# **Am186 and Am188 Family Instruction Set Manual**

**February, 1997**

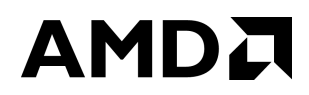

#### © **1997 Advanced Micro Devices, Inc.**

Advanced Micro Devices reserves the right to make changes in its products without notice in order to improve design or performance characteristics.

This publication neither states nor implies any warranty of any kind, including but not limited to implied warrants of merchantability or fitness for a particular application. AMD assumes no responsibility for the use of any circuitry other than the circuitry in an AMD product.

The information in this publication is believed to be accurate in all respects at the time of publication, but is subject to change without notice. AMD assumes no responsibility for any errors or omissions, and disclaims responsibility for any consequences resulting from the use of the information included herein. Additionally, AMD assumes no responsibility for the functioning of undescribed features or parameters.

#### **Trademarks**

AMD, the AMD logo, and combinations thereof are trademarks of Advanced Micro Devices, Inc.

Am186, Am188, and E86 are trademarks of Advanced Micro Devices, Inc. FusionE86 is a service mark of Advanced Micro Devices, Inc.

Product names used in this publication are for identification purposes only and may be trademarks of their respective companies.

# <span id="page-2-0"></span>**INTRODUCTION AND OVERVIEW**

AMD has a strong history in x86 architecture and its E86™ family meets customer requirements of low system cost, high performance, quality vendor reputation, quick time to market, and an easy upgrade strategy.

**AMDA** 

The 16-bit Am186™ and Am188™ family of microcontrollers is based on the architecture of the original 8086 and 8088 microcontrollers, and currently includes the 80C186, 80C188, 80L186, 80L188, Am186EM, Am186EMLV, Am186ER, Am186ES, Am186ESLV, Am188EM, Am188EMLV, Am188ER, Am188ES, and Am188ESLV. Throughout this manual, the term Am186 and Am188 microcontrollers refers to any of these microcontrollers as well as future members based on the same core.

The Am186EM/ER/ES and Am188EM/ES/ER microcontrollers build on the 80C186/ 80C188 microcontroller cores and offer 386-class performance while lowering system cost. Designers can reduce the cost, size, and power consumption of embedded systems, while increasing performance and functionality. This is achieved by integrating key system peripherals onto the microcontroller. These low-cost, high-performance microcontrollers for embedded systems provide a natural migration path for 80C186/80C188 designs that need performance and cost enhancements.

# **PURPOSE OF THIS MANUAL**

Each member of the Am186 and Am188 family of microcontrollers shares the standard 186 instruction set. This manual describes that instruction set. Details on technical features of family members can be found in the user's manual for that specific device. Additional information is available in the form of data sheets, application notes, and other documentation provided with software products and hardware-development tools.

# **INTENDED AUDIENCE**

This manual is intended for computer hardware and software engineers and system architects who are designing or are considering designing systems based on the Am186 and Am188 family of microcontrollers.

# **MANUAL OVERVIEW**

The information in this manual is organized into 4 chapters and 1 appendix.

- Chapter [1](#page-10-0) provides a **programming** overview of the Am186 and Am188 microcontrollers, including the register set, instruction set, memory organization and address generation, I/O space, segments, data types, and addressing modes.
- Chapter [2](#page-18-0) offers an **instruction set overview**, detailing the format of the instructions.
- Chapter [3](#page-26-0) contains an **instruction set listing**, both by functional type and in alphabetical order.
- Chapter [4](#page-40-0) describes in detail each instruction in the Am186 and Am188 microcontrollers **instruction set**.
- Appendix [A](#page-292-0) provides an **instruction set summary** table, as well as a quide to the instruction set by hex and binary opcode.

# <span id="page-3-0"></span>**AMD DOCUMENTATION**

# **E86 Family**

# **ORDER NO. DOCUMENT TITLE**

# **19168 Am186EM and Am188EM Microcontrollers Data Sheet**

Hardware documentation for the Am186EM, Am186EMLV, Am188EM, and Am188EMLV microcontrollers: pin descriptions, functional descriptions, absolute maximum ratings, operating ranges, switching characteristics and waveforms, connection diagrams and pinouts, and package physical dimensions.

**20732 Am186ER and Am188ER Microcontrollers Data Sheet** Hardware documentation for the Am186ER and Am188ER microcontrollers: pin descriptions, functional descriptions, absolute maximum ratings, operating ranges, switching characteristics and waveforms, connection diagrams and pinouts, and package physical dimensions.

**20002 Am186ES and Am188ES Microcontrollers Data Sheet** Hardware documentation for the Am186ES, Am186ESLV, Am188ES, and Am188ESLV microcontrollers: pin descriptions, functional descriptions, absolute maximum ratings, operating ranges, switching characteristics and waveforms, connection diagrams and pinouts, and package physical dimensions.

# **20071 E86 Family Support Tools Brief**

Lists available E86 family software and hardware development tools, as well as contact information for suppliers.

# **19255 FusionE86**SM **Catalog**

Provides information on tools that speed an E86 family embedded product to market. Includes products from expert suppliers of embedded development solutions.

#### **21058 FusionE86 Development Tools Reference CD**

Provides a single-source multimedia tool for customer evaluation of AMD products as well as Fusion partner tools and technologies that support the E86 family of microcontrollers and microprocessors. Technical documentation for the E86 family is included on the CD in PDF format.

To order literature, contact the nearest AMD sales office or call 800-222-9323 (in the U.S. and Canada) or direct dial from any location 512-602-5651. Literature is also available in postscript and PDF formats on the AMD web site. To access the AMD home page, go to http:/ /www.amd.com.

# **TABLE OF CONTENTS**

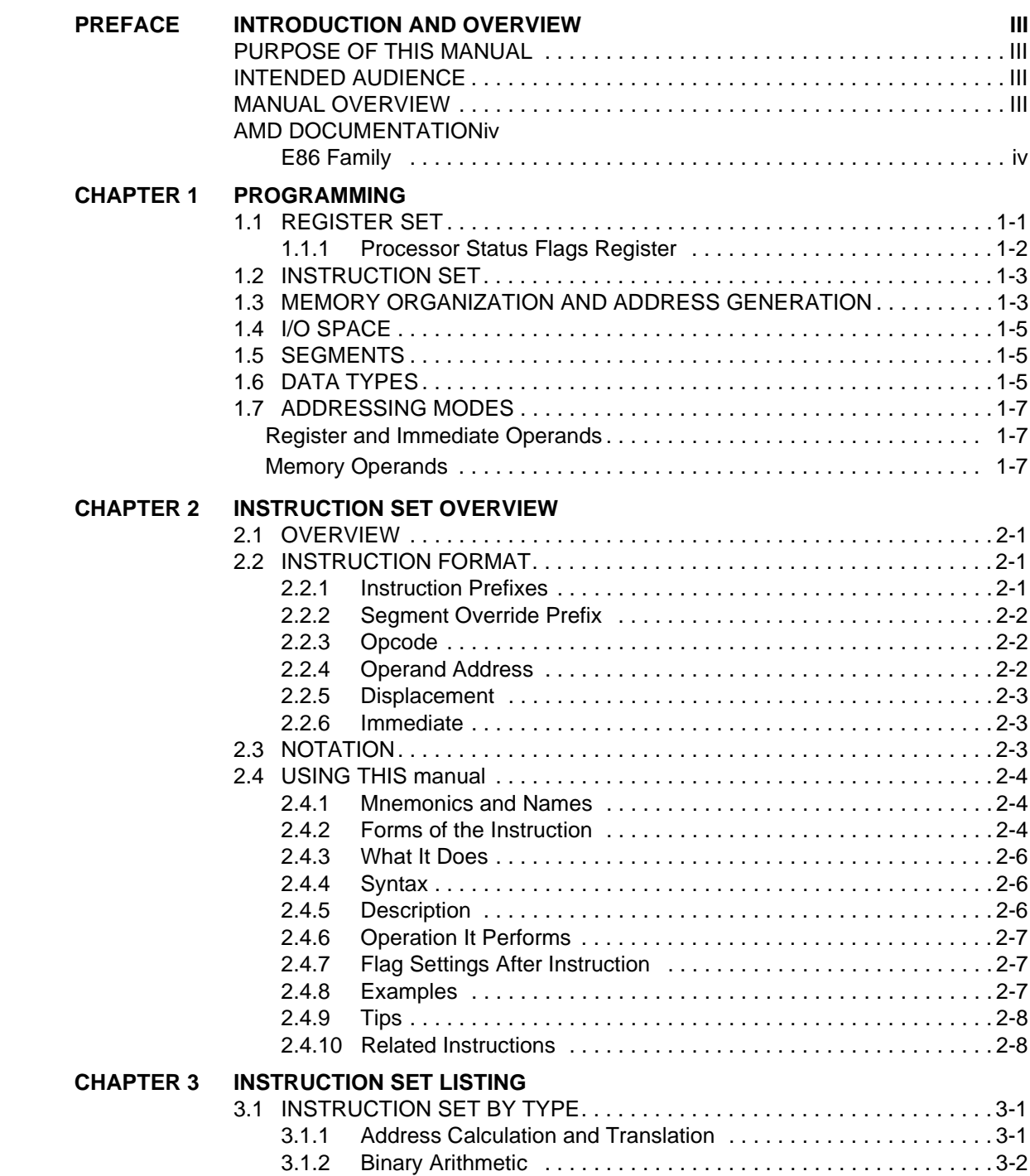

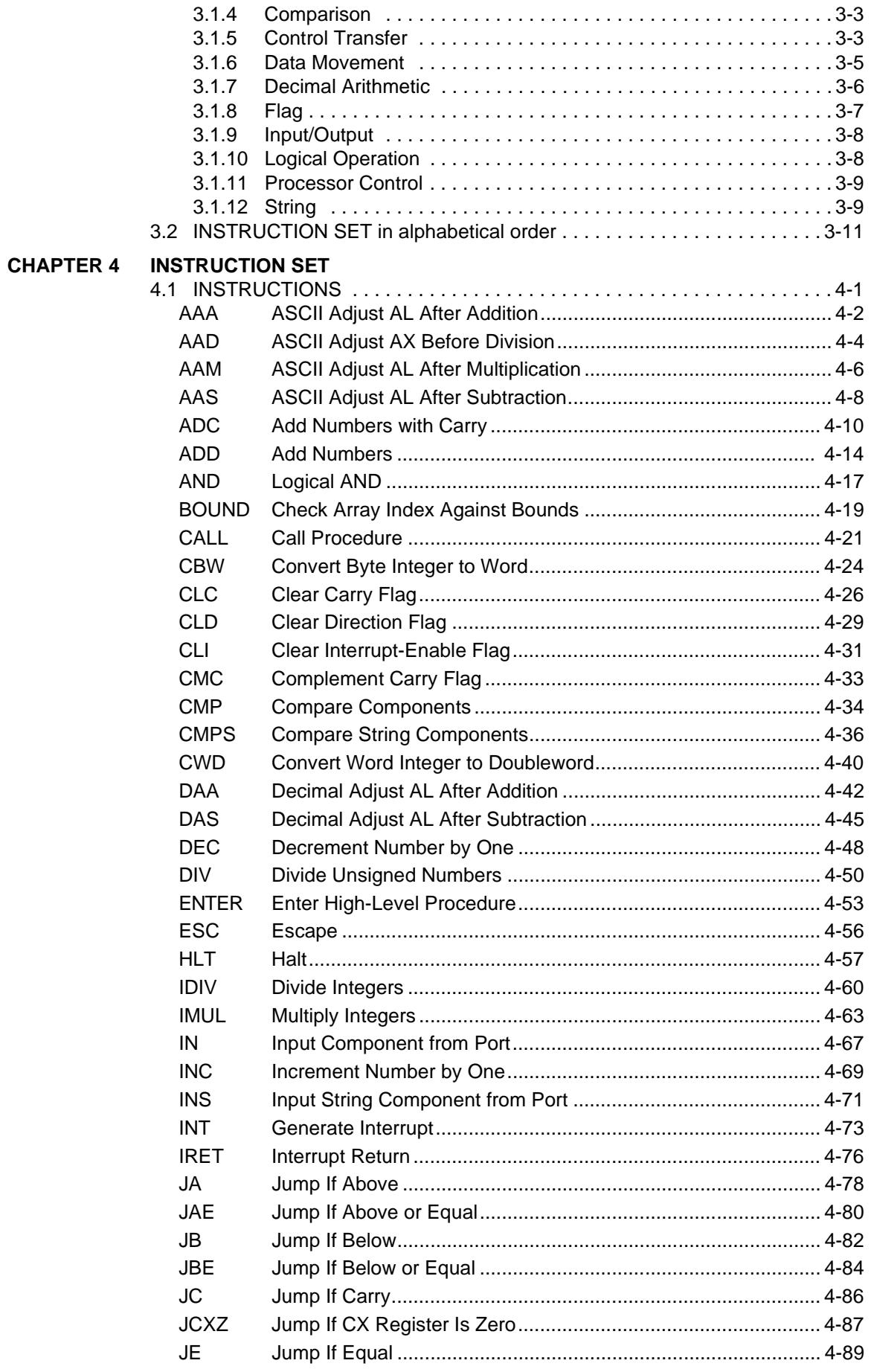

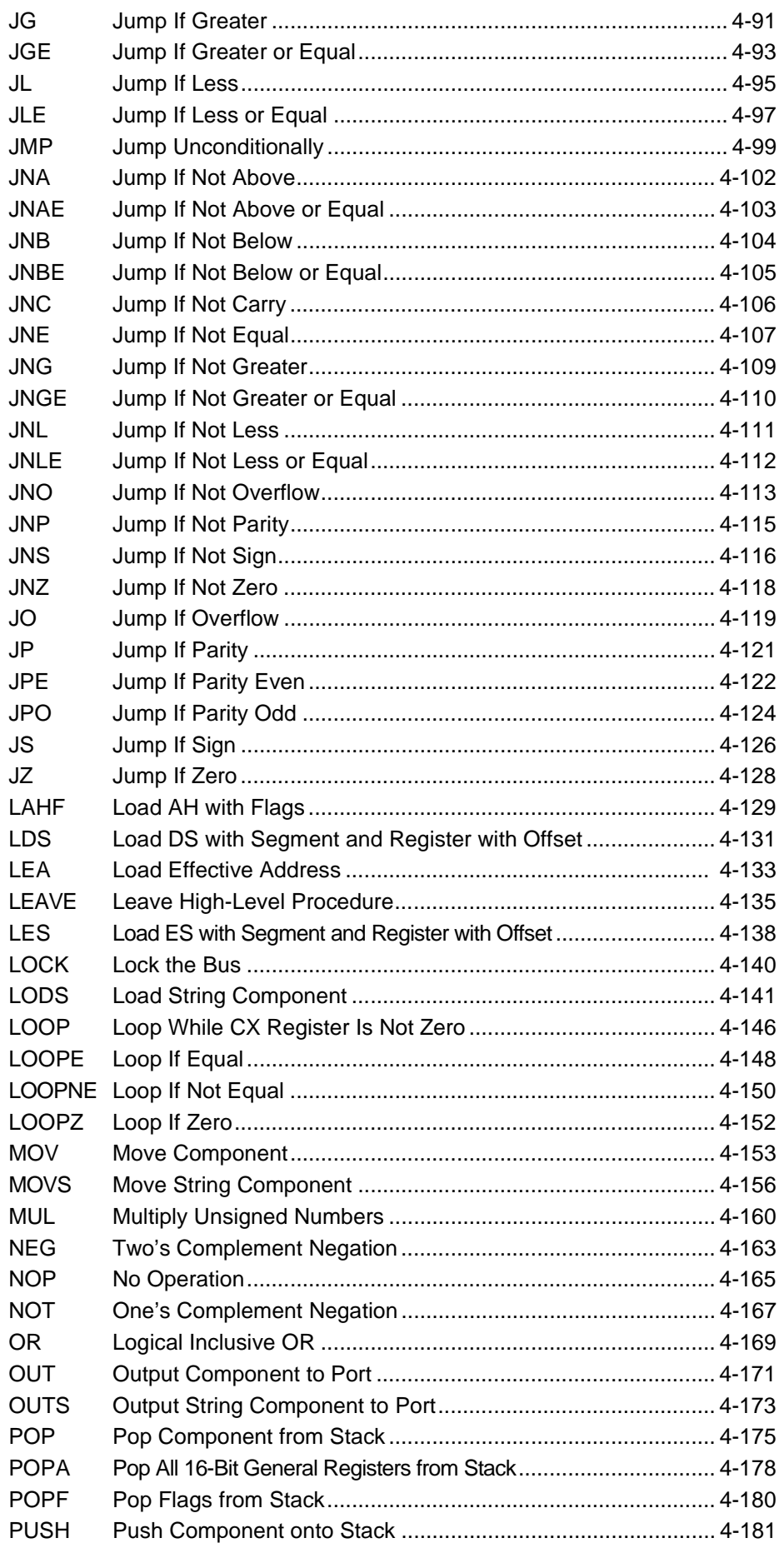

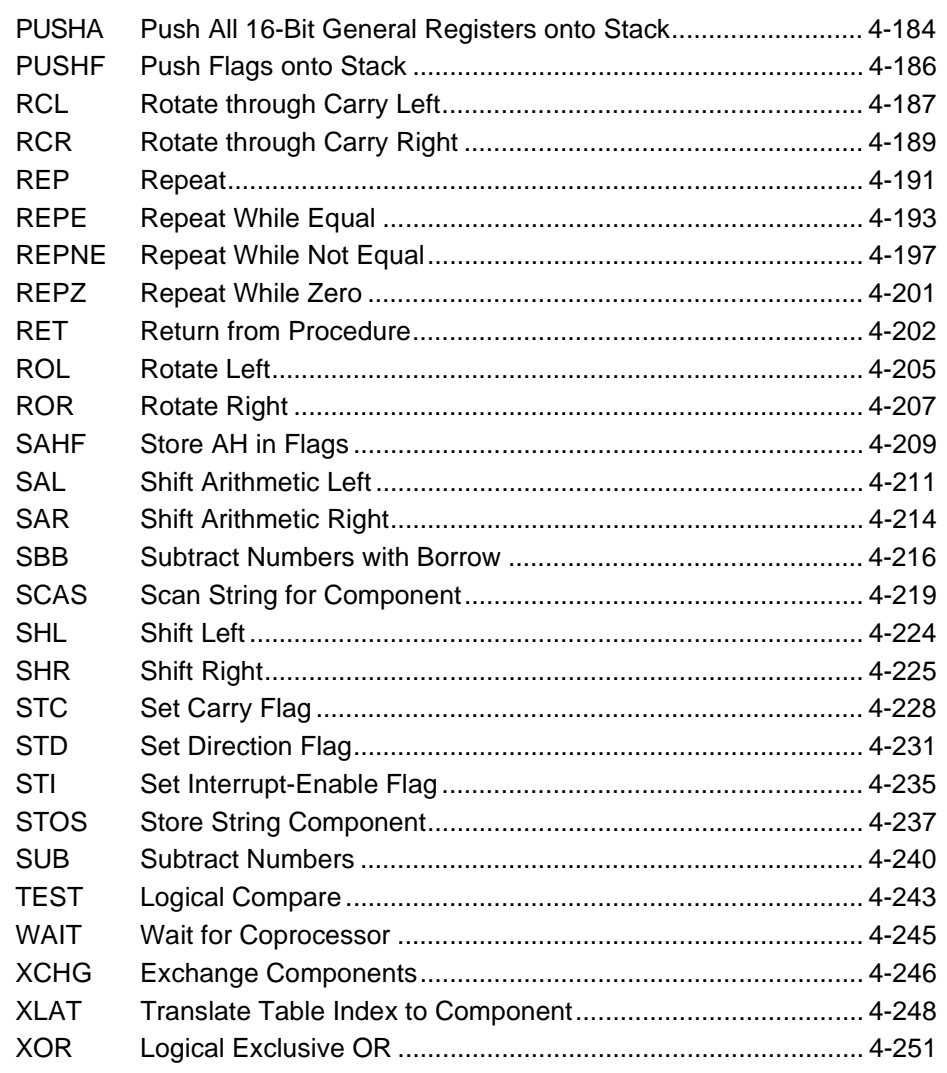

APPENDIX A INSTRUCTION SET SUMMARY

**INDEX** 

# LIST OF FIGURES

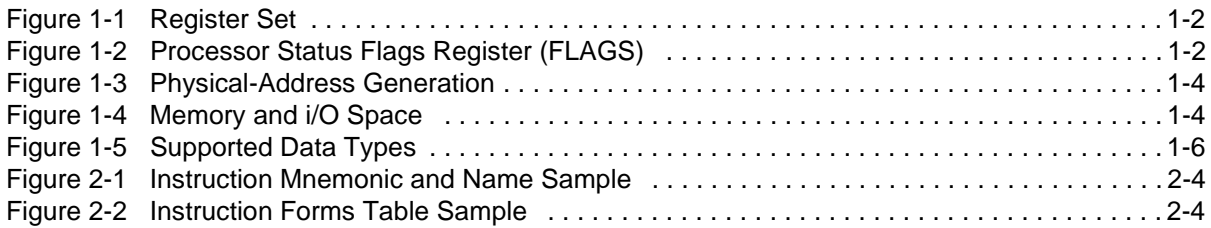

# LIST OF TABLES

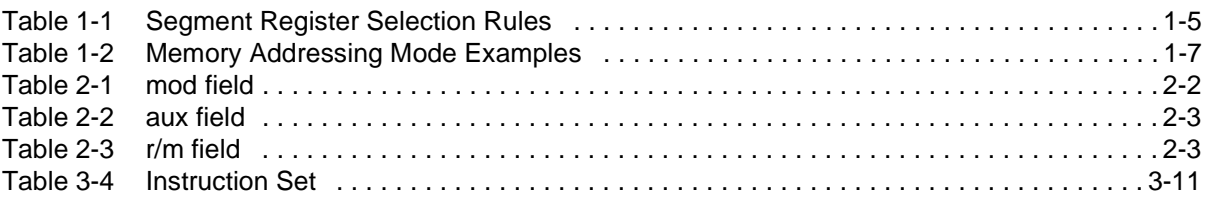

# <span id="page-10-0"></span>**1 PROGRAMMING**

**AMDA** 

All members of the Am186 and Am188 family of microcontrollers contain the same basic set of registers, instructions, and addressing modes, and are compatible with the original industry-standard 186/188 parts.

# **1.1 REGISTER SET**

The base architecture for Am186 and Am188 microcontrollers has 14 registers (see [Figure](#page-11-0)  [1-1\)](#page-11-0), which are controlled by the instructions detailed in this manual. These registers are grouped into the following categories.

- General Registers—Eight 16-bit general purpose registers can be used for arithmetic and logical operands. Four of these (AX, BX, CX, and DX) can be used as 16-bit registers or split into pairs of separate 8-bit registers (AH, AL, BH, BL, CH, CL, DH, and DL). The Destination Index (DI) and Source Index (SI) general-purpose registers are used for data movement and string instructions. The Base Pointer (BP) and Stack Pointer (SP) general-purpose registers are used for the stack segment and point to the bottom and top of the stack, respectively.
	- **Base and Index Registers**—Four of the general-purpose registers (BP, BX, DI, and SI) can also be used to determine offset addresses of operands in memory. These registers can contain base addresses or indexes to particular locations within a segment. The addressing mode selects the specific registers for operand and address calculations.
	- **Stack Pointer Register**—All stack operations (POP, POPA, POPF, PUSH, PUSHA, PUSHF) utilize the stack pointer. The Stack Pointer (SP) register is always offset from the Stack Segment (SS) register, and no segment override is allowed.
- **Segment Registers**—Four 16-bit special-purpose registers (CS, DS, ES, and SS) select, at any given time, the segments of memory that are immediately addressable for code (CS), data (DS and ES), and stack (SS) memory.
- Status and Control Registers—Two 16-bit special-purpose registers record or alter certain aspects of the processor state—the Instruction Pointer (IP) register contains the offset address of the next sequential instruction to be executed and the Processor Status Flags (FLAGS) register contains status and control flag bits (see [Figure 1-2](#page-11-0)).

Note that all members of the Am186 and Am188 family of microcontrollers have additional peripheral registers, which are external to the processor. These peripheral registers are not directly accessible by the instruction set. However, because the processor treats these peripheral registers like memory, instructions that have operands that access memory can also access peripheral registers. The above processor registers, as well as the additional peripheral registers, are described in the user's manual for each specific part.

# AMDJ

<span id="page-11-0"></span>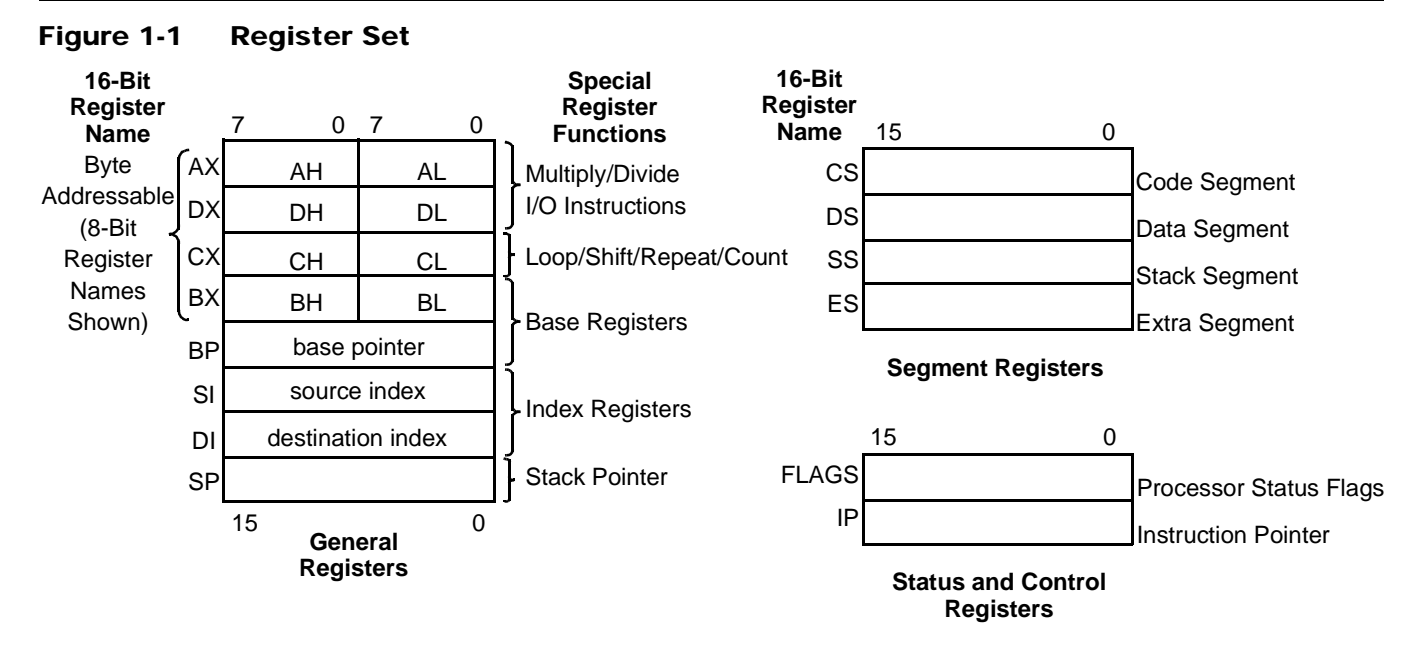

# **1.1.1 Processor Status Flags Register**

The 16-bit processor status flags register (see Figure 1-2) records specific characteristics of the result of logical and arithmetic instructions (bits 0, 2, 4, 6, 7, and 11) and controls the operation of the microcontroller within a given operating mode (bits 8, 9, and 10).

After an instruction is executed, the value of a flag may be set (to 1), cleared/reset (to 0), unchanged, or undefined. The term *undefined* means that the flag value prior to the execution of the instruction is not preserved, and the value of the flag after the instruction is executed cannot be predicted. The documentation for each instruction indicates how each flag bit is affected by that instruction.

#### **Figure 1-2 Processor Status Flags Register (FLAGS)**

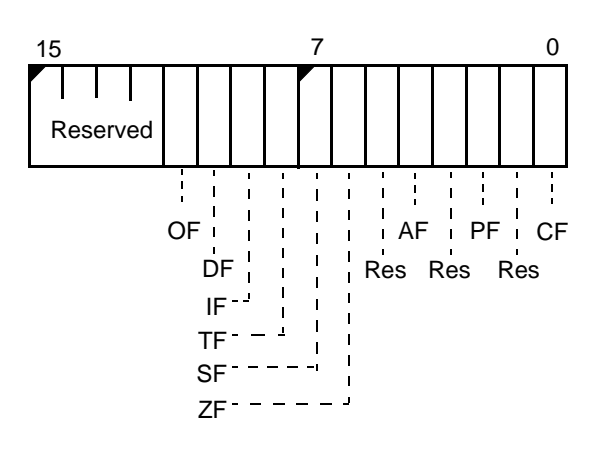

**Bits 15–12**—Reserved.

**Bit 11: Overflow Flag (OF)**—Set if the signed result cannot be expressed within the number of bits in the destination operand, cleared otherwise.

<span id="page-12-0"></span>**Bit 10: Direction Flag (DF)**—Causes string instructions to auto decrement the appropriate index registers when set. Clearing DF causes auto-increment. See the CLD and STD instructions, respectively, for how to clear and set the Direction Flag.

**Bit 9: Interrupt-Enable Flag (IF)**—When set, enables maskable interrupts to cause the CPU to transfer control to a location specified by an interrupt vector. See the CLI and STI instructions, respectively, for how to clear and set the Interrupt-Enable Flag.

**Bit 8: Trace Flag (TF)**—When set, a trace interrupt occurs after instructions execute. TF is cleared by the trace interrupt after the processor status flags are pushed onto the stack. The trace service routine can continue tracing by popping the flags back with an IRET instruction.

**Bit 7: Sign Flag (SF)**—Set equal to high-order bit of result (set to 0 if 0 or positive, 1 if negative).

**Bit 6: Zero Flag (ZF)**—Set if result is 0; cleared otherwise.

# **Bit 5: Reserved**

**Bit 4: Auxiliary Carry (AF)**—Set on carry from or borrow to the low-order 4 bits of the AL general-purpose register; cleared otherwise.

# **Bit 3: Reserved**

**Bit 2: Parity Flag (PF)**—Set if low-order 8 bits of result contain an even number of 1 bits; cleared otherwise.

# **Bit 1: Reserved**

**Bit 0: Carry Flag (CF)**—Set on high-order bit carry or borrow; cleared otherwise. See the CLC, CMC, and STC instructions, respectively, for how to clear, toggle, and set the Carry Flag. You can use CF to indicate the outcome of a procedure, such as when searching a string for a character. For instance, if the character is found, you can use STC to set CF to 1; if the character is not found, you can use CLC to clear CF to 0. Then, subsequent instructions that do not affect CF can use its value to determine the appropriate course of action.

# **1.2 INSTRUCTION SET**

Each member of the Am186 and Am188 family of microcontrollers shares the standard 186 instruction set. An instruction can reference from zero to several operands. An operand can reside in a register, in the instruction itself, or in memory. Specific operand addressing modes are discussed on [page 1-7](#page-16-0).

[Chapter 2](#page-18-0) provides an overview of the instruction set, describing the format of the instructions. [Chapter 3](#page-26-0) lists all the instructions for the Am186 and Am188 microcontrollers in both functional and alphabetical order. [Chapter 4](#page-40-0) details each instruction.

# **1.3 MEMORY ORGANIZATION AND ADDRESS GENERATION**

The Am186 and Am188 microcontrollers organize memory in sets of segments. Memory is addressed using a two-component address that consists of a 16-bit segment value and a 16-bit offset. Each segment is a linear contiguous sequence of 64K (2 $^{16}$ ) 8-bit bytes of memory in the processor's address space. The offset is the number of bytes from the beginning of the segment (the segment address) to the data or instruction which is being accessed.

The processor forms the physical address of the target location by taking the segment address, shifting it to the left 4 bits (multiplying by 16), and adding this to the 16-bit offset.

The result is a 20-bit address of the target data or instruction. This allows for a 1-Mbyte physical address size.

For example, if the segment register is loaded with 12A4h and the offset is 0022h, the resultant address is 12A62h (see Figure 1-3). To find the result:

- 1. The segment register contains 12A4h.
- 2. The segment register is shifted 4 places and is now 12A40h.
- 3. The offset is 0022h.
- 4. The shifted segment address (12A40h) is added to the offset (00022h) to get 12A62h.
- 5. This address is placed on the address bus pins of the controller.

All instructions that address operands in memory must specify (implicitly or explicitly) a 16 bit segment value and a 16-bit offset value. The 16-bit segment values are contained in one of four internal segment registers (CS, DS, ES, and SS). See "Addressing Modes" on [page](#page-16-0)  [1-7](#page-16-0) for more information on calculating the segment and offset values. See ["Segments" on](#page-14-0)  [page 1-5](#page-14-0) for more information on the CS, DS, ES, and SS registers.

In addition to memory space, all Am186 and Am188 microcontrollers provide 64K of I/O space (see Figure 1-4). The I/O space is described on [page 1-5](#page-14-0).

#### **Figure 1-3 Physical-Address Generation**

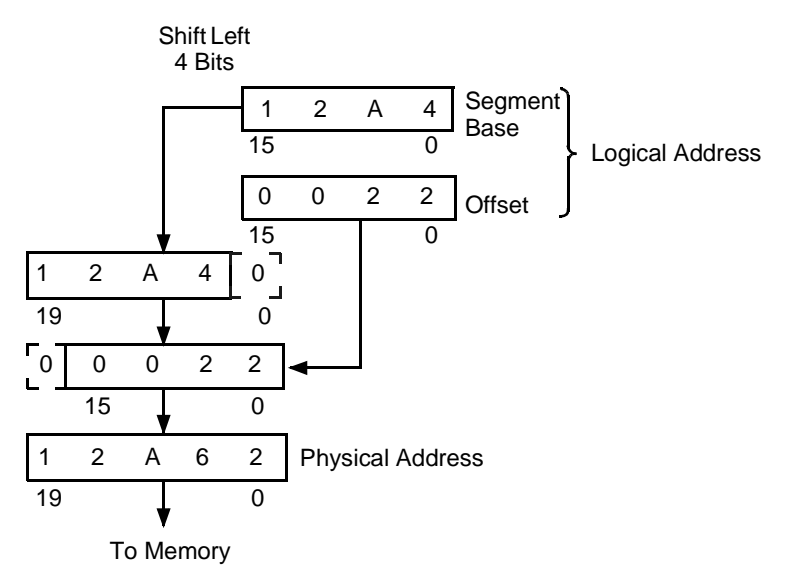

#### **Figure 1-4 Memory and i/O Space**

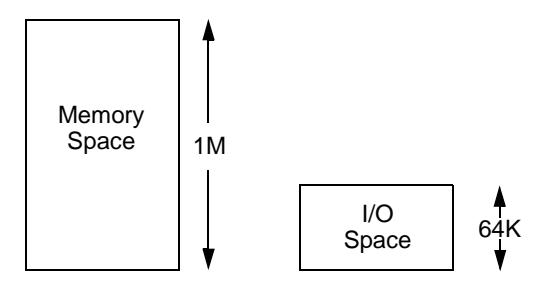

# <span id="page-14-0"></span>**1.4 I/O SPACE**

The I/O space consists of 64K 8-bit or 32K 16-bit ports. The IN and OUT instructions address the I/O space with either an 8-bit port address specified in the instruction, or a 16-bit port address in the DX register. 8-bit port addresses are zero-extended so that A15–A8 are Low. I/O port addresses 00F8h through 00FFh are reserved. The Am186 and Am188 microcontrollers provide specific instructions for addressing I/O space.

# **1.5 SEGMENTS**

The Am186 and Am188 microcontrollers use four segment registers:

- 1. **Data Segment (DS):** The processor assumes that all accesses to the program's variables are from the 64K space pointed to by the DS register. The data segment holds data, operands, etc.
- 2. **Code Segment (CS):** This 64K space is the default location for all instructions. All code must be executed from the code segment.
- 3. **Stack Segment (SS):** The processor uses the SS register to perform operations that involve the stack, such as pushes and pops. The stack segment is used for temporary space.
- 4. **Extra Segment (ES):** Usually this segment is used for large string operations and for large data structures. Certain string instructions assume the extra segment as the segment portion of the address. The extra segment is also used (by using segment override) as a spare data segment.

When a segment register is not specified for a data movement instruction, it's assumed to be a data segment. An instruction prefix can be used to override the segment register (see ["Segment Override Prefix" on page 2-2\)](#page-19-0).For speed and compact instruction encoding, the segment register used for physical-address generation is implied by the addressing mode used (see Table 1-1).

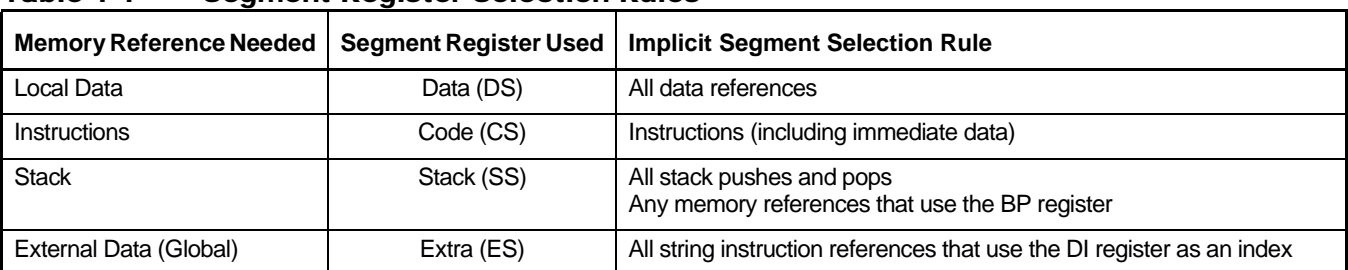

# **Table 1-1 Segment Register Selection Rules**

# **1.6 DATA TYPES**

The Am186 and Am188 microcontrollers directly support the following data types:

- Integer—A signed binary numeric value contained in an 8-bit byte or a 16-bit word. All operations assume a two's complement representation.
- Ordinal—An unsigned binary numeric value contained in an 8-bit byte or a 16-bit word.
- **Double Word**—A signed binary numeric value contained in two sequential 16-bit addresses, or in a DX::AX register pair.
- **Quad Word**—A signed binary numeric value contained in four sequential 16-bit addresses.
- **BCD**—An unpacked byte representation of the decimal digits 0–9.
- **ASCII**—A byte representation of alphanumeric and control characters using the ASCII standard of character representation.
- **Packed BCD**—A packed byte representation of two decimal digits (0–9). One digit is stored in each nibble (4 bits) of the byte.
- **String**—A contiguous sequence of bytes or words. A string can contain from 1 byte up to 64 Kbyte.
- **Pointer**—A 16-bit or 32-bit quantity, composed of a 16-bit offset component or a 16-bit segment base component plus a 16-bit offset component.

In general, individual data elements must fit within defined segment limits. Figure 1-5 graphically represents the data types supported by the Am186 and Am188 microcontrollers.

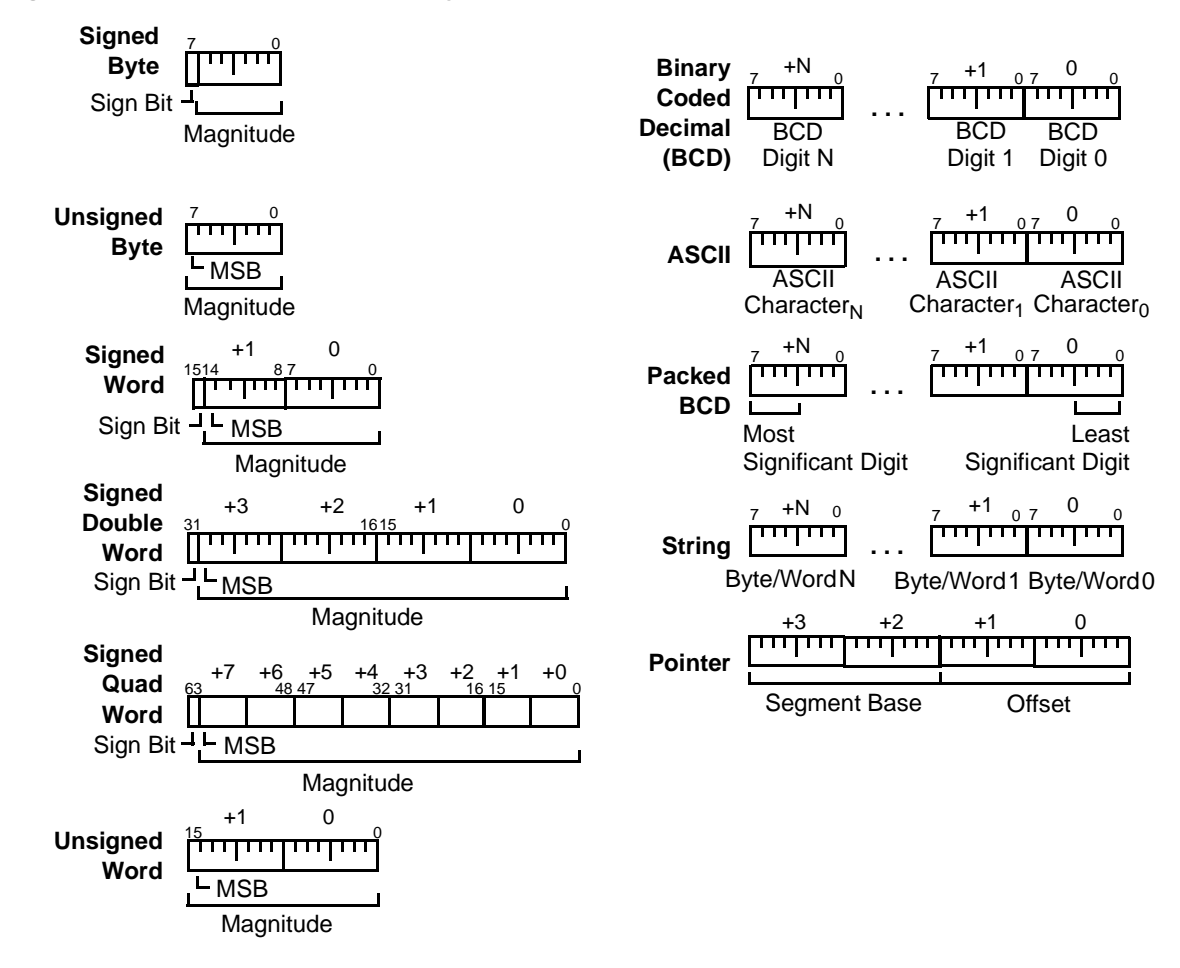

#### **Figure 1-5 Supported Data Types**

# <span id="page-16-0"></span>**1.7 ADDRESSING MODES**

The Am186 and Am188 microcontrollers use eight categories of addressing modes to specify operands. Two addressing modes are provided for instructions that operate on register or immediate operands; six modes are provided to specify the location of an operand in a memory segment.

# **Register and Immediate Operands**

- 1. **Register Operand Mode**—The operand is located in one of the 8- or 16-bit registers.
- 2. **Immediate Operand Mode**—The operand is included in the instruction.

# **Memory Operands**

A memory-operand address consists of two 16-bit components: a segment value and an offset. The segment value is supplied by a 16-bit segment register either implicitly chosen by the addressing mode (described below) or explicitly chosen by a segment override prefix (see ["Segment Override Prefix" on page 2-2\)](#page-19-0). The offset, also called the effective address, is calculated by summing any combination of the following three address elements:

- **Displacement**—an 8-bit or 16-bit immediate value contained in the instruction
- **Base**—contents of either the BX or BP base registers
- Index—contents of either the SI or DI index registers

Any carry from the 16-bit addition is ignored. Eight-bit displacements are sign-extended to 16-bit values.

Combinations of the above three address elements define the following six memory addressing modes (see Table 1-2 for examples).

- 1. **Direct Mode**—The operand offset is contained in the instruction as an 8- or 16-bit displacement element.
- 2. **Register Indirect Mode**—The operand offset is in one of the BP, BX, DI, or SI registers.
- 3. **Based Mode**—The operand offset is the sum of an 8- or 16-bit displacement and the contents of a base register (BP or BX).
- 4. **Indexed Mode**—The operand offset is the sum of an 8- or 16-bit displacement and the contents of an index register (DI or SI).
- 5. **Based Indexed Mode**—The operand offset is the sum of the contents of a base register (BP or BX) and an index register (DI or SI).
- 6. **Based Indexed Mode with Displacement**—The operand offset is the sum of a base register's contents, an index register's contents, and an 8-bit or 16-bit displacement.

# **Table 1-2 Memory Addressing Mode Examples**

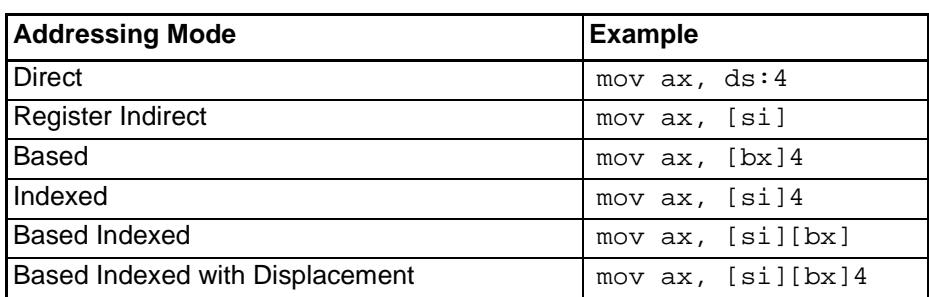

<span id="page-18-0"></span>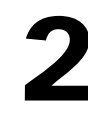

# **2 INSTRUCTION SET OVERVIEW**

# **2.1 OVERVIEW**

The instruction set used by the Am186 and Am188 family of microcontrollers is identical to the original 8086 and 8088 instruction set, with the addition of seven instructions (BOUND, ENTER, INS, LEAVE, OUTS, POPA, and PUSHA), and the enhancement of nine instructions (immediate operands were added to IMUL, PUSH, RCL, RCR, ROL, ROR, SAL/SHL, SAR, and SHR). In addition, three valid instructions are not supported with the necessary processor pinout (ESC, LOCK and WAIT). All of these instructions are marked as such in their description.

# **2.2 INSTRUCTION FORMAT**

When assembling code, an assembler replaces each instruction statement with its machine-language equivalent. In machine language, all instructions conform to one basic format. However, the length of an instruction in machine language varies depending on the operands used in the instruction and the operation that the instruction performs.

An instruction can reference from zero to several operands. An operand can reside in a register, in the instruction itself, or in memory.

The Am186 and Am188 microcontrollers use the following instruction format. The shortest instructions consist of only a single opcode byte.

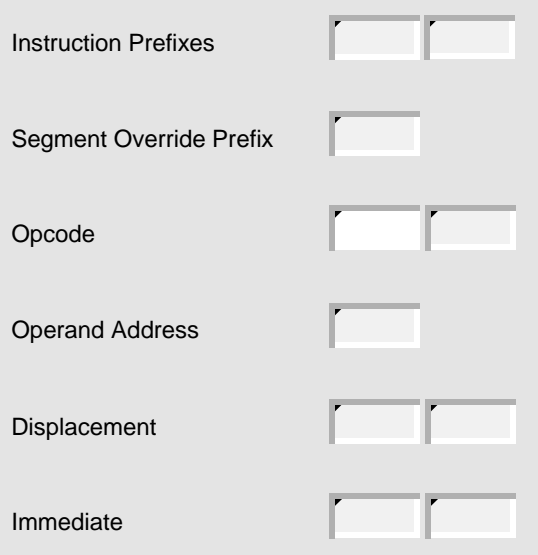

# **2.2.1 Instruction Prefixes**

The REP, REPE, REPZ, REPNE and REPNZ prefixes can be used to repeatedly execute a single string instruction.

The LOCK prefix may be combined with the instruction and segment override prefixes, and causes the processor to assert its bus LOCK signal while the instruction that follows executes.

# <span id="page-19-0"></span>**2.2.2 Segment Override Prefix**

To override the default segment register, place the following byte in front of the instruction, where RR determines which register is used. Only one segment override prefix can be used per instruction.

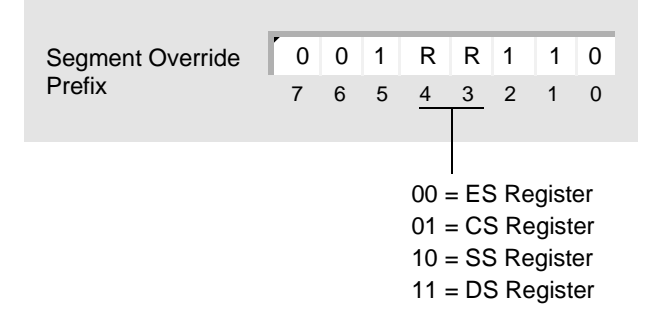

# **2.2.3 Opcode**

This specifies the machine-language opcode for an instruction. The format for the opcodes is described on page [2-5.](#page-22-0) Although most instructions use only one opcode byte, the AAD (D5 0A hex) and AAM (D4 0A hex) instructions use two opcodes.

# **2.2.4 Operand Address**

The following illustration shows the structure of the operand address byte. The operand address byte controls the addressing for an instruction.

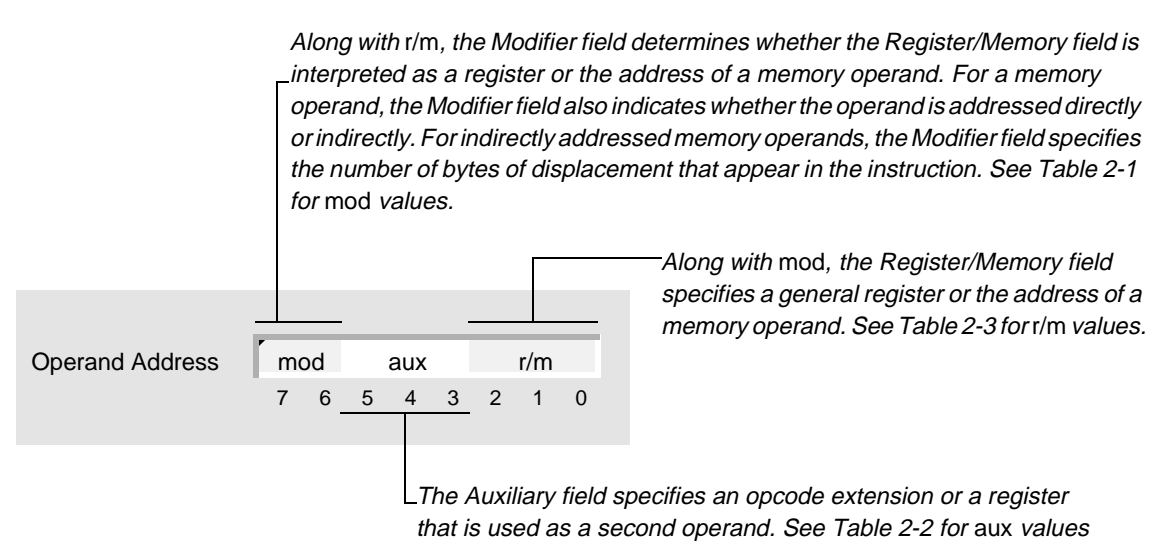

# **Table 2-1 mod field**

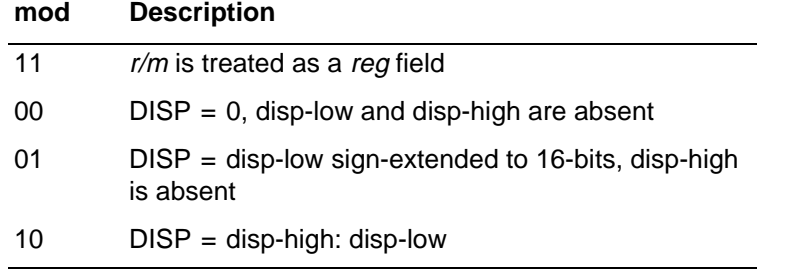

# <span id="page-20-0"></span>**Table 2-2 aux field**

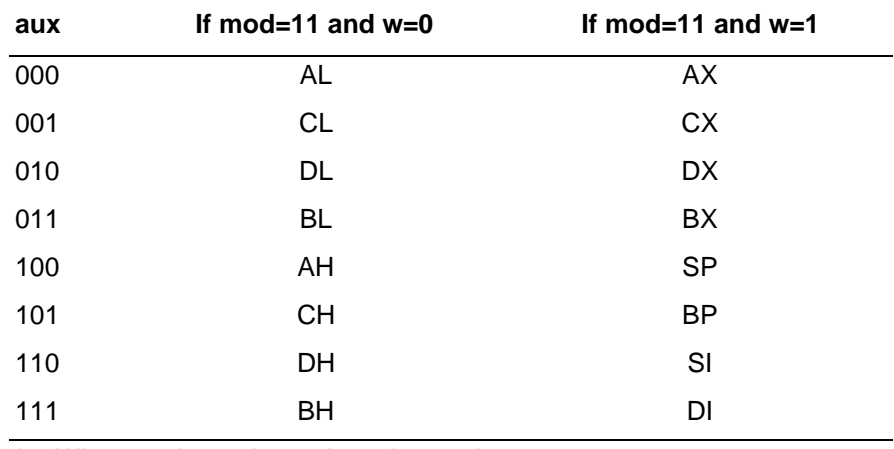

\* – When mod≠11, depends on instruction

#### **Table 2-3 r/m field**

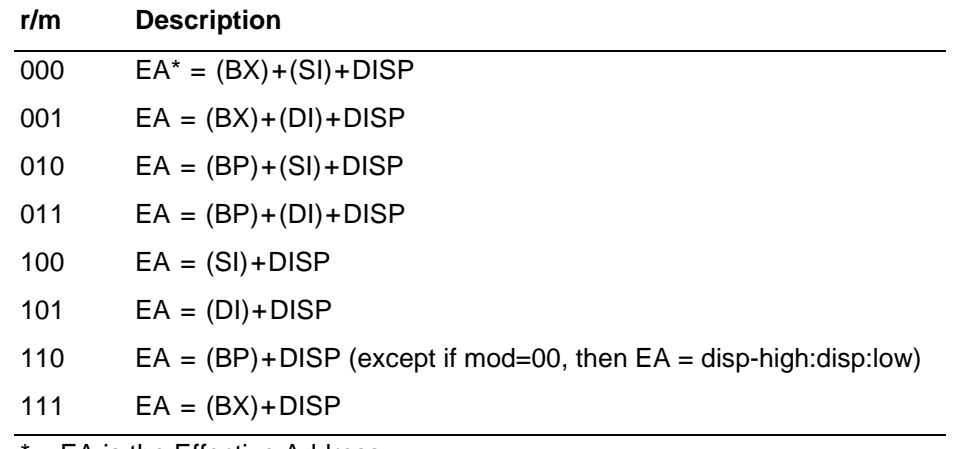

\* – EA is the Effective Address

# **2.2.5 Displacement**

The displacement is an 8- or 16-bit immediate value to be added to the offset portion of the address.

# **2.2.6 Immediate**

The immediate bytes contain up to 16 bits of immediate data.

# **2.3 NOTATION**

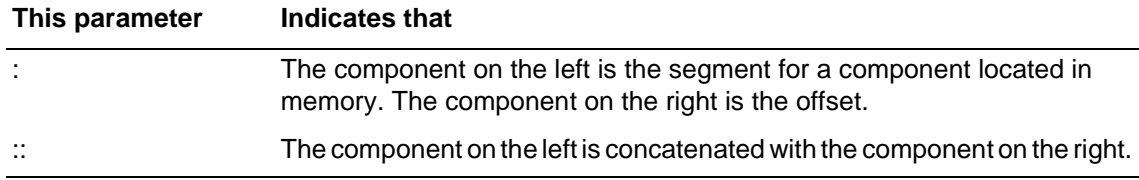

# <span id="page-21-0"></span>**2.4 USING THIS MANUAL**

Each instruction is detailed in [Chapter 4.](#page-40-0) The following sections explain the format used when describing each instruction.

# **2.4.1 Mnemonics and Names**

The primary assembly-language mnemonic and its name appear at the top of the first page for an instruction (see Figure 2-1). Some instructions have additional mnemonics that perform the same operation. These synonyms are listed below the primary mnemonic.

# **Figure 2-1 Instruction Mnemonic and Name Sample**

# **MUL Multiply Unsigned Numbers**

# **2.4.2 Forms of the Instruction**

Many instructions have more than one form. The forms for each instruction are listed in a table just below the mnemonics (see Figure 2-2).

#### **Figure 2-2 Instruction Forms Table Sample**

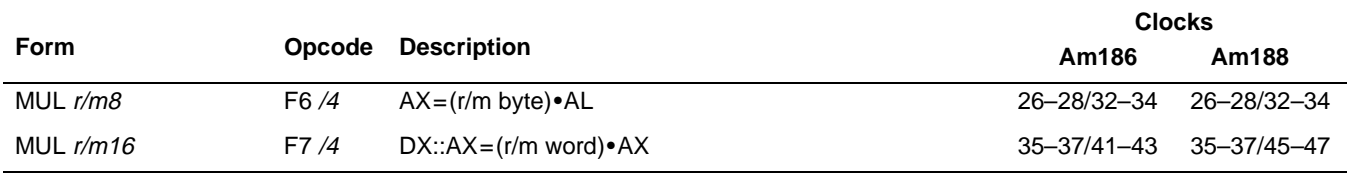

#### **Form**

The Form column specifies the syntax for the different forms of an instruction. Each form includes an instruction mnemonic and zero or more operands. Items in italics are placeholders for operands that must be provided. A placeholder indicates the size and type of operand that is allowed.

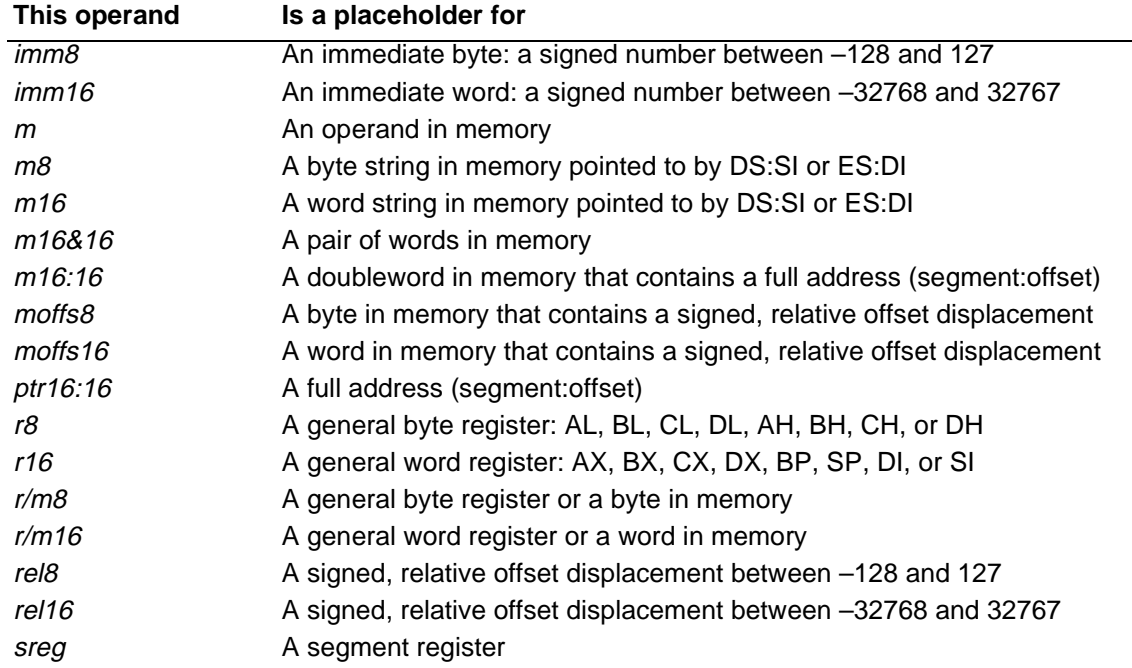

# <span id="page-22-0"></span>**Opcode**

The Opcode column specifies the machine-language opcodes for the different forms of an instruction. (For instruction prefixes, this column also includes the prefix.) Each opcode includes one or more numbers in hexadecimal format, and zero or more parameters, which are shown in italics. A parameter provides information about the contents of the Operand Address byte for that particular form of the instruction.

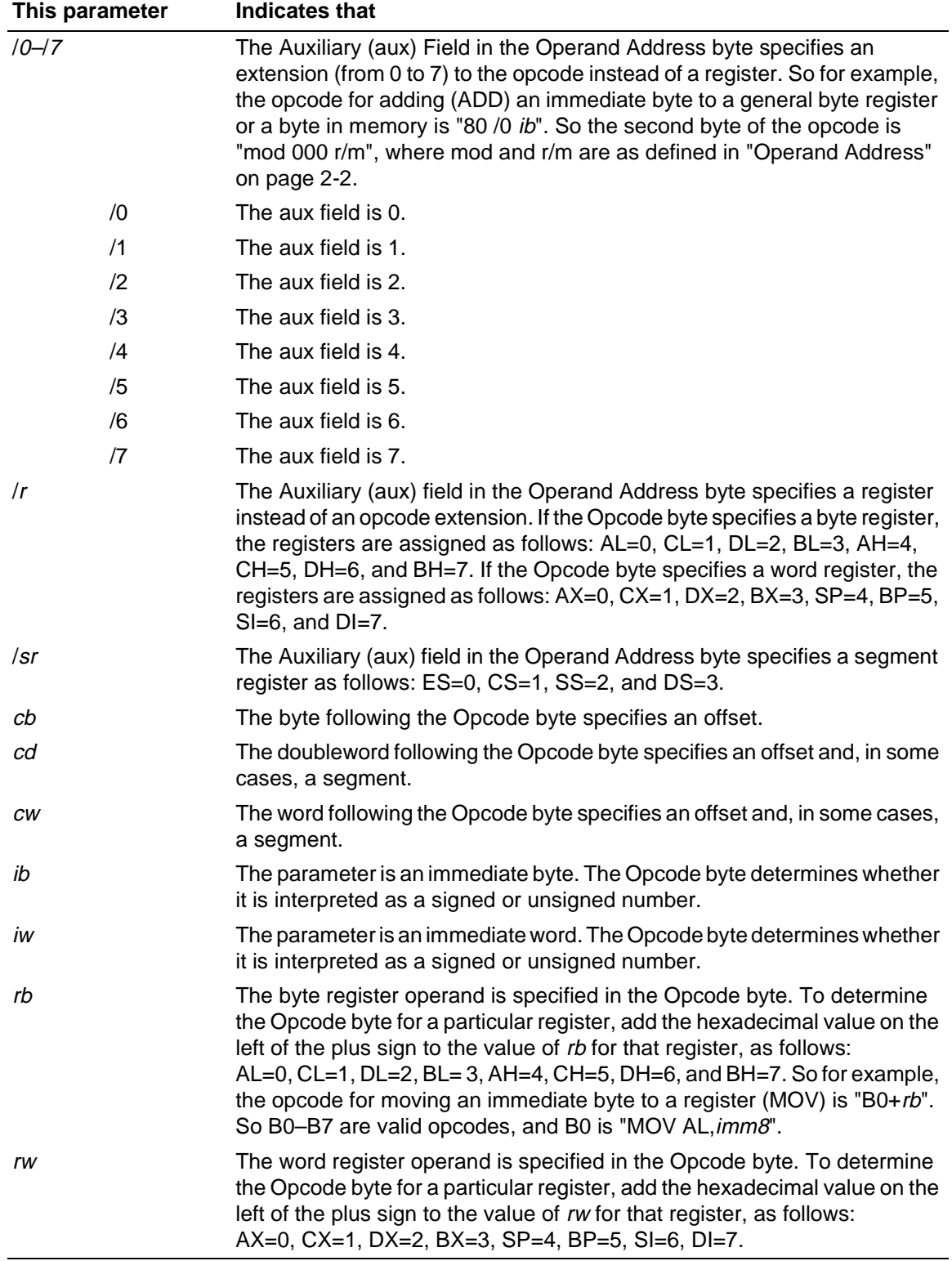

# <span id="page-23-0"></span>**Description**

The Description column contains a brief synopsis of each form of the instruction.

# **Clocks**

The Clocks columns (one for the Am186 and one for the Am188 microcontrollers) specify the number of clock cycles required for the different forms of an instruction.

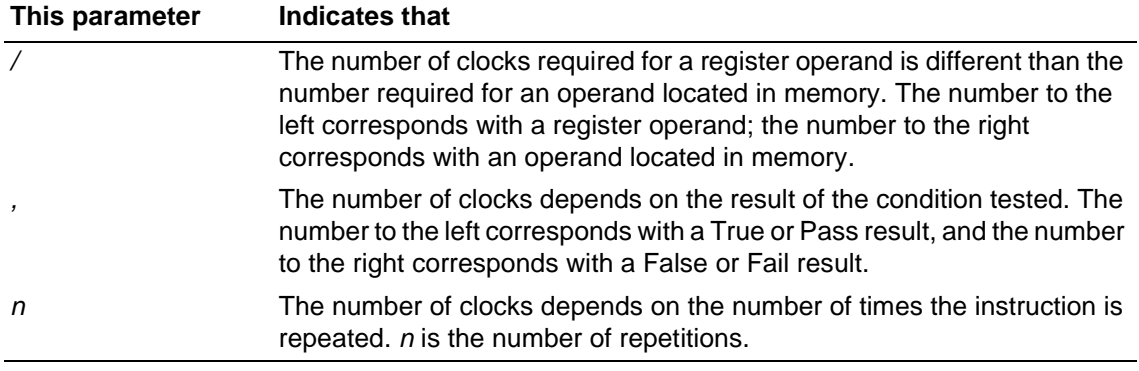

# **2.4.3 What It Does**

This section contains a brief description of the operation the instruction performs.

# **2.4.4 Syntax**

This section shows the syntax for the instruction. Instructions with more than one mnemonic show the syntax for each mnemonic.

# **2.4.5 Description**

This section contains a more in-depth description of the instruction.

# <span id="page-24-0"></span>**2.4.6 Operation It Performs**

This section uses a combination of C-language and assembler syntax to describe the operation of the instruction in detail. In some cases, pseudo-code functions are used to simplify the code. These functions and the actions they perform are as follows:

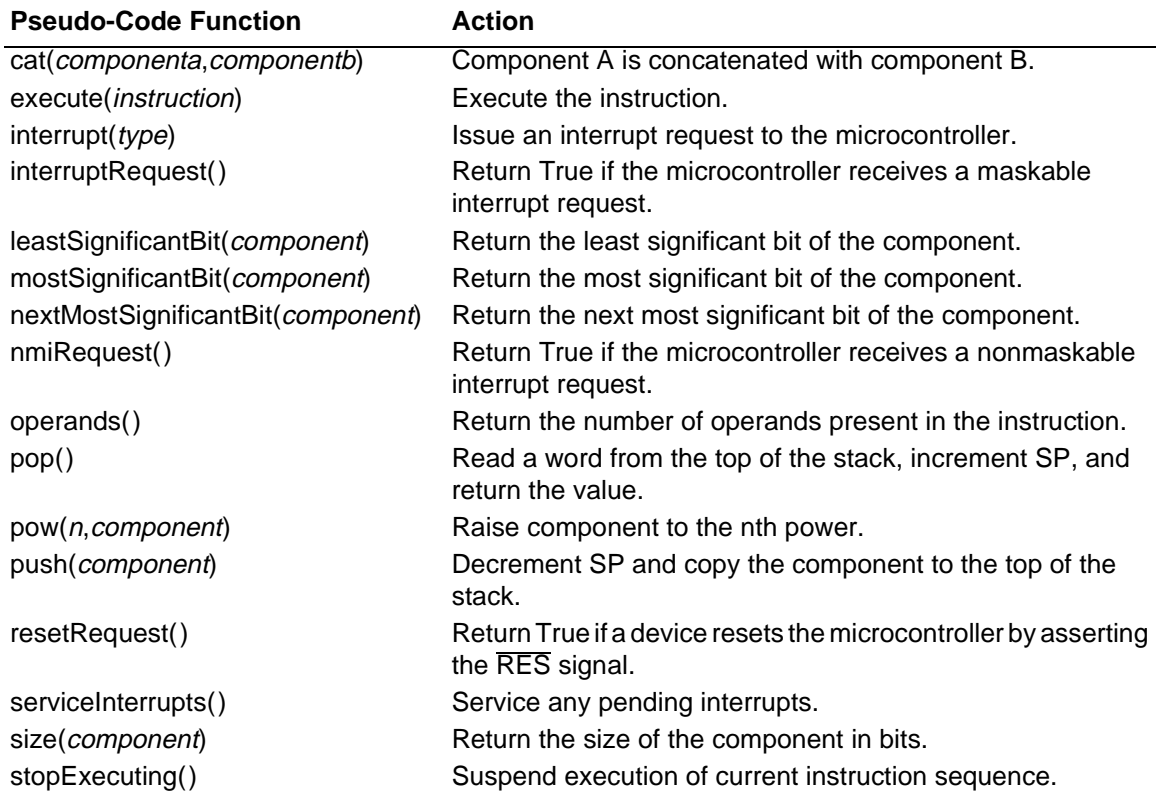

# **2.4.7 Flag Settings After Instruction**

This section identifies the flags that are set, cleared, modified according to the result, unchanged, or left undefined by the instruction. Each instruction has the graphic below, and shows values for the flag bits after the instruction is performed. A "?" in the bit field indicates the value is undefined; a "–" indicates the bit value is unchanged. See ["Processor](#page-11-0)  [Status Flags Register" on page 1-2](#page-11-0) for more information on the flags.

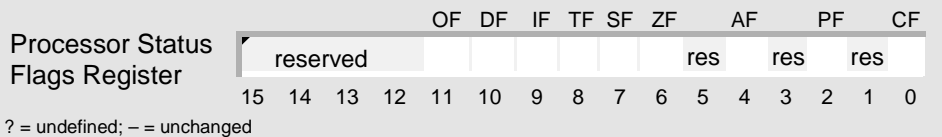

# **2.4.8 Examples**

This section contains one or more examples that illustrate possible uses for the instruction.

The beginning of each example is marked with a printout icon; a summary of the example's function appears next to it. The example code follows the summary. Note that some of the examples use assembler directives: CONST (define constant data), DB (define byte), DD (define double), DW (define word), EQU (equate), LENGTH (length of array), PROC (begin procedure), SEGMENT (define segment), SIZE (return integer size) and TYPE (return integer type).

HÌ

# <span id="page-25-0"></span>**2.4.9 Tips**

This section contains hints and ideas about some of the ways in which the instruction can be used.

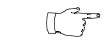

# **2.4.10 Related Instructions**

Tips are marked with this icon.

This section lists other instructions related to the described instruction.

# <span id="page-26-0"></span>**3 INSTRUCTION SET LISTING**

This chapter lists all the instructions for the Am186 and Am188 family of microcontrollers. The instructions are first grouped by type (see page 3-1) and then listed in alphabetical order (see page [3-11\)](#page-36-0)

# **3.1 INSTRUCTION SET BY TYPE**

The instructions can be classified into groups according to the type of operation they perform. Instructions that are used for more than one purpose are listed under each category to which they belong. The functional groups are:

- "Address Calculation and Translation" on page 3-1
- ["Binary Arithmetic" on page 3-2](#page-27-0)
- ["Block-Structured Language" on page 3-3](#page-28-0)
- ["Comparison" on page 3-3](#page-28-0)
- ["Control Transfer" on page 3-3](#page-28-0)
- ["Data Movement" on page 3-5](#page-30-0)
- ["Decimal Arithmetic" on page 3-6](#page-31-0)
- ["Flag" on page 3-7](#page-32-0)
- ["Input/Output" on page 3-8](#page-33-0)
- ["Logical Operation" on page 3-8](#page-33-0)
- ["Processor Control" on page 3-9](#page-34-0)
- ["String" on page 3-9](#page-34-0)

# **3.1.1 Address Calculation and Translation**

# **Address Calculation Instructions**

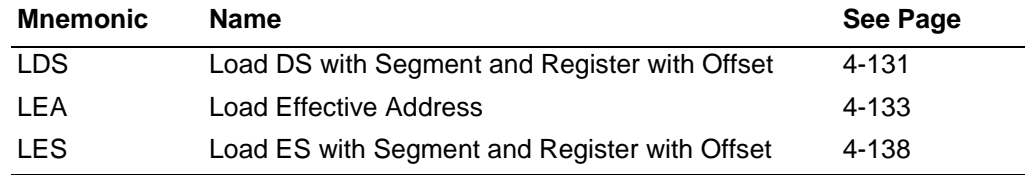

# **Address Translation Instructions**

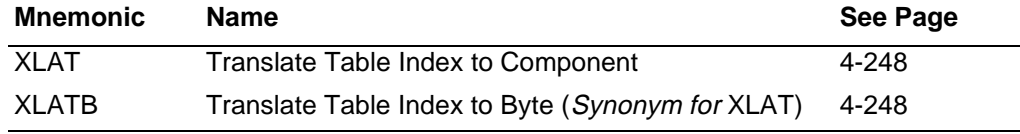

**AMDA** 

# <span id="page-27-0"></span>AMDJ

# **3.1.2 Binary Arithmetic**

The microcontroller supports binary arithmetic using numbers represented in the two's complement system. The two's complement system uses the high bit of an integer (a signed number) to determine the sign of the number. Unsigned numbers have no sign bit.

# **Binary Addition Instructions**

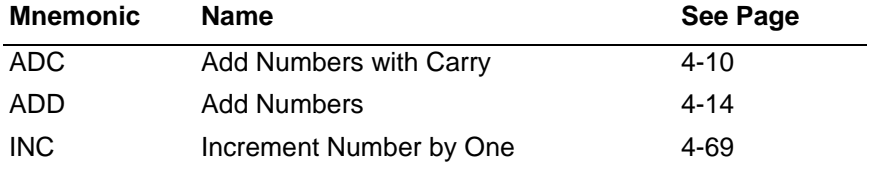

#### **Binary Subtraction Instructions**

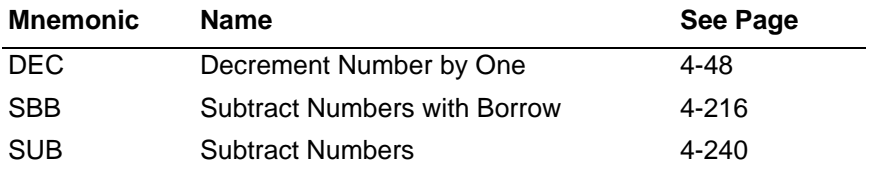

#### **Binary Multiplication Instructions**

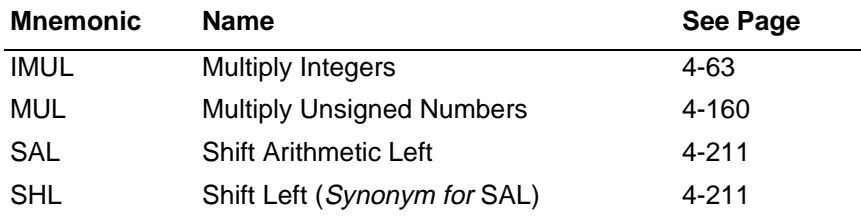

#### **Binary Division Instructions**

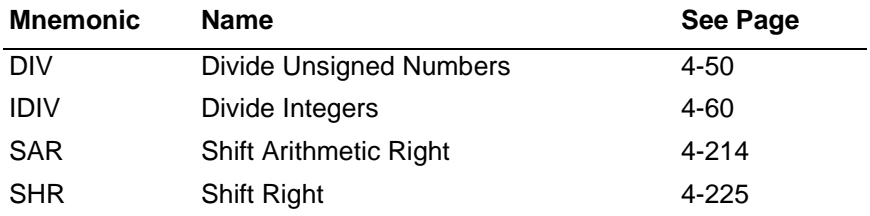

#### **Binary Conversion Instructions**

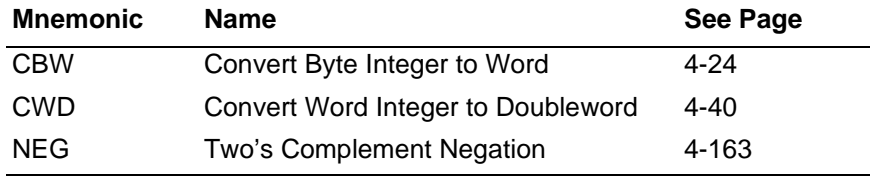

# <span id="page-28-0"></span>**3.1.3 Block-Structured Language**

# **Block-Structured Language Instructions**

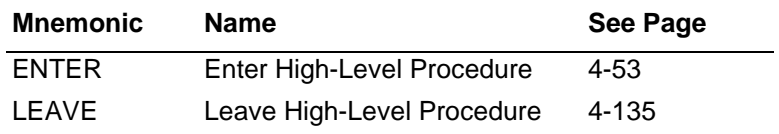

# **3.1.4 Comparison**

### **General Comparison Instructions**

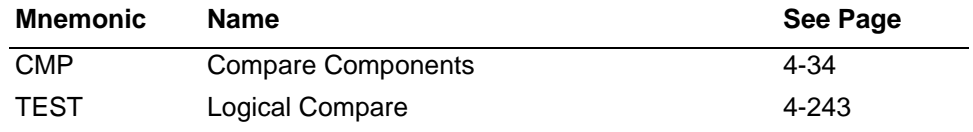

# **String Comparison Instructions**

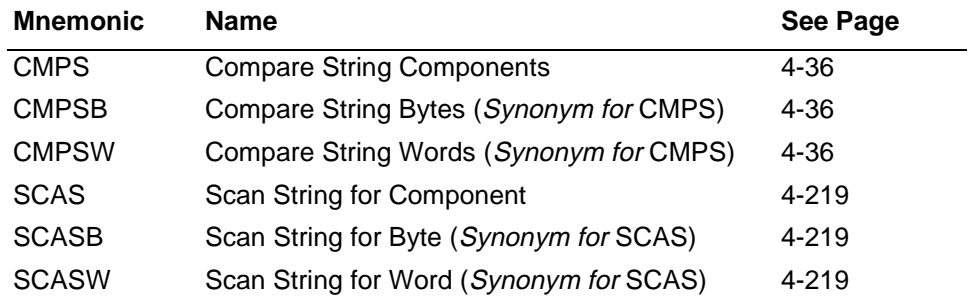

# **3.1.5 Control Transfer**

# **Conditional Jump Instructions to Use after Integer Comparisons**

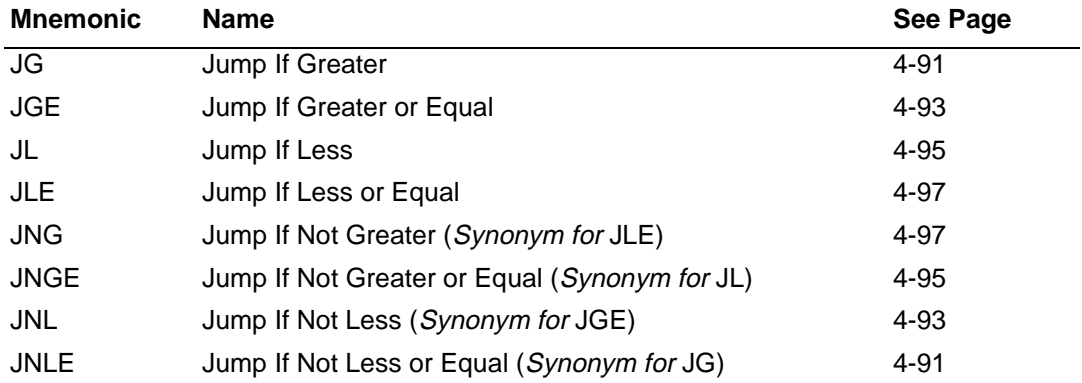

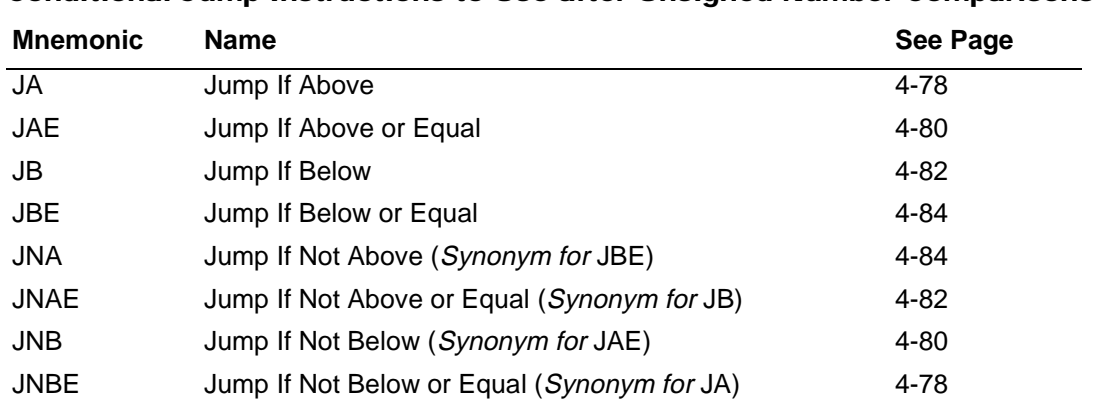

# **Conditional Jump Instructions to Use after Unsigned Number Comparisons**

# **Conditional Jump Instructions That Test for Equality**

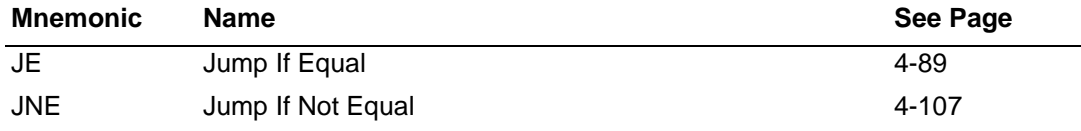

# **Conditional Jump Instructions That Test Flags**

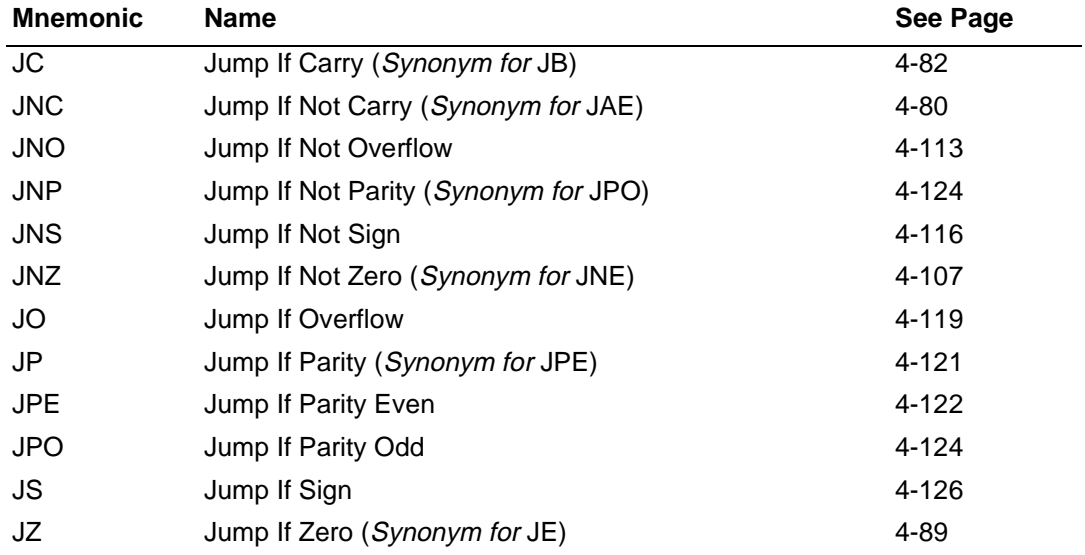

# **Conditional Interrupt Instructions**

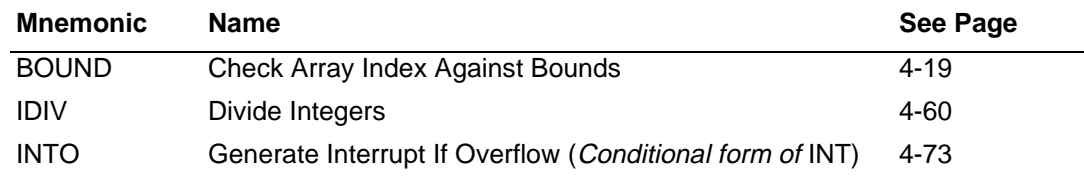

# <span id="page-30-0"></span>**Conditional Loop Instructions**

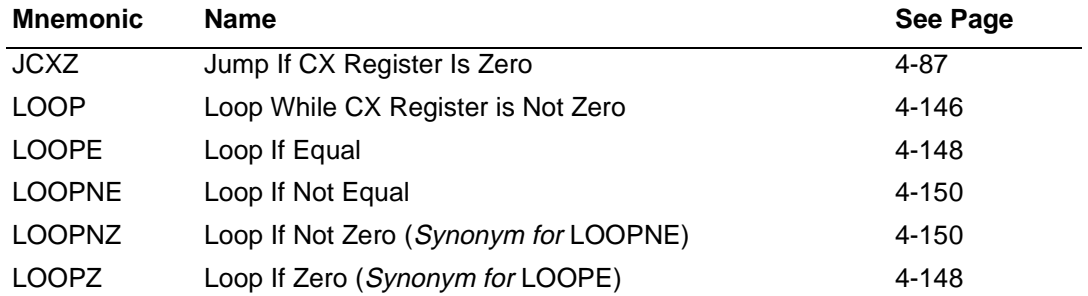

# **Unconditional Transfer Instructions**

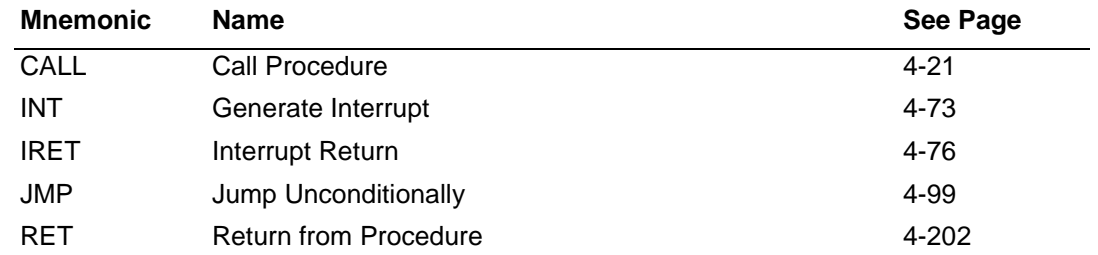

# **3.1.6 Data Movement**

# **General Movement Instructions**

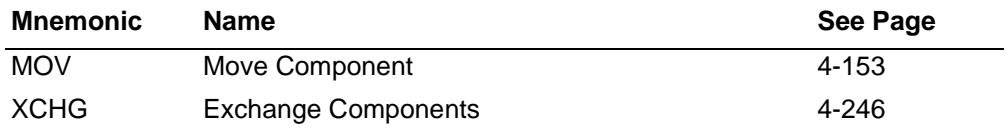

# **String Movement Instructions**

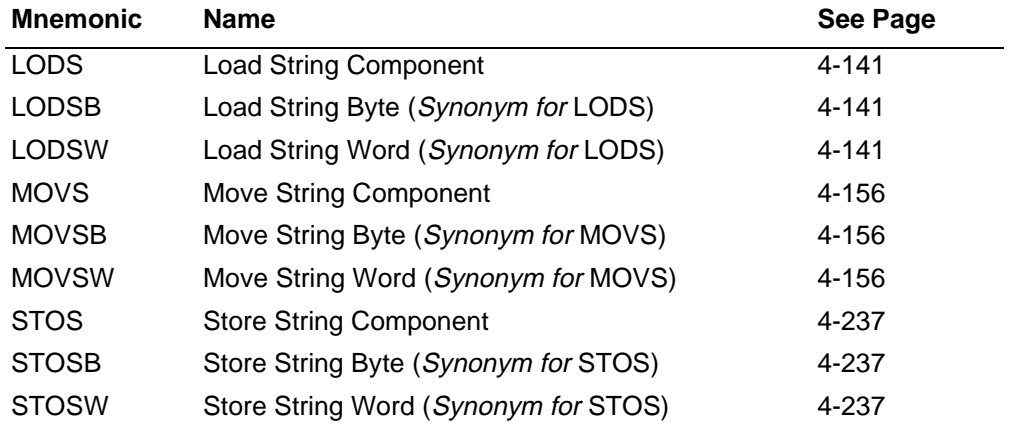

#### <span id="page-31-0"></span>**Stack Movement Instructions**

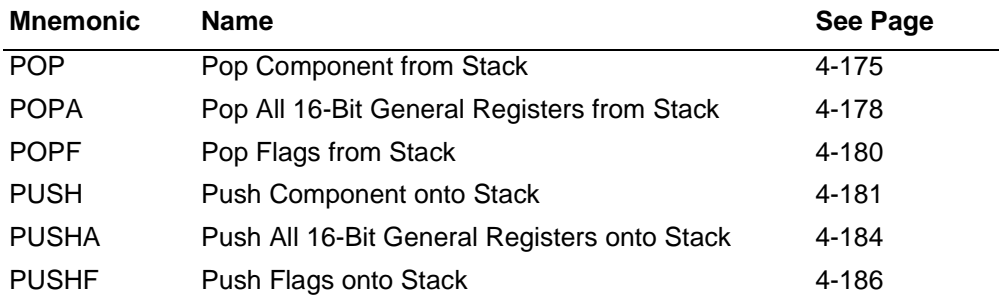

#### **General I/O Movement Instructions**

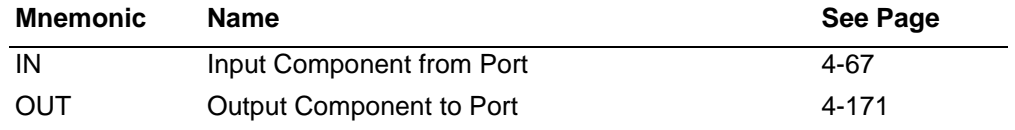

# **String I/O Movement Instructions**

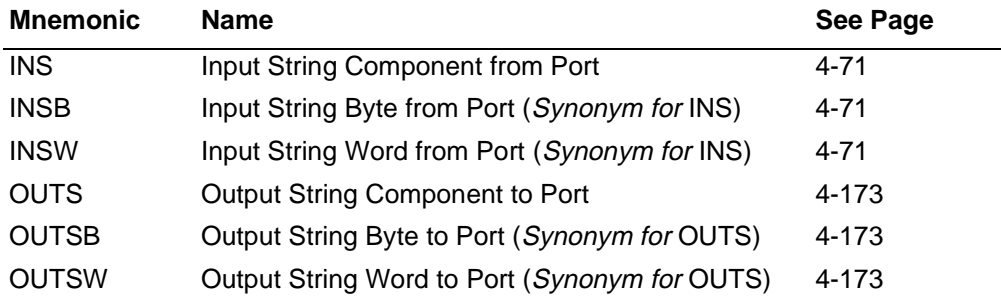

# **Flag Movement Instructions**

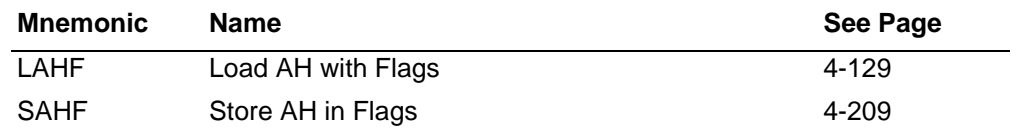

# **3.1.7 Decimal Arithmetic**

In addition to binary arithmetic, the microcontroller supports arithmetic using numbers represented in the binary-coded decimal (BCD) system. The BCD system uses four bits to represent a single decimal digit. When two decimal digits are stored in a byte, the number is called a packed decimal number. When only one decimal digit is stored in a byte, the number is called an *unpacked* decimal number.

To perform decimal arithmetic, the microcontroller uses a subset of the binary arithmetic instructions and a special set of instructions that convert unsigned binary numbers to decimal.

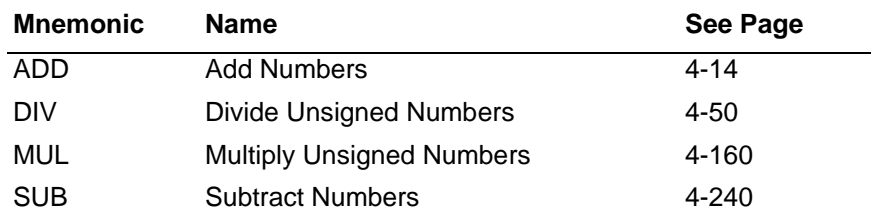

# **Arithmetic Instructions That Are Used with Decimal Numbers**

# <span id="page-32-0"></span>**Unpacked-Decimal Adjustment Instructions**

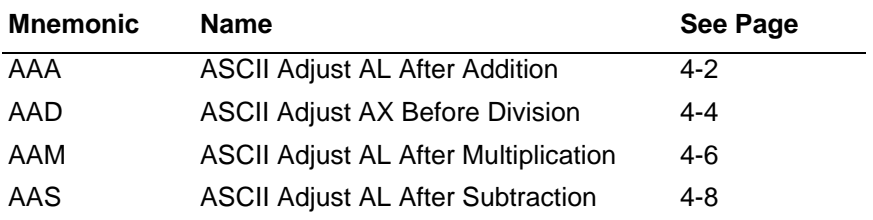

# **Packed-Decimal Adjustment Instructions**

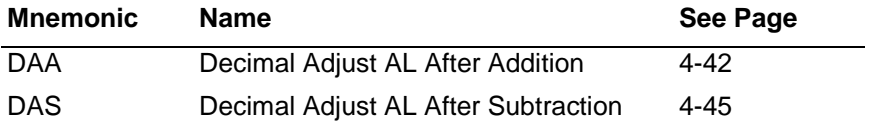

Consider using decimal arithmetic instead of binary arithmetic under the following circumstances:

- $\blacksquare$  When the numbers you are using represent only decimal quantities. Manipulating numbers in binary and converting them back and forth between binary and decimal can introduce rounding errors.
- When you need to read or write many ASCII numbers. Converting a number between ASCII and decimal is simpler than converting it between ASCII and binary.

# **3.1.8 Flag**

# **Single-Flag Instructions**

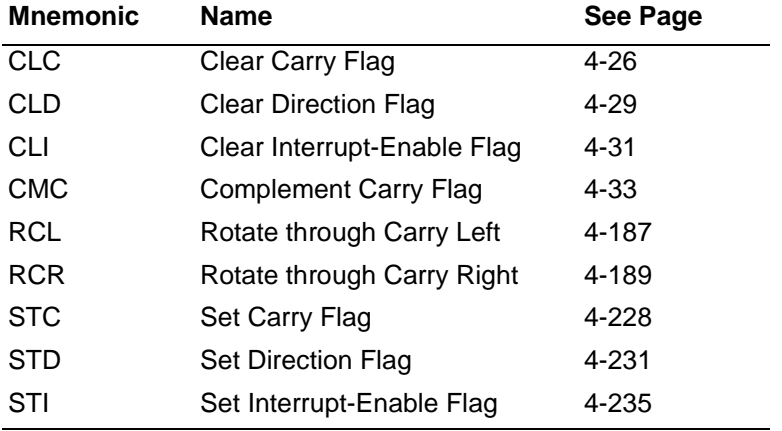

# **Multiple-Flag Instructions**

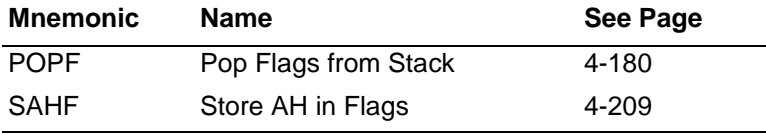

# <span id="page-33-0"></span>**3.1.9 Input/Output**

# **General I/O Instructions**

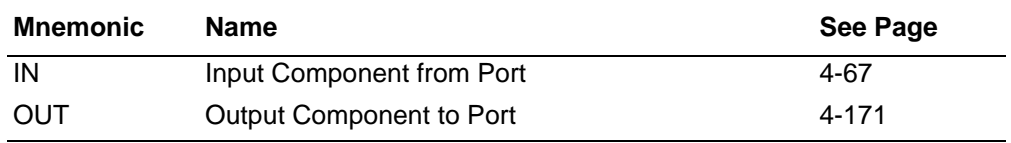

# **String I/O Instructions**

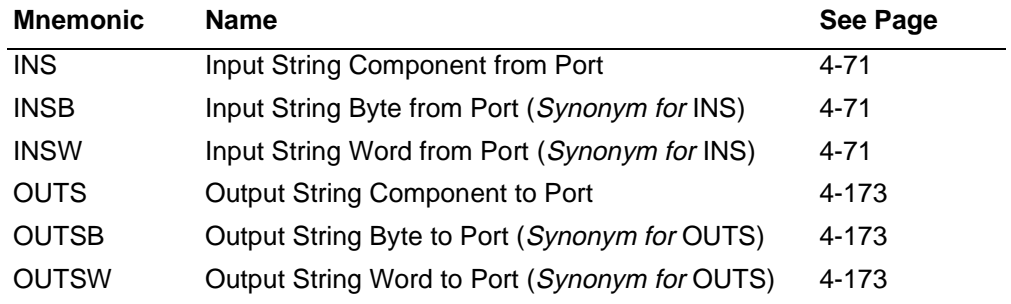

# **3.1.10 Logical Operation**

# **Boolean Operation Instructions**

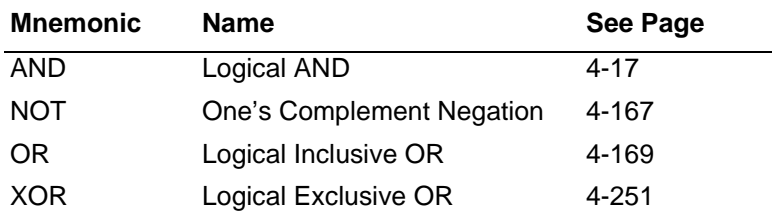

# **Shift Instructions**

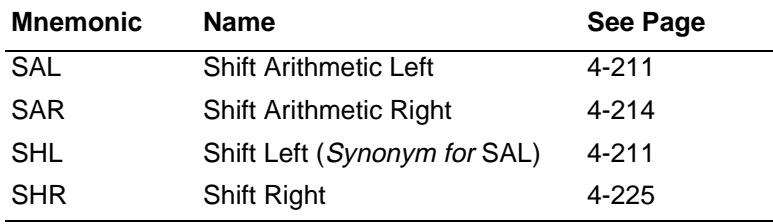

### **Rotate Instructions**

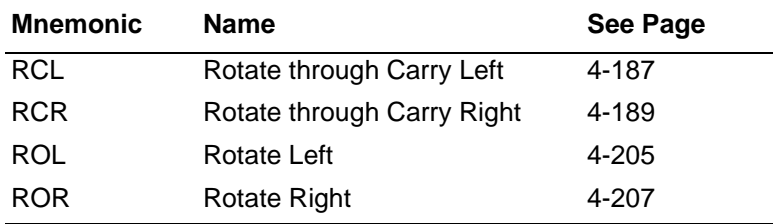

# <span id="page-34-0"></span>**3.1.11 Processor Control**

### **Processor Control Instructions**

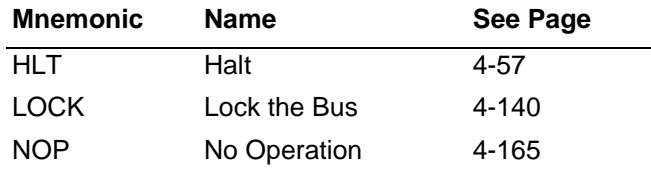

### **Coprocessor Interface Instructions**

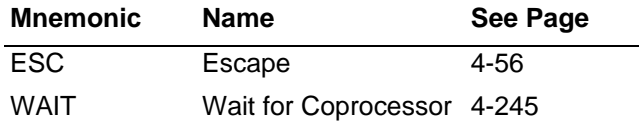

# **3.1.12 String**

A string is a contiguous sequence of components stored in memory. For example, a string might be composed of a list of ASCII characters or a table of numbers.

A string instruction operates on a single component in a string. To manipulate more than one component in a string, the string instruction *prefixes* (REP/REPE/REPNE/REPNZ/ REPZ) can be used to repeatedly execute the same string instruction.

A string instruction uses an index register as the offset of a component in a string. Most string instructions operate on only one string, in which case they use either the Source Index (SI) register or the Destination Index (DI) register. String instructions that operate on two strings use SI as the offset of a component in one string and DI as the offset of the corresponding component in the other string.

After executing a string instruction, the microcontroller automatically increments or decrements SI and DI so that they contain the offsets of the next components in their strings. The microcontroller determines the amount by which the index registers must be incremented or decremented based on the size of the components.

The microcontroller can process the components of a string in a forward direction (from lower addresses to higher addresses), or in a backward direction (from higher addresses to lower ones). The microcontroller uses the value of the Direction Flag (DF) to determine whether to increment or decrement SI and DI. If DF is cleared to 0, the microcontroller increments the index registers; otherwise, it decrements them.

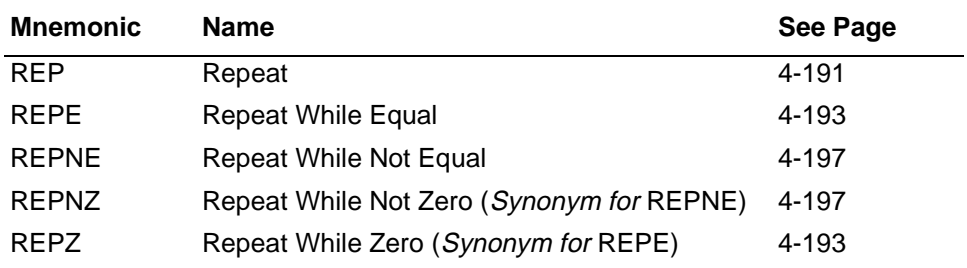

#### **String-Instruction Prefixes**

# **String Direction Instructions**

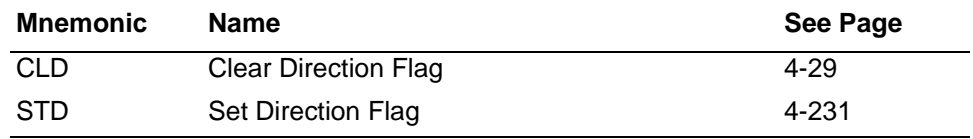

# **String Movement Instructions**

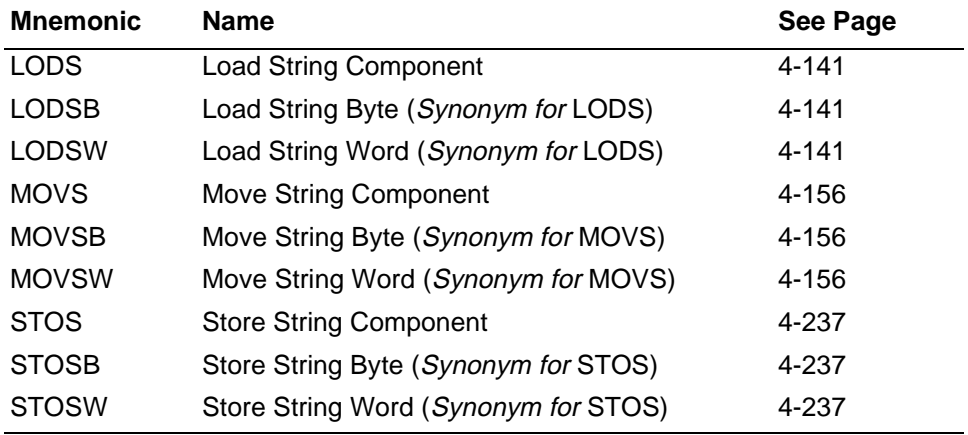

# **String Comparison Instructions**

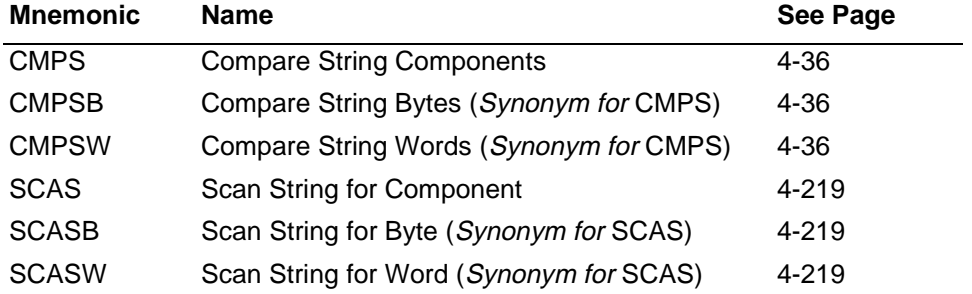

# **String I/O Instructions**

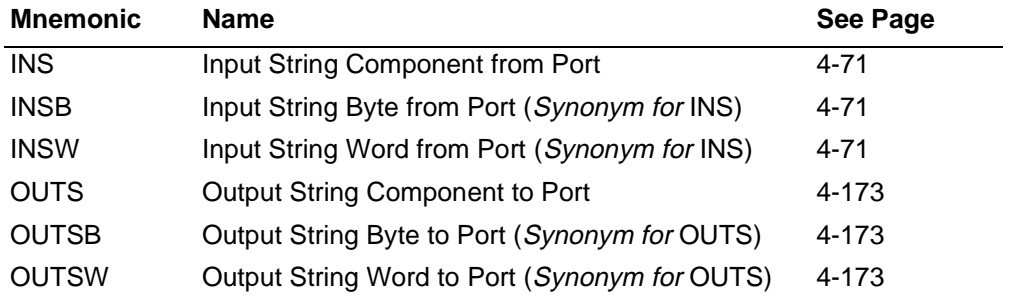
### **3.2 INSTRUCTION SET IN ALPHABETICAL ORDER**

Table 3-1 provides an alphabetical list of the instruction set for the Am186 and Am188 microcontrollers.

#### **Table 3-1 Instruction Set**

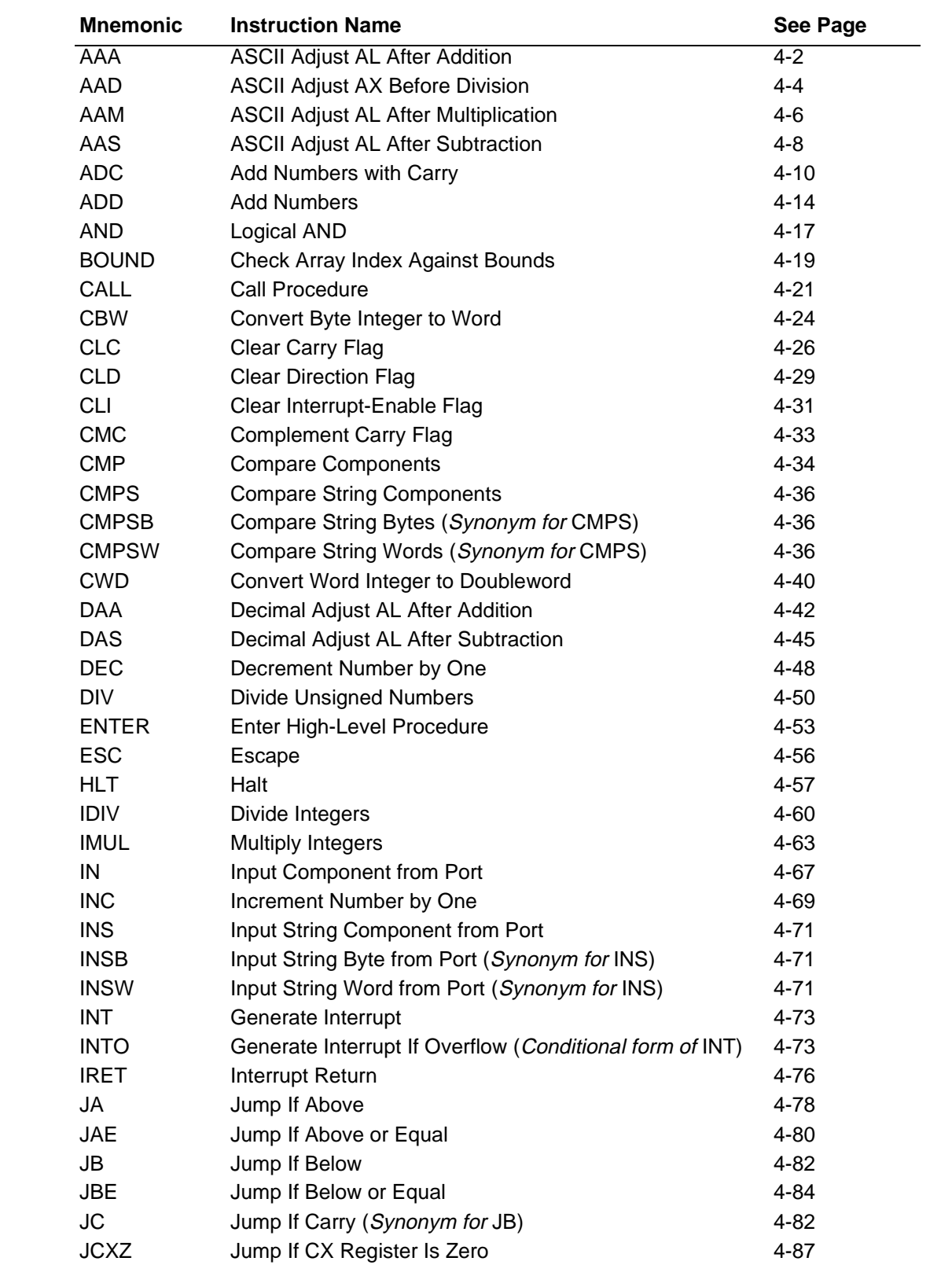

### AMDA

#### **Mnemonic Instruction Name See Page** Jump If Equal [4-89](#page-128-0) JG Jump If Greater **1988** 2012 10:30 10:[4-91](#page-130-0) JGE Jump If Greater or Equal [4-93](#page-132-0) JL Jump If Less [4-95](#page-134-0) JLE Jump If Less or Equal [4-97](#page-136-0) JMP Jump Unconditionally [4-99](#page-138-0) JNA Jump If Not Above (Synonym for JBE) [4-84](#page-123-0) JNAE Jump If Not Above or Equal (Synonym for JB) [4-82](#page-121-0) JNB Jump If Not Below (Synonym for JAE) [4-80](#page-119-0) JNBE Jump If Not Below or Equal (Synonym for JA) [4-78](#page-117-0) JNC Jump If Not Carry (Synonym for JAE) [4-80](#page-119-0) JNE Jump If Not Equal [4-107](#page-146-0) JNG Jump If Not Greater (Synonym for JLE) [4-97](#page-136-0) JNGE Jump If Not Greater or Equal (Synonym for JL) [4-95](#page-134-0) JNL Jump If Not Less (Synonym for JGE) [4-93](#page-132-0) JNLE Jump If Not Less or Equal (Synonym for JG) [4-91](#page-130-0) JNO Jump If Not Overflow [4-113](#page-152-0) JNP Jump If Not Parity (Synonym for JPO) [4-124](#page-163-0) JNS Jump If Not Sign [4-116](#page-155-0) JNZ Jump If Not Zero (Synonym for JNE) [4-107](#page-146-0) JO Jump If Overflow [4-119](#page-158-0) JP Jump If Parity (Synonym for JPE) [4-122](#page-161-0) JPE Jump If Parity Even **1998** Jump 16 Parity Even JPO Jump If Parity Odd [4-124](#page-163-0) JS Jump If Sign [4-126](#page-165-0) JZ Jump If Zero (Synonym for JE) [4-89](#page-128-0) LAHF Load AH with Flags **1998** Load AH with Flags **1998** Load AH with Flags **1998** Load AH with  $\frac{1}{2}$  Load AH with Flags **1999** Load AH with  $\frac{1}{2}$  Load AH with Flags **1999** Load AH with  $\frac{1}{2}$  Load AH with  $\frac{1$ LDS Load DS with Segment and Register with Offset [4-131](#page-170-0) LEA Load Effective Address [4-133](#page-172-0) LEAVE Leave High-Level Procedure **1999** [4-135](#page-174-0) LES Load ES with Segment and Register with Offset [4-138](#page-177-0) LOCK Lock the Bus **1999** Lock the Bus **1999** Lock the Bus **1999** Lock 1140 LODS Load String Component [4-141](#page-180-0) LODSB Load String Byte (Synonym for LODS) [4-141](#page-180-0) LODSW Load String Word (Synonym for LODS) [4-141](#page-180-0) LOOP Loop While CX Register Is Not Zero 1[4-146](#page-185-0) LOOPE Loop If Equal [4-148](#page-187-0) LOOPNE Loop If Not Equal [4-150](#page-189-0) LOOPNZ Loop If Not Zero (Synonym for LOOPNE) [4-150](#page-189-0) LOOPZ Loop If Zero (Synonym for LOOPE) [4-148](#page-187-0) MOV Move Component [4-153](#page-192-0) MOVS Move String Component MOVS [4-156](#page-195-0) MOVSB Move String Byte (Synonym for MOVS) [4-156](#page-195-0) MOVSW Move String Word (Synonym for MOVS) [4-156](#page-195-0) MUL Multiply Unsigned Numbers **1998 MULL** [4-160](#page-199-0) NEG Two's Complement Negation 1[4-163](#page-202-0) NOP No Operation and the set of the [4-165](#page-204-0)

#### **Table 3-1 Instruction Set (continued)**

#### **Table 3-1 Instruction Set (continued)**

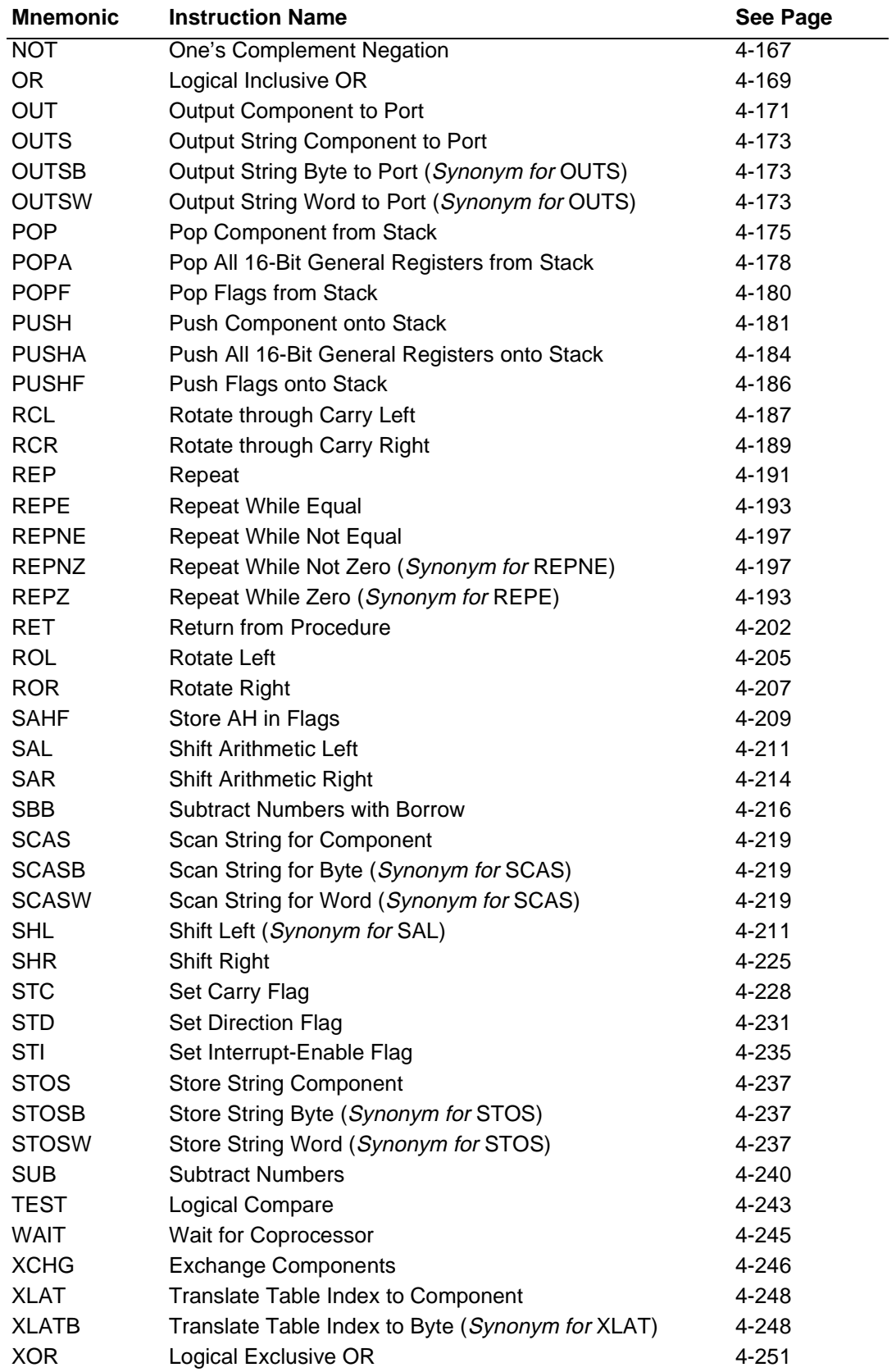

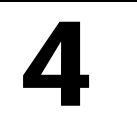

# **4 INSTRUCTION SET**

# **AMDA**

#### **4.1 INSTRUCTIONS**

This chapter contains a complete description of each instruction that is supported by the Am186 and Am188 family of microcontrollers. For an explanation of the format of each instruction, see [Chapter 2](#page-18-0).

# <span id="page-41-0"></span>**AAA ASCII Adjust AL After Addition AAA**

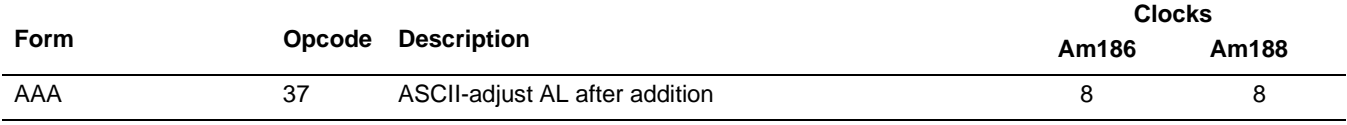

#### **What It Does**

AAA converts an 8-bit unsigned binary number that is the sum of two unpacked decimal (BCD) numbers to its unpacked decimal equivalent.

#### **Syntax**

AAA

#### **Description**

Use the AAA instruction after an ADD or ADC instruction that leaves a byte result in the AL register. The lower nibbles of the operands of the ADD or ADC instruction should be in the range 0–9 (BCD digits). The AAA instruction adjusts the AL register to contain the correct decimal digit result. If the addition produced a decimal carry, AAA increments the AH register and sets the Carry and Auxiliary-Carry Flags (CF and AF). If there is no decimal carry, AAA clears CF and AF and leaves the AH register unchanged. AAA sets the top nibble of the AL register to 0.

#### **Operation It Performs**

```
if (((AL = AL & Ox0F) > 9) || (AF == 1))/* AL is not yet in BCD format */
/* (note high nibble of AL is cleared either way) */
{
  /* convert AL to decimal and unpack */
  AL = (AL + 6) & Ox0F;AH = AH + 1;/* set carry flags */
  CF = AF = 1;}
else
  /* clear carry flags */
  CF = AF = 0;
```
#### **Flag Settings After Instruction**

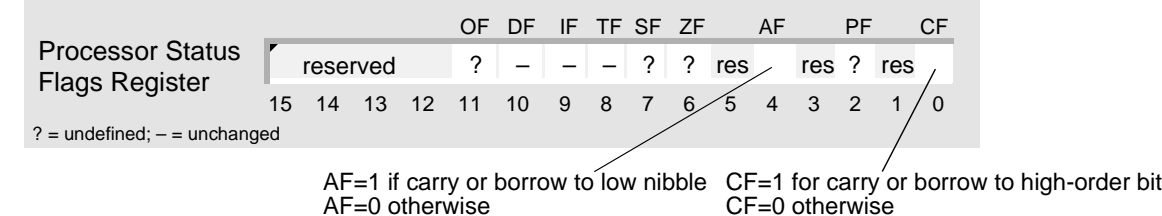

E

### **Examples**

This example adds two unpacked decimal numbers.

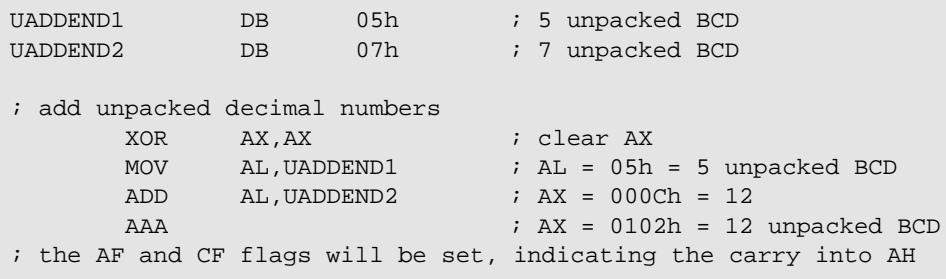

### **Tips**

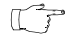

To convert an unpacked decimal digit to its ASCII equivalent, use OR after AAA to add 30h (ASCII 0) to the digit.

ADC, ADD, SBB, and SUB set AF when the result needs to be converted for decimal  $\mathbb{C}$ arithmetic. AAA, AAS, DAA, and DAS use AF to determine whether an adjustment is needed. This is the only use for AF.

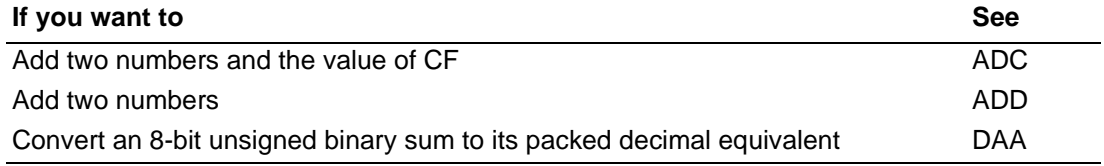

# <span id="page-43-0"></span>**AAD ASCII Adjust AX Before Division AAD**

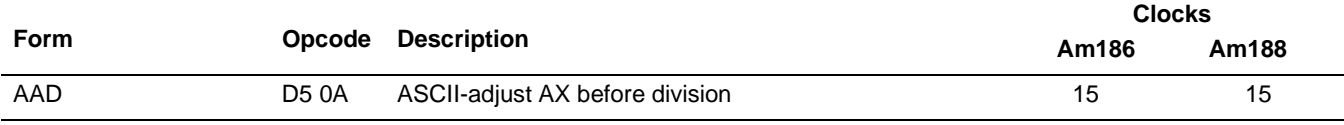

#### **What It Does**

AAD converts a two-digit unpacked decimal (BCD) number—ordinarily the dividend of an unpacked decimal division—to its unsigned binary equivalent.

#### **Syntax**

AAD

#### **Description**

AAD prepares two unpacked BCD digits—the least significant digit in the AL register and the most significant digit in the AH register—for division by an unpacked BCD digit. The instruction sets the AL register to AL  $+$  (10 $\bullet$ AH) and then clears the AH register. The AX register then equals the binary equivalent of the original unpacked two-digit number.

#### **Operation It Performs**

```
/* convert AX to binary */
AL = (AH * 10) + AL;
AH = 0;
```
#### **Flag Settings After Instruction**

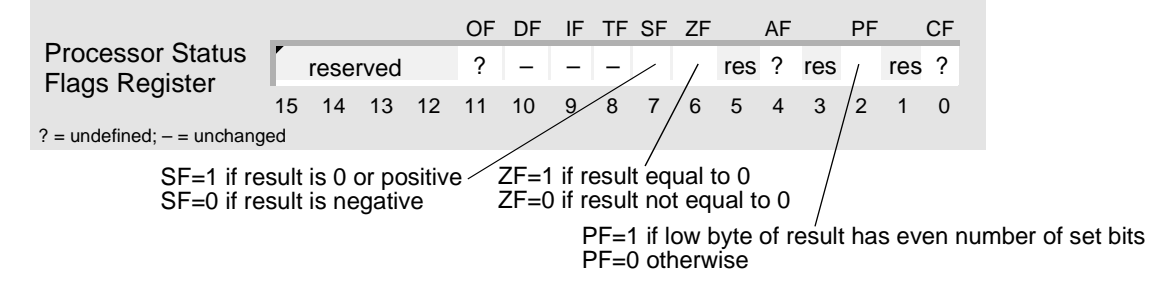

#### **Examples**

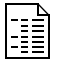

This example divides a two-digit unpacked decimal number by a one-digit unpacked decimal number.

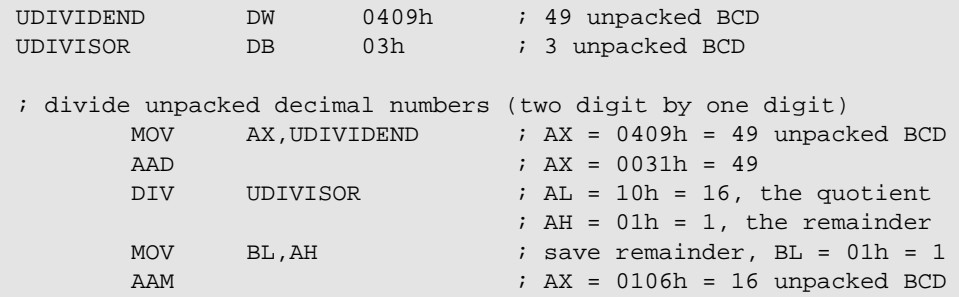

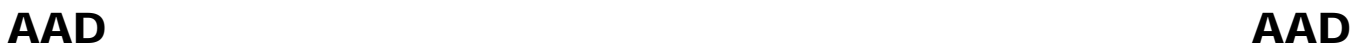

E

This example uses AAD to convert a two-digit unpacked decimal number to its binary equivalent.

```
UBCD DW 0801h ; 81 unpacked BCD
; convert unpacked decimal number to binary
     MOV AX, UBCD i, AX = 0801h = 81 unpacked BCD
     AAD ; AX = 0051h = 81
```
### **Tips**

 $\mathbb{C}^n$ 

The microcontroller can only divide unpacked decimal numbers. To divide packed decimal numbers, unpack them first.

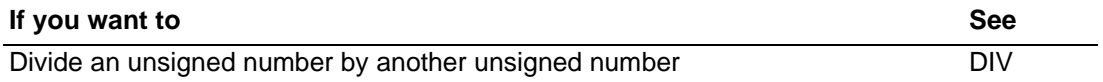

# <span id="page-45-0"></span>**AAM ASCII Adjust AL After Multiplication AAM**

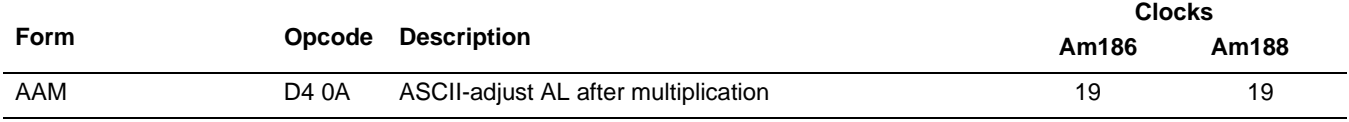

#### **What It Does**

AAM converts an 8-bit unsigned binary number—ordinarily the product of two unpacked decimal (BCD) numbers—to its unpacked decimal equivalent.

#### **Syntax**

AAM

#### **Description**

Use AAM only after executing the MUL instruction between two unpacked BCD operands with the result in the AX register. Because the result is 99 or less, it resides entirely in the AL register. AAM unpacks the AL result by dividing AL by 10, leaving the quotient (most significant digit) in AH and the remainder (least significant digit) in AL.

#### **Operation It Performs**

```
/* convert AL to decimal */
AH = AL / 10;AL = AL $ 10;
```
#### **Flag Settings After Instruction**

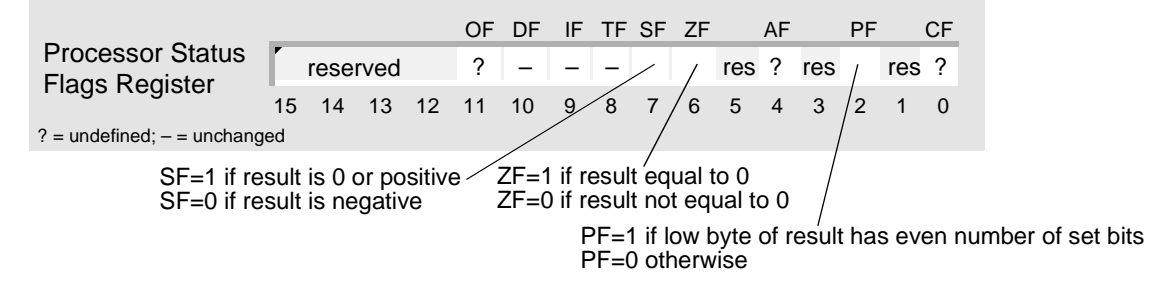

#### **Examples**

This example multiplies two unpacked decimal digits.

```
UMULTIPLICAND DB 07h ; 7 unpacked BCD
UMULTIPLIER DB 06h ; 6 unpacked BCD
; multiply unpacked decimal numbers
      MOV AL,UMULTIPLICAND ; AL = 07h = 7 unpacked BCD
      MUL UMULTIPLIER : AL = 2Ah = 42
      AAM ; AX = 0402h = 42 unpacked BCD
```
**A 11:13** 

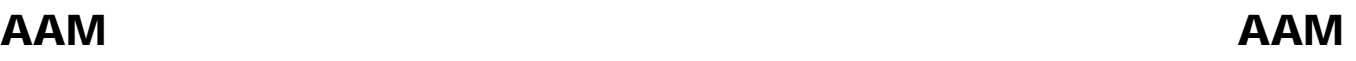

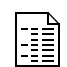

 $\mathbb{C}^{\mathbb{P}}$ 

This example uses AAM to divide an unsigned binary number by 10. (The binary number must be 99 or less.) Note that the quotient occupies the high byte of the result, and the remainder occupies the low byte of the result. If you use DIV to divide an unsigned number by 10, the quotient and remainder occupy the opposite halves of the result.

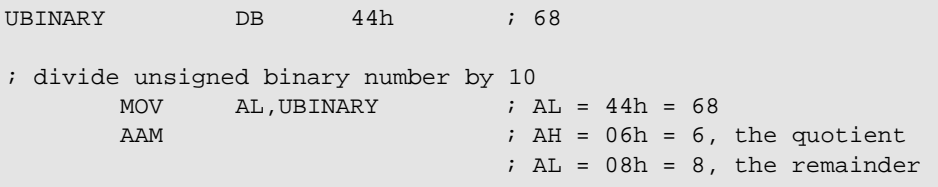

### **Tips**

The microcontroller can only multiply unpacked decimal numbers. To multiply packed decimal numbers, unpack them first.

To convert an unpacked decimal digit to its ASCII equivalent, use OR after AAM to add  $\mathbb{C}$ 30h (ASCII 0) to the digit.

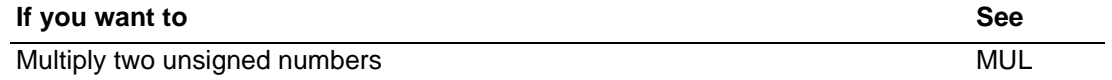

# <span id="page-47-0"></span>**AAS ASCII Adjust AL After Subtraction AAS**

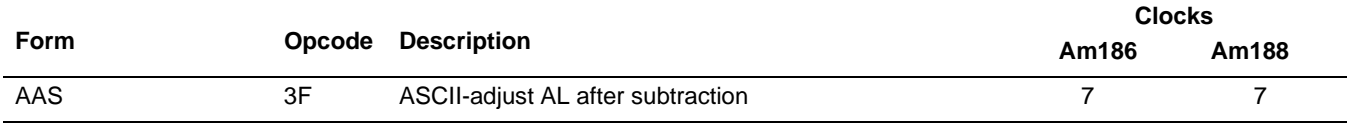

#### **What It Does**

AAS converts an 8-bit unsigned binary number that is the difference of two unpacked decimal (BCD) numbers to its unpacked decimal equivalent.

#### **Syntax**

AAS

#### **Description**

Use AAS only after a SUB or SBB instruction that leaves the byte result in AL. The lower nibbles of the operands of the SUB or SBB instruction must be in the range 0–9 (BCD). AAS adjusts AL so that it contains the correct decimal result. If the subtraction produced a decimal borrow, AAS decrements AH and sets CF and AF. If there is no decimal borrow, AAS clears CF and AF and leaves AH unchanged. AAS sets the top nibble of AL to 0.

#### **Operation It Performs**

```
if (((AL = AL & Ox0F) > 9) || (AF == 1))/* AL is not yet decimal */
/* (note high nibble of AL is cleared either way */
{
  /* convert AL to decimal and unpack */
  AL = (AL - 6) & 0 \times 0F;AH = AH - 1;/* set carry flags */
  CF = AF = 1;}
else
  /* clear carry flags */
  CF = AF = 0;
```
#### **Flag Settings After Instruction**

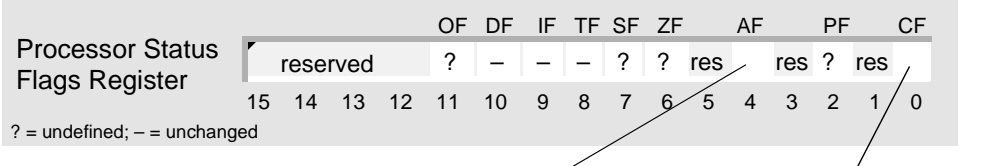

AF=1 if carry or borrow to low nibble CF=1 for carry or borrow to high-order bit  $AF=0$  otherwise CF=0 otherwise

#### **Examples**

This example subtracts one unpacked decimal number (the subtrahend) from another unpacked decimal number (the minuend).

UMINUEND DW 0103h ; 13 unpacked BCD USUBTRAHEND DB 05h ; 5 unpacked BCD ; subtract unpacked decimal numbers MOV AX,UMINUEND ; AX = 0103h = 13 unpacked BCD SUB AL,USUBTRAHEND ; AX = 01FEh  $\lambda$ AAS  $\lambda$  and  $\lambda$  and  $\lambda$  a

#### **Tips**

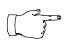

R

To convert an unpacked decimal digit to its ASCII equivalent, use OR after AAS to add 30h (ASCII 0) to the digit.

ADC, ADD, SBB, and SUB set AF when the result needs to be converted for decimal  $\mathbb{C}$ arithmetic. AAA, AAS, DAA, and DAS use AF to determine whether an adjustment is needed. This is the only use for AF.

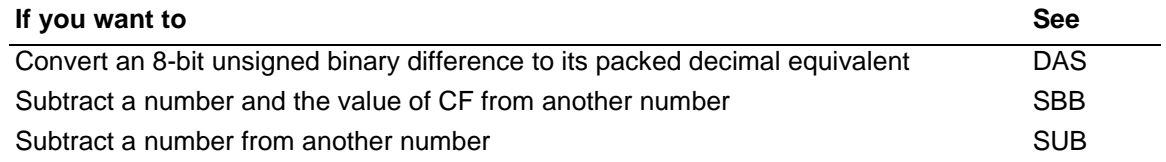

# <span id="page-49-0"></span>AMDJ **ADC Add Numbers with Carry ADC**

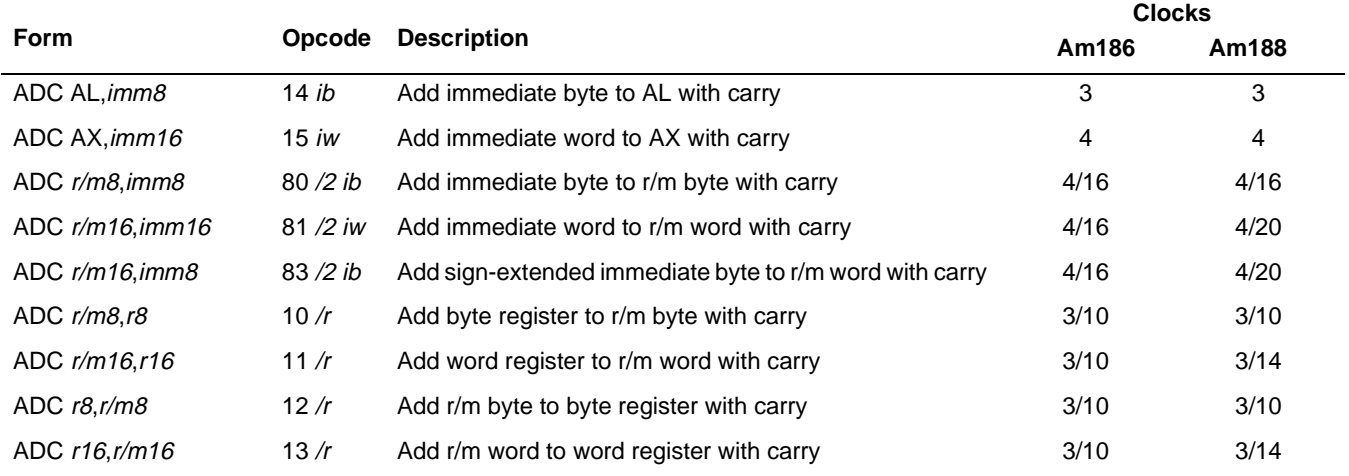

#### **What It Does**

ADC adds two integers or unsigned numbers and the value of the Carry Flag (CF).

#### **Syntax**

ADC sum,addend

#### **Description**

ADC performs an integer addition of the two operands and the value of CF. ADC assigns the result to sum and sets CF as required. ADC is typically part of a multibyte or multiword addition operation. ADC sign-extends immediate-byte values to the appropriate size before adding to a word operand.

### **Operation It Performs**

```
if (addend == imm8)if (size(sum) > 8)/* extend sign of addend */
     if (addend < 0)
        addend = 0xFF00 | addend;
     else
        addend = 0x00FF & addend;
/* add with carry */
sum = sum + addend + CF;
```
# **ADC ADC**

### **Flag Settings After Instruction**

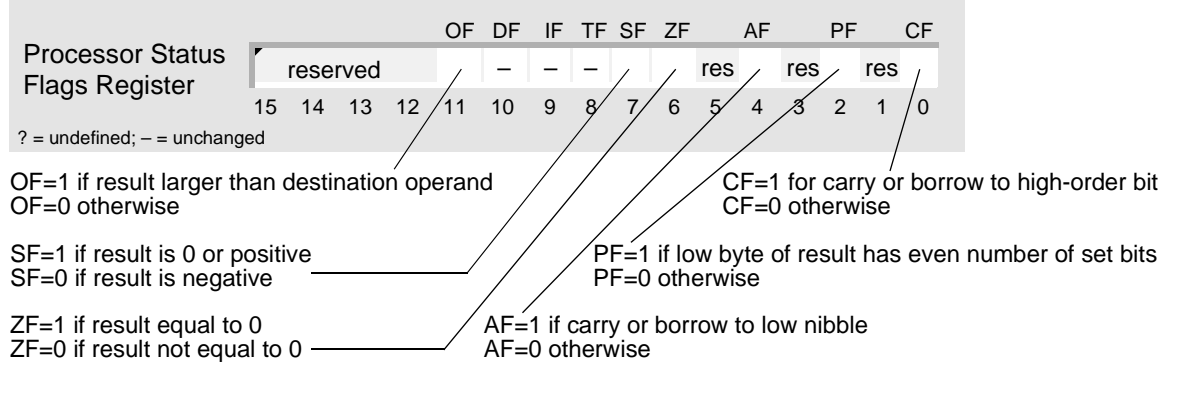

#### **Examples**

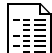

This example adds two 32-bit unsigned numbers.

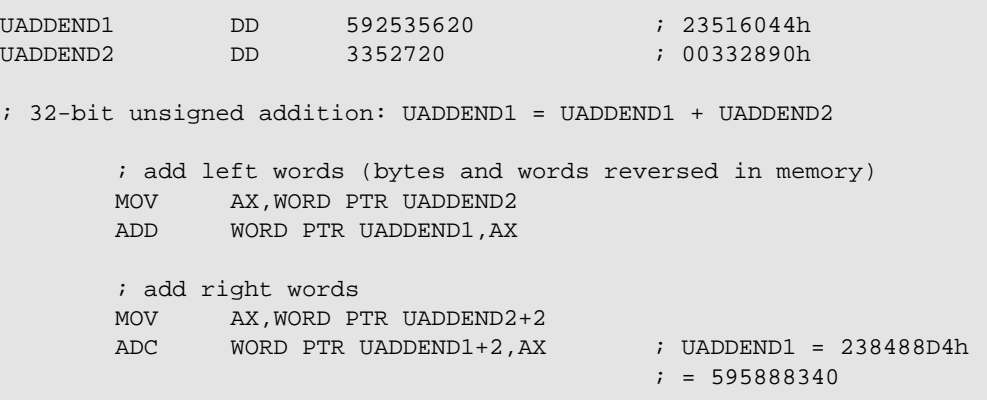

# **ADC ADC** This example adds two 3-byte packed decimal numbers. **Allian**<br>Personal<br>Person

```
PADDEND1 DB 00h,25h,86h,17h ; 258617 packed BCD
PADDEND2 DB 00h,04h,21h,45h ; 42145 packed BCD
; multibyte packed decimal addition: PADDEND1 = PADDEND1 + PADDEND2
      ; add right bytes
      MOV AL,PADDEND1 + 3
      ADD AL,PADDEND2 + 3
      DAA
      MOV PADDEND1 + 3,AL
      ; add next bytes
      MOV AL,PADDEND1 + 2
      ADC AL,PADDEND2 + 2
      DAA
      MOV PADDEND1 + 2,AL
      ; add next bytes
      MOV AL,PADDEND1 + 1
      ADC AL,PADDEND2 + 1
      DAA
      MOV PADDEND1 + 1,AL
       ; if CF is 1, propagate carry into left byte
      JC ADD_CARRY
      JMP CONTINUE
ADD_CARRY:
      MOV PADDEND1,1
CONTINUE:
      ...
```
### **Tips**

To add two integers or two unsigned numbers that are both stored in memory, copy one  $\mathbb{C} \mathbb{P}$ of them to a register before using ADC.

- ADC requires both operands to be the same size. Before adding an 8-bit integer to a 16-  $\mathbb{C}^n$ bit integer, convert the 8-bit integer to its 16-bit equivalent using CBW. To convert an 8-bit unsigned number to its 16-bit equivalent, use MOV to copy 0 to AH.
- To add numbers larger than 16 bits, use ADD to add the low words, and then use ADC to  $\mathbb{T}$ add each of the subsequently higher words.
- The microcontroller does not provide an instruction that performs decimal addition. To add  $\mathbb{C}^{\mathbb{P}}$ decimal numbers, use ADD to perform binary addition, and then convert the result to decimal using AAA or DAA.
- ADC, ADD, SBB, and SUB set AF when the result needs to be converted for decimal  $\mathbb{C}$ arithmetic. AAA, AAS, DAA, and DAS use AF to determine whether an adjustment is needed. This is the only use for AF.

# **AMDA ADC ADC**

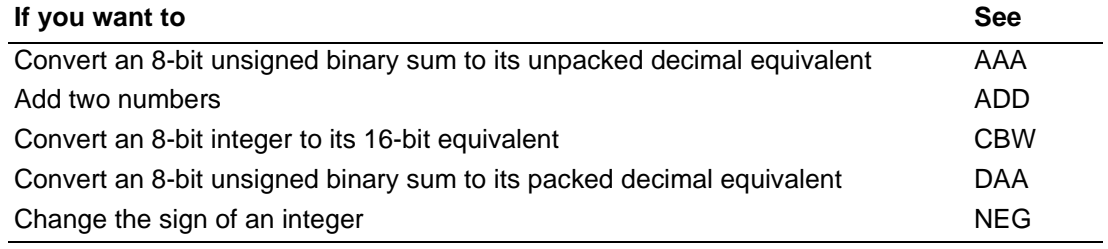

# <span id="page-53-0"></span>AMDJ **ADD Add Numbers ADD**

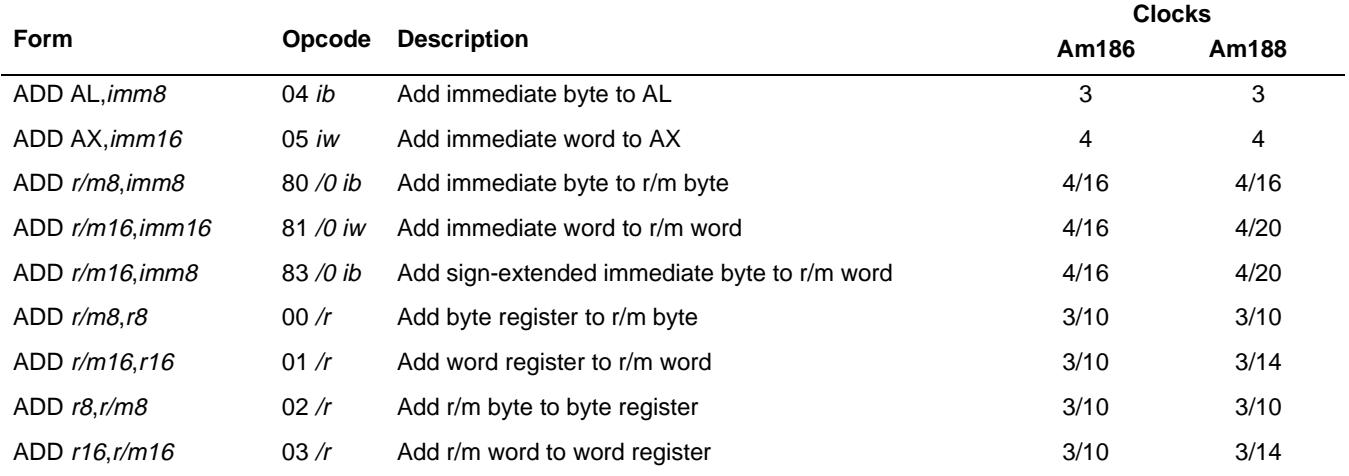

#### **What It Does**

ADD adds two integers or unsigned numbers.

#### **Syntax**

ADD sum,addend

#### **Description**

ADD performs an integer addition of the two operands. ADD assigns the result to sum and sets the flags accordingly. ADD sign-extends immediate byte values to the appropriate size before adding to a word operand.

### **Operation It Performs**

```
if (addend == imm8)if (size(sum) > 8)/* extend sign of addend */
     if (addend < 0)
       addend = 0xFF00 | addend;
     else
       addend = 0x00FF & addend;
/* add */sum = sum + addend;
```
# **ADD ADD**

#### **Flag Settings After Instruction**

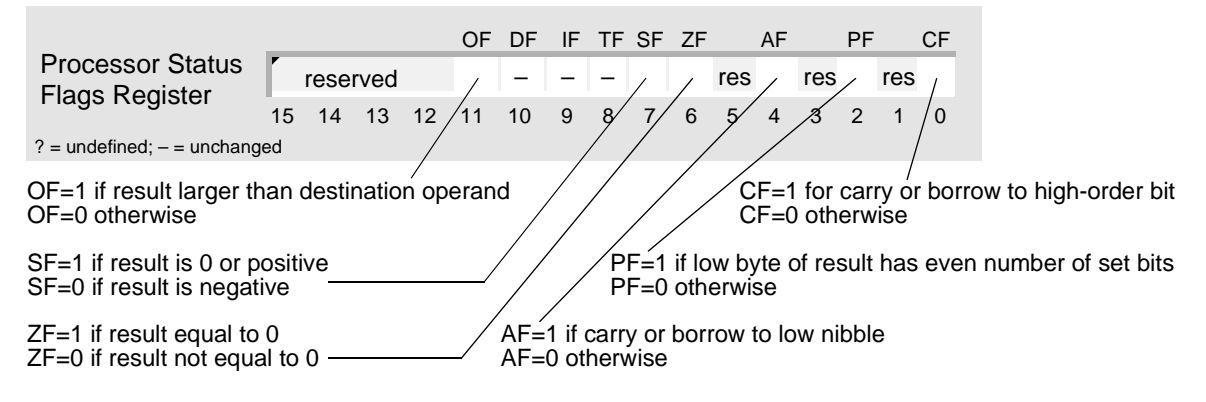

#### **Examples**

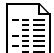

This example adds two 16-bit integers.

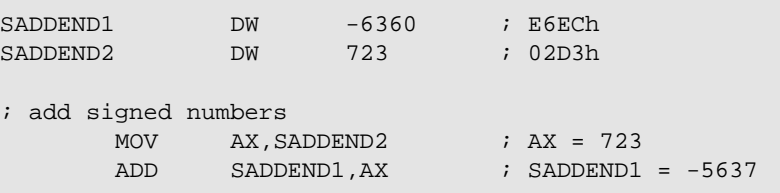

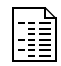

This example adds two 32-bit unsigned numbers.

UADDEND1 DD 592535620 ; 23516044h UADDEND2 DD 3352720 ; 00332890h ; 32-bit unsigned addition: UADDEND1 = UADDEND1 + UADDEND2 ; add left words (bytes and words reversed in memory) MOV AX,WORD PTR UADDEND2 ; AX=2890h ADD WORD PTR UADDEND1, AX ; UADEND1=2351h::(2890h+6044h) =235188D4h ; add right words MOV AX,WORD PTR UADDEND2+2 ; AX=0033h ADC WORD PTR UADDEND1+2,AX ; UADDEND1=(2351h+0033h)::88D4h  $;$   $=238488D4h$  $;$   $=595888340$ 

#### **Tips**

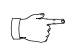

To add two integers or two unsigned numbers that are both stored in memory, copy one of them to a register before using ADD.

ADD requires both operands to be the same size. Before adding an 8-bit integer to a 16-  $\mathbb{C}$ bit integer, convert the 8-bit integer to its 16-bit equivalent using CBW. To convert an 8-bit unsigned number to its 16-bit equivalent, use MOV to copy 0 to AH.

 $\begin{picture}(42,10) \put(0,0){\line(1,0){10}} \put(15,0){\line(1,0){10}} \put(15,0){\line(1,0){10}} \put(15,0){\line(1,0){10}} \put(15,0){\line(1,0){10}} \put(15,0){\line(1,0){10}} \put(15,0){\line(1,0){10}} \put(15,0){\line(1,0){10}} \put(15,0){\line(1,0){10}} \put(15,0){\line(1,0){10}} \put(15,0){\line(1,0){10}} \put(15,0){\line(1$ To add numbers larger than 16 bits, use ADD to add the low words, and then use ADC to add each of the subsequently higher words.

Use INC instead of ADD within a loop when you want to increase a value by 1 each time  $\mathbb{C} \mathbb{P}$ the loop is executed.

# **AMDA**

- The microcontroller does not provide an instruction that performs decimal addition. To add  $\mathbb{C}$ <sup>7</sup> decimal numbers, use ADD to perform binary addition, and then convert the result to decimal using AAA or DAA.
- $\mathbb{C}^{\mathbb{P}}$

ADC, ADD, SBB, and SUB set AF when the result needs to be converted for decimal arithmetic. AAA, AAS, DAA, and DAS use AF to determine whether an adjustment is needed. This is the only use for AF.

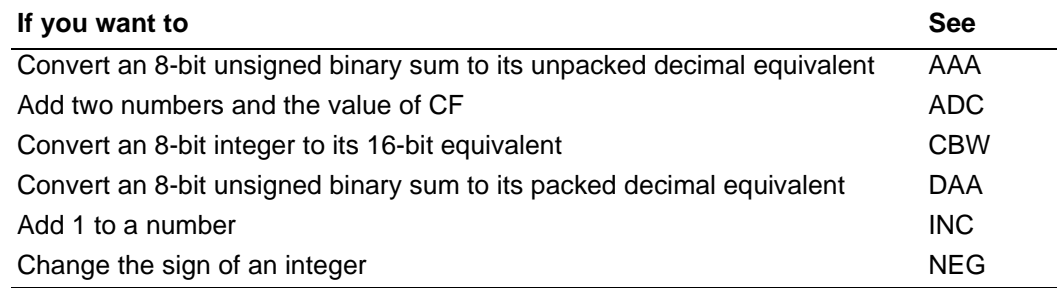

# <span id="page-56-0"></span>**AND** Logical AND

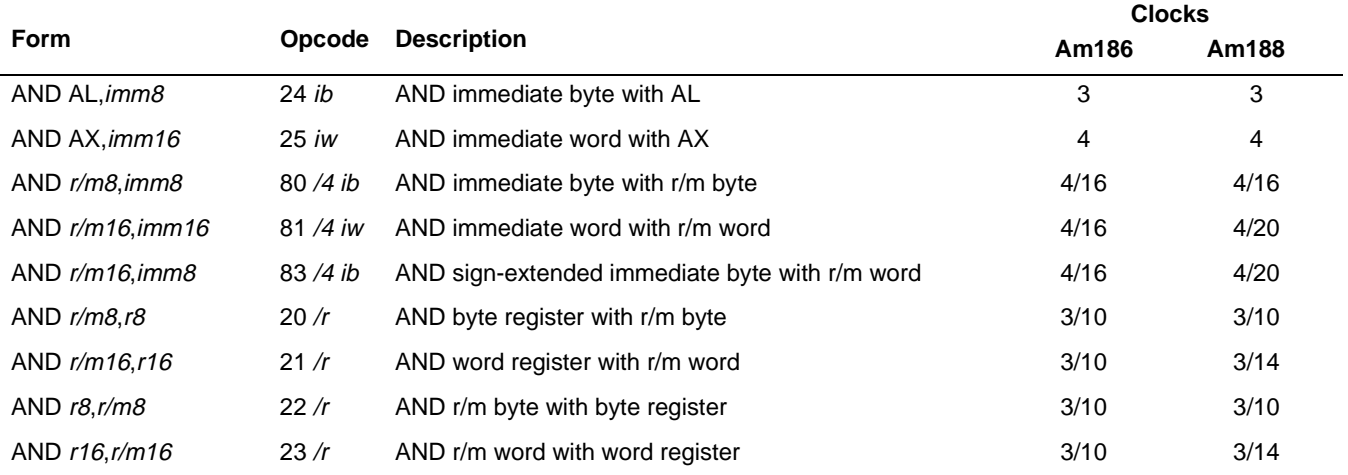

#### **What It Does**

AND clears particular bits of a component to 0 according to a mask.

#### **Syntax**

AND component,mask

#### **Description**

AND computes the logical AND of the two operands. If corresponding bits of the operands are 1, the resulting bit is 1. If either bit or both are 0, the result is 0. The answer replaces component.

#### **Operation It Performs**

```
/* AND component with mask */
component = component & mask;
/* clear overflow and carry flags */
OF = CF = 0;
```
### **Flag Settings After Instruction**

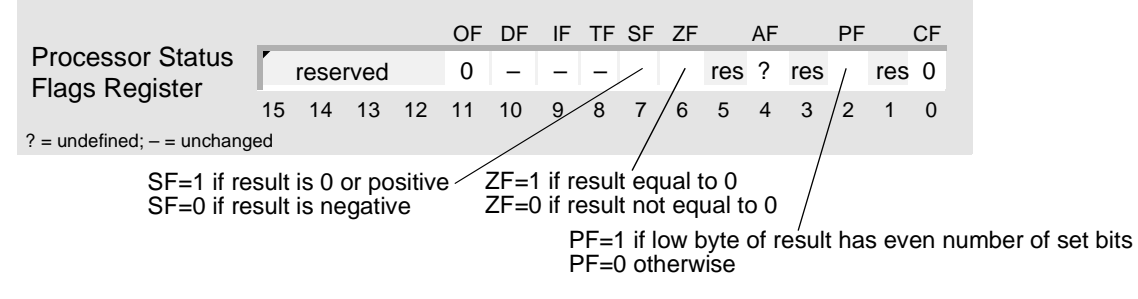

## **AMDA**

## **AND AND**

#### **Examples**

This example converts an ASCII number to its unpacked decimal equivalent.

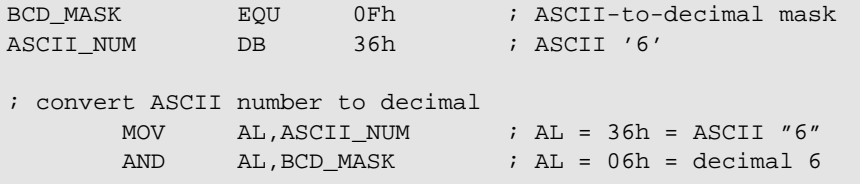

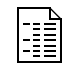

R

This example extracts the middle byte of a word so it can be used by another instruction.

SETTINGS DW 1234h ; extract middle byte of AX and place in AH MOV AX,SETTINGS ; AX = 1234h AND AX,0FF0h ; mask middle byte: AX = 0230h SHL AX, 4 ; shift middle byte into AH: AX = 2300h

### **Tips**

 $\mathbb{C} \mathbb{P}$ 

To convert an ASCII number (30–39h) to its unpacked decimal equivalent, use AND with a mask of 0Fh to clear the bits in the high nibble of the byte.

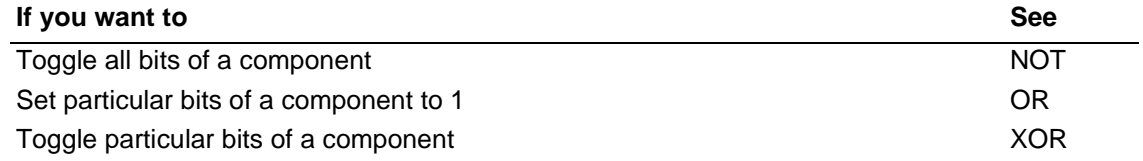

# <span id="page-58-0"></span>**BOUND\*Check Array Index Against Bounds BOUND**

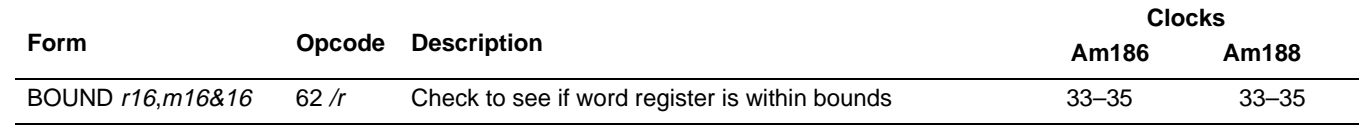

#### **What It Does**

BOUND determines whether an integer falls between two boundaries.

#### **Syntax**

BOUND index,bounds

#### **Description**

BOUND ensures that a signed array index is within the limits specified by a block of memory between an upper and lower bound. The first operand (from the specified register) must be greater than or equal to the lower bound value, but not greater than the upper bound. The lower bound value is stored at the address specified by the second operand. The upper bound value is stored at a consecutive higher memory address (+2). If the first operand is out of the specified bounds, BOUND issues an Interrupt 5 Request. The saved IP points to the BOUND instruction.

#### **Operation It Performs**

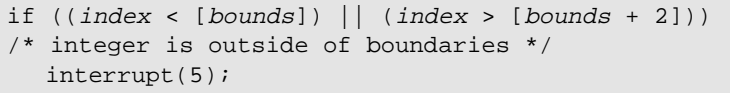

#### **Flag Settings After Instruction**

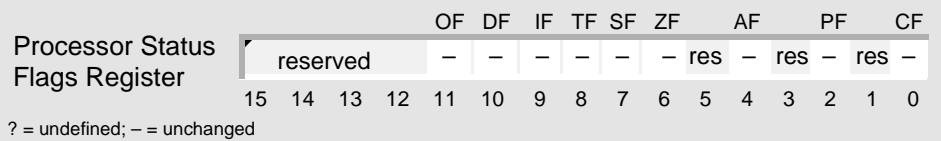

<sup>\* –</sup> This instruction was not available on the original 8086/8088 systems.

# AMDA

**Fille** 

#### **Examples**

This example compares a word in a table to the value in AX. Before the comparison, BOUND checks to see if the table index is within the range of the table. If it is not, the microcontroller generates Interrupt 5.

```
BOUNDARIES DW 0,256
TABLE DW 4096 DUP (?)
; search table for value in AX
       ; fill table with values and load AX with search key
       CALL FILL_TABLE
       CALL GET_KEY
       ; load SI with index
       ...
       ; check index before comparison
       BOUND SI, BOUNDARIES ; if out of bounds, call interrupt 5
       CMP TABLE[SI], AX ; compare components
       ...
```
#### **Tips**

 $\mathbb{C}^n$ 

Use BOUND to check a signed index value to see if it falls within the range of an array.

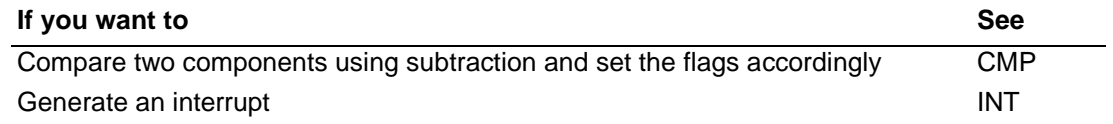

# <span id="page-60-0"></span>**CALL** Call Procedure

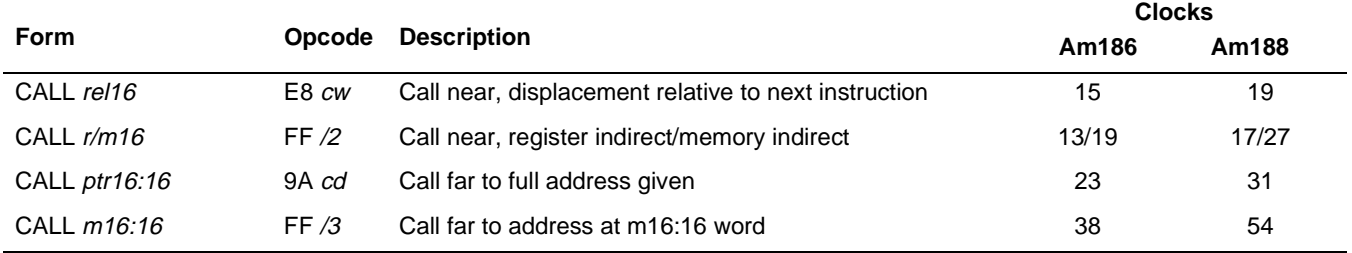

#### **What It Does**

CALL calls a procedure.

#### **Syntax**

CALL procedure

#### **Description**

CALL suspends execution of the current instruction sequence, saves the segment (if necessary) and offset addresses of the next instruction, and begins executing the procedure named by the operand. A return at the end of the called procedure exits the procedure and starts execution at the instruction following the CALL instruction.

CALL  $rel16$  and CALL  $r/m16$  are near calls. They use the current Code Segment register value. Near calls push the offset of the next instruction (IP) onto the stack. The near RET instruction in the procedure pops the instruction offset when it returns control.

- **Near direct calls (relative):** CALL *rel16* adds a signed offset to the address of the next instruction to determine the destination. CALL stores the result in the IP register.
- **Near indirect calls (absolute):** CALL r/m16 specifies a register or memory location from which the 16-bit absolute segment offset is fetched. CALL stores the result in the IP register.

CALL ptr16:16 and CALL m16:16 are far calls. They use a long pointer to the called procedure. The long pointer provides 16 bits for the CS register and 16 for the IP register. Far calls push both the CS and IP registers as a return address. A far return must be used to pop both CS and IP from the stack.

- Far direct calls: CALL ptr16:16 uses a 4-byte operand as a long pointer to the called procedure.
- Far indirect calls: CALL  $m16:16$  fetches the long pointer from the memory location specified (indirection).

A CALL-indirect-through-memory, using the stack pointer (SP) as a base register, references memory before the call. The base is the value of SP before the instruction executes.

# **CALL CALL**

### **Operation It Performs**

```
/* save return offset */
push(IP);
if (procedure == rel16)
/* near direct call */
  IP = IP + <i>rel16</i>;
if (procedure == r/m16)
/* near indirect call */
  IP = [r/m16];if ((procedure == ptr16:16) || (procedure == m16:16))
/* far call */\left\{ \right./* save return segment */
  push(CS);
  if (procedure == ptr16:16)
  /* far direct call */
     CS:IP = ptr16:16;else
  /* far indirect call */
    CS:IP = [m16:16];}
```
#### **Flag Settings After Instruction**

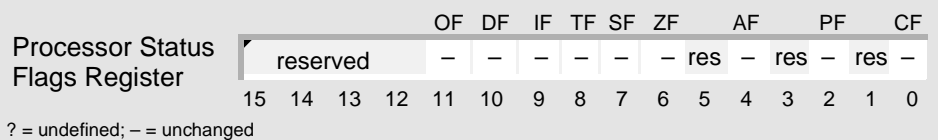

### **Examples**

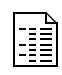

This example calls a procedure whose address is stored in a doubleword in memory.

```
PROC_ADDR \qquad DD ? \qquad ; full address of current procedure
       ; store address of current procedure in PROC_ADDR
        ...
       LDS SI, PROC_ADDR : load segment of procedure into DS
                                 ; and offset of procedure into SI
       ; call procedure at address stored in doubleword in memory
       CALL DWORD PTR [SI]
```
# **CALL CALL**

 $\begin{picture}(42,10) \put(0,0){\line(1,0){10}} \put(15,0){\line(1,0){10}} \put(15,0){\line(1,0){10}} \put(15,0){\line(1,0){10}} \put(15,0){\line(1,0){10}} \put(15,0){\line(1,0){10}} \put(15,0){\line(1,0){10}} \put(15,0){\line(1,0){10}} \put(15,0){\line(1,0){10}} \put(15,0){\line(1,0){10}} \put(15,0){\line(1,0){10}} \put(15,0){\line(1$ 

### **Tips**

The assembler generates the correct call (near or far) based on the declaration of the called procedure.

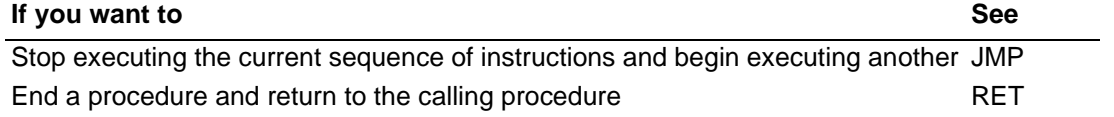

# <span id="page-63-0"></span>**CBW Convert Byte Integer to Word CBW**

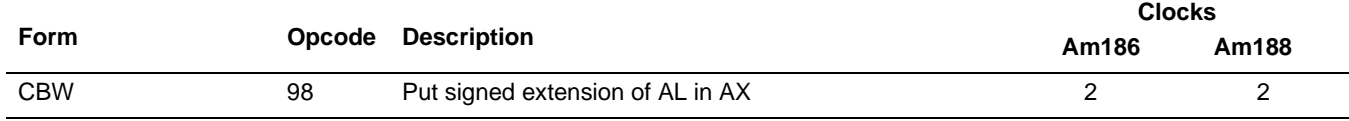

#### **What It Does**

CBW converts an 8-bit integer to a sign-extended 16-bit integer.

#### **Syntax**

CBW

#### **Description**

CBW converts the signed byte in the AL register to a signed word in the AX register by extending the most significant bit of the AL register (the sign bit) into all of the bits of the AH register.

#### **Operation It Performs**

```
/* extend sign of AL to AX */
if (AL < 0)AH = 0xFF;else
  AH = 0x00;
```
### **Flag Settings After Instruction**

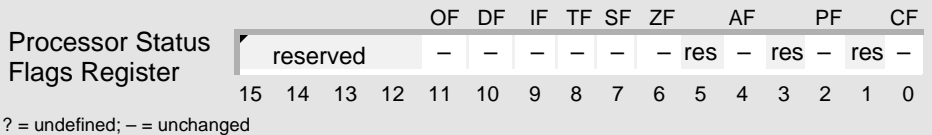

#### **Examples**

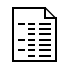

This example converts an 8-bit integer to its 16-bit equivalent before adding it to another 16-bit integer.

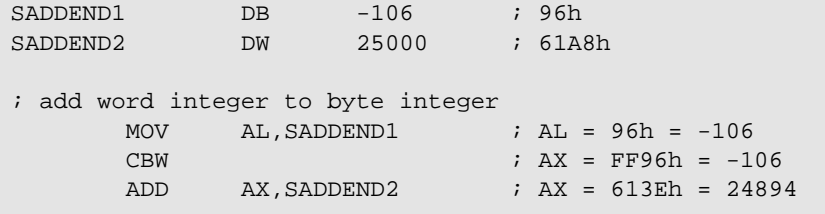

# **CBW CBW**

H

This example converts an 8-bit integer to its 16-bit equivalent before dividing it by an 8-bit integer.

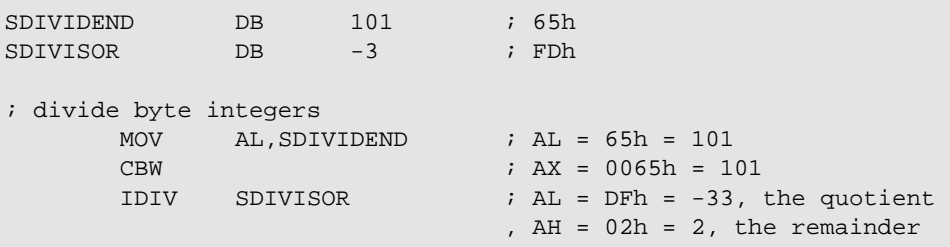

### **Tips**

 $\begin{picture}(42,10) \put(0,0){\line(1,0){10}} \put(15,0){\line(1,0){10}} \put(15,0){\line(1,0){10}} \put(15,0){\line(1,0){10}} \put(15,0){\line(1,0){10}} \put(15,0){\line(1,0){10}} \put(15,0){\line(1,0){10}} \put(15,0){\line(1,0){10}} \put(15,0){\line(1,0){10}} \put(15,0){\line(1,0){10}} \put(15,0){\line(1,0){10}} \put(15,0){\line(1$ 

#### To convert an 8-bit unsigned number in AL to its 16-bit equivalent, use MOV to copy 0 to AH.

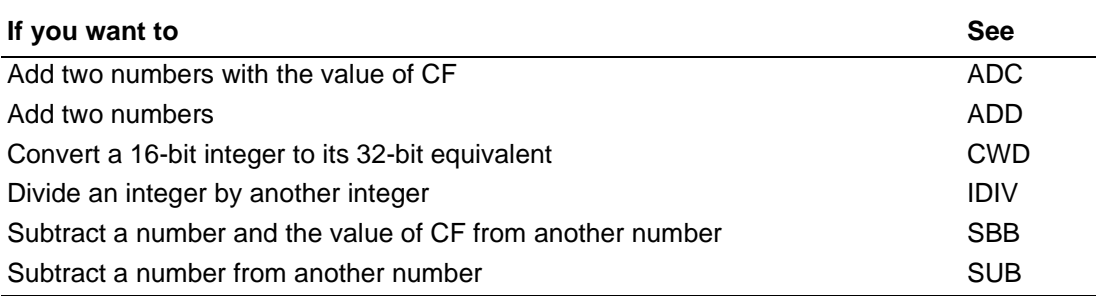

# <span id="page-65-0"></span>**AMDA CLC** Clear Carry Flag **CLC** CLC

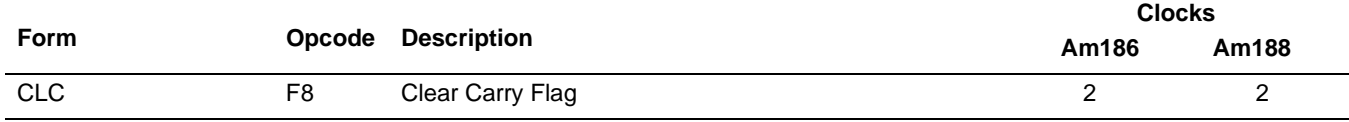

#### **What It Does**

CLC clears the Carry Flag (CF) to 0.

#### **Syntax**

CLC

#### **Description**

CLC clears CF.

#### **Operation It Performs**

/\* clear carry flag \*/  $CF = 0;$ 

#### **Flag Settings After Instruction**

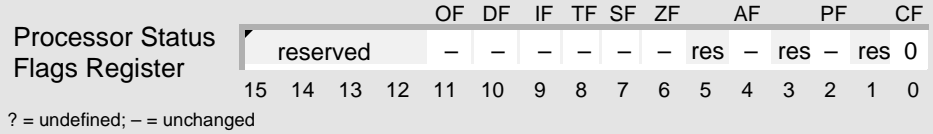

# **Examples**

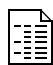

This example rotates the bits of a byte to the left, making sure that the high bit remains 0.

```
; rotate byte, maintaining 0 in high bit
     MOV AL,01101011b ; AL = 01101011b
     CLC ; CF = 0RCR AL, 1 ; AL = 00110101b, CF = 1
```
# **CLC CLC** R

This example scans a string in memory until it finds a character or until the entire string is scanned. The microcontroller scans the bytes, one by one, from first to last. If the string contains the character, the microcontroller sets the Carry Flag (CF) to 1; otherwise, it clears CF to 0.

```
STRING DB 10 DUP (?)
NULL EQU 0
       ; notify assembler that DS and ES specify
       ; the same segment of memory
      ASSUME DS:DATASEG, ES:DATASEG
      ; set up segment registers with same segment
      MOV AX, DATASEG : copy data segment to AX
      MOV DS, AX ; copy AX to DS
      MOV ES, AX \qquad ; copy AX to ES
      ; initialize and use string
       ...
      ; set up registers and flags
      MOV AL, NULL ; copy character to AL
      LEA DI, STRING ; load offset (seqment = ES)
      MOV CX, LENGTH STRING ; set up counter
      CLD \qquad \qquad ; process string low to high
      ; scan string for character
REPNE SCASB
      ; if string contains character
      JE FOUND
      ; else
      JMP NOT_FOUND
FOUND:
      STC ; indicate found
      JMP CONTINUE
NOT_FOUND:
      CLC \qquad \qquad ; \quad \text{indicate not found}CONTINUE:
      ...
```
# AMDA **CLC CLC**

#### **Tips**

You can use CF to indicate the outcome of a procedure, such as when searching a string  $\mathbb{C}^n$ for a character. For instance, if the character is found, you can use STC to set CF to 1; if the character is not found, you can use CLC to clear CF to 0. Then, subsequent instructions that do not affect CF can use its value to determine the appropriate course of action.

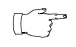

To rotate a 0 into a component, use CLC to clear CF to 0 before using RCL or RCR.

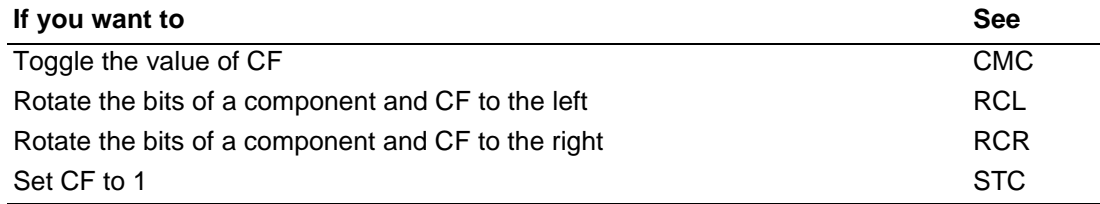

# <span id="page-68-0"></span>**CLD Clear Direction Flag**

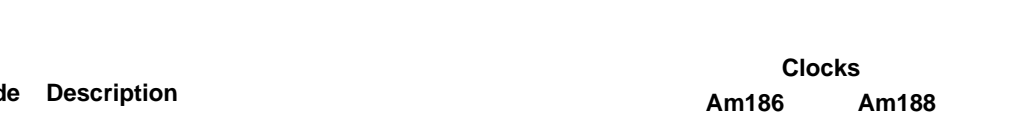

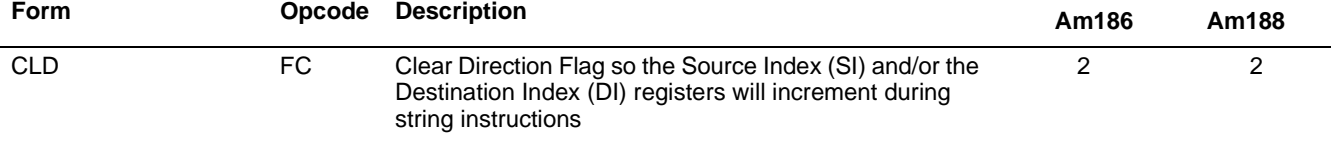

#### **What It Does**

CLD clears the Direction Flag (DF) to 0, causing subsequent repeated string instructions to process the components of a string from a lower address to a higher address.

#### **Syntax**

CLD

#### **Description**

CLD clears DF, causing subsequent string operations to increment the index registers on which they operate: SI and/or DI.

#### **Operation It Performs**

```
/* process string components from lower to higher addresses */
DF = 0;
```
#### **Flag Settings After Instruction**

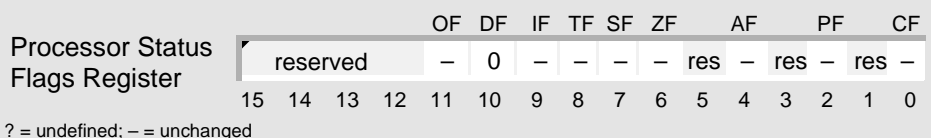

#### **Examples**

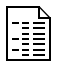

This example fills a string in memory with a character. Because the Direction Flag (DF) is cleared to 0 using CLD, the bytes are filled, one by one, from first to last.

```
STRING DB 128 DUP (?)
POUND DB '#' ; 2Ah
; fill string with character
      ; set up registers and flags
      MOV AX,SEG STRING
      MOV ES,AX
      MOV AL, POUND ; copy character to AL
      LEA DI, STRING ; load offset (segment = ES)
      MOV CX, LENGTH STRING \qquad ; set up counter
      CLD \qquad \qquad ; \qquad \qquad \text{process string going forward}; fill string
REP STOSB
```
# **CLD CLD**

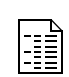

This example copies one string of 16-bit integers in memory to another string in the same segment. Because the Direction Flag (DF) is cleared to 0 using CLD, the microcontroller copies the words, one by one, from first to last.

```
; defined in SEG_1 segment
SOURCE DW 350,-4821,-276,449,10578
DEST DW 5 DUP (?)
       ; direct assembler that DS and ES point to
       ; the same segment of memory
      ASSUME DS:SEG_1, ES:SEG_1
      ; set up DS and ES with same segment address
      MOV AX, SEG_1 \cdot copy data segment to AX<br>MOV DS, AX \cdot copy AX to DS
      MOV DS, AX ; copy AX to DS
      MOV ES, AX ; copy AX to ES
      ; set up registers and flags
      LEA SI, SOURCE ; load source offset (segment = DS)
      LEA DI, DEST : load dest. offset (segment = ES)
      MOV CX, 5 ; set up counter
      CLD \qquad \qquad ; process string low to high
      ; copy source string to destination string
REP MOVSW
```
#### **Tips**

 $\mathbb{C}^2$ 

Before using one of the string instructions (CMPS, INS, LODS, MOVS, OUTS, SCAS, or  $\mathbb{C}$ STOS), always set up CX with the length of the string, and use CLD (forward) or STD (backward) to establish the direction for string processing.

The string instructions always advance SI and/or DI, regardless of the use of the REP prefix. Be sure to set or clear DF before any string instruction.

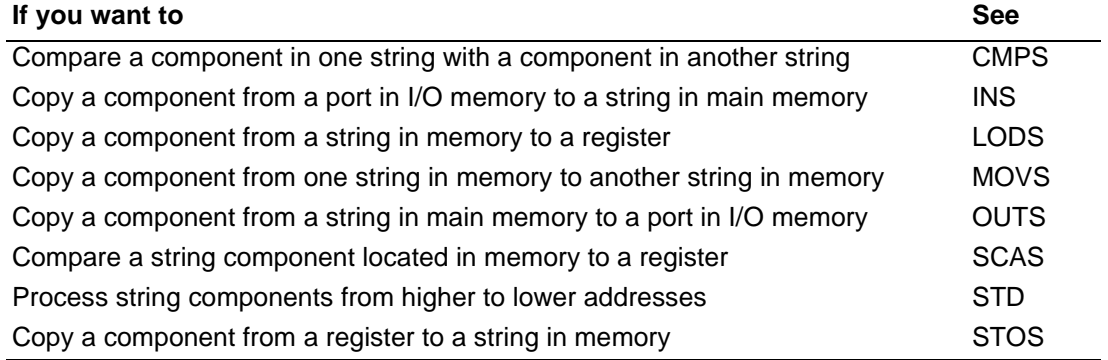

# <span id="page-70-0"></span>**CLI** Clear Interrupt-Enable Flag CLI

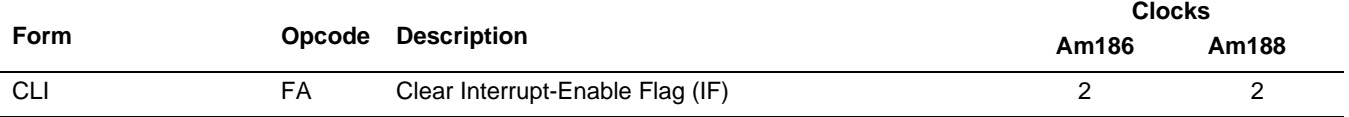

#### **What It Does**

CLI clears the Interrupt-Enable Flag (IF), disabling all maskable interrupts.

#### **Syntax**

CLI

#### **Description**

CLI clears IF. Maskable external interrupts are not recognized at the end of the CLI instruction—or from that point on—until IF is set.

#### **Operation It Performs**

/\* disable maskable interrupts \*/  $IF = 0;$ 

#### **Flag Settings After Instruction**

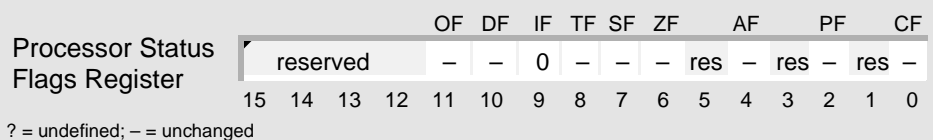

AMDA

#### **Examples**

{\_\_\_<br>|=≣≣

This example of an interrupt-service routine: enables interrupts so that interrupt nesting can occur, resets a device, disables interrupts until the interrupted procedure is resumed, and then clears the in-service bits in the In-Service (INSERV) register by writing to the End-Of-Interrupt (EOI) register.

```
; the microcontroller pushes the flags onto
; the stack before executing this routine
; enable interrupt nesting during routine
ISR1 PROC FAR
       PUSHA \qquad ; save general registers
       STI \qquad \qquad ; enable unmasked maskable interrupts
       mRESET_DEVICE1 \qquad \qquad ; perform operation (macro)
       CLI \qquad \qquad ; disable maskable interrupts until IRET
       ; reset in-service bits by writing to EOI register
       MOV DX, INT_EOI_ADDR ; address of EOI register
       MOV AX,8000h ; non-specific EOI
       OUT DX, AX ; write to EOI register
       POPA \qquad \qquad ; restore general registers
       IRET
ISR1 ENDP
; the microcontroller pops the flags from the stack
; before returning to the interrupted procedure
```
### **Tips**

 $\mathbb{C}^n$ 

When the Interrupt-Enable Flag (IF) is cleared to 0 so that all maskable interrupts are disabled, you can still use INT to generate an interrupt, even if it is masked by its interrupt control register.

Software interrupts and traps, and nonmaskable interrupts are not affected by the IF flag.  $\mathbb{T}^2$ 

The IRET instruction restores the value of the Processor Status Flags register from the  $\mathbb{T}^2$ value pushed onto the stack when the interrupt was taken. Modifying the Processor Status Flags register via the STI, CLI or other instruction will not affect the flags after the IRET.

If you disable maskable interrupts using CLI, the microcontroller does not recognize  $\mathbb{C}$ maskable interrupt requests until the instruction that follows STI is executed.

After using CLI to disable maskable interrupts, use STI to enable them as soon as possible  $\mathbb{G}$ to reduce the possibility of missing maskable interrupt requests.

#### **Related Instructions**

#### **If you want to See**

Enable maskable interrupts that are not masked by their interrupt control registers STI
# **CMC** Complement Carry Flag **CMC** CMC

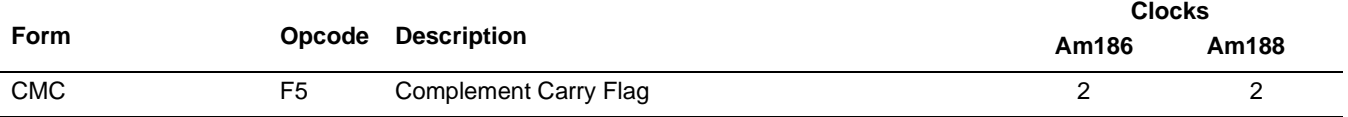

### **What It Does**

CMC toggles the value of the Carry Flag (CF).

### **Syntax**

CMC

### **Description**

CMC reverses the setting of CF.

### **Operation It Performs**

```
/* toggle value of carry flag */
CF = ~ CF;
```
### **Flag Settings After Instruction**

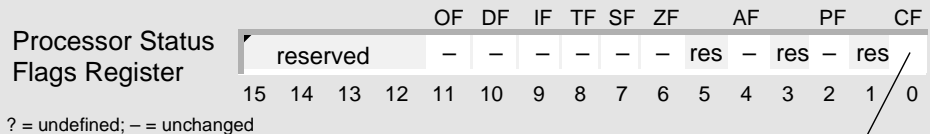

CF contains the complement of its original value

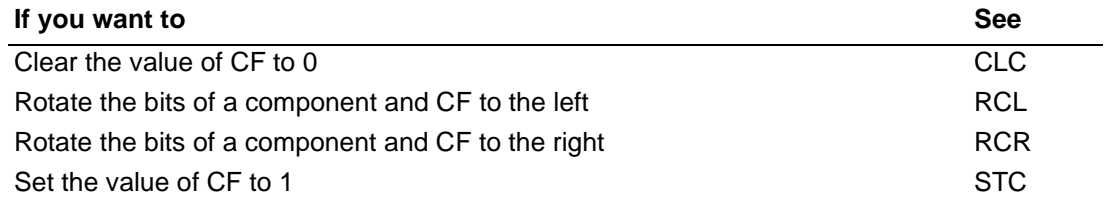

# AMDJ

# **CMP** Compare Components **CMP** CMP

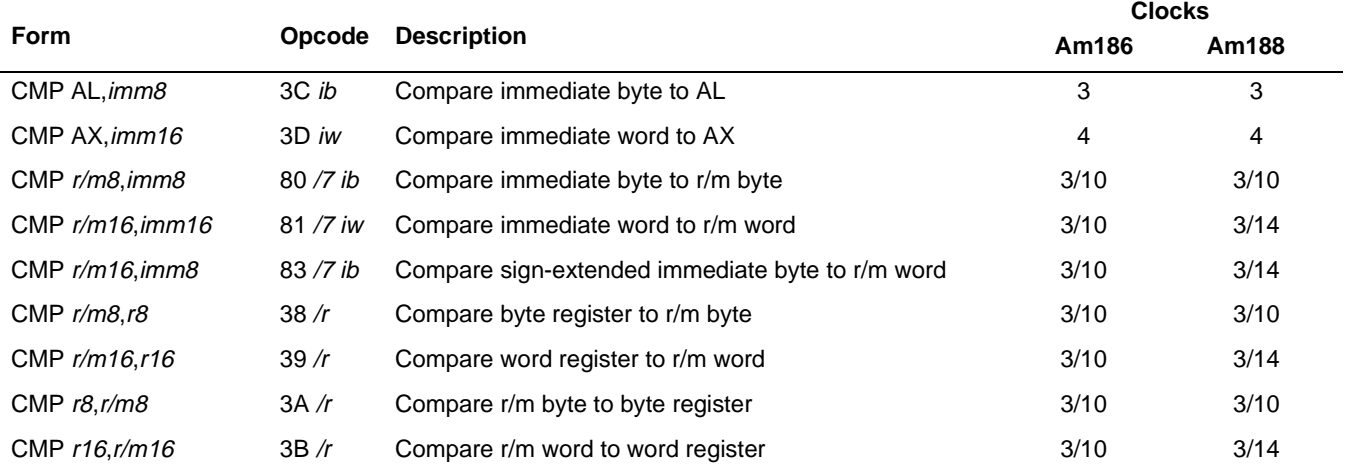

### **What It Does**

CMP compares two components using subtraction and sets the flags accordingly.

### **Syntax**

CMP value1, value2

### **Description**

CMP subtracts the second operand from the first, but does not store the result. CMP only changes the flag settings. The CMP instruction is typically used in conjunction with conditional jumps. If an operand greater than one byte is compared to an immediate byte, the byte value is first sign-extended.

### **Operation It Performs**

```
if (value2 == imm8)if (size(value1) > 8)
     /* extend sign of value2 */
     if (value2 < 0)value2 = 0xFF00 | value2;
     else
        value2 = 0x00FF & value2;
/* compare values */
temp = value1 - value2;
/* don't store result, but set appropriate flags */
```
# **CMP CMP**

### **Flag Settings After Instruction**

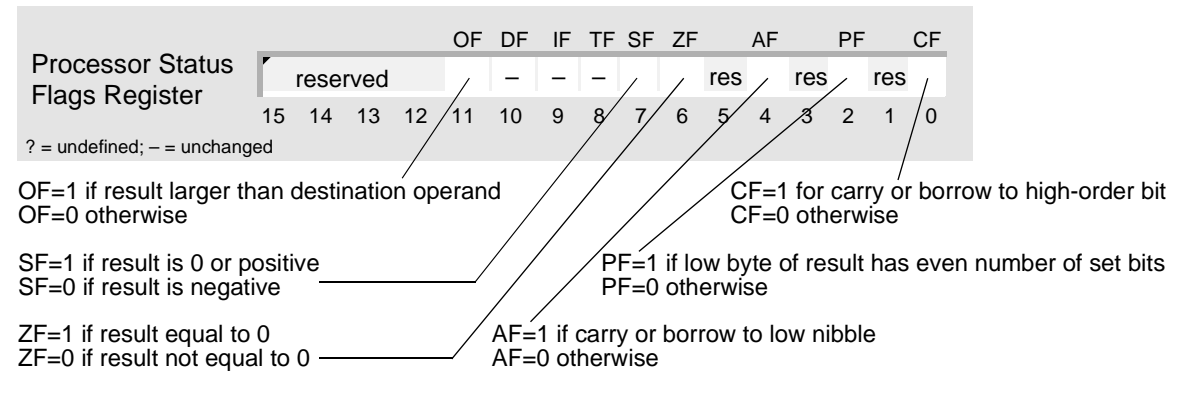

### **Examples**

This example waits for a character from the serial port. DEC, JCXZ, and JMP implement a construct equivalent to the C-language do-while loop. CMP and JNE implement an if statement within the loop.

```
; loop for a maximum number of times or until a
; serial-port character is ready
        MOV CX, 100h ; set up counter
LOOP_TOP:
        CHAR_READY               ; read character into AH (macro)<br>
CMP      AH,0          ; is a character ready?
        CMP AH, 0 \cdot is a character ready?
        JNE GOT_CHAR : if so, then jump out with character
        DEC CX : subtract 1 from counter<br>JCXZ NO_CHAR : if CX is 0, jump out wi
        JCXZ NO_CHAR : if CX is 0, jump out without character
        JMP LOOP_TOP ; if not, jump to top of loop
GOT_CHAR:
         ...
NO_CHAR:
         ...
```
### **Tips**

 $\mathbb{C}^7$ 

R

Don't compare signed values with unsigned values. Compare either two integers or two unsigned numbers.

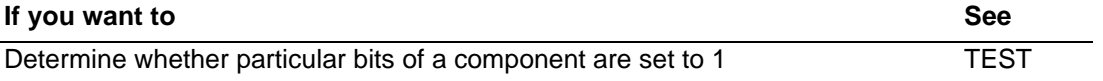

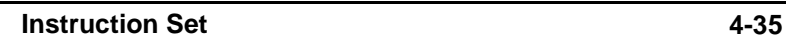

### AMDA

# **CMPS Compare String Components CMPS CMPSB Compare String Bytes CMPSW Compare String Words**

**Form Opcode Description Clocks Am186 Am188** CMPS  $m8, m8$  A6 Compare byte ES:[DI] to byte segment:[SI] 22 22 22 CMPS m16,m16  $\overline{A}$  A7 Compare word ES:[DI] to word segment:[SI] 22 26 26 CMPSB A6 Compare byte ES: [DI] to byte DS: [SI] 22 22 22 CMPSW A7 Compare word ES:[DI] to word DS:[SI] 22 26 26

### **What It Does**

CMPS compares a component in one string to a component in another string.

### **Syntax**

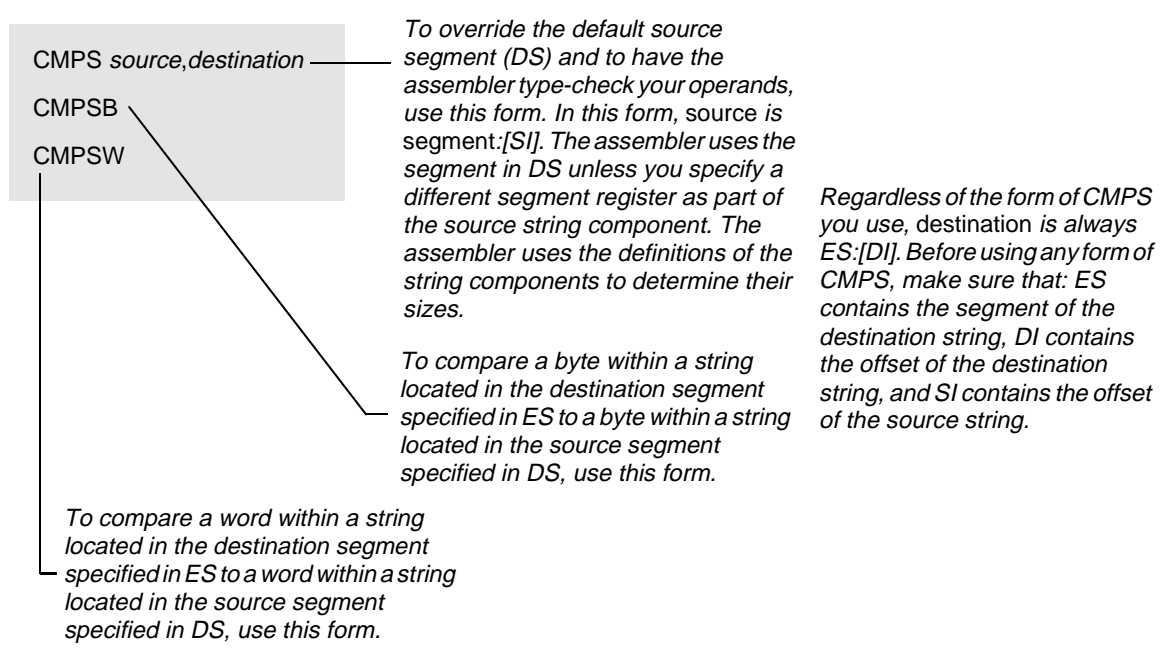

### **Description**

CMPS compares the byte or word pointed to by the SI register with the byte or word pointed to by the DI register. You must preload the registers before executing CMPS.

CMPS subtracts the DI indexed operand from the SI indexed operand. No result is stored; only the flags reflect the change. The operand size determines whether bytes or words are compared. The first operand (SI) uses the DS register unless a segment override byte is present. The second operand (DI) must be addressable from the ES register; no segment override is possible. After the comparison, both the source-index register and the destination-index register are automatically advanced. If DF is 0, the registers increment according to the operand size (byte=1; word=2); if DF is 1, the registers decrement.

CMPSB and CMPSW are synonymous with the byte and word CMPS instructions, respectively.

# **CMPS CMPS**

### **Operation It Performs**

```
if (size(destination) == 8)
/* compare bytes */
{
  temp = DS: [SI] - ES: [DI]; /* compare */
  if (DF == 0) \qquad \qquad /* forward */
    increment = 1;
  else /* backward */
    increment = -1;
}
if (size(destination) == 16)
/* compare words */
{
  temp = DS:[SI] - ES:[DI];if (DF == 0) \qquad \qquad /* forward */
    increment = 2ielse /* backward */
    increment = -2i}
/* point to next string component */
SI = SI + increment;DI = DI + increment;
```
### **Flag Settings After Instruction**

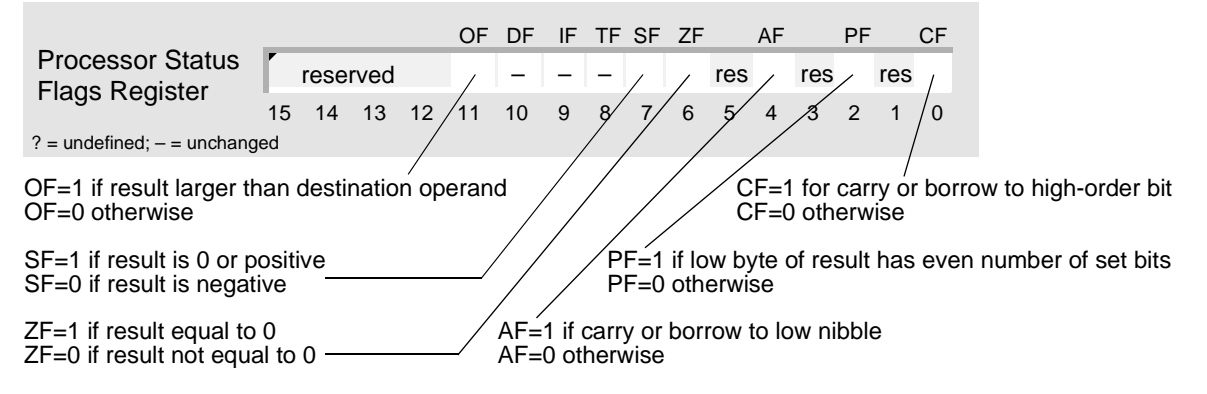

### **Examples**

**Allian**<br>1999<br>1999

This example compares for equality one string of nonzero words stored in the segment specified in ES to another string of nonzero words located in the same segment. The microcontroller compares the words, one by one, from first to last, unless any two words being compared don't match. If both strings are the same, the microcontroller loads 0 into AX; otherwise, it loads the word that was different in the second string into AX.

```
; defined in SEG_E segment
STRING1 DW 64 DUP (?)
STRING2 DW LENGTH STRING1 DUP (?)
; compare strings for equality
       ; notify assembler: DS and ES point to
       ; different segments of memory
       ASSUME DS:SEG_D, ES:SEG_E
      ; set up DS and ES with different segment addresses
      MOV AX, SEG_D ; load one segment into DS
      MOV DS, AX ; DS points to SEG_D
      MOV AX, SEG_E ; load another segment into ES
      MOV ES, AX ; ES points to SEG E
       ; initialize and use strings
       ...
       ; set up registers and flags
       LEA SI, ES: STRING1 ; load source offset (segment = ES)
       LEA DI, STRING2 : load dest. offset (segment = ES)
       MOV CX, LENGTH STRING1 ; set up counter
       CLD \qquad \qquad ; process string low to high
       ; compare strings for equality using segment override 
       ; for source
REPE CMPS ES: STRING1, STRING2
       ; if both strings are the same, then jump
       JE SAME
       ; else, load unequal word into AX
       MOV AX,STRING2[DI]
       JMP CONTINUE
SAME:
       ; indicate both strings are the same
       MOV AX,0
CONTINUE:
       ...
```
# **CMPS CMPS**

### **Tips**

- Before using CMPS, always set up CX with the length of the string, and use CLD (forward)  $\mathbb{C}^{\mathbb{P}}$ or STD (backward) to establish the direction for string processing.
- To determine whether one string is the same as another, use the REPE (or REPZ) prefix  $\mathbb{C}$ to execute CMPS repeatedly. If all the corresponding components match, ZF is set to 1.
- To determine whether one string is different from another, use the REPNE (or REPNZ)  $\mathbb{C}^{\mathbb{P}}$ prefix to execute CMPS repeatedly. If no corresponding components match, ZF is cleared to 0.
- The string instructions always advance SI and/or DI, regardless of the use of the REP prefix.  $\mathbb{C} \mathbb{P}$ Be sure to set or clear DF before any string instruction.

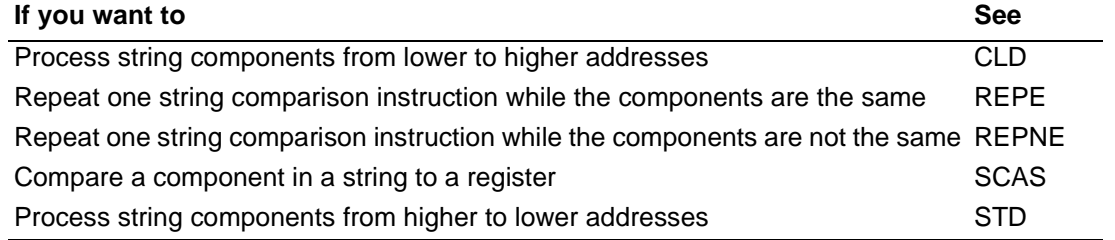

# **CWD Convert Word Integer to Doubleword CWD**

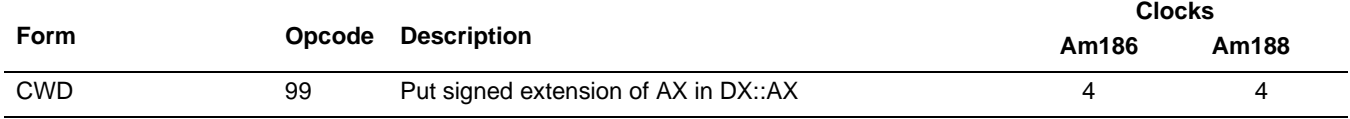

### **What It Does**

CWD converts a 16-bit integer to a sign-extended 32-bit integer.

### **Syntax**

CWD

### **Description**

CWD converts the signed word in the AX register to a signed doubleword in the DX::AX register pair by extending the most significant bit of the AX register into all the bits of the DX register.

### **Operation It Performs**

```
/* extend sign of AX into DX */
if (AX < 0)DX = 0xFFFF;else
  DX = 0x0000;
```
### **Flag Settings After Instruction**

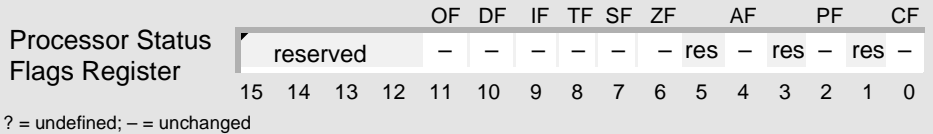

### **Examples**

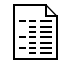

This example divides one 16-bit integer by another 16-bit integer.

```
SDIVIDEND DW 5800 ; 16A8h
SDIVISOR DW -45 ; FFD3h
; divide word integers
     MOV AX, SDIVIDEND \cdot AX = 16A8h = 5800CWD ; DX::AX = 000016A8h = 5800
     IDIV SDIVISOR ; AX = FF80h = -128, the quotient
                          : DX = 0028h = -40, the remainder
```
# **CWD CWD**

E

This example divides one 16-bit integer by another 16-bit integer.

```
SDIVIDEND DW -1675 ; F975h
SDIVISOR DW 200 ; 00C8h
; divide word integers
         MOV AX, SDIVIDEND X = F975h = -1675CWD <br>
\begin{array}{ccc} 7 & \text{D}X:1XX = \text{FFFFF975h} = -1675 \\ 1 \text{DIV} & \text{SDIVISOR} \end{array} ; AX = FFF8h = -8, the quoties
                                        i AX = FFF8h = -8, the quotient
                                         : DX = FFB5h = -75, the remainder
```
### **Tips**

 $\mathbb{C}$ 

If you want to divide a 16-bit integer (the dividend) by another 16-bit integer (the divisor): use MOV to copy the dividend to AX, use CWD to convert the dividend into its 32-bit equivalent, and then use IDIV to perform the division.

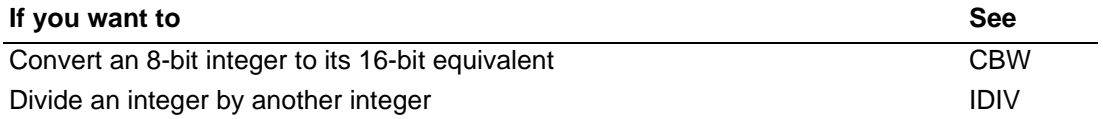

```
AMDA
```
# **DAA Decimal Adjust AL After Addition DAA**

**Form Opcode Description Clocks Am186 Am188** DAA 27 Decimal-adjust AL after addition 4 4

### **What It Does**

DAA converts an 8-bit unsigned binary number that is the sum of two single-byte packed decimal (BCD) numbers to its packed decimal equivalent.

### **Syntax**

DAA

### **Description**

Execute DAA only after executing an ADD or ADC instruction that leaves a two-BCD-digit byte result in the AL register. The ADD or ADC operands should consist of two packed BCD digits. DAA adjusts the AL register to contain the correct two-digit packed decimal result.

### **Operation It Performs**

```
if (((AL & Ox0F) > 9) || (AF == 1))/* low nibble of AL is not yet in BCD format */
{
  /* convert low nibble of AL to decimal */
  AL = AL + 6;/* set auxiliary (decimal) carry flag */
  AF = 1;}
else
  /* clear auxiliary (decimal) carry flag */
  AF = 0;if ((AL > 0x9F) || (CF == 1))/* high nibble of AL is not yet in BCD format */
{
  /* convert high nibble of AL to decimal */
  AL = AL + 0x60;/* set carry flag */
  CF = 1;}
else
  /* clear carry flag */
  CF = 0;
```
# **DAA DAA**

### **Flag Settings After Instruction**

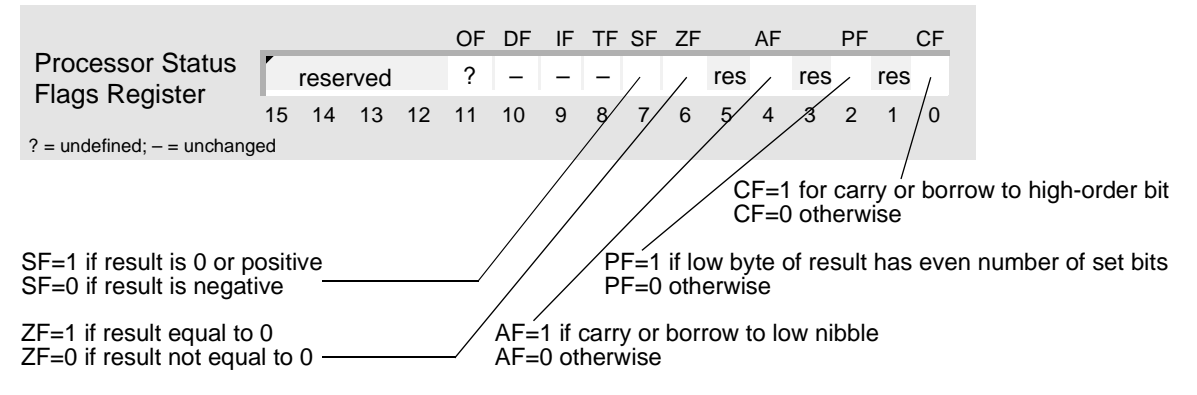

### **Examples**

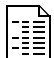

This example adds two 3-byte packed decimal numbers.

```
PADDEND1 DB 00h,24h,17h,08h ; 241708 packed BCD
PADDEND2 DB 00h,19h,30h,11h ; 193011 packed BCD
; multibyte packed decimal addition: PADDEND1 = PADDEND1 + PADDEND2
       ; add right bytes
      MOV AL,PADDEND1 + 3
      ADD AL,PADDEND2 + 3
      DAA
      MOV PADDEND1 + 3,AL
      ; add next bytes
      MOV AL,PADDEND1 + 2
      ADC AL,PADDEND2 + 2
      DAA
      MOV PADDEND1 + 2,AL
       ; add next bytes
      MOV AL,PADDEND1 + 1
      ADC AL,PADDEND2 + 1
      DAA
      MOV PADDEND1 + 1,AL
       ; if CF is 1, propagate carry into left byte
      JC ADD_CARRY
      JMP CONTINUE
ADD_CARRY:
      MOV PADDEND1,1
CONTINUE:
       ...
```
## **AMDA**

### **Tips**

ADC, ADD, SBB, and SUB set AF when the result needs to be converted for decimal  $\begin{picture}(42,10) \put(0,0){\line(1,0){10}} \put(10,0){\line(1,0){10}} \put(10,0){\line(1,0){10}} \put(10,0){\line(1,0){10}} \put(10,0){\line(1,0){10}} \put(10,0){\line(1,0){10}} \put(10,0){\line(1,0){10}} \put(10,0){\line(1,0){10}} \put(10,0){\line(1,0){10}} \put(10,0){\line(1,0){10}} \put(10,0){\line(1,0){10}} \put(10,0){\line(1$ arithmetic. AAA, AAS, DAA, and DAS use AF to determine whether an adjustment is needed. This is the only use for AF.

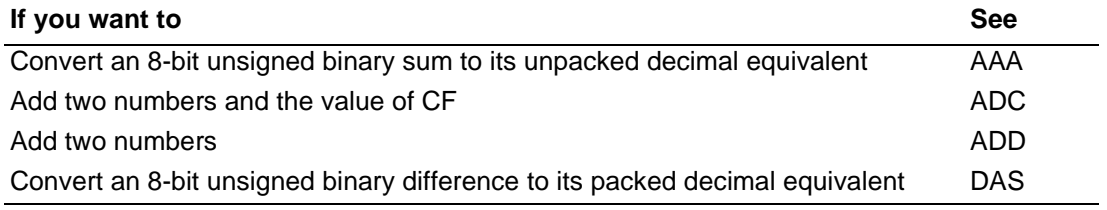

# **DAS** Decimal Adjust AL After Subtraction

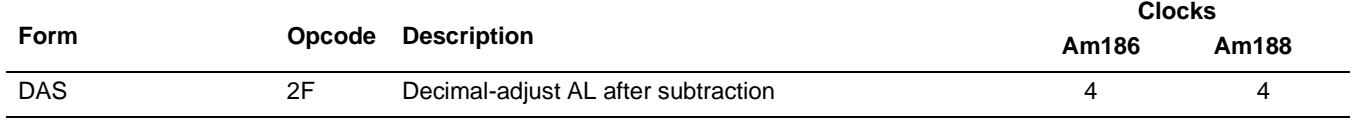

### **What It Does**

DAS converts an 8-bit unsigned binary number that is the difference of two single-byte packed decimal (BCD) numbers to its packed decimal equivalent.

### **Syntax**

DAS

### **Description**

Execute DAS only after a SUB or SBB instruction that leaves a two-BCD-digit byte result in the AL register. The SUB or SBB operands should consist of two packed BCD digits. DAS adjusts the AL register to contain the correct packed two-digit decimal result.

### **Operation It Performs**

```
if (((AL & Qx0F) > 9) || (AF == 1))/* low nibble of AL is not yet in BCD format */
{
  /* convert low nibble of AL to decimal */AL = AL - 6;/* set auxiliary (decimal) carry flag */
  AF = 1;}
else
  /* clear auxiliary (decimal) carry flag */
  AF = 0;if ((AL > 0x9F) || (CF == 1))/* high nibble of AL is not yet in BCD format */
{
  /* convert high nibble of AL to decimal */
  AL = AL - 0x60;/* set carry flag */
  CF = 1;}
else
  /* clear carry flag */
  CF = 0;
```
# **DAS DAS**

### **Flag Settings After Instruction**

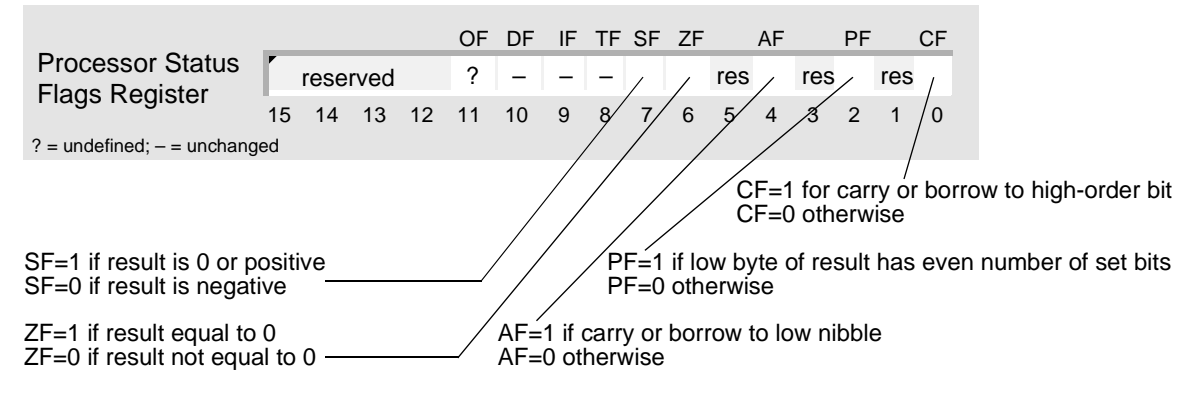

### **Examples**

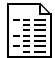

This example subtracts two 3-byte packed decimal numbers.

```
PBCD1 DB 24h,17h,08h ; 241708 packed BCD
PBCD2 DB 19h,30h,11h ; 193011 packed BCD
; multibyte packed decimal subtraction: PBCD1 = PBCD1 - PBCD2
      ; subtract right bytes
      MOV AL,PBCD1 + 2
      SBB AL,PBCD2 + 2
      DAS
      MOV PBCD1 + 2,AL
      ; subtract next bytes
      MOV AL,PBCD1 + 1
      SBB AL,PBCD2 + 1
      DAS
      MOV PBCD1 + 1,AL
      ; subtract left bytes
      MOV AL,PBCD1
      SBB AL,PBCD2
      DAS
      MOV PBCD1,AL
      ; if CF is 1, the last subtraction generated a borrow
      JC INVALID ; result is an error
      JMP CONTINUE
INVALID:
       ...
CONTINUE:
       ...
```
### **Tips**

ADC, ADD, SBB, and SUB set AF when the result needs to be converted for decimal  $\begin{picture}(42,10) \put(0,0){\line(1,0){10}} \put(10,0){\line(1,0){10}} \put(10,0){\line(1,0){10}} \put(10,0){\line(1,0){10}} \put(10,0){\line(1,0){10}} \put(10,0){\line(1,0){10}} \put(10,0){\line(1,0){10}} \put(10,0){\line(1,0){10}} \put(10,0){\line(1,0){10}} \put(10,0){\line(1,0){10}} \put(10,0){\line(1,0){10}} \put(10,0){\line(1$ arithmetic. AAA, AAS, DAA, and DAS use AF to determine whether an adjustment is needed. This is the only use for AF.

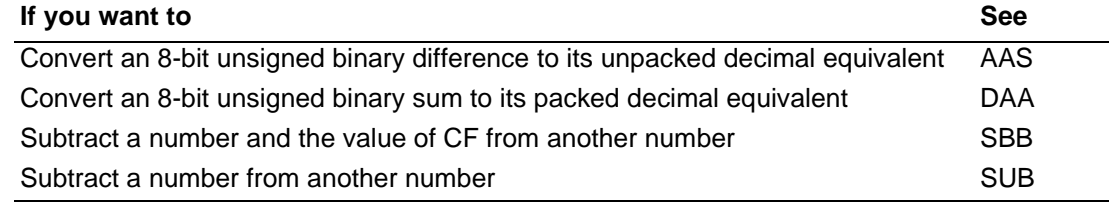

### **AMDA**

# **DEC** Decrement Number by One **DEC**

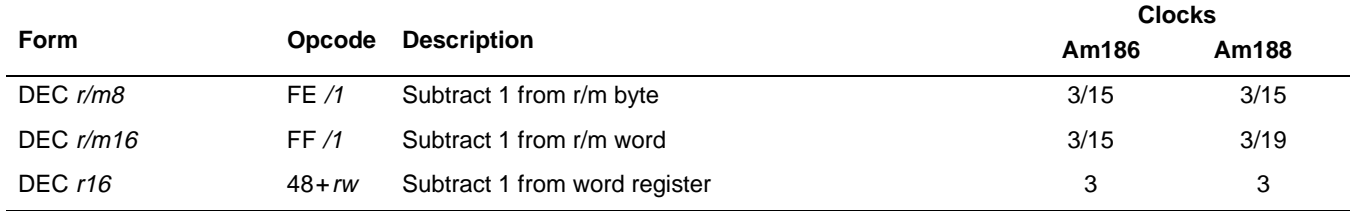

### **What It Does**

DEC subtracts 1 from an integer or an unsigned number.

### **Syntax**

DEC minuend

### **Description**

DEC subtracts 1 from the operand.

### **Operation It Performs**

/\* decrement minuend \*/  $minuend = minuend - 1;$ 

### **Flag Settings After Instruction**

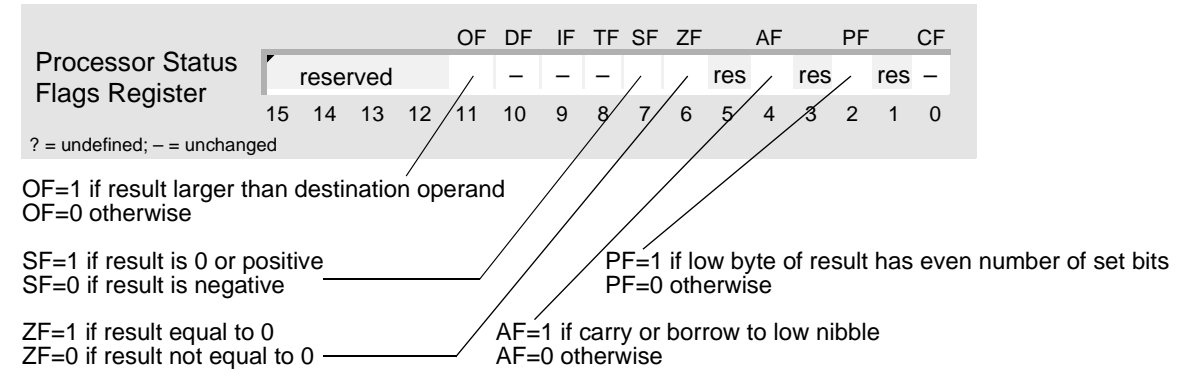

R

### **Examples**

This example sends events to another device. CMP, JE, DEC, and JMP implement a construct equivalent to the C-language while loop.

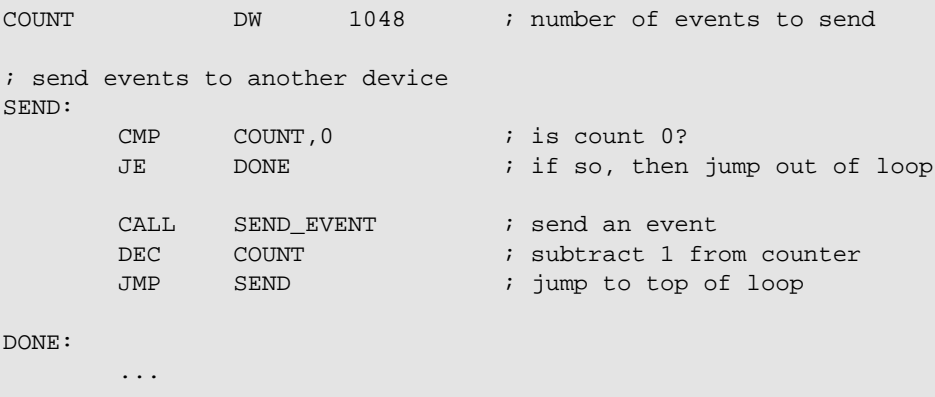

### **Tips**

Use SUB instead of DEC when you need to detect either a borrow to the highest bit of an  $\mathbb{C} \mathbb{P}$ unsigned result, or an integer result that is too large to fit in the destination.

Use DEC within a loop when you want to decrease a value by 1 each time the loop is  $\mathbb{C}$ executed.

The LOOP instruction can be used to combine the decrement (DEC CX only) and conditional  $\mathbb{C}^{\mathbb{P}}$ jump into one instruction.

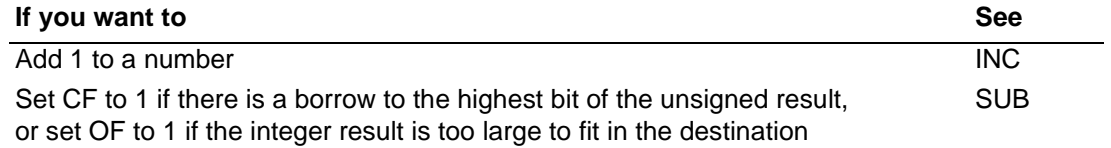

# **DIV** Divide Unsigned Numbers **DIV**

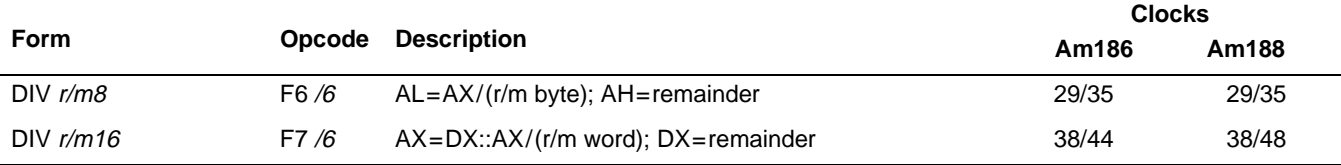

### **What It Does**

DIV divides one unsigned number by another unsigned number.

### **Syntax**

DIV divisor

### **Description**

DIV operates on unsigned numbers. The operand you specify is the divisor. DIV assumes that the number to be divided—the dividend—is in AX or DX::AX. (DIV uses a dividend that is twice the size of the divisor.)

DIV replaces the high half of the dividend with the remainder and the low half of the dividend with the quotient. If the quotient is too large to fit in the low half of the dividend (such as when dividing by 0), DIV generates Interrupt 0 instead of setting CF. DIV truncates nonintegral quotients toward 0.

### **Operation It Performs**

```
if (size(divisor) == 8)/* unsigned byte division */
{
   temp = AX / divisor;
   if (size(temp) > size(AL))
   /* quotient too large */
      interrupt(0);
   else
    {
      AH = AX % divisor; \frac{1}{4} /* remainder */
       AL = temp; \frac{1}{2} and \frac{1}{2} and \frac{1}{2} and \frac{1}{2} and \frac{1}{2} and \frac{1}{2} and \frac{1}{2} and \frac{1}{2} and \frac{1}{2} and \frac{1}{2} and \frac{1}{2} and \frac{1}{2} and \frac{1}{2} and \frac{1}{2} and \frac{1}{2} and \frac{}
}
if (size(divisor) == 16)/* unsigned word division */
{
   temp = DX::AX / divisor;
   if (size(temp) > size(AX))
   /* quotient too large */
       interrupt(0);
else
   {
       DX = DX::AX % divisor; /* remainder */AX = temp; \frac{1}{x} quotient \frac{x}{x}}
}
```
# **DIV DIV**

### **Flag Settings After Instruction**

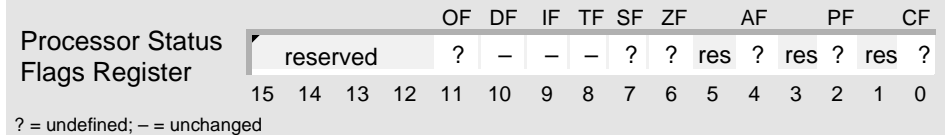

### **Examples**

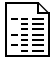

This example divides an 8-bit unsigned number by another 8-bit unsigned number.

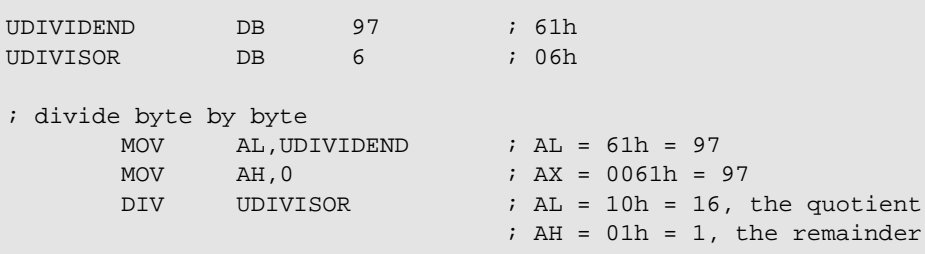

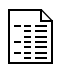

This example divides a 32-bit unsigned number by a 16-bit unsigned number. Before dividing, the example checks the divisor to make sure it is not 0. This practice avoids division by 0, thereby preventing DIV from generating Interrupt 0.

```
UDIVIDEND DD 875600 ; 000D5C50h
UDIVISOR DW 57344 ; E000h
; divide doubleword by word
       ; test for 0 divisor
       CMP UDIVISOR, 0 \qquad ; is divisor 0?
       JE DIV_ZERO ; if so, then jump
       ; copy dividend to registers
       ; (bytes in memory are store in reverse order)
       MOV DX,WORD PTR UDIVIDEND+2
       MOV AX, WORD PTR UDIVIDEND \qquad; DX::AX = 000D5C50h<br>DIV UDIVISOR \qquad; AX = 000Fh = 15,
                                     ; AX = 000Fh = 15,
                                     ; the quotient
                                     : DX = 3C50h = 15440,; the remainder
       ...
DIV_ZERO:
       ...
```
### **Tips**

DIV requires the dividend to be twice the size of the divisor. To convert an 8-bit unsigned  $\mathbb{C}^{\mathbb{P}}$ dividend to its 16-bit equivalent (or a 16-bit dividend to its 32-bit equivalent), use MOV to load the high half with 0.

If the unsigned dividend will fit in a 16-bit register and you don't need the remainder, use  $\mathbb{C}^2$ SHR to divide unsigned numbers by powers of 2. When dividing an unsigned number by a power of 2, it is faster to use SHR than DIV.

The Am186 and Am188 microcontrollers do not provide an instruction that performs decimal  $\mathbb{C} \mathbb{P}$ division. To divide a decimal number by another decimal number, use AAD to convert the dividend to binary and then perform binary division using DIV.

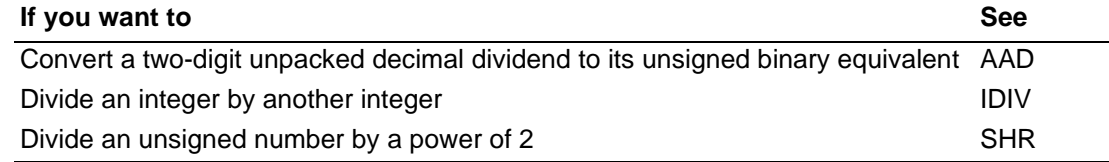

# **ENTER\* Enter High-Level Procedure ENTER**

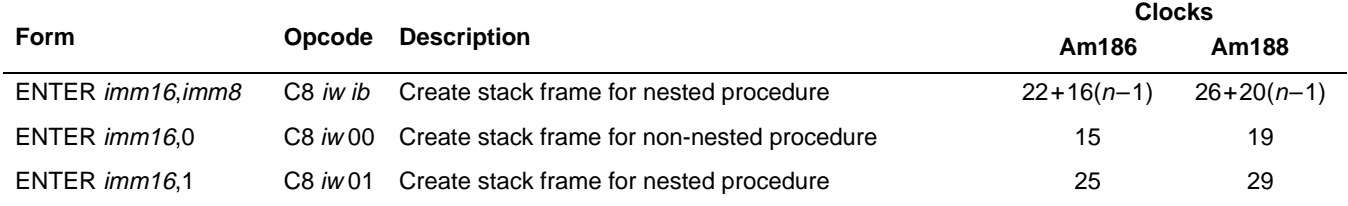

### **What It Does**

ENTER reserves storage on the stack for the local variables of a procedure.

### **Syntax**

ENTER bytes,level

### **Description**

ENTER creates the stack frame required by most block-structured high-level languages. The microcontroller uses BP as a pointer to the stack frame and SP as a pointer to the top of the stack.

The first operand (bytes) specifies the number of stack bytes to allocate for the local variables of the procedure.

The second operand (level) specifies the lexical nesting level (0–31) of the procedure within the high-level-language source code. The nesting level determines the number of stackframe pointers that are copied to the new stack frame from the preceding frame.

If level is 0, ENTER pushes BP onto the stack, sets BP to the current value of SP, and subtracts bytes from SP.

<sup>\* –</sup> This instruction was not available on the original 8086/8088 systems.

# **IMDA ENTER ENTER**

### **Operation It Performs**

```
/* convert level to a number between 0 and 31 */
level = level % 32;/* save base and frame pointers */
push(BP);
framePointer = SP;
if (level > 0)
/* reserve storage for each nesting level */
{
  for (i = 1:i < level:i++)\left\{ \right.BP = BP - 2;push(BP);
  }
  push(framePointer);
}
/* update base and frame pointers */
BP = framePointer;
SP = SP - bytes
```
### **Flag Settings After Instruction**

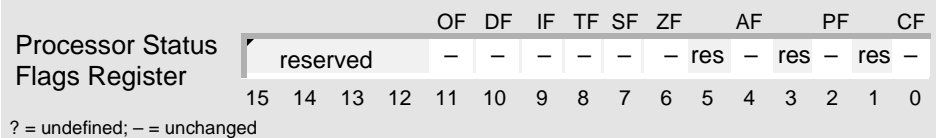

### **Examples**

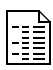

This example procedure uses ENTER to: push the current frame pointer (BP) onto the stack, set up BP to point to its stack frame, reserve 4 bytes on the stack for its local variables, and indicate that it is not called by another procedure.

```
; procedure that is not called by another
Main PROC FAR
       ENTER 4,0 \qquad ; reserve 4 bytes for variables
                          ; procedure is not called by another
       ; perform operations
       ...
       ; save AX
       PUSH AX
       ; perform operations
       ...
       LEAVE \qquad \qquad ; remove variables from stack
       RET 2 ; remove saved AX from stack
Main ENDP
```
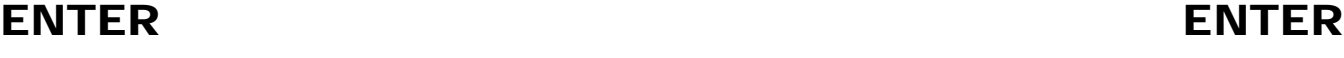

R

This example includes two procedures, each of which uses ENTER to create its own stack frame. Each procedure uses LEAVE to destroy its stack frame before returning to the procedure that called it.

```
; top-level procedure
Main PROC FAR<br>ENTER 6,1
                                   ; reserve 6 bytes for variables
                                   ; level 1 procedure
          ; perform operations
          ...
         LEAVE ERAVE FERAVE FERAVE FERAVE FERAVE FERAVE FERAVE FERAVE FERAVE FERAVE FERAVE FERAVE FERAVE FERAVE FERAVE FERAVE FERAVE FERAVE FERAVE FERAVE
         RET
Main ENDP
; second-level procedure
Sub2 PROC FAR
         ENTER 20,2 ; reserve 20 bytes for variables
                                   ; level 2 procedure
         ; perform operations
          ...
         LEAVE \qquad \qquad ; remove variables from stack
         RET
Sub2 ENDP
```
### **Tips**

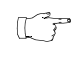

Before you use ENTER, use MOV to copy the stack segment to SS and the stack offset to SP.

If a procedure is not called by another, then use ENTER with a level of 0.  $\mathbb{C}$ 

If a procedure is called by another, then use ENTER with a level of 1 for the main procedure,  $\mathbb{C}$ use ENTER with a level of 2 for the procedure it calls, and so on.

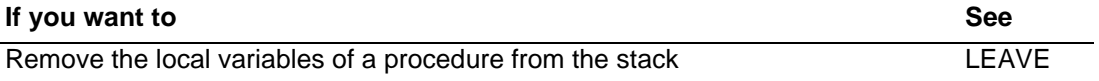

# AMDJ ESC\* Escape **ESC\*** Escape **ESC\***

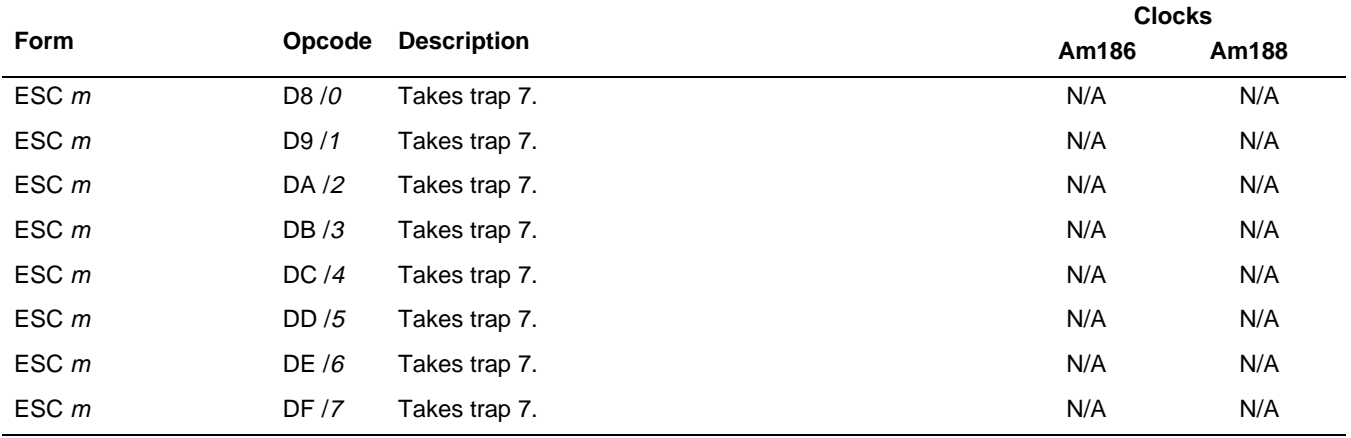

### **What It Does**

ESC is unimplemented and takes a trap 7.

### **Syntax**

ESC opcode, source

### **Description**

The Am186 and Am188 family of microcontrollers do not support a coprocessor interface.

### **Operation It Performs**

INT 7 ; take trap 7

### **Flag Settings After Instruction**

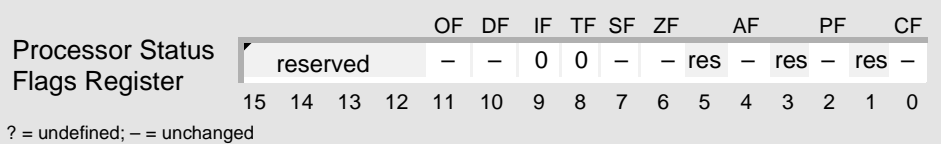

<sup>\* –</sup> This instruction is not supported with the necessary pinout.

# **HLT Halt HLT**

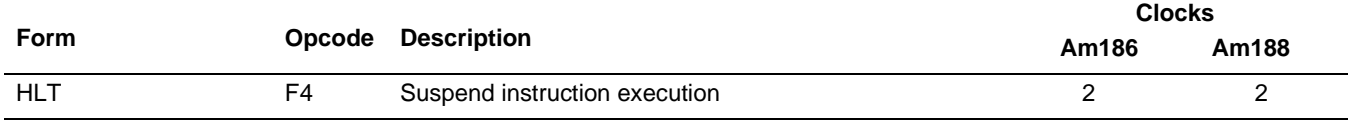

### **What It Does**

HLT causes the microcontroller to suspend instruction execution until it receives an interrupt request or it is reset.

### **Syntax**

**HLT** 

### **Description**

HLT places the microcontroller in a suspended state, leaving the CS and IP registers pointing to the instruction following HLT. The microcontroller remains in the suspended state until one of the following events occurs:

 $\blacksquare$  An external device resets the microcontroller by asserting the  $\overline{\text{RES}}$  signal.

The microcontroller immediately clears its internal logic and enters a dormant state. Several clock periods after the external device de-asserts RES, the microcontroller begins fetching instructions.

■ The Interrupt-Enable Flag (IF) is 1 and an external device or peripheral asserts one of the microcontroller's maskable interrupt requests that is not masked off by its interrupt control register (or an external device issues a nonmaskable interrupt request by asserting the microcontroller's nonmaskable interrupt signal).

The microcontroller resumes executing instructions at the location specified by the corresponding pointer in the microcontroller's interrupt vector table. After the interrupt procedure is done, the microcontroller begins executing the sequence of instructions following HLT.

### **Operation It Performs**

```
stopExecuting();
/* CS:IP points to the following instruction */
/* wait for interrupt or reset */
do {
} while (!(interruptRequest() || nmiRequest() || resetRequest()))
```
### **Flag Settings After Instruction**

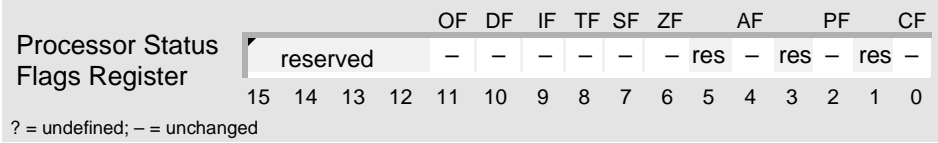

### **Examples**

This example interrupt-service routine (ISR) flashes the LEDs that are mapped to eight of the microcontroller's programmable input/output (PIO) pins and then suspends instruction execution.

```
; flash the LEDs a few times and stop executing instructions
ISR_DEFAULT:
      PUSHA \qquad ; save general registers
      ; turn the PIOs on as outputs to the LEDs in case
       ; this has not already been done
      MOV DX,PIO_MODE0_ADDR
      MOV AX,0C07Fh
      OUT DX,AX
      MOV DX,PIO_DIR0_ADDR
      MOV AX,0
      OUT DX,AX
      MOV CX,0FFh
ISR_D_LOOP:
      MOV AX, OFh ; bottom 4 LEDs
      mLED_OUTPUT ; turn them on (macro)
      MOV AX, OF Oh ; top 4 LEDS
      mLED_OUTPUT \qquad \qquad ; turn them on (macro)
      DEC CX : subtract 1 from counter
      JNZ ISR_D_LOOP ; if counter is not zero, then jump
      ; suspend instruction execution
      HLT
      ; return never expected, but just in case
      POPA \qquad \qquad ; restore general registers
      IRET \qquad \qquad ; return to interrupted procedure
```

```
R
```
This example implements a polling of a PIO-based request, which is done based on a timer or any other interrupt.

```
; set up timer for periodic interrupts
; this specifies the maximum time between polls
LOOP START:
       HLT \qquad \qquad ; wait for an interrupt, then poll
                                ; after ISR returns
       MOV AX,PIO_DATA0
       TEST AX,PIO_ACTION_INDICATOR
       JNZ DO_ACTION
       JMP LOOP_START
DO_ACTION:
       ; do whatever action needs to be taken
       JMP LOOP_START : inturn to idle state
```
### **Tips**

If you want a procedure to wait for an interrupt request, use HLT instead of an endless loop.  $\mathbb{C}^n$ 

On-board peripherals including timers, serial ports, and DMA continue to operate in HLT.  $\mathbb{C}^*$ These devices may issue interrupts which bring the processor out of HLT.

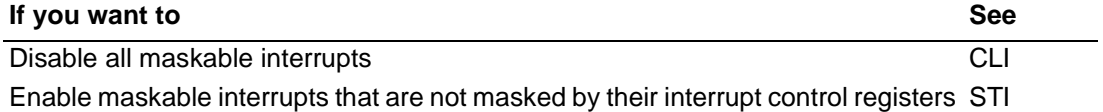

# **IDIV** Divide Integers **IDIV**

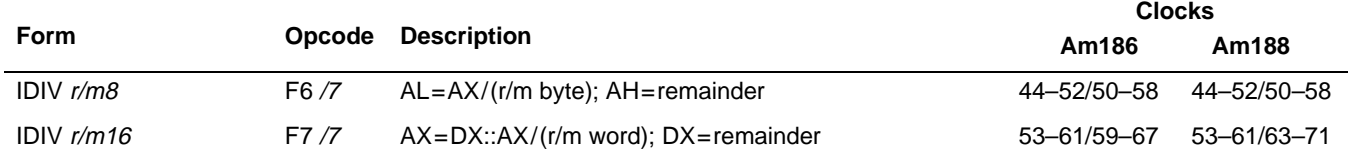

### **What It Does**

IDIV divides one integer by another integer.

### **Syntax**

IDIV divisor

### **Description**

IDIV operates on signed numbers (integers). The operand you specify is the divisor. IDIV assumes that the number to be divided (the dividend) is in AX or DX::AX. (IDIV uses the dividend that is twice the size of the divisor.)

IDIV replaces the high half of the dividend with the remainder and the low half of the dividend with the quotient. As in traditional mathematics, the sign of the remainder is always the same as the sign of the dividend.

If the quotient is too large to fit in the low half of the dividend (such as when dividing by 0), IDIV generates Interrupt 0 instead of setting OF. IDIV truncates nonintegral quotients toward 0.

# **IDIV IDIV**

### **Operation It Performs**

```
if (size(divisor) == 8)/* signed byte division */
{
  temp = AX / divisor;
  if (size(temp) > size(AL))
  /* quotient too large */
   interrupt(0);
  else
  \{AH = AX % divisor; 4 /* remainder */
    AL = temp; /* quotient */
  }
}
if (size(divisor) == 16)/* signed word division */
{
  temp = DX::AX / divisor;
  if (size(temp) > size(AX))
  /* quotient too large */
    interrupt(0);
  else
  {
    DX = DX::AX % divisor; /* remainder */
    AX = temp; \frac{1}{x} quotient \frac{x}{y}}
}
```
### **Flag Settings After Instruction**

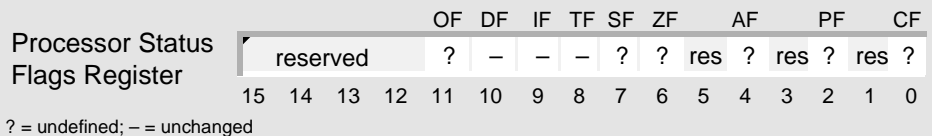

### **Examples**

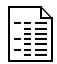

This example divides one 16-bit integer by an 8-bit integer.

```
SDIVIDEND DW -14500 ; C75Ch
SDIVISOR DB 123 ; 7Bh
; divide word integer by byte integer
       MOV AX, SDIVIDEND ; AX = C75Ch = -14500<br>IDIV SDIVISOR ; AL = 8Bh = -117, then
                                  I AL = 8Bh = -117, the quotient
                                  ; AH = 93h = -109, the remainder
```
# AMDJ

# **IDIV IDIV**

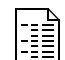

This example divides one 16-bit integer by another.

```
SDIVIDEND DW 4800 ; 12C0h
SDIVISOR DW -321 ; FEBFh
; divide word integers
     MOV AX,SDIVIDEND ; AX = 12C0h = 4800
     CWD ; DX::AX = 000012C0h = 4800
     IDIV SDIVISOR i AX = 00F2h = -14, the quotient
                          : DX = 0132h = -306, the remainder
```
### **Tips**

- IDIV requires the dividend to be twice the size of the divisor. To convert an 8-bit integer  $\mathbb{C} \mathbb{P}$ dividend to its 16-bit equivalent, use CBW. To convert a 16-bit dividend to its 32-bit equivalent, use CWD.
- If the integer dividend will fit in a 16-bit register and you don't need the remainder, use SAR  $\mathbb{C}$ to divide integers by powers of 2. When dividing an integer by a power of 2, it is faster to use SAR than IDIV.
- When dividing unsigned numbers, use DIV instead of IDIV to make it obvious to someone  $\mathbb{C} \mathbb{P}$ who reads your code that you are operating on unsigned numbers.

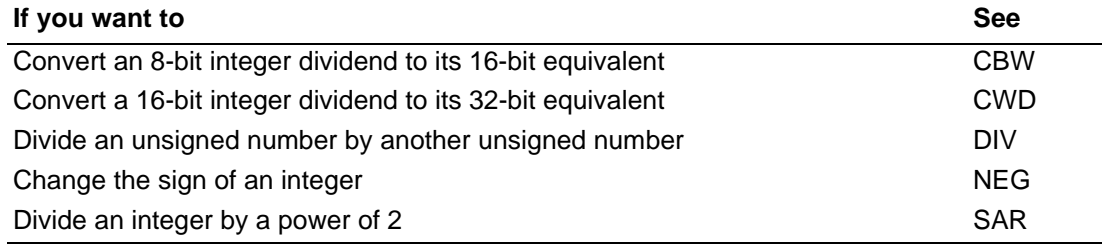

# **IMUL\*** Multiply Integers

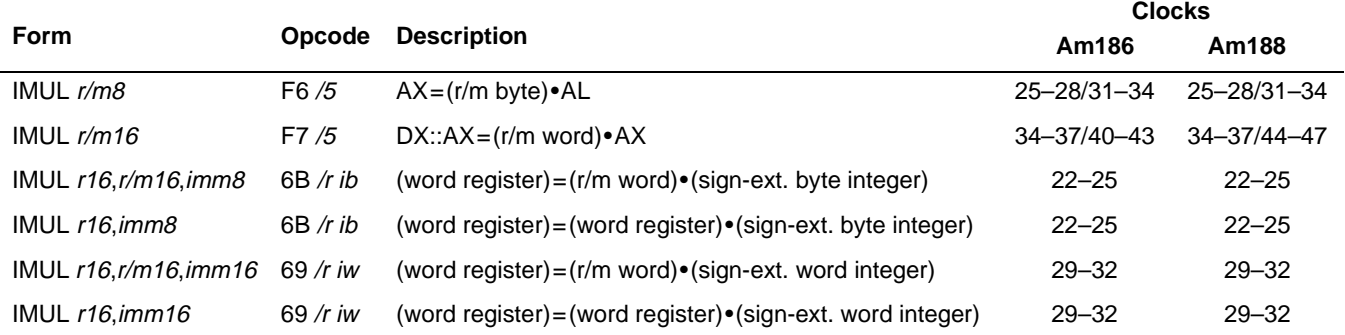

### **What It Does**

IMUL multiplies two integers.

### **Syntax**

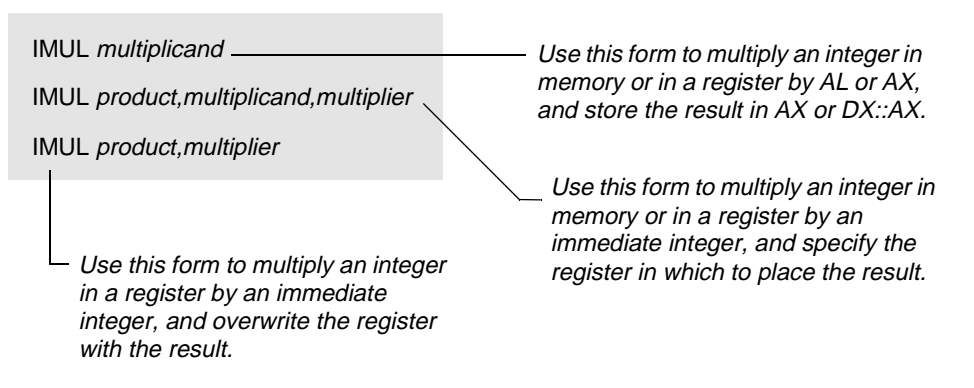

### **Description**

IMUL operates on signed numbers (integers). The operation it performs depends on the number of operands you specify. For example:

■ One operand: The operand you specify is the multiplicand. IMUL assumes that the integer by which it is to be multiplied (the multiplier) is in AL or AX. (IMUL uses the multiplier that is the same size as the multiplicand.)

IMUL places the product in AX or DX::AX. (The destination is always twice the size of the multiplicand.)

- **Tro operands:** You specify the destination register for the product and the immediate integer by which the multiplicand is to be multiplied (the multiplier). IMUL uses the destination register as the multiplicand and then overwrites it with the product.
- **Three operands:** This form of IMUL is the same as the two-operand form, except that IMUL preserves the multiplicand. You specify the destination register for the product, the multiplicand, and the immediate integer by which the multiplicand is to be multiplied (the multiplier). IMUL preserves the multiplicand.

<sup>\* –</sup> Integer immediate multiplies were not available on the original 8086/8088 systems.

# AMDJ

# **IMUL IMUL**

### **Operation It Performs**

```
if (operands() == 1)
/* multiply multiplicand with accumulator */
{
  if (size(multiplicand) == 8)/* signed byte multiplication */
  \{temp = multiplicand * AL;if (size(temp) == size(AL))/* byte result */
     {
       /* store result */
       AL = temp;
       if (AL < 0)/* extend sign into AX */
          AH = 0xFF;else
         AH = 0x00;/* clear overflow and carry flags */
       OF = CF = 0;}
     else
     /* word result */
     {
       /* store result */
       AX = temp;/* set overflow and carry flags */
       OF = CF = 1;}
  }
  if (size(multiplicand) == 16)
  /* signed word multiplication */
  {
     temp = multiplicand * AX;
     if (size(temp) == size(AX))/* word result */
     {
       /* store result */
       AX = temp;if (AX < 0)/* extend sign into DX */
          DX = 0xFF;else
         DX = 0x00;/* clear overflow and carry flags */
       OF = CF = 0;}
     else
     /* doubleword result */
     {
       /* store result */
       DX:AX = temp;/* set overflow and carry flags */
       OF = CF = 1;}
  }
}
```
## **IMUL IMUL**

```
/* (continued) */
if (operands() == 2)
/* substitute "product" for multiplicand */
  multiplicand = product;
if (operands() >= 2)\{temp = multiplicand * multiplier;
  if (size(temp) == size(produced))/* product will fit */
   {
     /* store result */
     product = temp;/* clear overflow and carry flags */
     OF = CF = 0;}
  else
   /* product won't fit */
   {
     /* store only lower half of result */
     product = 0x00FF \& temp;/* set overflow and carry flags */
     OF = CF = 1;}
}
```
### **Flag Settings After Instruction**

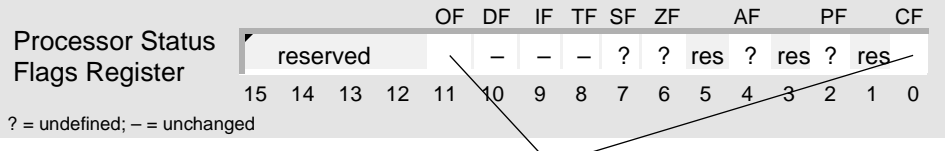

**For the single-operand form:** 

in the low half of the destination.

 $CF$  and  $OF = 1$  if the product is large enough to require the full destination.

For the two- and three-operand forms:

CF and  $OF = 1$  if the product is too large to fit in the destination.

 $CF$  and  $OF = 0$  if the product is small enough to fit  $CF$  and  $OF = 0$  if the product is small enough to fit in the destination.

### **Examples**

```
IE
```
This example uses the single-operand form of IMUL to multiply an 8-bit integer in memory by an integer in AL.

```
BMULTIPLICAND DB -10 ; F6h
; 8-bit integer multiplication: AX = BMULTIPLICAND * AL MOV AL, 7 ; AL = 07h = 7
                           MOV AL,7 ; AL = 07h = 7
        IMUL BMULTIPLICAND ; AX = FFBAh = -70
```
# AMDA

### **Tips**

Use SAL instead of IMUL to multiply integers by powers of 2. When multiplying an integer  $\mathbb{C}^{\mathbb{P}}$ by a power of 2, it is faster to use SAL than IMUL.

When using the single-operand form of IMUL, you can often ignore the high half of the  $\mathbb{T}$ destination because the product is small enough to fit in only the low half of the destination. If it is, IMUL clears CF and OF to 0; otherwise, IMUL sets CF and OF to 1.

 $\mathbb{C}$ 

When using the two- or three-operand forms of IMUL, the product can easily be large enough so that it does not fit in the destination. Before using the result of either of these forms, make sure that the destination contains the entire product. If it does, IMUL clears CF and OF to 0; otherwise, IMUL sets CF and OF to 1.

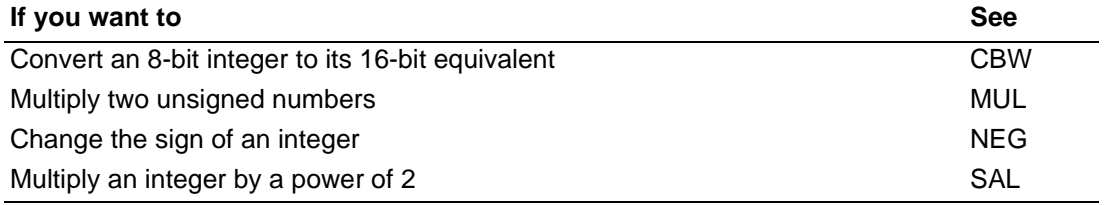

# **IN** Input Component from Port **IN**

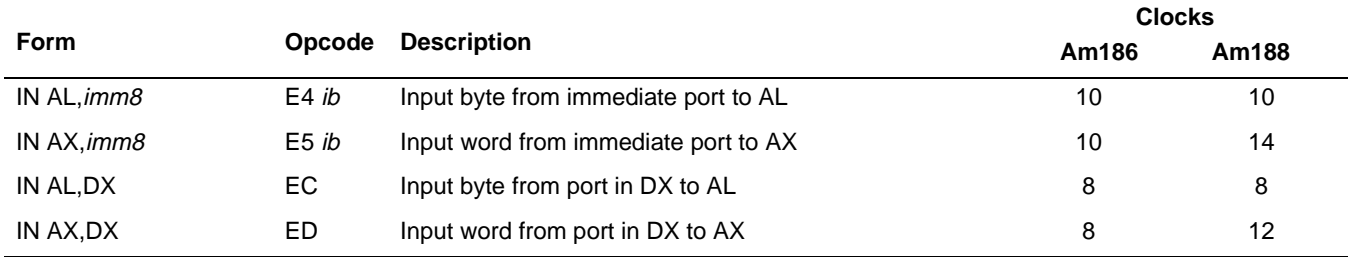

### **What It Does**

IN copies a component from a port in I/O space to a register.

### **Syntax**

IN destination,port

### **Description**

IN transfers a data byte or word from the port numbered by the second operand (port) into the register (AL or AX) specified by the first operand (destination). Access any port from 0 to 65535 by placing the port number in the DX register and using an IN instruction with the DX register as the second operand. The upper eight bits of the port address will be 0 when an 8-bit port number is used.

### **Operation It Performs**

```
if (size(port) == 8)/* extend port address */
  port = 0x00FF & port;
/* move component */
destination = [port];
```
### **Flag Settings After Instruction**

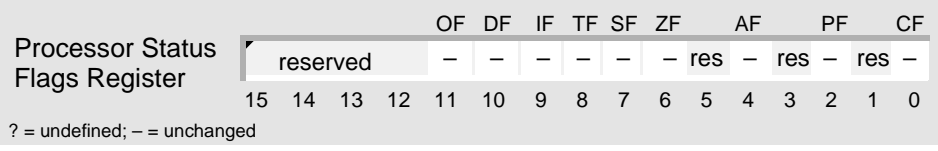

R

### **Examples**

This example reads ASCII characters from a port in I/O space to a string in memory. The microcontroller copies the bytes and stores them, one by one, from first to last.

```
STRING DB 128 DUP (?)
; read characters from I/O port to string
       ; set up registers and flags
       LEA DI, STRING : load offset into DI (segment = ES)
       MOV CX, LENGTH STRING ; set up counter
       CLD \qquad \qquad ; process string low to high
READ_CHAR:
       IN AL,51h ; copy character from I/O port to AL
       STOSB \qquad \qquad ; \text{ copy character from AL to string}LOOP READ_CHAR ; while CX is not 0, jump to top of loop
```
### **Tips**

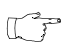

Use IN to talk to the peripheral registers, since they are initially set to I/O space (and not memory-mapped).

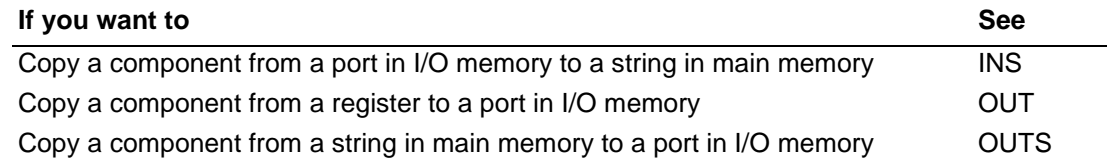
## **INC Increment Number by One**

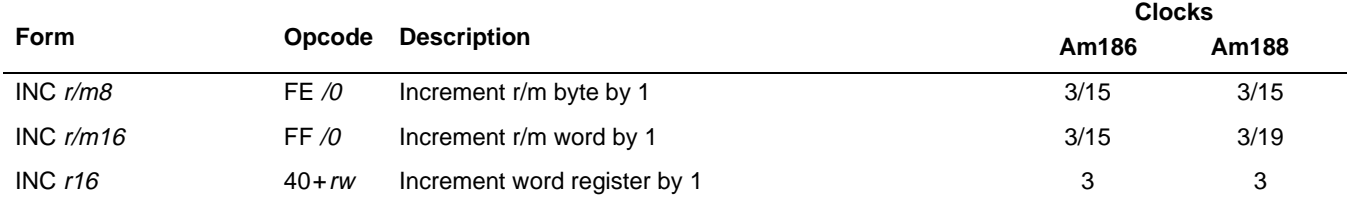

### **What It Does**

INC adds 1 to an integer or an unsigned number.

### **Syntax**

INC addend

### **Description**

INC adds 1 to the operand.

### **Operation It Performs**

/\* increment addend \*/ addend = addend + 1;

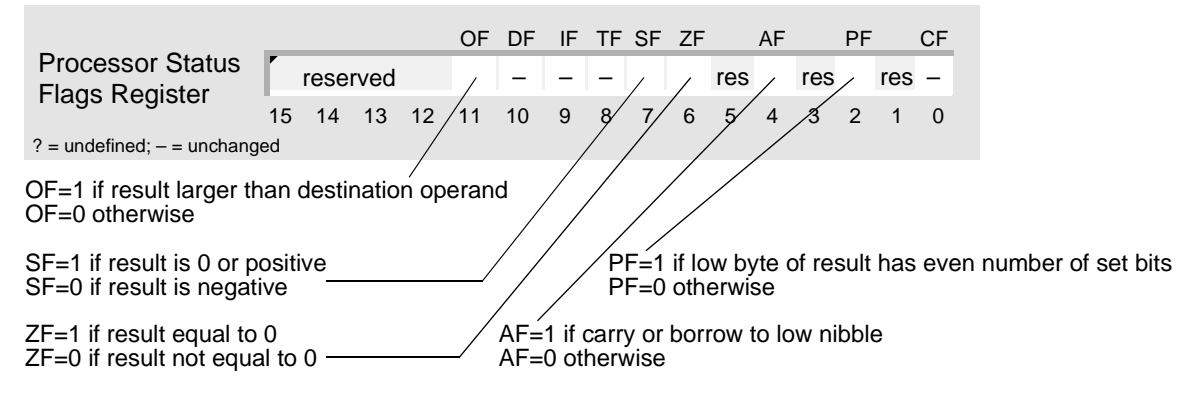

# AMDA

E

### **Examples**

This example writes pixel values to a buffer. INC, CMP, and JL implement a construct equivalent to the C-language do-while loop.

COUNT DB 128 ; write pixel values to buffer MOV CL, 0 ; set up counter WRITE: ; write a pixel CALL WRITE\_PIXEL INC CL  $\qquad$  ; add 1 to counter CMP CL, COUNT ; have all pixels been written? JL WRITE : if not, then jump to top of loop

### **Tips**

Use ADD instead of INC when you need to detect a carry from the highest bit of an unsigned  $\mathbb{C}^n$ result, or detect a signed result that is too large to fit in the destination.

Use INC within a loop when you want to increase a value by 1 each time the loop is executed.  $\mathbb{T}^2$ 

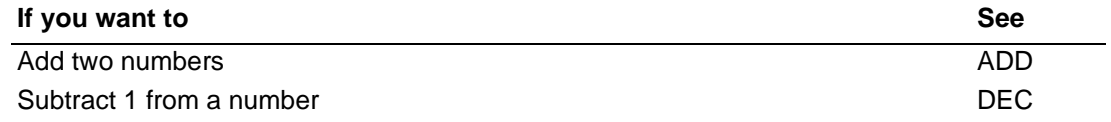

## **INS\*** Input String Component from Port **INSB Input String Byte from Port INSW Input String Word from Port**

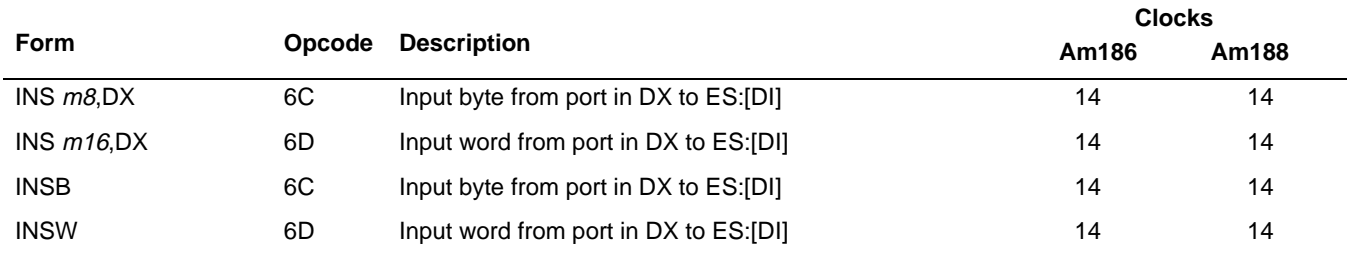

### **What It Does**

INS copies a component from a port in I/O space to a string in memory.

### **Syntax**

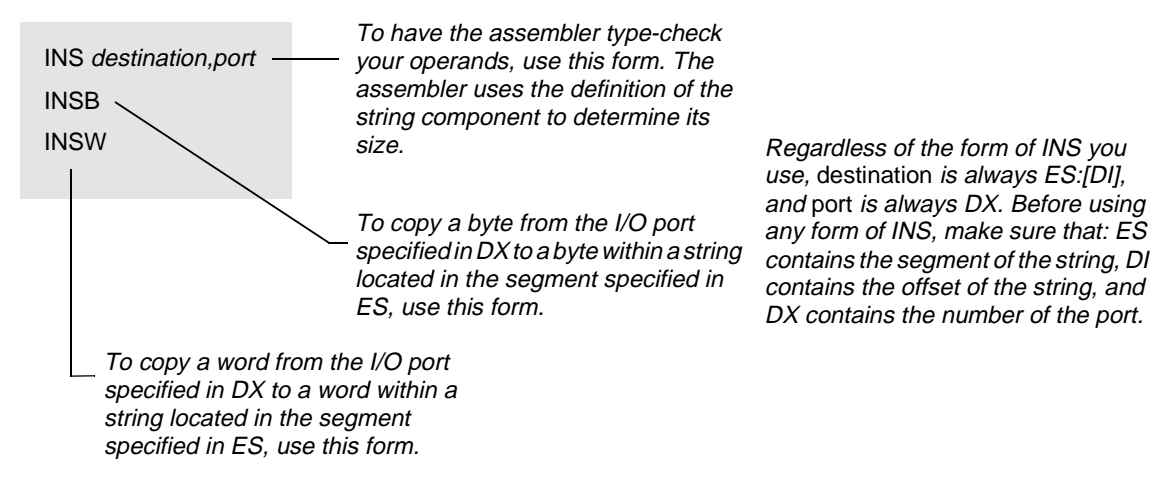

### **Description**

INS transfers data from the input port numbered by the DX register to the memory byte or word at ES:DI. The memory operand must be addressable from the ES register; no segment override is possible.

The INS instruction does not allow the specification of the port number as an immediate value. You must address the port through the DX register value. Similarly, the destination index register determines the destination address. Before executing the INS instruction, you must preload the DX register value into the DX register and the correct index into the destination index register.

After the transfer is made, the DI register advances automatically. If DF is 0 (a CLD instruction was executed), the DI register increments; if DF is 1 (an STD instruction was executed), the DI register decrements. The DI register increments or decrements by 1 if the input is a byte, or by 2 if it is a word.

The INSB and INSW instructions are synonyms for the byte and word INS instructions, respectively.

<sup>\* –</sup> This instruction was not available on the original 8086/8088 systems.

## MDJ **INS INS**

### **Operation It Performs**

```
if (size(destination) == 8)
/* input bytes */
{
 ES:DI = [DX]; /* byte in I/O memory */
 if DF == 0 /* forward */
   increment = 1;
 else /* backward */
   increment = -1;}
if (size(destination) == 16)
/* input words */
{
 ES:DI = [DX]; \qquad \qquad /* word in I/O memory */
 if DF == 0 /* forward */
   increment = 2;else /* backward */
   increment = -2;}
/* point to location for next string component */
DI = DI + increment;
```
### **Flag Settings After Instruction**

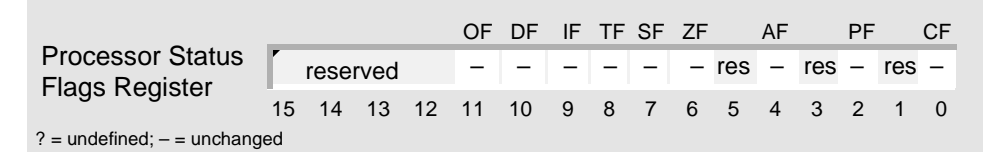

### **Tips**

- Before using INS, always be sure to: set up ES:[DI] with the offset of the string, set up CX  $\mathbb{C}$ with the length of the string, and use CLD (forward) or STD (backward) to establish the direction for string processing.
- The string instructions always advance SI and/or DI, regardless of the use of the REP prefix.  $\mathbb{C}$ Be sure to set or clear DF before any string instruction.

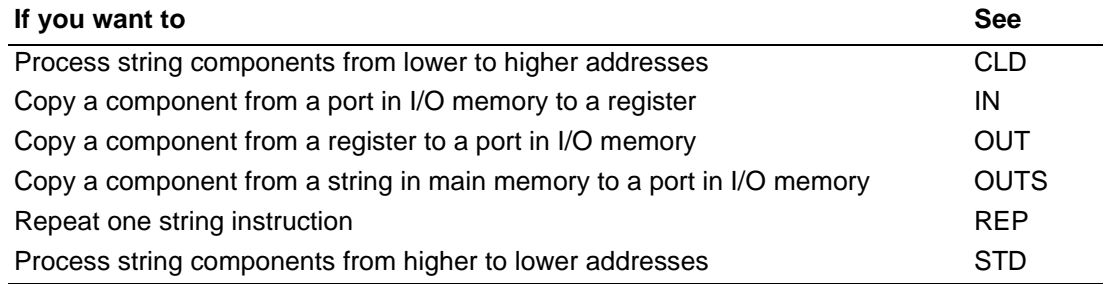

## **INT** Generate Interrupt **INT** INT **INTO Generate Interrupt If Overflow**

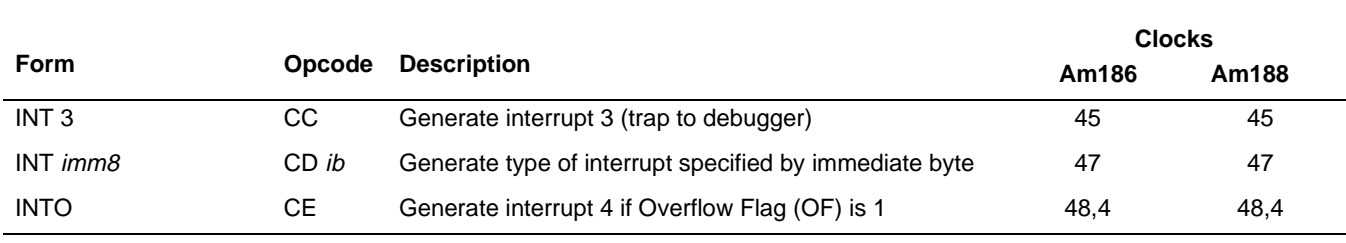

### **What It Does**

INT generates an interrupt via software.

### **Syntax**

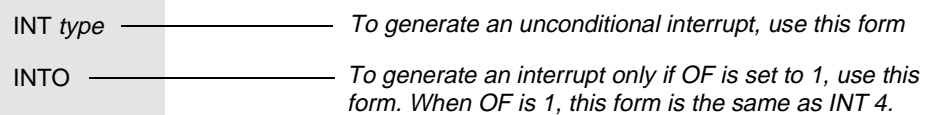

### **Description**

INT suspends execution of the current procedure, pushes the Processor Status Flags (FLAGS) register and the segment (CS) and offset (IP) addresses of the next instruction onto the stack, and begins executing an interrupt handler (also known as an interrupt service routine).

The operand you specify is the interrupt type, which can range from 0 to 255. The microcontroller computes the address of the appropriate vector in the interrupt vector table by shifting type left two times (in effect, multiplying it by 4). Then the microcontroller jumps to the interrupt handler pointed to by that vector.

INTO is a conditional form of INT that is specifically used to handle arithmetic overflow conditions. If the Overflow Flag (OF) is set to 1 when the microcontroller executes INTO, then INTO generates a type 4 interrupt. This is equivalent to executing INT 4. If OF is cleared to 0, INTO does nothing, and the microcontroller begins executing the instruction following INTO.

Am186 and Am188 microcontrollers reserve some of the low-numbered interrupts for software traps and exceptions, and for on-board peripheral devices. See the User's Manual for the specific device for more information.

IF is not cleared automatically when executing a software interrupt trap. No end-of-interrupt (EOI) is required even if the interrupt type is the same as that for a peripheral.

# **MDJ**

## **Operation It Performs**

```
/* save flags */
push(FLAGS);
/* clear trap and interrupt flags */
TF = IF = 0;/* save address of next instruction */
push(CS);
push(IP);
/* begin execution at location indicated by vector */
/* in interrupt vector table */
CS = [type \ltimes 2;] /* CS value is fetched at address type shifted by 2 */
IP = [(type << 2) + 2i] /* IP value is fetched at address type */
                          /* shifted by 2, plus 2 */
```
## **Flag Settings After Instruction**

If INTO does not take an interrupt, flags are not affected. Otherwise, flags for INT and INTO are affected as shown below:

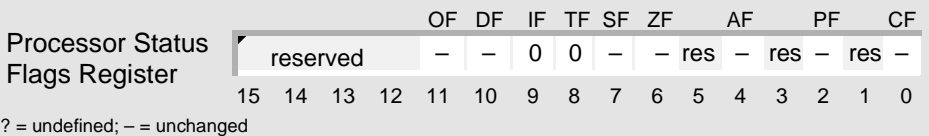

### **Tips**

Before using INT, use MOV to copy the stack segment to SS and the stack offset to SP.  $\mathbb{C}$ 

- When the Interrupt-Enable Flag (IF) is cleared to disable all maskable interrupts, INT can  $\mathbb{C} \mathbb{P}$ be used to generate an interrupt, even if it is masked by its interrupt control register.
- INT operates like a far call except that the contents of the Processor Status Flags register  $\mathbb{T}^2$ are pushed onto the stack before the return address.
- Unlike interrupts generated by external hardware, INT does not set an interrupt's in-service  $\mathbb{T}^n$ bit in the In-Service (INSERV) register.
- Use IRET to end an interrupt handler and resume the interrupted procedure.  $\mathbb{C} \mathbb{P}$

## **INT INT**

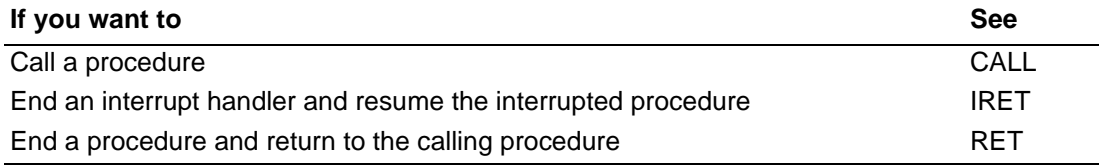

## **IRET** Interrupt Return **IRET** IRET

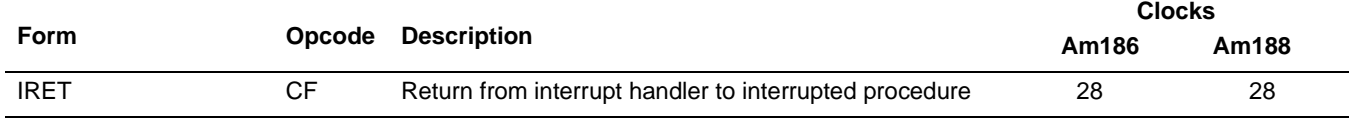

### **What It Does**

IRET ends an interrupt handler and resumes the interrupted procedure.

### **Syntax**

IRET

### **Description**

Used at the end of an interrupt handler, IRET restores the Instruction Pointer (IP) register, the Code Segment (CS) register, and the Processor Status Flags (FLAGS) register from the stack, and then resumes the interrupted procedure.

### **Operation It Performs**

```
/* restore address of next instruction */
IP = pop();
CS = pop()/* restore flags */
FLAGS = pop();
```
### **Flag Settings After Instruction**

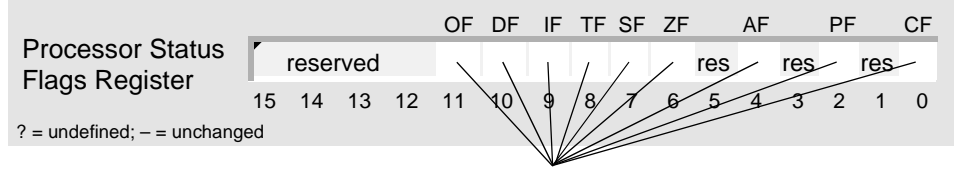

Restores value of FLAGS register that was stored on the stack when the interrupt was taken.

### **Examples**

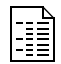

This example interrupt-service routine resets the Timer 1 Count (T1CNT) register.

```
; reset Timer 1
ISR_T0:
      PUSHA \qquad \qquad ; save general registers
      ; reset Timer 1
      MOV DX,TMR1_CNT_ADDR ; address of T1CNT register
       MOV AX, 0 and 2 i reset count
       OUT DX, AX : write count to register
      ; clear in-service bit
      MOV DX, INT_EOI_ADDR : address of End-Of-Interrupt (EOI) register
      MOV AX, ITYPE_TMR0 ; EOI type
      OUT DX, AX ; clear in-service bit
      POPA \qquad \qquad ; restore general registers
      IRET
```
### **Tips**

 $\mathbb{C} \mathbb{P}$ 

IRET always performs a far return, restoring both IP and CS, and then popping the Processor Status Flags register from the stack.

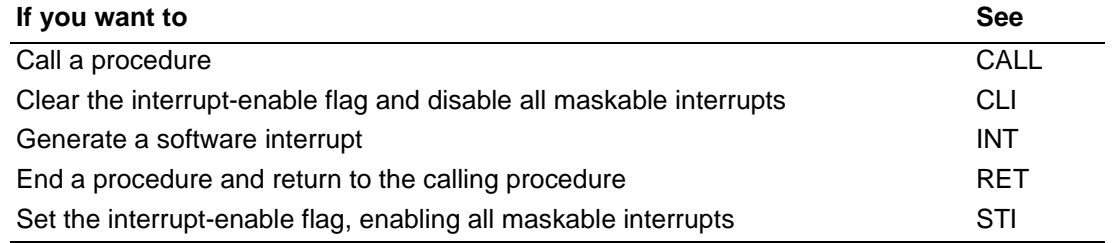

## АМDЛ **JA Jump If Above JA JNBE Jump If Not Below or Equal**

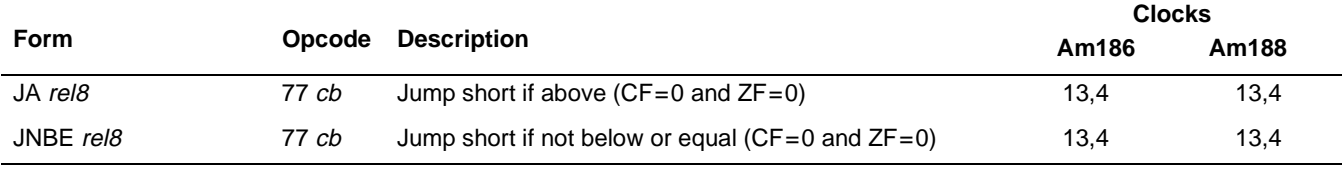

### **What It Does**

If the previous instruction clears the Carry Flag (CF) and the Zero Flag (ZF), JA and JNBE stop executing the current sequence of instructions and begin executing a new sequence of instructions; otherwise, execution continues with the next instruction.

### **Syntax**

JA label JNBE label

To jump if the result of a previous unsigned comparison was above, use JA or its synonym, JNBE. Both forms perform the same operation.

### **Description**

JA and JNBE test the flags set by a previous instruction. The terms above and below indicate an unsigned number comparison. If the given condition is true, a short jump is made to the location provided as the operand.

### **Operation It Performs**

```
if ((CF == 0) & & (ZF == 0))\{/* extend sign of label */
  if (label < 0)
     displacement = 0xFF00 | label;
  else
     displacement = 0x00FF & label;
  /* branch to labeled instruction */
  IP = IP + displacement;
}
```
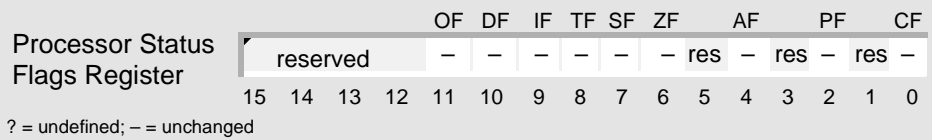

### **Examples**

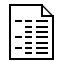

This example converts a zero-terminated string to uppercase and replaces the original string.

**JA JA**

```
astring dup30db (?)
; set DS:[SI] and ES:[DI] to both point to astring
       PUSH DS ; save DS and ES
       PUSH ES
       MOV AX, SEG astring
       MOV DS,AX
       MOV ES,AX
       MOV DI,offset astring
       MOV SI,offset astring
LCONVERT_START:
       LODSB AL, [SI] ; get the character in AL CMP AL, 'a' ; compare against 'a'
                              i compare against 'a'
       JB LWRITE_IT ; not in range, don't convert<br>
CMP AL,'z' ; compare against 'z'
       CMP AL,'z' ; compare against 'z'
       JA LWRITE_IT ; not in range, don't convert
       ADD AL, 'A'-'a' ; convert
LWRITE_IT:
       STOSB ; write it out<br>
CMP AL, 0 : are we done?
       CMP AL, 0 \cdot are we done?
       JNE LCONVERT_START ; not done so loop
       POP ES : restore original DS and ES values
       POP DS
```
### **Tips**

 $\mathbb{C}$ 

If you need to jump to an instruction at farlabel that is more than 128 bytes away, use the following sequence of statements:

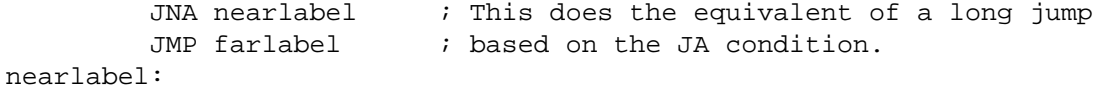

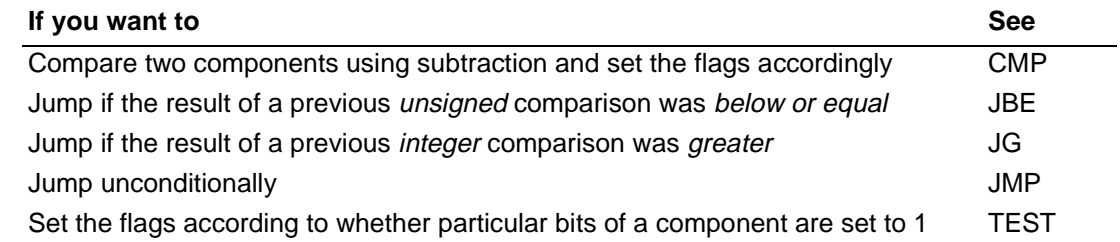

# <span id="page-119-0"></span>**AMDA JAE Jump If Above or Equal JAE JNB Jump If Not Below JNC Jump If Not Carry**

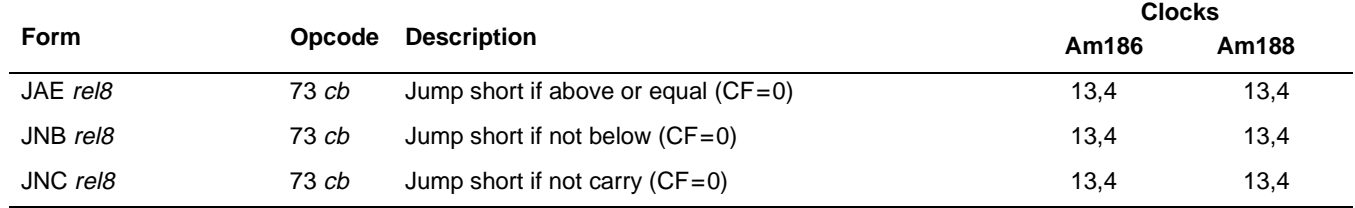

### **What It Does**

If the previous instruction clears the Carry Flag (CF), JAE, JNB, and JNC stop executing the current sequence of instructions and begin executing a new sequence of instructions; otherwise, execution continues with the next instruction.

### **Syntax**

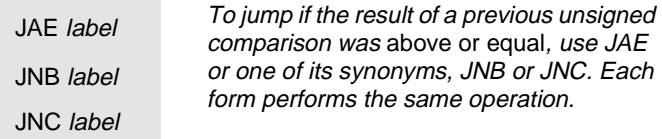

### **Description**

JAE, JNB, and JNC test the flag set by a previous instruction. The terms above and below indicate an unsigned number comparison. If the given condition is true, a short jump is made to the location provided as the operand.

### **Operation It Performs**

```
if (CF == 0){
  /* extend sign of label */
  if (label < 0)displacement = 0xFF00 | labelielse
     displacement = 0x00FF & label;
  /* branch to labeled instruction */
  IP = IP + displacement;
}
```
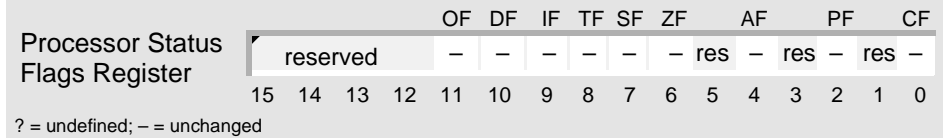

## **Tips**

 $\begin{picture}(42,10) \put(0,0){\line(1,0){10}} \put(10,0){\line(1,0){10}} \put(10,0){\line(1,0){10}} \put(10,0){\line(1,0){10}} \put(10,0){\line(1,0){10}} \put(10,0){\line(1,0){10}} \put(10,0){\line(1,0){10}} \put(10,0){\line(1,0){10}} \put(10,0){\line(1,0){10}} \put(10,0){\line(1,0){10}} \put(10,0){\line(1,0){10}} \put(10,0){\line(1$ 

If you need to jump to an instruction at farlabel that is more than 128 bytes away, use the following sequence of statements:

```
JNAE nearlabel : This does the equivalent of a long jump
         JMP farlabel \qquad ; based on the JAE condition.
nearlabel:
```
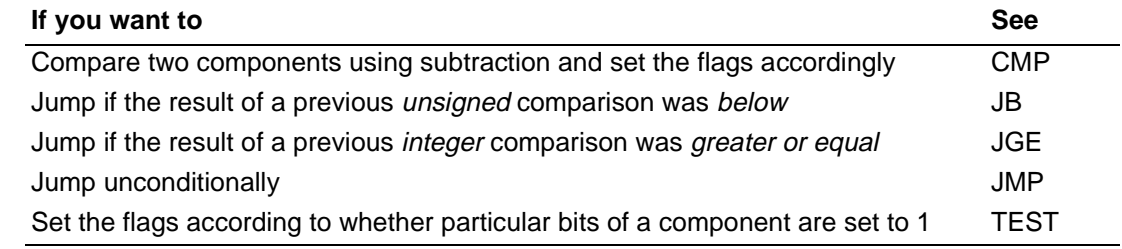

## <span id="page-121-0"></span>**AMDA JB Jump If Below JB JC Jump If Carry JNAE Jump If Not Above or Equal**

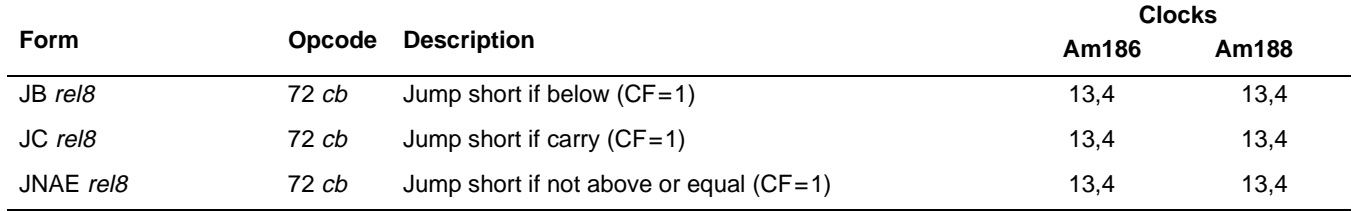

### **What It Does**

If the previous instruction sets the Carry Flag (CF), JB, JC, and JNAE stop executing the current sequence of instructions and begin executing a new sequence of instructions; otherwise, execution continues with the next instruction.

### **Syntax**

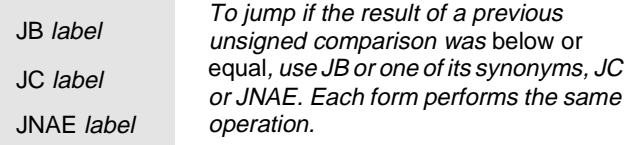

### **Description**

JB, JC, and JNAE test the flag set by a previous instruction. The terms above and below indicate an unsigned number comparison. If the given condition is true, a short jump is made to the location provided as the operand.

### **Operation It Performs**

```
if (CF == 1)\left\{ \right./* extend sign of label */
   if (label < 0)displacement = 0xFF00 | label;
   else
     displacement = 0x00FF & label;
   /* branch to labeled instruction */
   IP = IP + displacement;
}
```
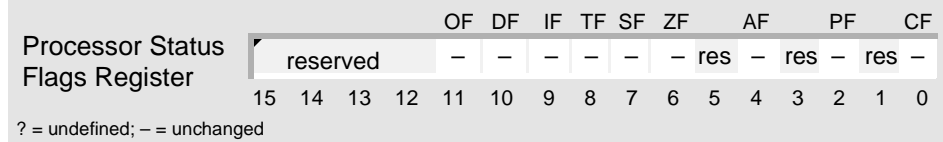

### **Examples**

This example checks the selection of 10 numbered items.

```
; check selection of 0-n+ item
Num_items=10 ; 10 total items numbered (0-9)
START_SEL:
      mGetSelection \qquad ; value in AL
       CMP AL,Num_items ; compare to max# of items
       JNAE SEL_GOOD ; okay, selection in 0-(n-1)
      mPrintError
      JMP START_SEL
SEL_GOOD:
    ...
```
**JB JB**

### **Tips**

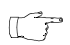

R

If you need to jump to an instruction at farlabel that is more than 128 bytes away, use the following sequence of statements:

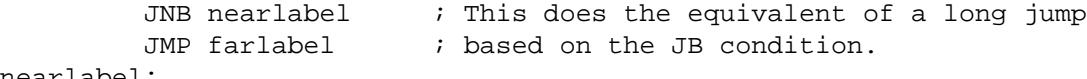

nearlabel:

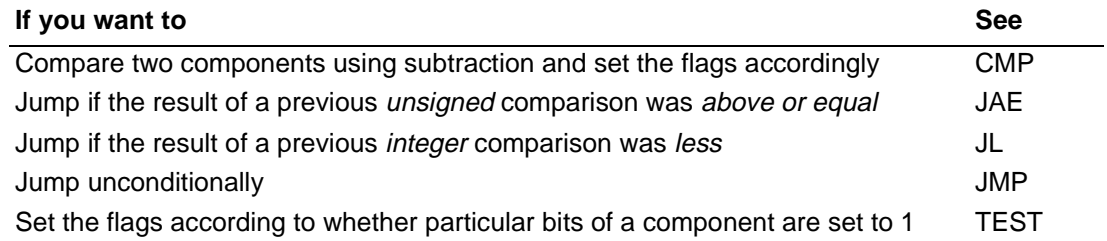

## <span id="page-123-0"></span>AMDA **JBE Jump If Below or Equal JBE JNA Jump If Not Above**

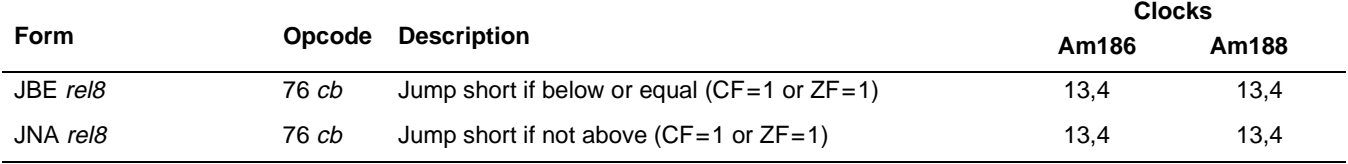

### **What It Does**

If the previous instruction sets the Carry Flag (CF) or the Zero Flag (ZF), JBE and JNA stop executing the current sequence of instructions and begin executing a new sequence of instructions; otherwise, execution continues with the next instruction.

### **Syntax**

JBE label

To jump if the result of a previous unsigned comparison was below or equal, use JBE or its synonym, JNA. Both forms perform the same operation. JNA label

### **Description**

JBE and JNA test the flags set by a previous instruction. The terms above and below indicate an unsigned number comparison. If the given condition is true, a short jump is made to the location provided as the operand.

### **Operation It Performs**

```
if ((CF == 1) || (ZF == 1)){
   /* extend sign of label */
  if (label < 0)
     displacement = 0xFF00 | label;
  else
     displacement = 0x00FF & label;
  /* branch to labeled instruction */
  IP = IP + displacement;
}
```
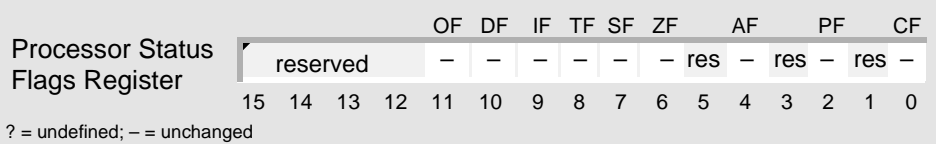

## **Tips**

 $\begin{picture}(42,10) \put(0,0){\line(1,0){10}} \put(10,0){\line(1,0){10}} \put(10,0){\line(1,0){10}} \put(10,0){\line(1,0){10}} \put(10,0){\line(1,0){10}} \put(10,0){\line(1,0){10}} \put(10,0){\line(1,0){10}} \put(10,0){\line(1,0){10}} \put(10,0){\line(1,0){10}} \put(10,0){\line(1,0){10}} \put(10,0){\line(1,0){10}} \put(10,0){\line(1$ 

If you need to jump to an instruction at farlabel that is more than 128 bytes away, use the following sequence of statements:

```
JNBE nearlabel : This does the equivalent of a long jump
         JMP farlabel \qquad ; based on the JBE condition.
nearlabel:
```
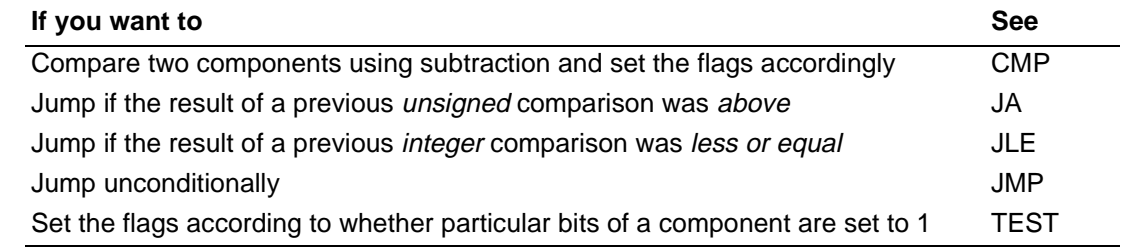

## **JC Jump If Carry JC**

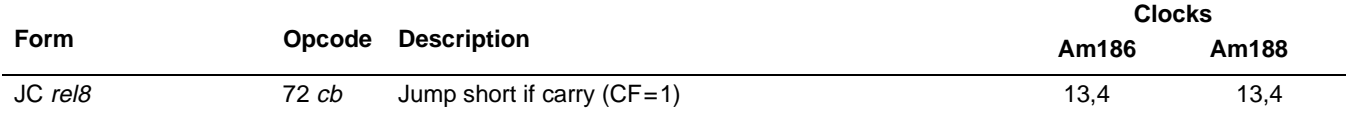

### **What It Does**

If the previous instruction sets the Carry Flag (CF), JB, JC, and JNAE stop executing the current sequence of instructions and begin executing a new sequence of instructions; otherwise, execution continues with the next instruction.

**See JB [on page 4-82](#page-121-0) for a complete description.**

## **JCXZ Jump If CX Register Is Zero JCXZ**

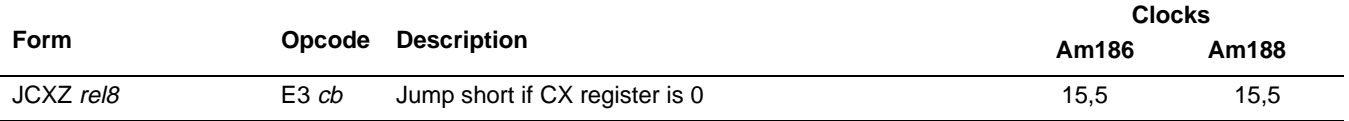

### **What It Does**

If the previous instruction leaves 0 in CX, JCXZ stops executing the current sequence of instructions and begins executing a new sequence of instructions; otherwise, execution continues with the next instruction.

### **Syntax**

JCXZ label To jump if CX is 0, use JCXZ.

### **Description**

JCXZ tests the CX register modified by a previous instruction. If the given condition is true (CX=0), a short jump is made to the location provided as the operand.

### **Operation It Performs**

```
if (CX == 0)\left\{ \right./* extend sign of label */
  if (label < 0)displacement = 0xFF00 | label;
  else
     displacement = 0x00FF & label;
  /* branch to labeled instruction */
  IP = IP + displacement;
}
```
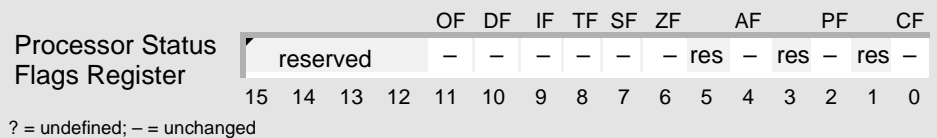

# AMDJ

R

### **Examples**

This example waits for a character from the serial port. DEC, JCXZ, and JMP implement a construct equivalent to the C-language do-while loop. CMP and JNE implement an if statement within the loop.

```
; loop for a maximum number of times or until a
; serial-port character is ready
       MOV CX, 100h ; set up counter
LOOP_TOP:
       mCHAR_READY ; read character into AH (macro)
       CMP AH, 0 \qquad ; is a character ready?
       JNE GOT_CHAR : if so, then jump out with character
       DEC CX : subtract 1 from counter
       JCXZ NO_CHAR ; if CX is 0, jump out without character
       JMP LOOP_TOP ; if not, jump to top of loop
GOT_CHAR:
       ...
NO_CHAR:
      ...
```
### **Tips**

 $\mathbb{C} \mathbb{P}$ 

Use JCXZ to determine if CX is 0 before executing a loop that does not check the value of CX until the bottom of the loop.

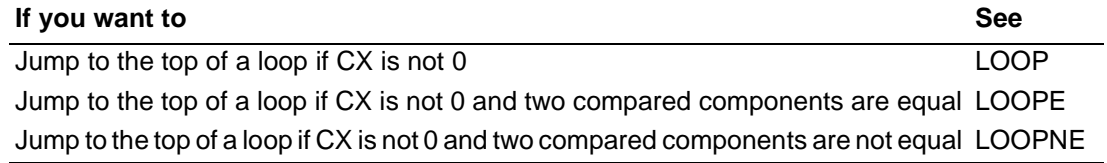

## **JE Jump If Equal JE JZ Jump If Zero**

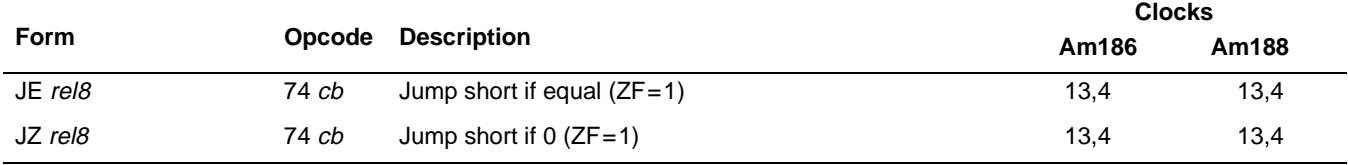

### **What It Does**

If the previous instruction sets the Zero Flag (ZF), JE and JZ stop executing the current sequence of instructions and begin executing a new sequence of instructions; otherwise, execution continues with the next instruction.

### **Syntax**

JE label To jump if the result of a previous integer or unsigned comparison was equal, use JE or its synonym, JZ. Both forms JE or its synonym, JZ. Both<br>perform the same function.

### **Description**

JE and JZ test the flag set by a previous instruction. If the given condition is true (ZF=1), a short jump is made to the location provided as the operand.

### **Operation It Performs**

```
if (ZF == 1){
  /* extend sign of label */
  if (label < 0)
     displacement = 0xFF00 | label;
  else
     displacement = 0x00FF & label;
  /* branch to labeled instruction */
  IP = IP + displacement;
}
```
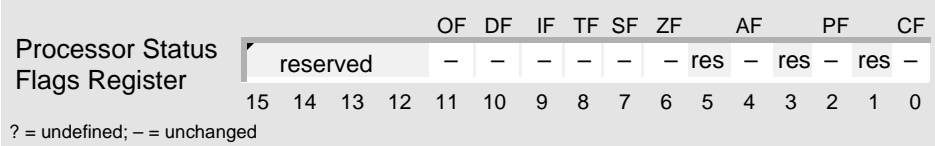

R

### **Examples**

This example reads a character from the serial port, and then uses that character to select a menu item. CMP, JE, and JMP implement a construct equivalent to the C-language switch statement.

```
; display menu and read character from serial port into AX
MENU:
      mREAD_SPORT_CHAR : read character into AX (macro)
      CMP AX,'1' ; did user select item 1?
      JE ITEM1 ; if so, then jump
      CMP AX,'2' ; did user select item 2?
      JE ITEM2 ; if so, then jump
       ; if user didn't select valid item, jump back to menu
      JMP MENU
ITEM1:
       ...
ITEM2:
       ...
```
### **Tips**

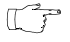

If you need to jump to an instruction at farlabel that is more than 128 bytes away, use the following sequence of statements:

JNE nearlabel ; This does the equivalent of a long jump JMP farlabel ; based on the JE condition. nearlabel:

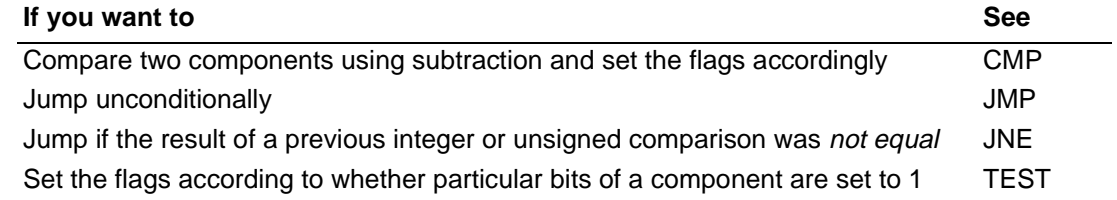

## **JG** Jump If Greater **JG** JG **JNLE Jump If Not Less or Equal**

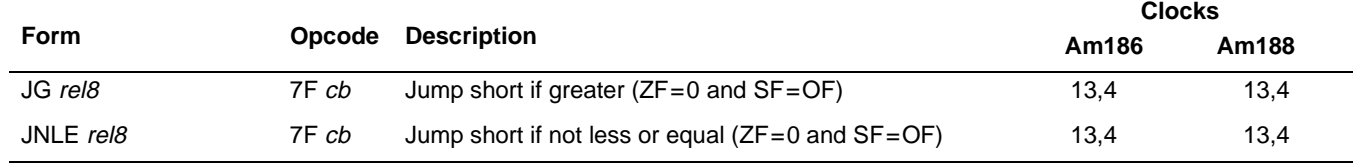

### **What It Does**

If the previous instruction clears the Zero Flag (ZF), and modifies the Sign Flag (SF) and the Overflow Flag (OF) so that they are the same, JG and JNLE stop executing the current sequence of instructions and begin executing a new sequence of instructions; otherwise, execution continues with the next instruction.

### **Syntax**

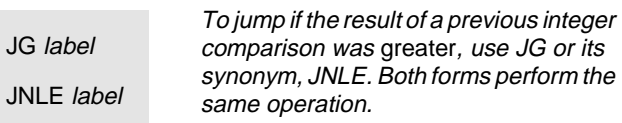

### **Description**

JG and JNLE test the flags set by a previous instruction. The terms *greater* and less indicate an integer (signed) comparison. If the given condition is true (ZF=0 and SF=OF), a short jump is made to the location provided as the operand.

### **Operation It Performs**

```
if ((ZF == 0) & & (SF == OF)){
  /* extend sign of label */
  if (label < 0)displacement = 0xFF00 | label;
  else
     displacement = 0x00FF & label;
  /* branch to labeled instruction */
  IP = IP + displacement;
}
```
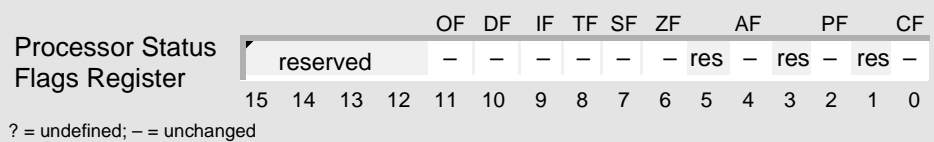

## **AMDA**

### **Tips**

 $\begin{picture}(42,10) \put(0,0){\line(1,0){10}} \put(10,0){\line(1,0){10}} \put(10,0){\line(1,0){10}} \put(10,0){\line(1,0){10}} \put(10,0){\line(1,0){10}} \put(10,0){\line(1,0){10}} \put(10,0){\line(1,0){10}} \put(10,0){\line(1,0){10}} \put(10,0){\line(1,0){10}} \put(10,0){\line(1,0){10}} \put(10,0){\line(1,0){10}} \put(10,0){\line(1$ 

If you need to jump to an instruction at farlabel that is more than 128 bytes away, use the following sequence of statements:

```
JNG nearlabel \qquad ; This does the equivalent of a long jump
         JMP farlabel \qquad ; based on the JG condition.
nearlabel:
```
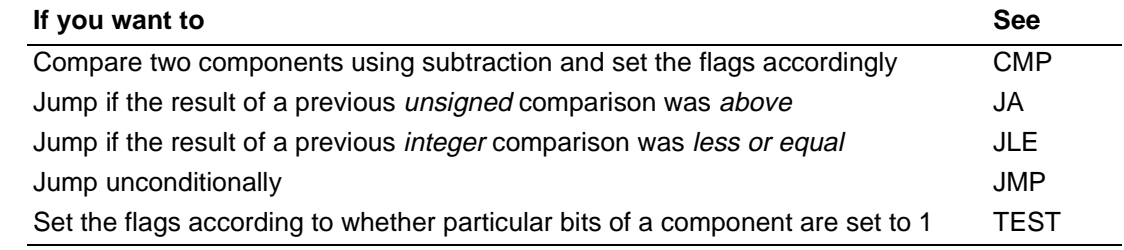

## **JGE Jump If Greater or Equal JGE JNL Jump If Not Less**

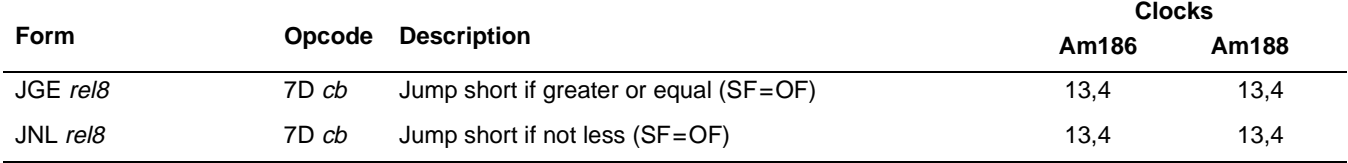

### **What It Does**

If the previous instruction modifies the Sign Flag (SF) and the Overflow Flag (OF) so that they are the same, JGE and JNL stop executing the current sequence of instructions and begin executing a new sequence of instructions; otherwise, execution continues with the next instruction.

### **Syntax**

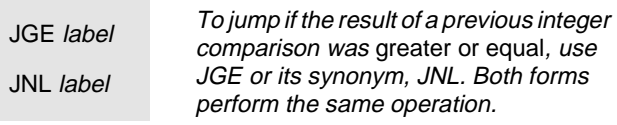

### **Description**

JGE and JNL test the flags set by a previous instruction. The terms *greater* and less indicate an integer (signed) comparison. If the given condition is true (SF=OF), a short jump is made to the location provided as the operand.

### **Operation It Performs**

```
if (SF == OF)\{/* extend sign of label */
  if (label < 0)displacement = 0xFF00 | label;
  else
     displacement = 0x00FF & label;
  /* branch to labeled instruction */
  IP = IP + displacement;
}
```
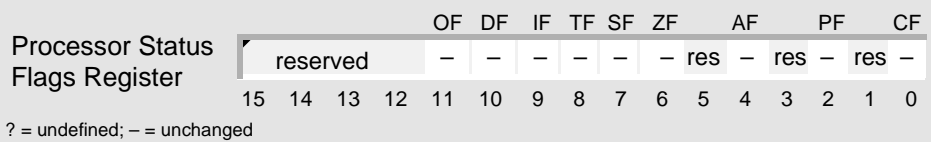

## **AMDA JGE JGE**

### **Tips**

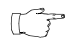

If you need to jump to an instruction at farlabel that is more than 128 bytes away, use the following sequence of statements:

```
JNGE nearlabel : This does the equivalent of a long jump
         JMP farlabel \qquad ; based on the JGE condition.
nearlabel:
```
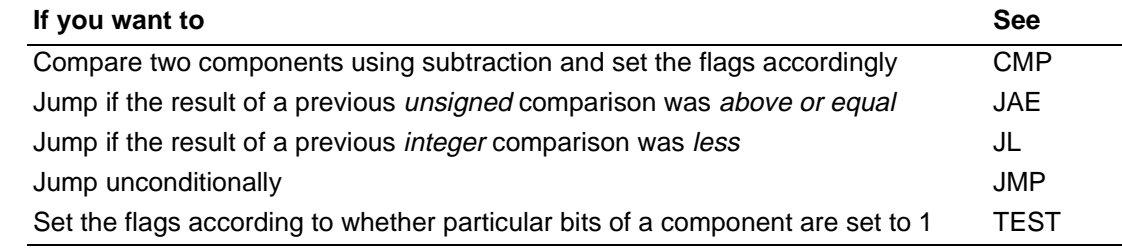

## **JL Jump If Less JL JNGE Jump If Not Greater or Equal**

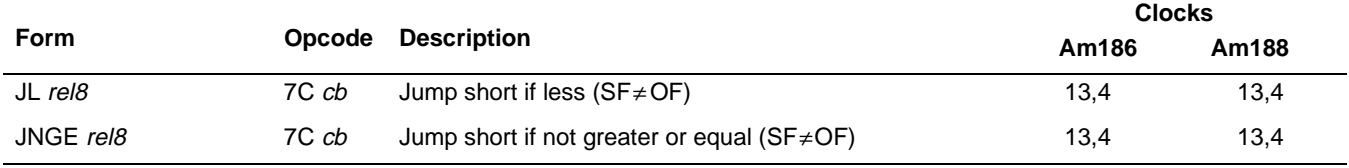

### **What It Does**

If the previous instruction modifies the Sign Flag (SF) and the Overflow Flag (OF) so that they are not the same, JL and JNGE stop executing the current sequence of instructions and begin executing a new sequence of instructions; otherwise, execution continues with the next instruction.

### **Syntax**

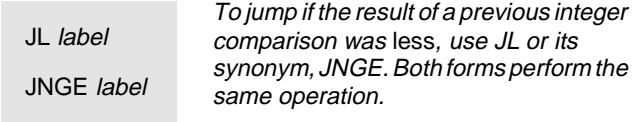

### **Description**

JL and JNGE test the flags set by a previous instruction. The terms *greater* and less indicate an integer (signed) comparison. If the given condition is true (SF≠OF), a short jump is made to the location provided as the operand.

### **Operation It Performs**

```
if (SF := OF)\{/* extend sign of label */
  if (label < 0)displacement = 0xFF00 | label;
  else
     displacement = 0x00FF & label;
  /* branch to labeled instruction */
  IP = IP + displacement;
}
```
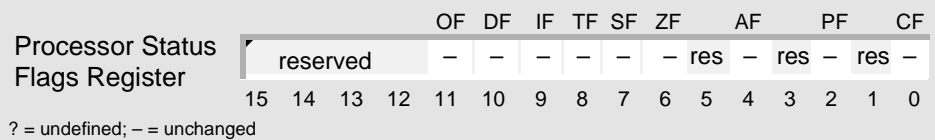

## **AMDA**

### **Tips**

 $\begin{picture}(42,10) \put(0,0){\line(1,0){10}} \put(10,0){\line(1,0){10}} \put(10,0){\line(1,0){10}} \put(10,0){\line(1,0){10}} \put(10,0){\line(1,0){10}} \put(10,0){\line(1,0){10}} \put(10,0){\line(1,0){10}} \put(10,0){\line(1,0){10}} \put(10,0){\line(1,0){10}} \put(10,0){\line(1,0){10}} \put(10,0){\line(1,0){10}} \put(10,0){\line(1$ 

If you need to jump to an instruction at farlabel that is more than 128 bytes away, use the following sequence of statements:

```
JNL nearlabel \qquad ; This does the equivalent of a long jump
         JMP farlabel \qquad ; based on the JL condition.
nearlabel:
```
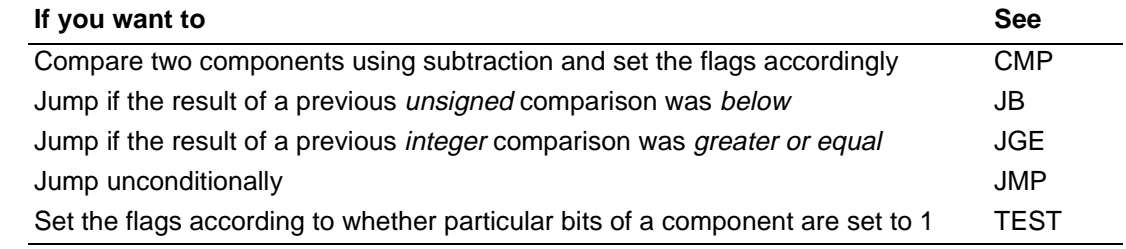

# **JLE Jump If Less or Equal JLE JNG Jump If Not Greater**

**Clocks**

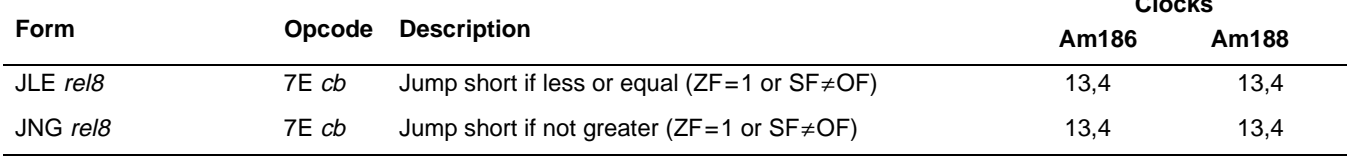

### **What It Does**

If the previous instruction sets the Zero Flag (ZF), or modifies the Sign Flag (SF) and the Overflow Flag (OF) so that they are not the same, JLE and JNG stop executing the current sequence of instructions and begin executing a new sequence of instructions; otherwise, execution continues with the next instruction.

### **Syntax**

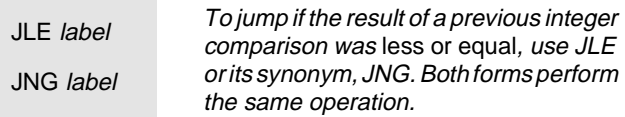

### **Description**

JLE and JNG test the flags set by a previous instruction. The terms *greater* and less indicate an integer (signed) comparison. If the given condition is true ( $ZF=1$  or  $SF \neq OF$ ), a short jump is made to the location provided as the operand.

### **Operation It Performs**

```
if ((ZF == 1) || (SF != OF)){
  /* extend sign of label */
  if (label < 0)displacement = 0xFF00 | label;
  else
     displacement = 0x00FF & label;
  /* branch to labeled instruction */
  IP = IP + displacement;
}
```
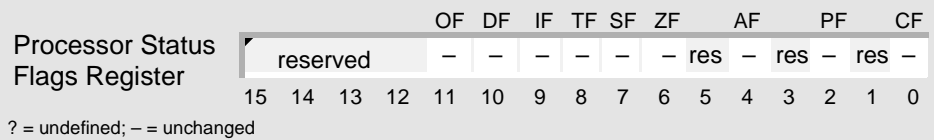

# **AMDA**

### **Tips**

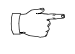

If you need to jump to an instruction at farlabel that is more than 128 bytes away, use the following sequence of statements:

```
JNLE nearlabel : This does the equivalent of a long jump
         JMP farlabel \qquad ; based on the JLE condition.
nearlabel:
```
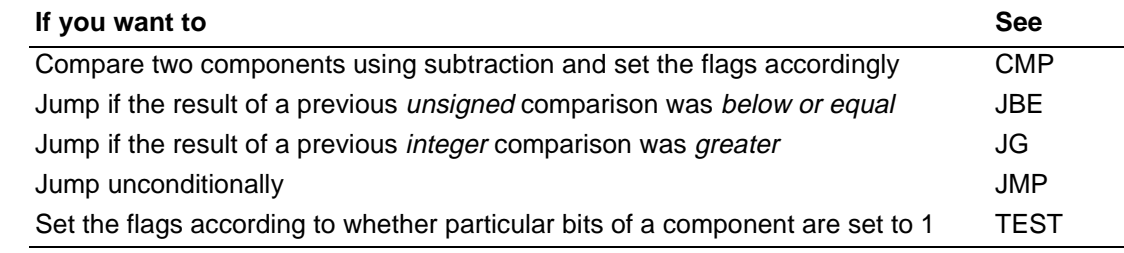

## **JMP Jump Unconditionally JMP**

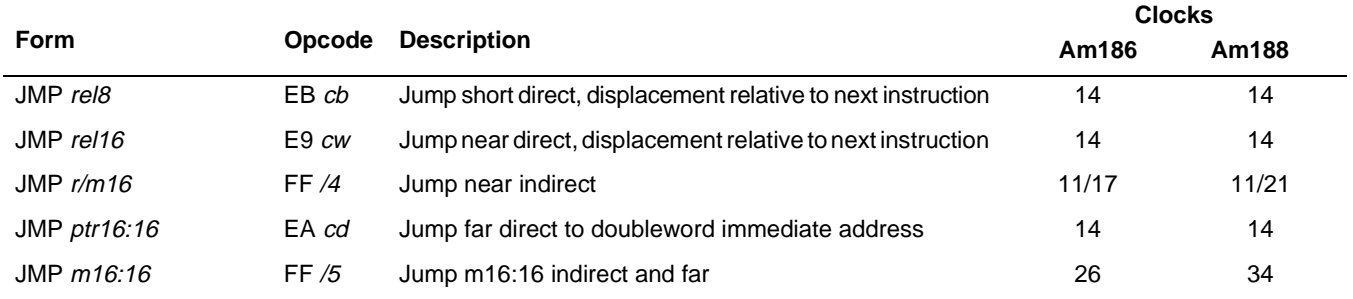

### **What It Does**

JMP stops executing the current sequence of instructions and begins executing a new sequence of instructions.

### **Syntax**

JMP label To jump unconditionally, use JMP.

### **Description**

JMP transfers control to a different point in the instruction stream without recording return information. The instruction has several different forms, as follows:

■ **Short Jumps:** To determine the destination, the JMP *rel8* form adds a signed offset to the address of the instruction following JMP. This offset can range from 128 bytes before or 127 bytes after the instruction following JMP.

JMP rel16 and JMP r/m16 are near jumps. They use the current segment register value.

- **Near Direct Jumps:** To determine the destination, the JMP rel16 form adds an offset to the address of the instruction following JMP. The JMP rel16 form is used for 16-bit operand-size attributes (segment-size attribute 16 only). The result is stored in the 16 bit IP register.
- **Near Indirect Jumps:** The JMP r/m16 form specifies a register or memory location from which the procedure absolute offset is fetched. The offset is 16 bits.

JMP ptr16:16 and JMP  $m16:16$  are far jumps. They use a long pointer to the destination. The long pointer provides 16 bits for the CS register and 16 bits for the IP register.

- **Far Direct Jumps:** The JMP *ptr16:16* form uses a 4-byte operand as a long pointer to the destination.
- **Far Indirect Jumps:** The JMP  $m16:16$  form fetches the long pointer from the specified memory location (an indirect jump).

## AMDJ

### **Operation It Performs**

```
if (label == rel8)/* short direct */
{
  /* extend sign of label */
  if (label < 0)displacement = 0xFF00 | label;
  else
     displacement = 0x00FF & label;
  /* branch to labeled instruction */
  IP = IP + displacement;
}
if (label == relu6)/* near direct */
  /* branch to labeled instruction */
  IP = IP + label;
if (label == r/m16)/* near indirect */
  /* branch to labeled instruction */
  IP = [label];
if (label == ptr16:16)/* far direct */
  /* branch to labeled instruction */
  CS:IP = label;if (label == m16:16)/* far indirect */
  /* branch to labeled instruction */
  CS:IP = [label];
```
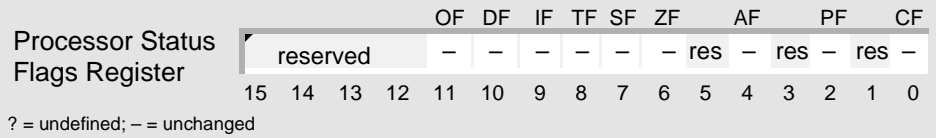

R

### **Examples**

This example uses the integer in DX to determine the course of action. CMP and JL implement a construct equivalent to a C-language if statement. CMP, JG, and JMP implement an if-else statement.

```
; branch according to the value of the integer in DX
       \text{CMP} DX, 0 \qquad is DX negative?
       JL NEAR_NEG ; if so, jump to near label
       JG NEAR_POS ; if DX > 0, jump to near label
       JMP FAR_ZERO ; else, jump to far label (DX is 0)
NEAR_NEG:
      ...
NEAR_POS:
       ...
; different code segment
FAR_ZERO:
       ...
```
### **Tips**

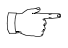

JMP is the only jump instruction that transfers execution to a far address (modifies both CS and IP).

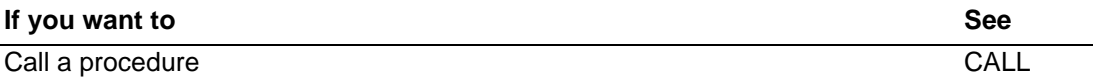

## **JNA Jump If Not Above JNA**

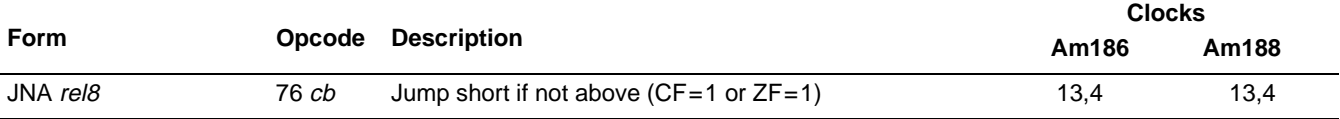

### **What It Does**

If the previous instruction sets the Carry Flag (CF) or the Zero Flag (ZF), JBE and JNA stop executing the current sequence of instructions and begin executing a new sequence of instructions; otherwise, execution continues with the next instruction.

**See JBE [on page 4-84](#page-123-0) for a complete description.**

## **JNAE Jump If Not Above or Equal JNAE**

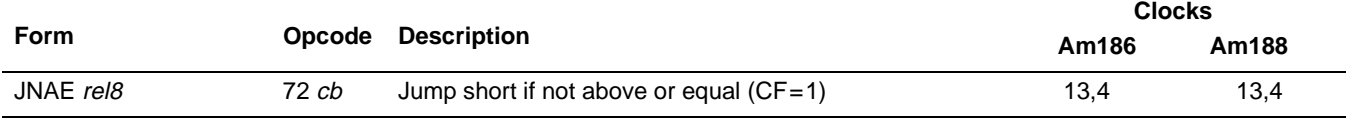

### **What It Does**

If the previous instruction sets the Carry Flag (CF), JB, JC, and JNAE stop executing the current sequence of instructions and begin executing a new sequence of instructions; otherwise, execution continues with the next instruction.

**See JB [on page 4-82](#page-121-0) for a complete description.**

## **JNB Jump If Not Below JNB**

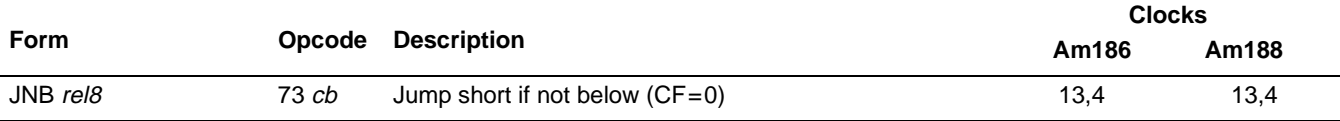

### **What It Does**

If the previous instruction clears the Carry Flag (CF), JAE, JNB, and JNC stop executing the current sequence of instructions and begin executing a new sequence of instructions; otherwise, execution continues with the next instruction.

**See JAE [on page 4-80](#page-119-0) for a complete description.**
## **JNBE Jump If Not Below or Equal JNBE**

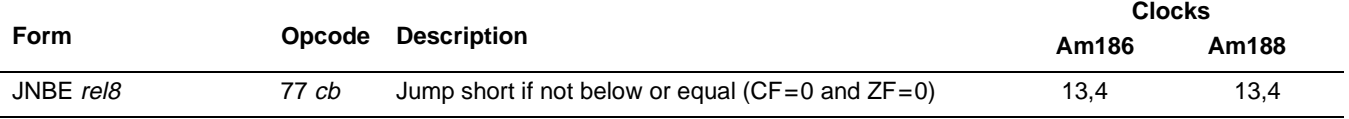

#### **What It Does**

If the previous instruction clears the Carry Flag (CF) and the Zero Flag (ZF), JA and JNBE stop executing the current sequence of instructions and begin executing a new sequence of instructions; otherwise, execution continues with the next instruction.

**See JA [on page 4-78](#page-117-0) for a complete description.**

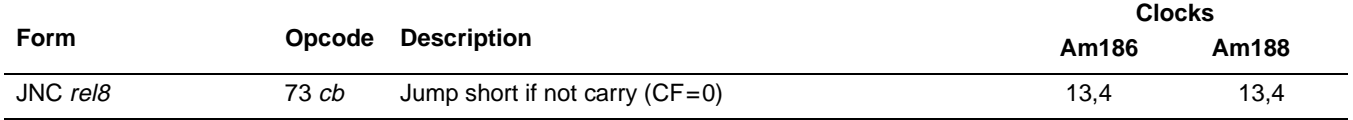

#### **What It Does**

If the previous instruction clears the Carry Flag (CF), JAE, JNB, and JNC stop executing the current sequence of instructions and begin executing a new sequence of instructions; otherwise, execution continues with the next instruction.

**See JAE [on page 4-80](#page-119-0) for a complete description.**

## <span id="page-146-0"></span>**JNE Jump If Not Equal JNE JNZ Jump If Not Zero**

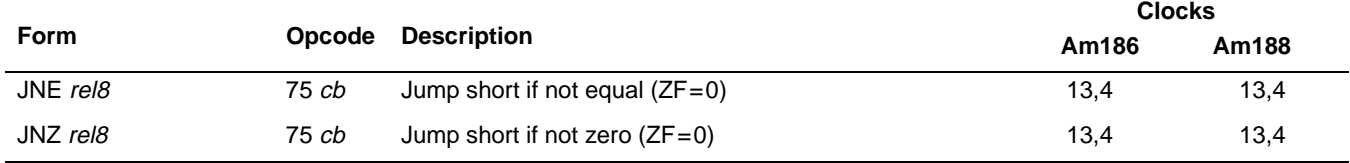

#### **What It Does**

If the previous instruction clears the Zero Flag (ZF), JNE and JNZ stop executing the current sequence of instructions and begin executing a new sequence of instructions; otherwise, execution continues with the next instruction.

#### **Syntax**

To jump if the result of a previous integer<br>JNE label examples a permet squal, use INE or comparison was not equal, use JNE or its synonym, JNZ. Both forms perform JNZ label its synonym, JNZ. B<br>the same operation.

#### **Description**

JNE and JNZ test the flag set by a previous instruction. If the given condition is true ( $ZF=0$ ), a short jump is made to the location provided as the operand.

#### **Operation It Performs**

```
if (ZF == 0){
  /* extend sign of label */
  if (label < 0)displacement = 0xFF00 | label;
  else
     displacement = 0x00FF & label;
  /* branch to labeled instruction */
  IP = IP + displacement;
}
```
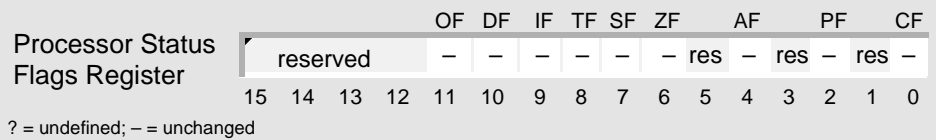

# **AMDA**

R

#### **Examples**

This example subtracts an integer or an unsigned number in DX from another number of the same type in AX, and then uses the difference to determine the course of action. SUB and JNE implement a construct equivalent to a C-language if statement.

```
; branch according to the result of the integer or
; unsigned subtraction
       SUB AX, DX \qquad ; are AX and DX the same?
       JNE DIFFERENCE : if not, then jump
       ...
DIFFERENCE:
       ...
```
#### **Tips**

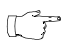

If you need to jump to an instruction at *farlabel* that is more than 128 bytes away, use the following sequence of statements:

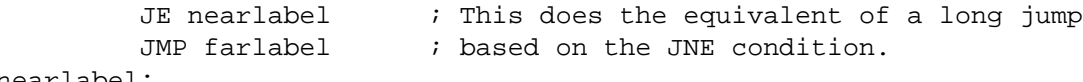

nearlabel:

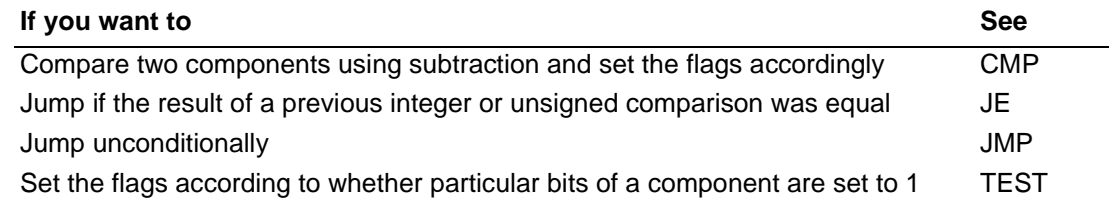

## **JNG Jump If Not Greater JNG**

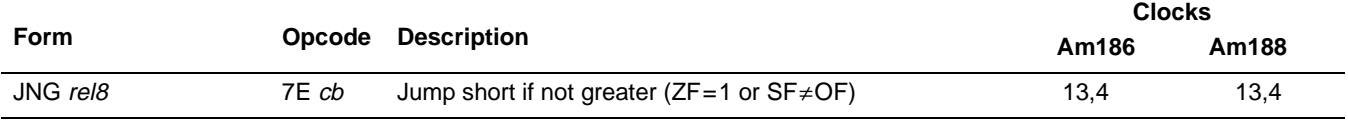

#### **What It Does**

If the previous instruction sets the Zero Flag (ZF), or modifies the Sign Flag (SF) and the Overflow Flag (OF) so that they are not the same, JLE and JNG stop executing the current sequence of instructions and begin executing a new sequence of instructions; otherwise, execution continues with the next instruction.

#### **See JLE [on page 4-97](#page-136-0) for a complete description.**

## **AMDA JNGE Jump If Not Greater or Equal JNGE**

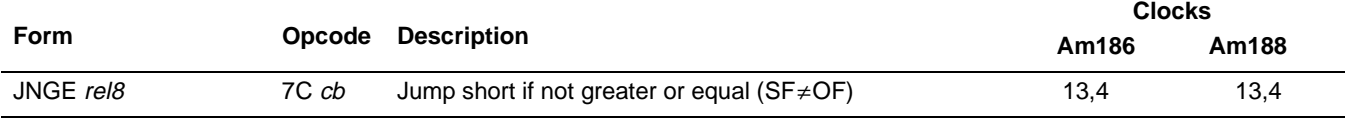

#### **What It Does**

If the previous instruction modifies the Sign Flag (SF) and the Overflow Flag (OF) so that they are not the same, JL and JNGE stop executing the current sequence of instructions and begin executing a new sequence of instructions; otherwise, execution continues with the next instruction.

#### **See JL [on page 4-95](#page-134-0) for a complete description.**

## AMDA

## **JNL Jump If Not Less JNL**

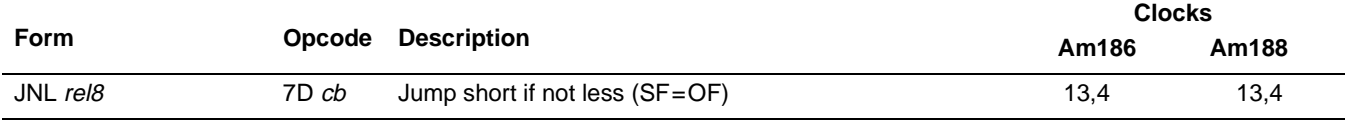

#### **What It Does**

If the previous instruction modifies the Sign Flag (SF) and the Overflow Flag (OF) so that they are the same, JGE and JNL stop executing the current sequence of instructions and begin executing a new sequence of instructions; otherwise, execution continues with the next instruction.

**See JGE [on page 4-93](#page-132-0) for a complete description.**

## **AMDA JNLE Jump If Not Less or Equal JNLE**

**Clocks**

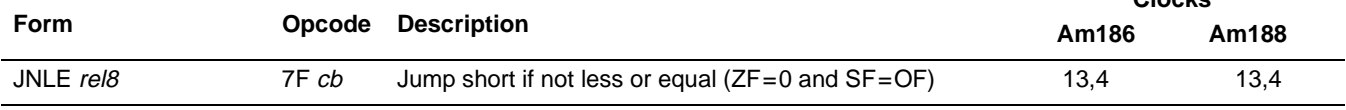

#### **What It Does**

If the previous instruction clears the Zero Flag (ZF), and modifies the Sign Flag (SF) and the Overflow Flag (OF) so that they are the same, JG and JNLE stop executing the current sequence of instructions and begin executing a new sequence of instructions; otherwise, execution continues with the next instruction.

#### **See JG [on page 4-91](#page-130-0) for a complete description.**

## **JNO Jump If Not Overflow JNO**

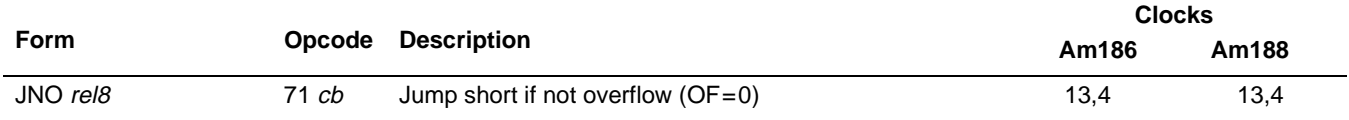

#### **What It Does**

If the previous instruction clears the Overflow Flag (OF), JNO stops executing the current sequence of instructions and begins executing a new sequence of instructions; otherwise, execution continues with the next instruction.

#### **Syntax**

JNO label To jump if the result of a previous operation cleared OF to 0, use JNO.

#### **Description**

JNO tests the flag set by a previous instruction. If the given condition is true (OF=0), a short jump is made to the location provided as the operand.

#### **Operation It Performs**

```
if (OF == 0)
\{/* extend sign of label */
  if (label < 0)
     displacement = 0xFF00 | label;
  else
     displacement = 0x00FF & label;
  /* branch to labeled instruction */
  IP = IP + displacement;
}
```
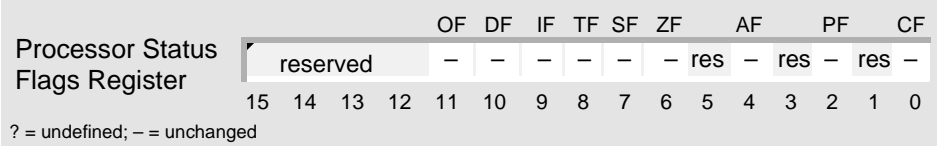

## **AMDA**

#### **Tips**

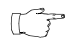

If you need to jump to an instruction at farlabel that is more than 128 bytes away, use the following sequence of statements:

```
JO nearlabel \qquad ; This does the equivalent of a long jump
         JMP farlabel \qquad ; based on the JNO condition.
nearlabel:
```
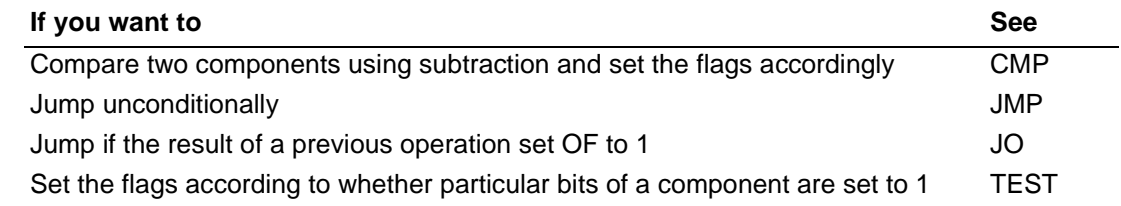

## **JNP Jump If Not Parity JNP**

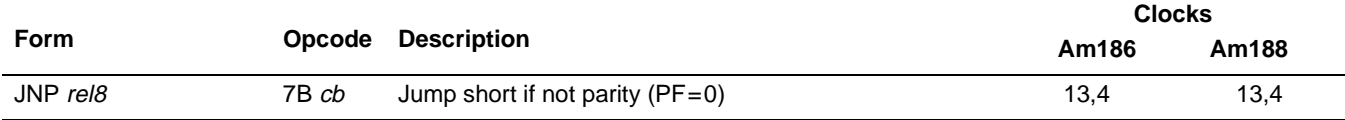

#### **What It Does**

If the previous instruction clears the Parity Flag (PF), JPO and JNP stop executing the current sequence of instructions and begin executing a new sequence of instructions; otherwise, execution continues with the next instruction.

**See JPO [on page 4-124](#page-163-0) for a complete description.**

## **JNS Jump If Not Sign JNS**

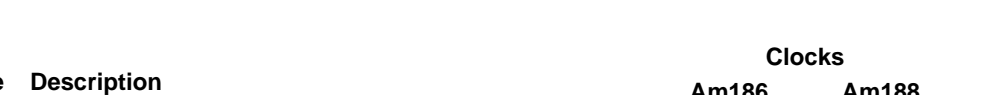

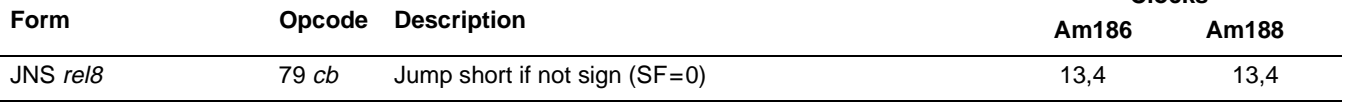

#### **What It Does**

If the previous instruction clears the Sign Flag (SF), JNS stops executing the current sequence of instructions and begins executing a new sequence of instructions; otherwise, execution continues with the next instruction.

#### **Syntax**

JNS label To jump if the result of a previous operation cleared SF to 0, use JNS.

#### **Description**

JNS tests the flag set by a previous instruction. If the given condition is true (SF=0), a short jump is made to the location provided as the operand.

#### **Operation It Performs**

```
if (SF == 0){
  /* extend sign of label */
  if (label < 0)
     displacement = 0xFF00 | labelielse
     displacement = 0x00FF & label;
  /* branch to labeled instruction */
  IP = IP + displacement;
}
```
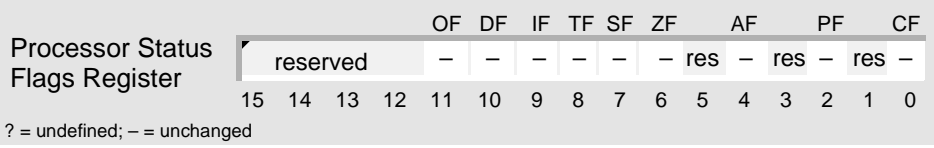

## **Tips**

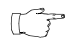

If you need to jump to an instruction at farlabel that is more than 128 bytes away, use the following sequence of statements:

```
JS nearlabel \qquad ; This does the equivalent of a long jump
         JMP farlabel \qquad ; based on the JNS condition.
nearlabel:
```
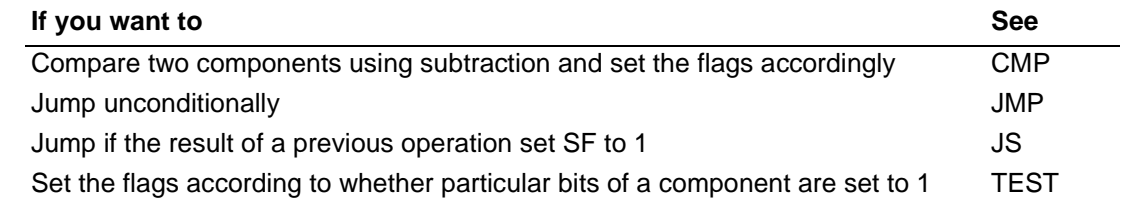

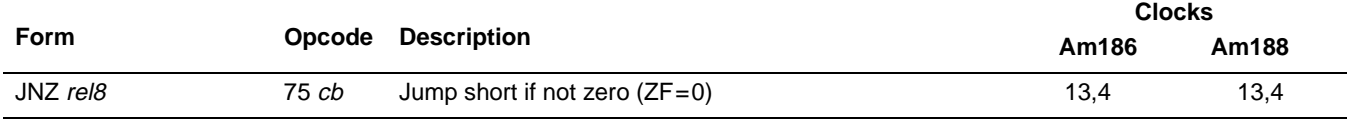

#### **What It Does**

If the previous instruction clears the Zero Flag (ZF), JNE and JNZ stop executing the current sequence of instructions and begin executing a new sequence of instructions; otherwise, execution continues with the next instruction.

**See JNE [on page 4-107](#page-146-0) for a complete description.**

## **JO Jump If Overflow JO**

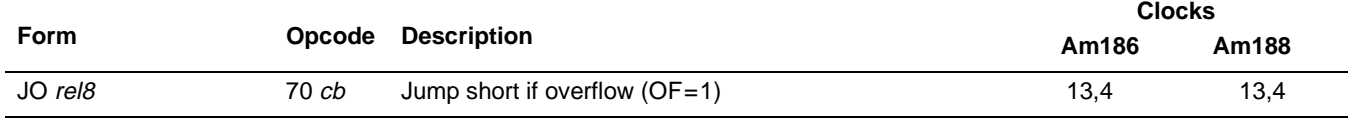

#### **What It Does**

If the previous instruction sets the Overflow Flag (OF), JO stops executing the current sequence of instructions and begins executing a new sequence of instructions; otherwise, execution continues with the next instruction.

#### **Syntax**

JO label To jump if the result of a previous operation set OF to 1, use JO.

#### **Description**

JO tests the flag set by a previous instruction. If the given condition is true (OF=1), a short jump is made to the location provided as the operand.

#### **Operation It Performs**

```
if (OF == 1)
{
   /* extend sign of label */
  if (label < 0)displacement = 0xFF00 | label;
  else
     displacement = 0x00FF & label;
  /* branch to labeled instruction */
  IP = IP + displacement;
}
```
#### **Flag Settings After Instruction**

15 14 13 12 11 10 9 8 7 6 5 4 3 2 1 0 Processor Status Flags Register Flags Register OF DF IF TF SF ZF AF PF CF  $? =$  undefined;  $- =$  unchanged – – – – – – res – res – res –

#### **Tips**

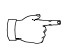

If you need to jump to an instruction at *farlabel* that is more than 128 bytes away, use the following sequence of statements:

```
JNO nearlabel ; This does the equivalent of a long jump
        JMP farlabel ; based on the JO condition.
nearlabel:
```
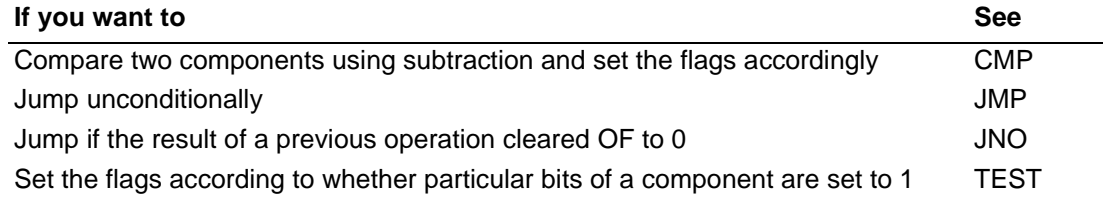

## **AMDI**

# **JP** Jump If Parity **JP** Jump If Parity

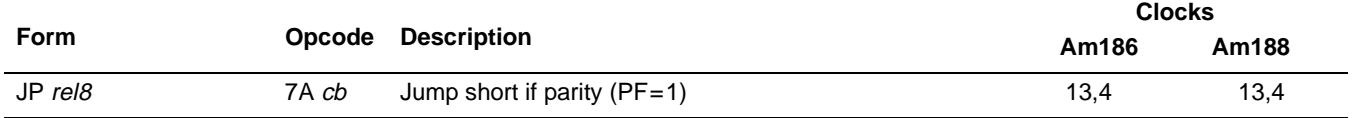

#### **What It Does**

If the previous instruction sets the Parity Flag (PF), JPE and JP stop executing the current sequence of instructions and begin executing a new sequence of instructions; otherwise, execution continues with the next instruction.

**See JPE [on page 4-122](#page-161-0) for a complete description.**

## <span id="page-161-0"></span>AMDA **JPE Jump If Parity Even The Contract COVER SHOW SET AND APPE JP Jump If Parity**

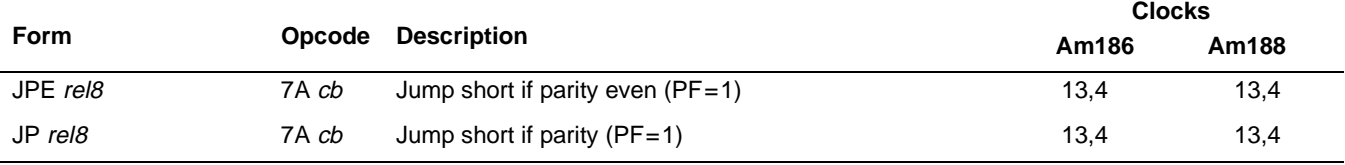

#### **What It Does**

If the previous instruction sets the Parity Flag (PF), JPE and JP stop executing the current sequence of instructions and begin executing a new sequence of instructions; otherwise, execution continues with the next instruction.

#### **Syntax**

JPE label

To jump if the result of a previous operation set PF to 1, use JPE or its synonym, JP. Both forms perform the JP label synonym, JP. Bu

#### **Description**

JPE and JP test the flag set by a previous instruction. If the given condition is true (PF=1), a short jump is made to the location provided as the operand.

#### **Operation It Performs**

```
if (PF == 1){
  /* extend sign of label */
  if (label < 0)displacement = 0xFF00 | label;
  else
     displacement = 0x00FF & label;
  /* branch to labeled instruction */
  IP = IP + displacement;
}
```
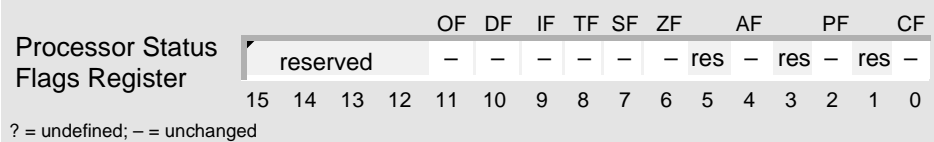

#### **Tips**

 $\begin{picture}(42,10) \put(0,0){\line(1,0){10}} \put(10,0){\line(1,0){10}} \put(10,0){\line(1,0){10}} \put(10,0){\line(1,0){10}} \put(10,0){\line(1,0){10}} \put(10,0){\line(1,0){10}} \put(10,0){\line(1,0){10}} \put(10,0){\line(1,0){10}} \put(10,0){\line(1,0){10}} \put(10,0){\line(1,0){10}} \put(10,0){\line(1,0){10}} \put(10,0){\line(1$ 

If you need to jump to an instruction at farlabel that is more than 128 bytes away, use the following sequence of statements:

```
JPO nearlabel \qquad; This does the equivalent of a long jump
         JMP farlabel \qquad ; based on the JPE condition.
nearlabel:
```
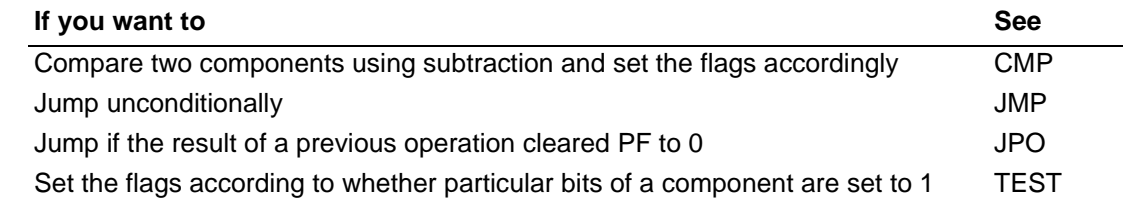

## <span id="page-163-0"></span>**AMDA JPO Jump If Parity Odd JPO JNP Jump If Not Parity**

**Clocks**

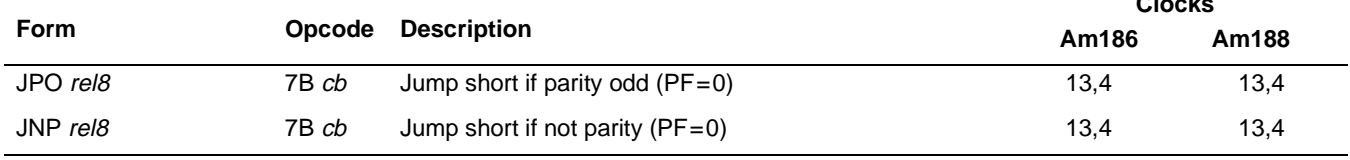

#### **What It Does**

If the previous instruction clears the Parity Flag (PF), JPO and JNP stop executing the current sequence of instructions and begin executing a new sequence of instructions; otherwise, execution continues with the next instruction.

#### **Syntax**

JPO label

To jump if the result of a previous operation cleared PF to 0, use JPO or its synonym, JNP. Both forms perform JNP label is synonym, JNP label the same operation.

#### **Description**

JPO and JNP test the flag set by a previous instruction. If the given condition is true (PF=0), a short jump is made to the location provided as the operand.

#### **Operation It Performs**

```
if (PF == 0)\{/* extend sign of label */
  if (label < 0)displacement = 0xFF00 | label;
  else
     displacement = 0x00FF & label;
  /* branch to labeled instruction */
  IP = IP + displacement;
}
```
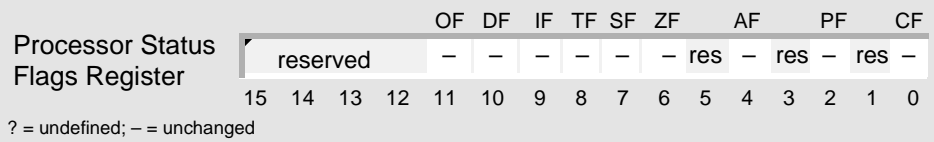

## **Tips**

 $\begin{picture}(42,10) \put(0,0){\line(1,0){10}} \put(10,0){\line(1,0){10}} \put(10,0){\line(1,0){10}} \put(10,0){\line(1,0){10}} \put(10,0){\line(1,0){10}} \put(10,0){\line(1,0){10}} \put(10,0){\line(1,0){10}} \put(10,0){\line(1,0){10}} \put(10,0){\line(1,0){10}} \put(10,0){\line(1,0){10}} \put(10,0){\line(1,0){10}} \put(10,0){\line(1$ 

If you need to jump to an instruction at farlabel that is more than 128 bytes away, use the following sequence of statements:

```
JPE nearlabel \qquad; This does the equivalent of a long jump
         JMP farlabel \qquad ; based on the JPO condition.
nearlabel:
```
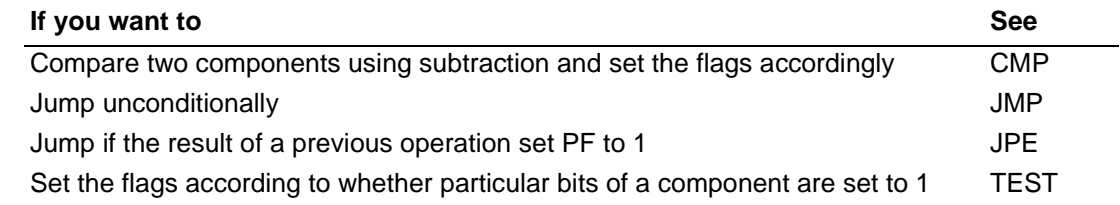

## **JS** Jump If Sign JS

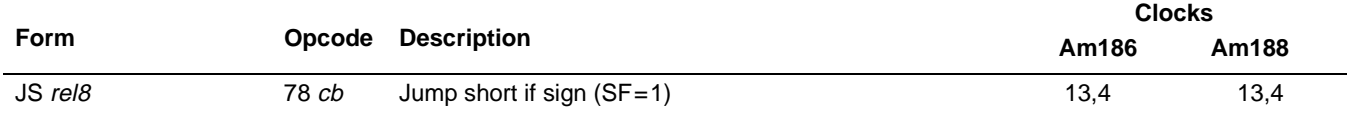

#### **What It Does**

If the previous instruction sets the Sign Flag (SF), JS stops executing the current sequence of instructions and begins executing a new sequence of instructions; otherwise, execution continues with the next instruction.

#### **Syntax**

JS label To jump if the result of a previous operation set SF to 1, use JS.

#### **Description**

JS tests the flag set by a previous instruction. If the given condition is true (SF=1), a short jump is made to the location provided as the operand.

#### **Operation It Performs**

```
if (SF == 1)\{/* extend sign of label */
  if (label < 0)
     displacement = 0xFF00 | label:1}else
     displacement = 0x00FF & label;
  /* branch to labeled instruction */
  IP = IP + displacement;
}
```
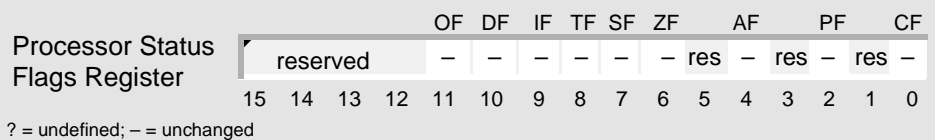

#### **Tips**

 $\begin{picture}(42,10) \put(0,0){\line(1,0){10}} \put(10,0){\line(1,0){10}} \put(10,0){\line(1,0){10}} \put(10,0){\line(1,0){10}} \put(10,0){\line(1,0){10}} \put(10,0){\line(1,0){10}} \put(10,0){\line(1,0){10}} \put(10,0){\line(1,0){10}} \put(10,0){\line(1,0){10}} \put(10,0){\line(1,0){10}} \put(10,0){\line(1,0){10}} \put(10,0){\line(1$ 

If you need to jump to an instruction at farlabel that is more than 128 bytes away, use the following sequence of statements:

```
JNS nearlabel \qquad ; This does the equivalent of a long jump
         JMP farlabel \qquad ; based on the JS condition.
nearlabel:
```
#### **Related Instructions**

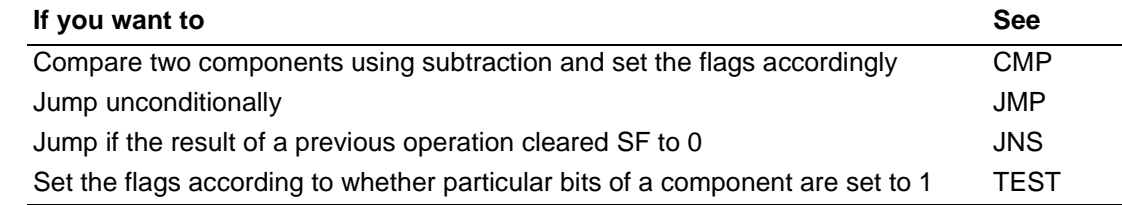

## **JS JS**

# **JZ Jump If Zero JZ**

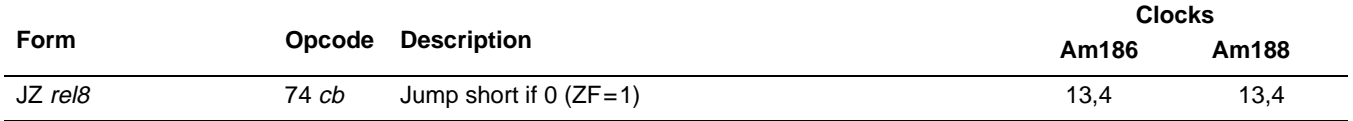

#### **What It Does**

If the previous instruction sets the Zero Flag (ZF), JE and JZ stop executing the current sequence of instructions and begin executing a new sequence of instructions; otherwise, execution continues with the next instruction.

**See JE [on page 4-89](#page-128-0) for a complete description.**

## LAHF Load AH with Flags **LAHF** LAHF

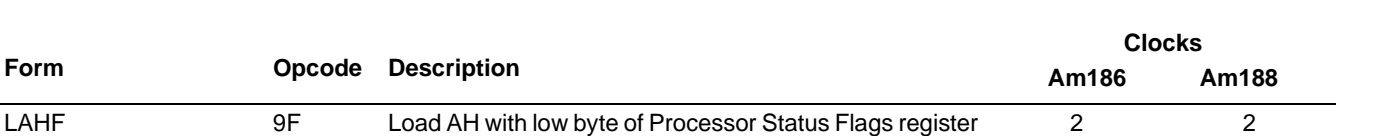

#### **What It Does**

LAHF copies the low byte of the Processor Status Flags (FLAGS) register to AH.

#### **Syntax**

**Form** 

LAHF

#### **Description**

LAHF copies the Processor Status Flags (FLAGS) register to the AH register. After the copy, the bits shadow the flags as follows:

- $A$ H bit 0 = Carry Flag
- $A$ H bit 2 = Parity Flag
- $\blacksquare$  AH bit 4 = Auxiliary Flag
- $A$ H bit 6 = Zero Flag
- $A$ H bit 7 = Sign Flag

#### **Operation It Performs**

/\* copy FLAGS to AH \*/  $AH = FLAGS & Ox00FF;$ 

#### **Flag Settings After Instruction**

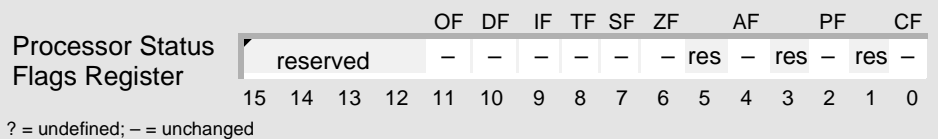

#### **Examples**

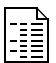

This example clears the Carry Flag (CF) to 0. Normally, you use CLC to perform this operation.

```
; clear CF to 0
       LAHF \qquad \qquad ; \text{ copy low byte of FLAGS to AH}AND AH,11111110b ; clear bit 0 (CF) to 0
       SAHF \qquad \qquad ; \text{ copy AH to low byte of FLAGS}
```
**LAHF LAHF**

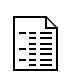

This example prevents an intervening instruction from modifying the Carry Flag (CF), which is used to indicate the status of a hardware device.

```
SMINUEND DW -6726<br>SSUBTRAHEND DW 22531
SSUBTRAHEND DW 22531
; prevent subtraction from modifying CF, which is used
; as a device status indicator
       ; check to see if device is on or off
       ; return result in CF: 1 = on, 0 = off
       CALL CHECK_DEVICE
       ; set up registers
        MOV CX, SMINUEND ; CX = 1A46h
        MOV BX, SSUBTRAHEND ; BX = BD93h
       ; save lower five flags in AH
       LAHF
       ; unsigned subtraction: CX = CX - BX
       SUB CX.BX ; CF = 1; restore saved flags from AH
       SAHF \qquad \qquad ; \quad CF = outcome \quad of \quad CHECK\_DEVICE; if device is on, then perform next action
       ; else, alert user to turn on device
       JC OKAY
       JMP ALERT_USER
OKAY:
        ...
ALERT_USER:
       ...
```
#### **Tips**

LAHF is provided for compatibility with the 8080 microprocessor. It is now customary to  $\mathbb{C} \mathbb{P}$ use PUSHF instead.

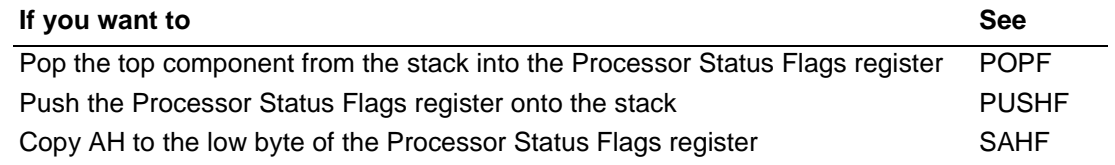

## **LDS Load DS with Segment and Register with Offset LDS**

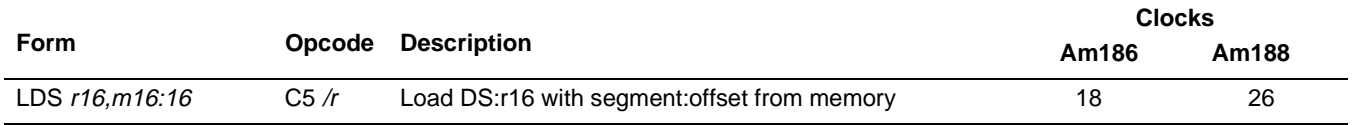

#### **What It Does**

LDS copies the segment portion of a full address stored in a doubleword to DS, and copies the offset portion of the full address to another register.

#### **Syntax**

LDS offset,pointer

#### **Description**

LDS reads a full pointer from memory and stores it in a register pair consisting of the DS register and a second operand-specified register. The first 16 bits are in DS and the remaining 16 bits are placed into the register specified by offset.

#### **Operation It Performs**

```
/* copy offset portion of pointer */
offset = pointer;
/* copy segment portion of pointer */
DS = pointer + 2;
```
#### **Flag Settings After Instruction**

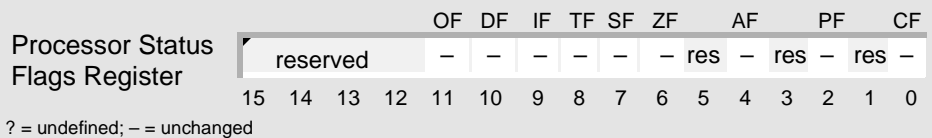

#### **Examples**

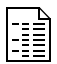

This example calls a procedure whose address is stored in a doubleword in memory.

```
PROC_ADDR DD ? ; full address of current procedure
  ; store address of current procedure in PROC_ADDR
  ...
  LDS SI, PROC_ADDR : load seqment of procedure into DS
                        ; and offset of procedure into SI
  ; call procedure at address stored in doubleword in memory
  CALL DWORD PTR [SI]
```
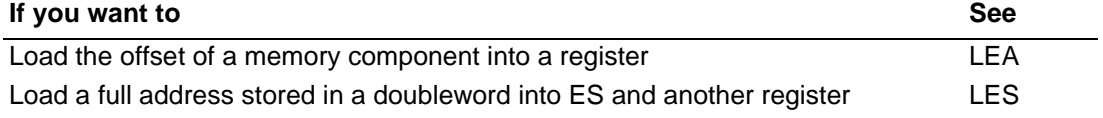

## **LEA Load Effective Address**

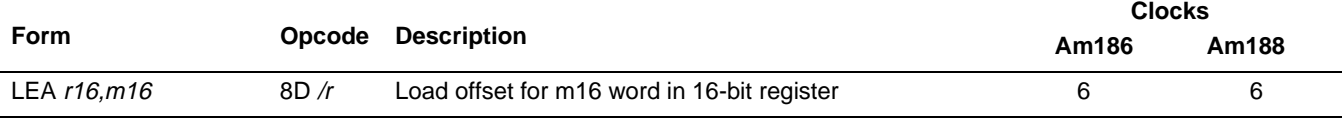

#### **What It Does**

LEA loads the offset of a memory component into a register.

#### **Syntax**

LEA offset, component

#### **Description**

LEA calculates the effective address (offset part) of the component and stores it in the specified register.

#### **Operation It Performs**

```
/* copy offset of component */
offset = &component;
```
#### **Flag Settings After Instruction**

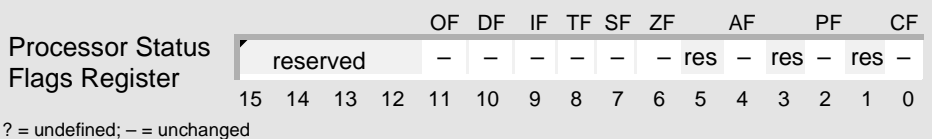

#### **Examples**

EN

This example fills a string in memory with a character. Because the Direction Flag (DF) is cleared to 0 using CLD, the bytes are filled, one by one, from first to last.

```
STRING DB 128 DUP (?)
ASTERISK DB '*' ; 2Ah
; fill string with character
      ; set up registers and flags
      MOV AX,SEG STRING
      MOV ES,AX
      MOV AL, ASTERISK : copy character to AL
      LEA DI, STRING : load offset (segment = ES)
      MOV CX, LENGTH STRING ; set up counter
      CLD \qquad \qquad ; process string low to high
      ; fill string
REP STOSB
```
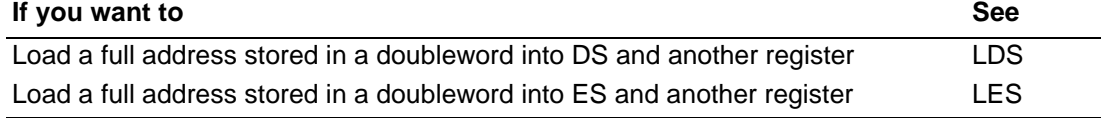

## LEAVE\* Leave High-Level Procedure **LEAVE**

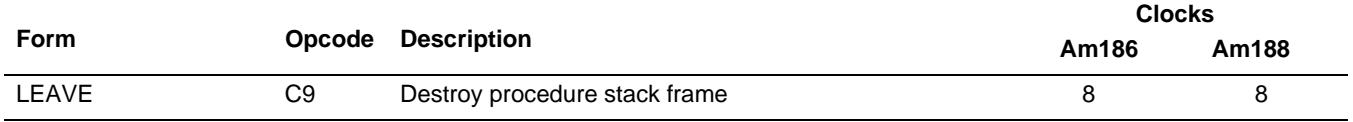

#### **What It Does**

LEAVE removes the storage for the local variables of a procedure from the stack.

#### **Syntax**

LEAVE

#### **Description**

LEAVE destroys the stack frame created by ENTER. LEAVE releases the portion of the stack allocated for the procedure's local variables by copying BP to SP, and then restores the calling procedure's frame by popping its frame pointer into BP.

#### **Operation It Performs**

```
/* update stack and base pointers */
SP = BP;BP = pop()
```
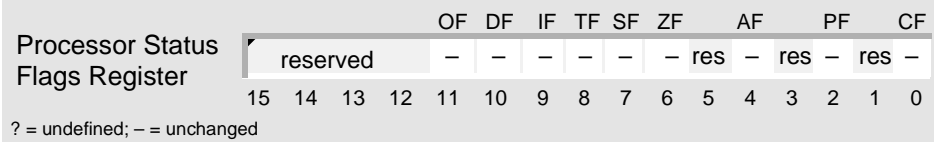

<sup>\* –</sup> This instruction was not available on the original 8086/8088 systems.

# **AMDA**

#### **Examples**

R

This example procedure uses ENTER to: push the current frame pointer (BP) onto the stack, set up BP to point to its stack frame, reserve 4 bytes on the stack for its local variables, and indicate that it is not called by another procedure. The procedure uses LEAVE to remove the local variables from the stack and restore BP.

```
; procedure that is not called by another
Main PROC FAR<br>ENTER 4,0
                            ; reserve 4 bytes for variables
                            ; procedure is not called by another
       ; perform operations
       ...
       ; save AX
       PUSH AX
       ; perform operations
       ...
       LEAVE \qquad \qquad ; remove variables from stack
       RET 2 ; remove saved AX from stack
Main ENDP
```
# **LEAVE LEAVE**

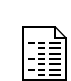

This example includes two procedures, each of which uses ENTER to create its own stack frame. Each procedure uses LEAVE to destroy its stack frame before returning to the procedure that called it.

```
; top-level procedure
Main PROC FAR<br>ENTER 6,1
                                   ; reserve 6 bytes for variables
                                   ; level 1 procedure
          ; perform operations
          ...
         LEAVE ERAVE FERAVE FERAVE FERAVE FERAVE FERAVE FERAVE FERAVE FERAVE FERAVE FERAVE FERAVE FERAVE FERAVE FERAVE FERAVE FERAVE FERAVE FERAVE FERAVE
         RET
Main ENDP
; second-level procedure
Sub2 PROC FAR
         ENTER 20,2 ; reserve 20 bytes for variables
                                   ; level 2 procedure
         ; perform operations
          ...
         LEAVE \qquad \qquad ; remove variables from stack
         RET
Sub2 ENDP
```
#### **Tips**

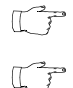

Before you use LEAVE, use MOV to copy the stack segment to SS and the stack offset to SP.

If a procedure receives input parameters via the stack from the calling procedure, but it does not need to pass them back as output parameters, use RET *components* after LEAVE to return and pop the input parameters from the stack.

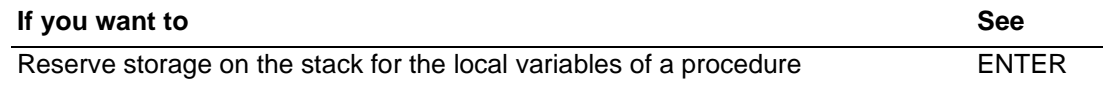

## **LES Load ES with Segment and Register with Offset LES**

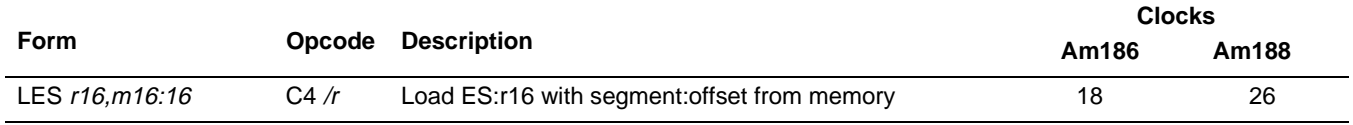

#### **What It Does**

LES copies the segment portion of a full address stored in a doubleword to ES, and copies the offset portion of the full address to another register.

#### **Syntax**

LES offset,pointer

#### **Description**

LES reads a full pointer from memory and stores it in a register pair consisting of the ES register and a second operand-specified register. The first 16 bits are in ES and the remaining 16 bits are placed into the register specified by offset.

#### **Operation It Performs**

```
/* copy offset portion of pointer */
offset = pointer;
/* copy segment portion of pointer */
ES = pointer + 2i
```
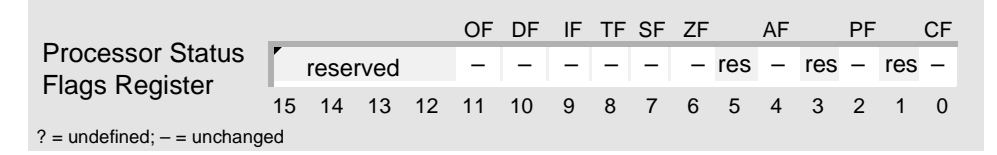

#### **Examples**

**Allian**<br>1999<br>1999

This example copies several of the characters in a string stored in memory to a series of bytes in the same string that overlap the original characters. The microcontroller copies the bytes, one by one, from last to first to avoid overwriting the source bytes.

```
; defined in SEG_1 segment
STRING DB "Am186EM*",8 DUP (?); source and dest.
STRING_ADDR DD STRING ; full address of STRING
NUMCHARS EQU 8 : copy eight characters
DELTA EQU 4 ; 4 bytes away
       ; direct assembler that DS and ES point to
       ; different segments of memory
      ASSUME DS:SEG_1, ES:SEG_2
      ; set up DS and ES with different segment addresses
      MOV AX, SEG_1 \qquad ; load one segment into DS
      MOV DS, AX ; DS points to SEG_1
      MOV AX, SEG_2 \qquad ; load another segment into ES
      MOV ES, AX ; ES points to SEG_2
      ; load source offset (segment = DS)
       ; SIZE and TYPE are assembler directives
      LEA SI,STRING + SIZE STRING - TYPE STRING
      ; load dest. segment (DS) into ES and offset into DI
      LES DI,ES(STRING+SIZE STRING-TYPE STRING-DELTA)
      MOV CX, NUMCHARS ; set up counter
      STD \qquad \qquad ; process string high to low
       ; copy eight bytes of string to destination within string
REP MOVS STRING, ES: STRING
```
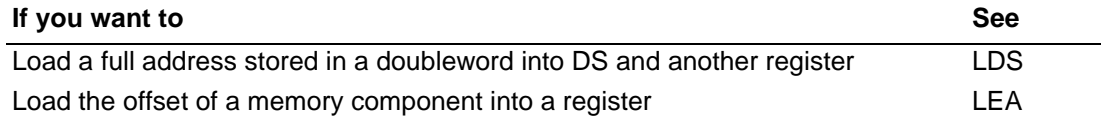

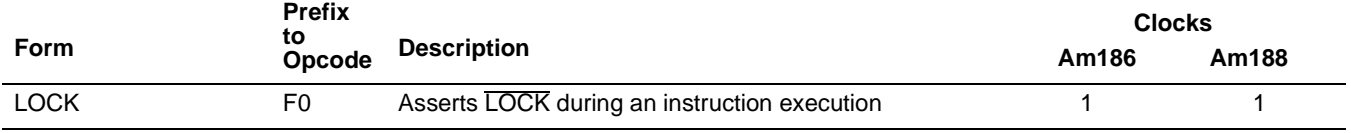

#### **What It Does**

The LOCK prefix asserts the LOCK signal for the specified instruction to prevent an external master from requesting the bus.

#### **Syntax**

LOCK instr

#### **Description**

LOCK is a prefix for a single instruction. On 186 processors with a LOCK pin assignment, the LOCK pin is asserted for the duration of the prefixed instruction. The LOCK prefix may be combined with the segment override and/or REP prefix.

#### **Operation It Performs**

assert LOCK# execute(instruction) de-assert LOCK#

#### **Flag Settings After Instruction**

Instruction prefixes do not affect the flags. See the instruction being prefixed for the flag values.

#### **Tips**

 $\mathbb{C}$ 

 $\mathbb{C}$ 

The LOCK pin will assert for the entire repeated instruction.

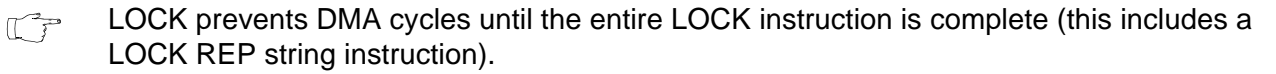

LOCK prevents the processor from acknowledging a HOLD or taking an interrupt except for a nonmaskable interrupt.

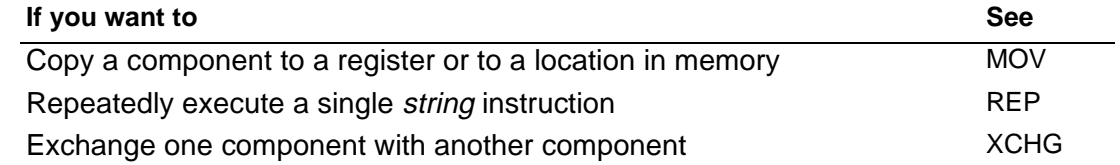

<sup>\* –</sup> The external LOCK pin is only available on some members of the Am186 and Am188 family of microcontrollers. However, LOCK internal logic is still in effect on parts without the LOCK pin.
## **LODS Load String Component LODS LODSB Load String Byte LODSW Load String Word**

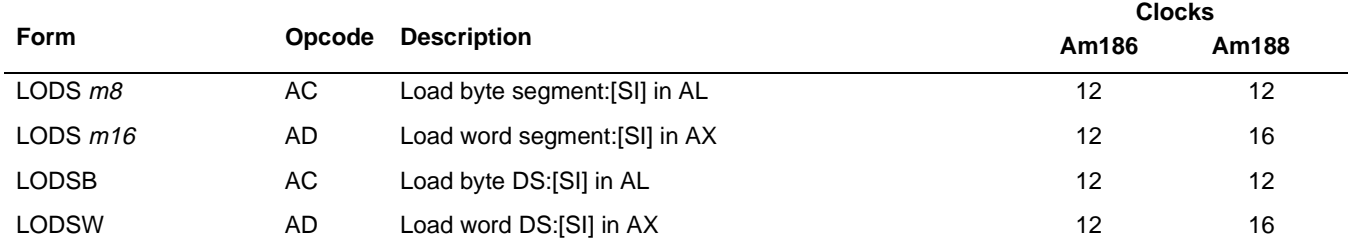

## **What It Does**

LODS copies a component from a string to a register.

## **Syntax**

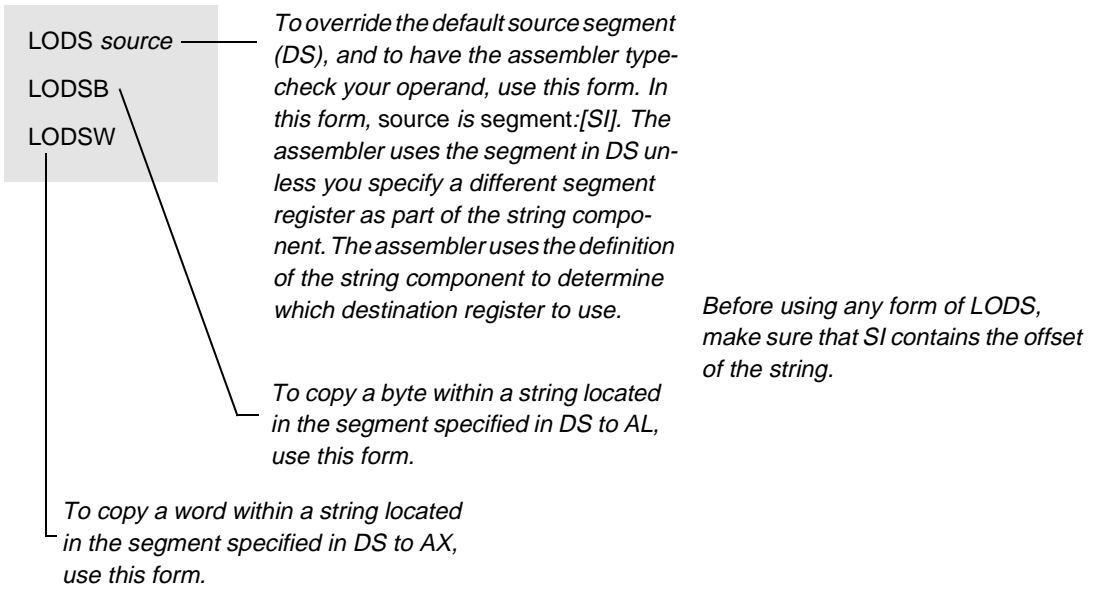

## **Description**

LODS loads the memory byte or word at the location pointed to by the source-index register into the AL or AX register. After the transfer, the instruction automatically advances the source-index register. If DF=0 (the CLD instruction was executed), the source index increments; if DF=1 (the STD instruction was executed), it decrements. The increment/decrement rate is 1 for a byte or 2 for a word. The source data address is determined solely by the contents of the source-index register; load the correct index value into the register before executing LODS. DS is the default source segment.

LODSB and LODSW are synonyms for the byte and word LODS instructions, respectively.

## AMDA **LODS LODS**

## **Operation It Performs**

```
if (size(source) == 8)/* load bytes */
{
 AL = DS:[SI];<br>if (DF == 0)
                               i * forward iincrement = 1;
 else /* backward */
   increment = -1;}
if (size(source) == 16)
/* load words */
{
 AX = DS:[SI];if (DF == 0) / forward */increment = 2;else /* backward */
   increment = -2;}
/* point to next string component */
SI = SI + increment;
```
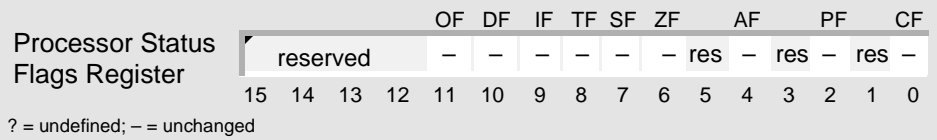

# **LODS LODS**

## **Examples**

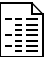

This example copies a string of 16-bit integers in one segment to a string in another segment. The microcontroller copies the words and changes their sign—one by one, from first to last—before storing them in the other string. Before setting up the registers for the string operation, this example exchanges DS for ES in order to address the destination string using ES.

```
; defined in SEG_S segment
SOURCE DW 16 DUP (?)
; defined in SEG_D segment
DESTINATION DW LENGTH SOURCE DUP (?)
       ; notify assembler: DS and ES specify different segments
       ASSUME DS:SEG_D, ES:SEG_S
       ; set up segment registers with different segments
       MOV AX, SEG_D : load one segment into DS<br>MOV DS, AX : DS points to SEG_D, dest
       MOV DS, AX ; DS points to SEG_D, destination
       MOV AX, SEG_S ; load another segment into ES
       MOV ES, AX \qquad ; ES points to SEG_S, source
       ; initialize and use source string
       ...
       ; exchange DS for ES: the microcontroller does not allow
       ; you to override the segment register it uses to address
       ; the destination string (ES)
       PUSH ES \qquad ; ES points to SEG S, source
       PUSH DS \qquad \qquad ; DS points to SEG_D, destination
       POP ES ; ES points to SEG_D, destination<br>POP DS ; DS points to SEG_S. source
       POP DS ; DS points to SEG_S, source
       ; set up registers and flags
       LEA SI, SOURCE ; load source offset (seqment = DS)
       LEA DI,DESTINATION ; load dest. offset (segment = ES)
       MOV CX, LENGTH SOURCE ; set up counter
                               ; LENGTH is an assembler directive
       CLD \qquad \qquad ; process string low to high
LOAD:
       ; load integers, change their sign, and store them
       LODSW \qquad \qquad ; \text{ copy integer from source to AX}NEG AX ; change sign of integer in AX
       STOSW \qquad \qquad ; \text{ copy integer from AX to dest.}LOOP LOAD ; while CX is not zero,
                               ; jump to top of loop
       ; exchange DS for ES
       PUSH ES ; ES points to SEG_D, destination
       PUSH DS ; DS points to SEG_S, source
       POP ES ; ES points to SEG_S, source
       POP DS ; DS points to SEG_D, destination
```
# **LODS LODS**

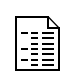

This example counts the number of carriage returns in a string of characters in memory. The microcontroller copies the bytes and compares them with the carriage-return character, one by one, from first to last.

```
STRING DB 512 DUP (?)
CR DB DB 0Dh ; carriage return
; count number of carriage returns in string
        ; initialize and use string
        ...
        ; set up registers and flags
        LEA SI, STRING : load offset (segment = DS)
        MOV CX, LENGTH STRING \qquad ; set up counter
                                         ; LENGTH is an assembler directive
        CLD \qquad \qquad ; process string low to high
        MOV DX, 0 in the contract of the contract of the contract of the contract of the contract of the contract of the contract of the contract of the contract of the contract of the contract of the contract of the contract of t
LOAD:
        ; load character and compare
        LODSB ; copy character to AL
        CMP AL, CR \qquad \qquad ; is it a carriage return?
        ; if not, then load next character
        JNE NEXT
        ; else, add 1 to number of carriage returns
        INC DX
NEXT:
        LOOP LOAD ; while CX is not zero,
                                          ; jump to top of loop
```
## **Tips**

 $\mathbb{C}$ 

Before using LODS, always be sure to: set up SI with the offset of the string, set up CX with the length of the string, and then use CLD (forward) or STD (backward) to establish the direction for string processing.

To inspect each component in a string, use LODS within a loop.  $\mathbb{F}$ 

To perform a custom operation on each component in a string, use LODS and STOS within  $\mathbb{C}^n$ a loop. Within the loop, use the following sequence of instructions: use LODS to copy a component from memory, use other instructions to perform the custom operation, and then use STOS to copy the component back to memory. To overwrite the original string with the results, set up DI with the same offset as SI before beginning the loop.

The string instructions always advance SI and/or DI, regardless of the use of the REP prefix.  $\mathbb{C}^{\mathbb{Z}}$ Be sure to set or clear DF before any string instruction.

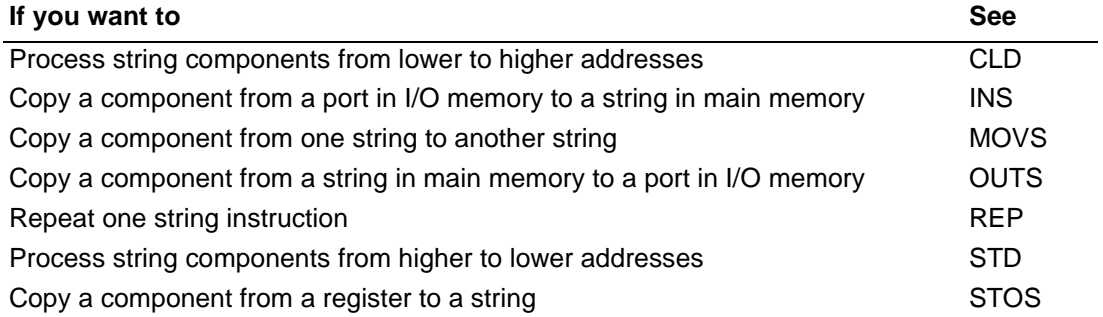

## **LOOP Loop While CX Register Is Not Zero LOOP**

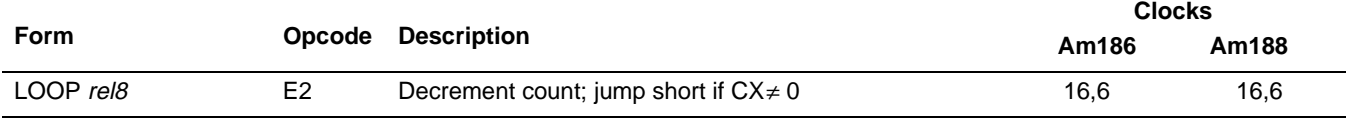

## **What It Does**

LOOP repeatedly executes a sequence of instructions; an unsigned number in CX tells the microcontroller how many times to execute the sequence.

#### **Syntax**

LOOP label

#### **Description**

At the bottom of a loop, LOOP subtracts 1 from CX, and then performs a short jump to the label at the top of the loop if CX is not 0. The label must be in the range from 128 bytes before LOOP to 127 bytes after LOOP. The microcontroller performs the following sequence of operations:

- 1. Executes the instructions between label and LOOP label.
- 2. Subtracts 1 from the unsigned number in CX.
- 3. Performs a short jump to the label if CX is not 0.

When CX is 0, the microcontroller begins executing the instruction following LOOP.

### **Operation It Performs**

```
/* decrement counter */
CX = CX - 1;if (CX := 0){
  /* extend sign of label */
  if (label < 0)
    displacement = 0xFF00 | label:12}else
     displacement = 0x00FF & label;
  /* loop */
  IP = IP + displacement;
}
```
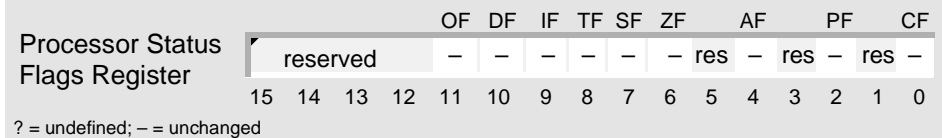

## **Examples**

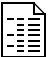

This example converts a list of unpacked decimal digits in memory to their ASCII equivalents.

LIST DB 01h,08h,06h L\_LENGTH EQU 3 ; convert a list of unpacked BCD digits to ASCII MOV SI, 0 ; point to first byte in list MOV CX,L\_LENGTH ; set up counter CONVERT: ; convert unpacked BCD digit to ASCII OR LIST[SI],30h INC SI ; point to next byte in list LOOP CONVERT ; while CX is not 0, jump to top of loop

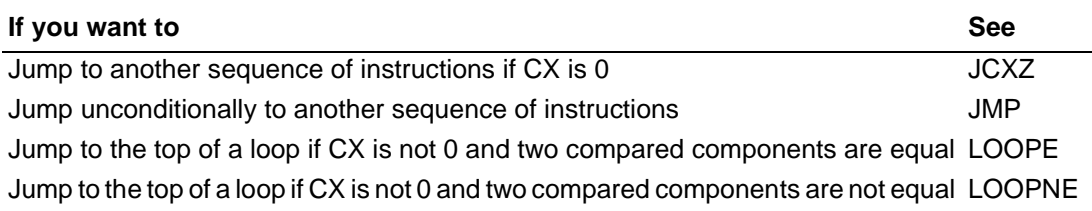

## <span id="page-187-0"></span>AMDA **LOOPE Loop If Equal LOOPE LOOPZ Loop If Zero**

**Clocks**

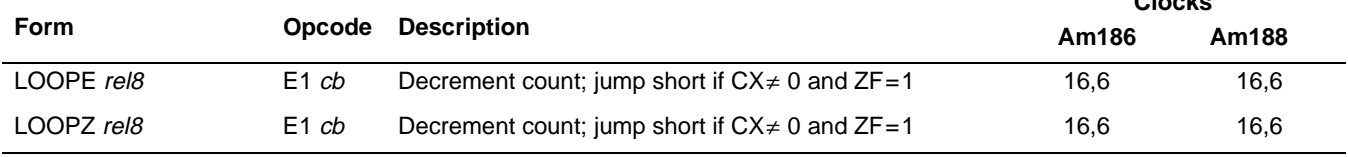

## **What It Does**

LOOPE and LOOPZ repeatedly execute a sequence of instructions in which two components are compared; an unsigned number in CX tells the microcontroller the maximum number of times to execute the sequence. Once the microcontroller compares two components and finds they are not equal, the loop is no longer executed.

## **Syntax**

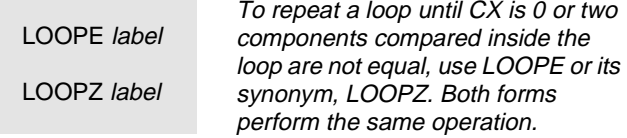

## **Description**

At the bottom of a loop, LOOPE subtracts 1 from CX, and then performs a short jump to the label at the top of the loop if the following conditions are met: CX is not 0, and the two components that were just compared are equal. The label must be in the range from 128 bytes before LOOPE to 127 bytes after LOOPE. The microcontroller performs the following sequence of operations:

- 1. Executes the instructions between label and LOOPE label.
- 2. Subtracts 1 from the unsigned number in CX.
- 3. Performs a short jump to the label if CX is not 0 and the Zero Flag (ZF) is 1.

When CX is 0 or ZF is 0, the microcontroller begins executing the instruction following LOOPE. LOOPZ is a synonym for LOOPE.

## **Operation It Performs**

```
/* decrement counter */
CX = CX - 1;if ((CX := 0) \& (X = 1))/* equal */
{
  /* extend sign of label */
  if (label < 0)displacement = 0xFF00 | label:1else
     displacement = 0x00FF & label;/* loop */
  IP = IP + displacement;
}
```
## **LOOPE LOOPE**

## **Flag Settings After Instruction**

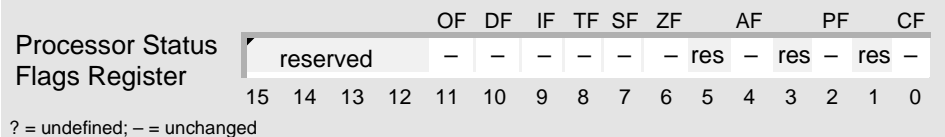

## **Examples**

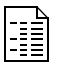

This example searches one row of a table in memory for a number other than 0. If the row contains a number other than 0, the microcontroller sets the Carry Flag (CF) to 1; otherwise, it sets CF to 0.

```
ROW DW 8 DUP (?)
TABLE DW 20 * (SIZE ROW) DUP (?) ; 20 x 8 table
       ; initialize and use table
       ...
; point to third row
      MOV BX,2 * (SIZE ROW) ; SIZE ROW = 16 bytes
      MOV SI,-2 ; set up row index
      MOV CX, LENGTH ROW ; set up counter
SEARCH:
      ADD SI, 2 \qquad ; point to word in row (ADD before
                             ; CMP to avoid changing flags)
      CMP TABLE[BX][SI],0 ; is word 0?
      LOOPZ SEARCH ; while CX is not 0 (and word is 0),
                             ; jump to top of loop
      ; if word is not 0, then jump
      JNE OTHER
      ; indicate that all words are 0
      CLC
      JMP CONTINUE
OTHER:
      STC indicate that at least one word is not 0
CONTINUE:
       ...
```
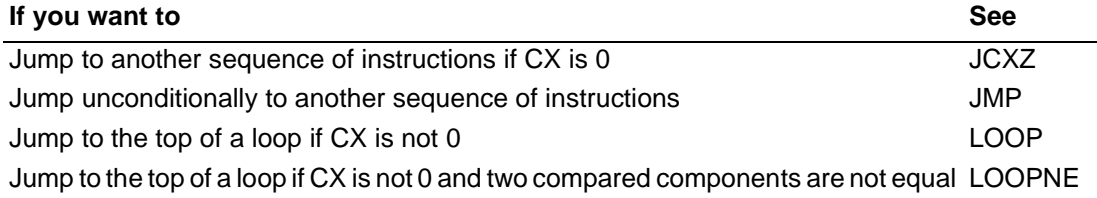

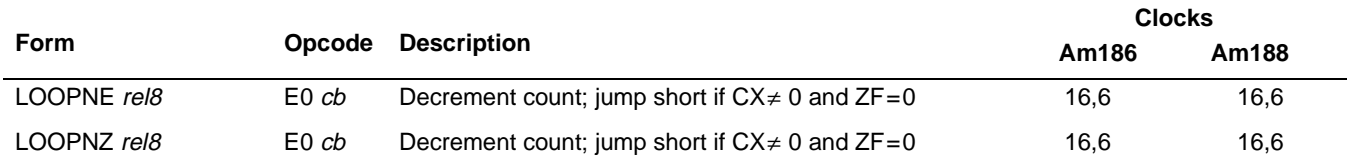

## **What It Does**

LOOPNE and LOOPNZ repeatedly execute a sequence of instructions in which two components are compared; an unsigned number in CX tells the microcontroller the maximum number of times to execute the sequence. Once the microcontroller compares two components and finds they are equal, the loop is no longer executed.

### **Syntax**

LOOPNE label LOOPNZ label To repeat a loop until CX is 0 or two components compared inside the loop are equal, use LOOPNE or its synonym, LOOPNZ. Both forms perform the same operation.

## **Description**

At the bottom of a loop, LOOPNE subtracts 1 from CX, and then performs a short jump to the label at the top of the loop if the following conditions are met: CX is not 0, and the two components that were just compared are not equal. The label must be in the range from 128 bytes before LOOPNE to 127 bytes after LOOPNE. The microcontroller performs the following sequence of operations:

- 1. Executes the instructions between label and LOOPNE label.
- 2. Subtracts 1 from the unsigned number in CX.
- 3. Performs a short jump to the label if CX is not 0 and the Zero Flag (ZF) is 0.

When CX is 0 or ZF is 1, the microcontroller begins executing the instruction following LOOPNE. LOOPNZ is a synonym for LOOPNE.

## **Operation It Performs**

```
/* decrement counter */
CX = CX - 1;if ((CX \cup 0) \& (ZF == 0))/* not equal */
\{/* extend sign of label */
  if (label < 0)
    displacement = 0xFF00 | labelielse
     displacement = 0x00FF & label;
  /* loop */
  IP = IP + displacement;
}
```
## **LOOPNE LOOPNE**

## **Flag Settings After Instruction**

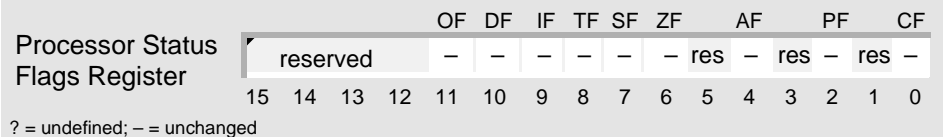

## **Examples**

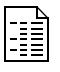

This example searches a list of characters stored in memory for a null character. If the list contains a null character, the microcontroller sets the Carry Flag (CF) to 1; otherwise, it sets CF to 0.

```
CHARS DB 128 DUP (?)
NULL DB 0
; search a list for a null character
       ; initialize and use list
       ...
       ; set up registers
       MOV SI,-1 ; set up list index
       MOV CX,LENGTH CHARS : set up counter
SEARCH:
       INC SI ; point to byte in list (INC before
                              ; CMP to avoid changing flags)
       CMP CHARS[SI], NULL ; is byte a null?
       LOOPNE SEARCH ; while CX is not 0 (and byte is not
                              ; a null), jump to top of loop
       ; if byte is a null, then jump
       JE FOUND
       ; else, indicate that list doesn't contain a null
       CLC
       JMP CONTINUE
FOUND:
       STC \qquad \qquad ; \qquad \text{indicate that list contains a null}CONTINUE:
       ...
```
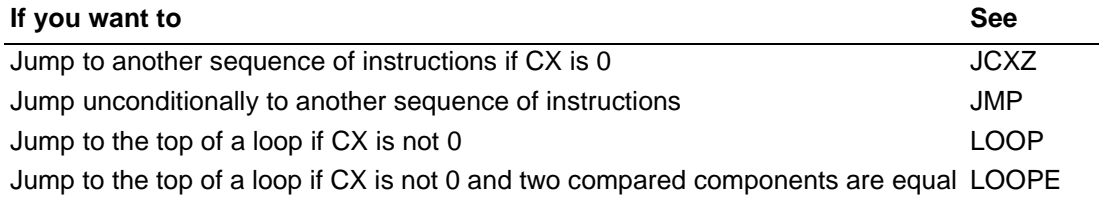

## **AMDA LOOPZ Loop If Zero LOOPZ**

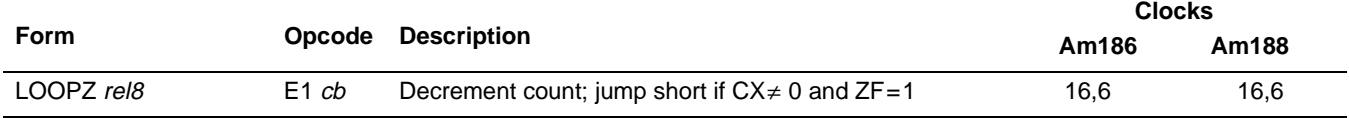

## **What It Does**

LOOPE and LOOPZ repeatedly execute a sequence of instructions in which two components are compared; an unsigned number in CX tells the microcontroller the maximum number of times to execute the sequence. Once the microcontroller compares two components and finds they are not equal, the loop is no longer executed.

## **See LOOPE [on page 4-148](#page-187-0) for a complete description.**

## MOV Move Component **MOV** MOV

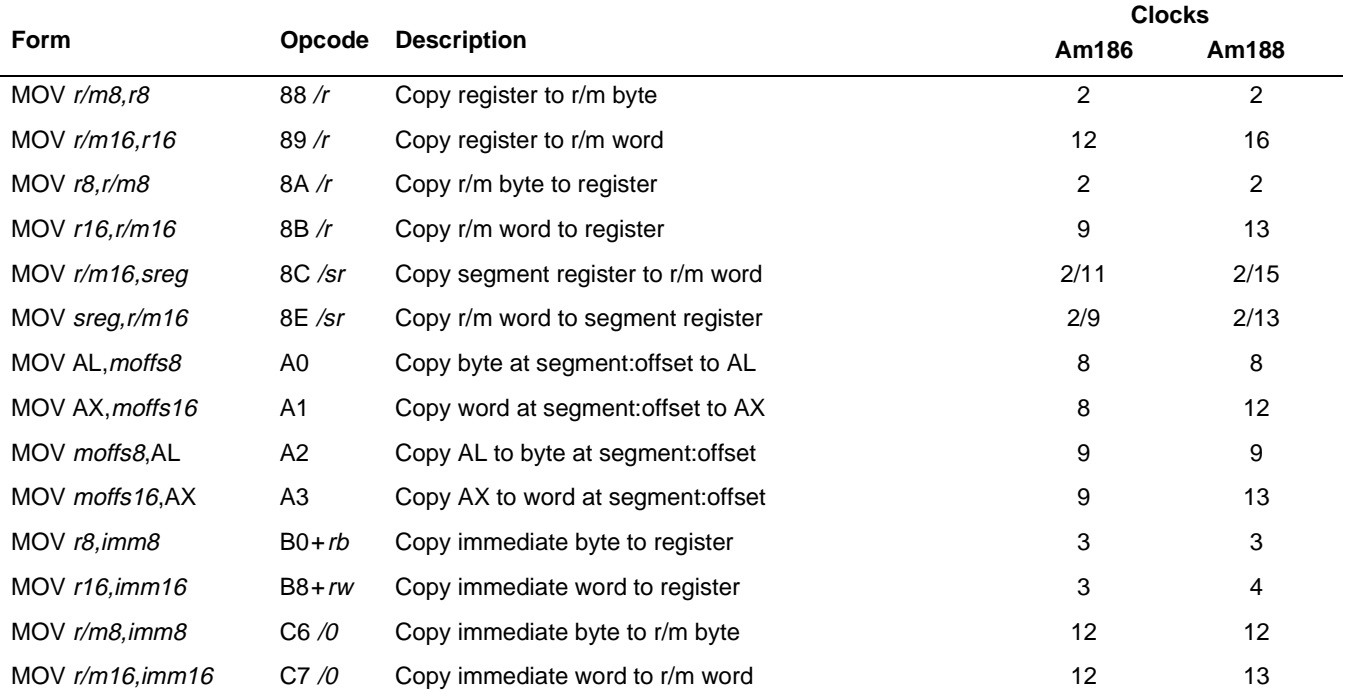

## **What It Does**

MOV copies a component to a register or to a location in memory.

## **Syntax**

MOV copy, source

## **Description**

MOV copies the second operand to the first operand.

## **Operation It Performs**

```
/* copy component */
copy = source;
```
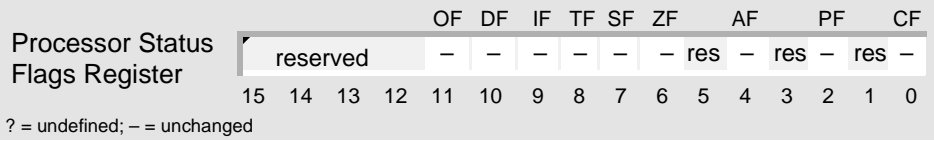

**ا**<br>أ≣≣ا

### **Examples**

This example defines and sets up the stack for a program.

```
; define stack segment
SEG_STACK SEGMENT 'STACK'
           DB 500 DUP (?)
STACK:
SEG_STACK ENDS
; set up stack (in code segment)
     MOV AX,SEG_STACK ; load stack segment into SS
     MOV SS, AX ; SS points to SEG_STACK
     MOV AX, STACK ; load stack offset into SP
      MOV SP, AX ; SP points to STACK
```
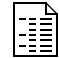

This example for the SD186EM demonstration board controls the LEDs that are mapped (using negative logic) to eight of the microcontroller's programmable input/output (PIO) pins according to the signal levels in AL. Because some of the LEDs on the board are mapped to the low eight PIO pins (5–0)—and some are mapped to the next eight PIO pins (15– 14)—the example duplicates the signal levels in AH. Before writing the PIO signal levels to the PIO Data 0 (PDATA0) register, the example uses NOT to convert them to negative logic.

```
; control LEDs mapped using negative logic
      ; load eight LED signal levels into AL
      ...
      ; write to LEDs
      MOV DX, PIO_DATA0_ADDR : address of PDATA0 register
      MOV AH, AL ; copy AL to AH
      NOT AX \blacksquare FILEDS are negative logic
      OUT DX, AX ; write out signals to port
```
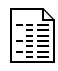

This example sets up the Data Segment (DS) register and the Extra Segment (ES) register with the same segment address. This is useful if you will be using MOVS to copy one string to another string stored in the same segment. If you set up DS and ES with different segment addresses, you must copy the value in one of them to the other—or override the source segment—before using MOVS.

```
; set up DS and ES with same segment address
        ; direct assembler that both DS and ES point to
       ; the same segment of memory
       ASSUME DS:SEG C, ES:SEG C
        ; set up DS and ES with SEG_C segment
        ; (can't copy directly from memory location
        %; to segment register)<br>MOV      AX,SEG_C
       MOV AX, SEG_C : load same segment into DS and ES<br>MOV DS, AX : DS points to SEG_C
       MOV DS, AX ; DS points to SEG_C
       MOV ES, AX ; ES points to SEG_C
```
## **MOV MOV**

R

This example sets up the Data Segment (DS) register and the Extra Segment (ES) register with different segment addresses.

```
; set up DS and ES with different segment addresses
        ; direct assembler that DS and ES point to
        ; different segments of memory
        ASSUME DS:SEG_A, ES:SEG_B
        ; set up DS with SEG_A segment and ES with SEG_B segment
        ; (can't copy directly from memory location
        %; to segment register)<br>MOV AX, SEG_A
        MOV AX, SEG_A ; load one segment into DS<br>
MOV DS, AX ; DS points to SEG A
        MOV DS, AX ; DS points to SEG_A<br>
MOV AX, SEG_B ; load another segmer<br>
MOV FS AY : POL AND
         MOV AX, SEG_B : load another segment into ES
         MOV ES, AX \qquad ; ES points to SEG_B
```
## **Tips**

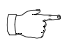

You cannot use MOV to copy directly from a memory location to a segment register. To copy a segment address to a segment register, first copy the segment address to a general register, and then copy the value in the general register to the segment register.

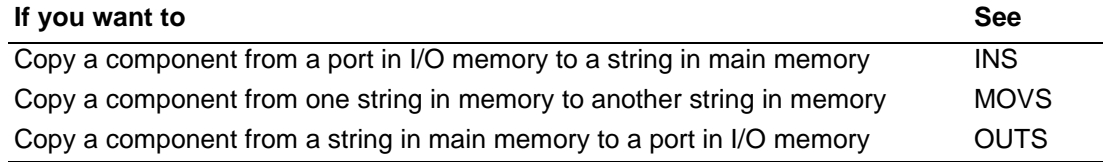

## **MOVS** Move String Component MOVS **MOVSB Move String Byte MOVSW Move String Word**

**Form Opcode Description Clocks Am186 Am188** MOVS  $m8, m8$  A4 Copy byte segment: [SI] to ES: [DI] 14 14 14 MOVS  $m16, m16$   $\phantom{m16m16}$  A5 Copy word segment: [SI] to ES: [DI] 14 14 18 MOVSB 64 Copy byte DS:[SI] to ES:[DI] 14 14 14 14

## **What It Does**

MOVS copies a component from one string to another string.

MOVSW 65 Copy word DS:[SI] to ES:[DI] 14 18 18

## **Syntax**

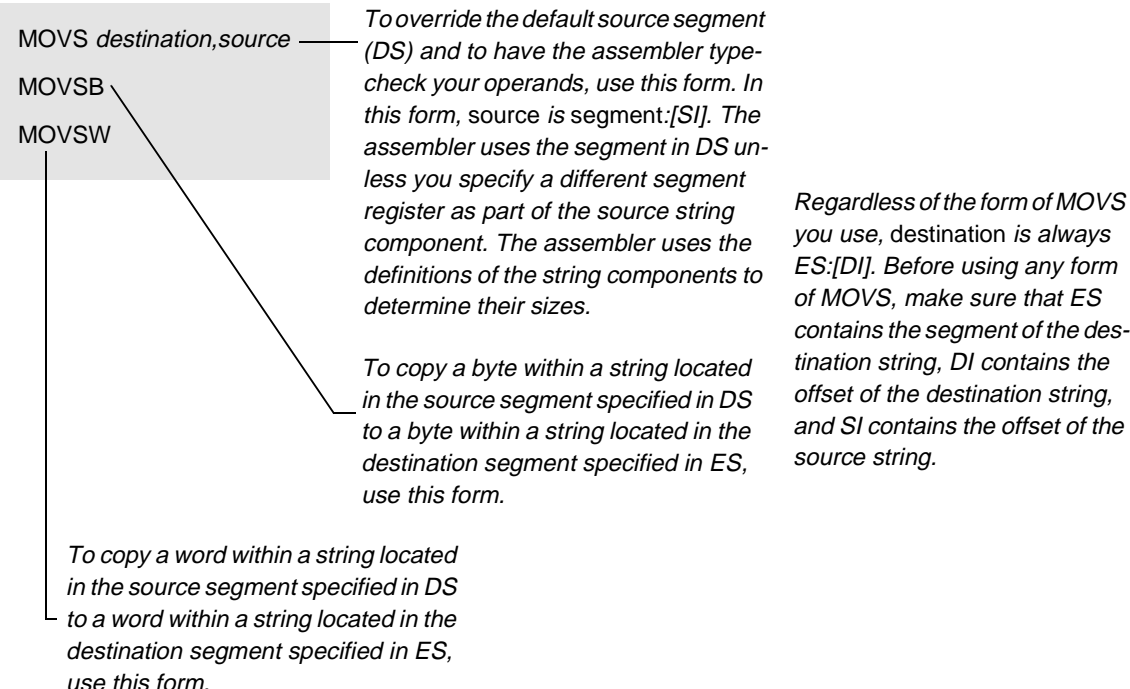

#### you use, destination is always ES:[DI]. Before using any form of MOVS, make sure that ES contains the segment of the destination string, DI contains the offset of the destination string, and SI contains the offset of the source string.

## **Description**

MOVS copies the byte or word at segment:[SI] to the byte or word at ES:[DI]. The destination operand must be addressable from the ES register; no segment override is possible for the destination. You can use a segment override for the source operand. The default is the DS register. The contents of SI and DI determine the source and destination addresses. Load the correct index values into the SI and DI registers before executing the MOVS instruction. After moving the data, MOVS advances the SI and DI registers automatically. If the Direction Flag (DF) is 0 (see STC [on page 4-228](#page-267-0)), the registers increment. If DF is 1 (see STD [on](#page-270-0)  [page 4-231\)](#page-270-0), the registers decrement. The stepping is 1 for a byte, or 2 for a word operand.

MOVSB and MOVSW are synonyms for the byte and word MOVS instructions, respectively.

# **MOVS MOVS**

## **Operation It Performs**

```
if (size(destination) == 8)
/* copy bytes */
{
  ES:[DI] = DS:[SI];if (\text{DF} == 0) /* forward */
  increment = 1;<br>else
                                 /* backward */increment = -1;}
if (size(destination) == 16)
/* copy words */
{
  ES:[DI] = DS:[SI];if (DF == 0) \qquad /* forward */
   increment = 2;
  else /* backward */
    increment = -2;}
/* point to next string component */
DI = DI + increment;
SI = SI + increment;
```
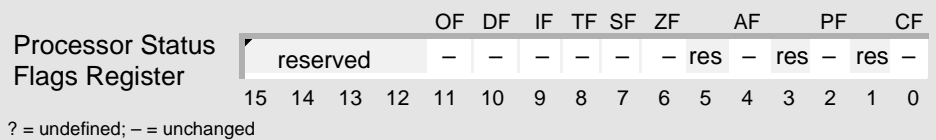

## **Examples**

This example copies several of the characters in a string stored in memory to a series of bytes in the same string that overlap the original characters. The microcontroller copies the bytes, one by one, from last to first to avoid overwriting the source bytes.

```
; defined in SEG_1 segment
STRING DB "Am186EM*",8 DUP (?); source and dest.
STRING_ADDR DD STRING ; full address of STRING
NUMCHARS EQU 8 : copy eight characters
DELTA EQU 4 ; 4 bytes away
      ; direct assembler that DS and ES point to
      ; different segments of memory
      ASSUME DS:SEG_1, ES:SEG_2
      ; set up DS and ES with different segment addresses
      MOV AX, SEG_1 \qquad ; load one segment into DS
      MOV DS, AX ; DS points to SEG_1
      MOV AX, SEG_2 : load another segment into ES
      MOV ES, AX ; ES points to SEG_2
      PUSH ES ; save ES
      ; load source offset (segment = DS)
      LEA SI,STRING + SIZE STRING - TYPE STRING
      ; load dest. segment (DS) into ES and offset into DI
      LES DI,ES:STRING+SIZE ES:STRING-TYPE ES:STRING-DELTA
      MOV CX, NUMCHARS ; set up counter
      STD \qquad \qquad ; process string high to low
      ; copy eight bytes of string to destination within string
REP MOVS STRING,ES:STRING
      POP ES ; restore saved ES
```
# **MOVS MOVS**

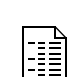

This example copies one string of 16-bit integers stored in memory to another string located in the same segment. Because the Direction Flag (DF) is cleared to 0 using CLD, the microcontroller copies the words, one by one, from first to last.

```
; defined in SEG_Z segment
SOURCE DW 350,-4821,-276,449,10578
DEST DW 5 DUP (?)
; copy one string to another in the same segment
       ; direct assembler that DS and ES point to
       ; the same segment of memory
       ASSUME DS:SEG_Z, ES:SEG_Z
       ; set up DS and ES with same segment address
       MOV AX, SEG_Z ; load segment into DS and ES<br>MOV DS, AX ; DS points to SEG_Z
       MOV DS, AX ; DS points to SEG Z
       MOV ES, AX \qquad ; ES points to SEG_Z
       ; set up registers and flags
       LEA SI, SOURCE : load source offset (segment = DS)
       LEA DI, DEST ; load dest. offset (segment = ES)
       MOV CX, 5 \cdot iset up counter
       CLD \qquad \qquad ; process string low to high
       ; copy source string to destination string
REP MOVSW
```
### **Tips**

Before using MOVS, always be sure to: set up SI with the offset of the source string and  $\mathbb{C}^n$ DI with the offset of the destination string, set up CX with the length of the strings, and use CLD (forward) or STD (backward) to establish the direction for string processing.

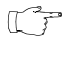

To copy one string to another, use the REP prefix to execute MOVS repeatedly.

To fill a string with a pattern, use MOV to: copy each component of the pattern to the first  $\mathbb{C}$ several components in the string, load SI with the offset of the string, load DI with the offset of the first component in the string that is not part of the pattern, load CX with the length of the string less the number of components in the pattern, and then use the REP prefix to execute MOVS repeatedly.

The string instructions always advance SI and/or DI, regardless of the use of the REP prefix.  $\mathbb{C}^{\mathbb{P}}$ Be sure to set or clear DF before any string instruction.

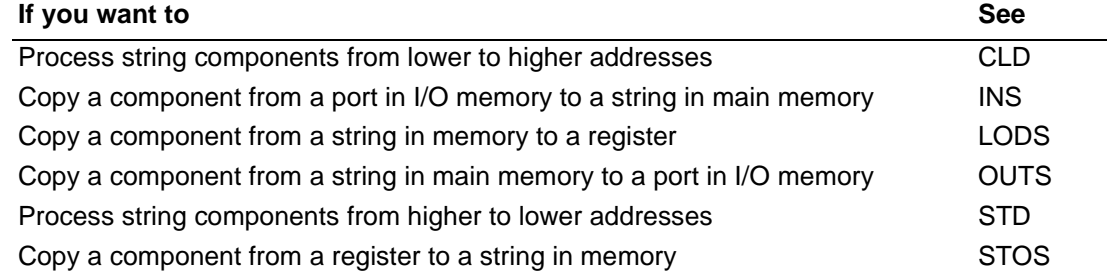

## AMDA **MUL Multiply Unsigned Numbers MUL MUL**

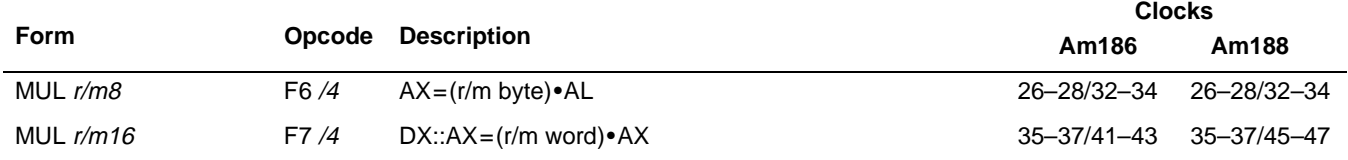

### **What It Does**

MUL multiplies two unsigned numbers.

### **Syntax**

mul multiplicand

## **Description**

MUL operates on unsigned numbers. The operand you specify is the multiplicand. MUL assumes that the number by which it is to be multiplied (the multiplier) is in AL or AX. (MUL uses the multiplier that is the same size as the multiplicand.)

MUL places the result in AX or DX::AX. (The destination is always twice the size of the multiplicand.)

## **MUL MUL**

## **Operation It Performs**

```
/* multiply multiplicand with accumulator */
if (size(multiplicand) == 8)
/* unsigned byte multiplication */
{
  temp = multiplicand * AL;
  if (size(temp) == size(AL))/* byte result */
  {
     /* store result */
    AL = temp;/* extend into AX */
     AH = 0x00;/* clear overflow and carry flags */
     OF = CF = 0;}
  else
  /* word result */
  {
     /* store result */
    AX = temp;/* set overflow and carry flags */
     OF = CF = 1;}
}
if (size(multiplicand) == 16)
/* unsigned word multiplication */
{
  temp = multiplicand * AX;
  if (size(\text{temp}) == size(AX))/* word result */
  {
     /* store result */
     AX = temp;/* extend into DX */
     DX = 0x00;/* clear overflow and carry flags */
     OF = CF = 0;}
  else
  /* doubleword result */
  {
     /* store result */
    DX::AX = temp;/* set overflow and carry flags */
     OF = CF = 1;}
}
```
## **Flag Settings After Instruction**

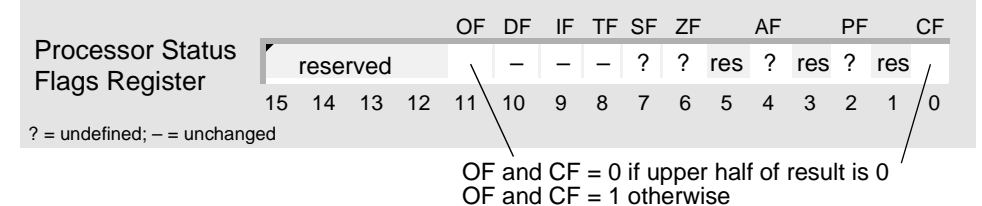

### **Examples**

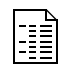

This example multiplies a 16-bit unsigned number in CX by a 16-bit unsigned number in AX. If the product is small enough to fit in only the low word of the destination, this example stores only the low word of the destination in memory.

```
WPRODUCTH DW ?
WPRODUCTL DW ?
; 16-bit unsigned multiplication: DX::AX = CX * AX
      MOV CX,32
      MOV AX,300
      MUL CX ; DX::AX = 00002580h = 9600
      ; store low word of product
      MOV WPRODUCTL,AX
      ; if product fits in only low half of destination, then jump
      JNC CONTINUE ; ignore high half
      ; store high word of product
      MOV WPRODUCTH, DX
CONTINUE:
       ...
```
## **Tips**

Use SHL instead of MUL to multiply unsigned numbers by powers of 2. When multiplying  $\mathbb{C}^{\mathbb{Z}}$ an unsigned number by a power of 2, it is faster to use SHL than MUL.

Much of the time, you can ignore the high half of the result because the product is small  $\mathbb{C}^{\mathbb{P}}$ enough to fit in only the low half of the destination. If it is, MUL clears CF and OF to 0; otherwise, MUL sets CF and OF to 1.

If the result will fit in a register that is the size of the multiplicand, and you either want to  $\mathbb{C}$ multiply an unsigned number by an immediate number or you don't want the result to overwrite AL or AX, use the second and third forms of IMUL instead of MUL. Although designed for multiplying integers, these forms of IMUL calculate the same result as MUL while letting you specify more than one operand.

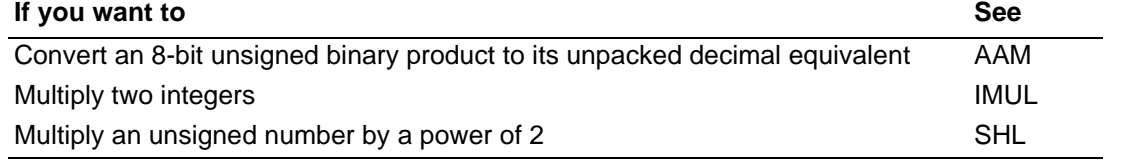

## **NEG** Two's Complement Negation

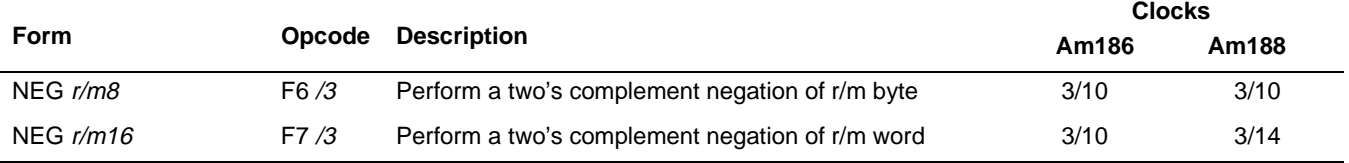

## **What It Does**

NEG changes the sign of an integer.

### **Syntax**

NEG integer

## **Description**

NEG replaces the value of a register or memory operand with its two's complement. The operand is subtracted from zero and the result is placed in the operand.

NEG sets CF if the operand is not zero. If the operand is zero, it is not changed and NEG clears CF.

## **Operation It Performs**

```
if (integer == 0)/* clear carry flag */
  CF = 0;else
  /* set carry flag
  CF = 1;/* change sign of integer */
integer = 0 - integer;
```
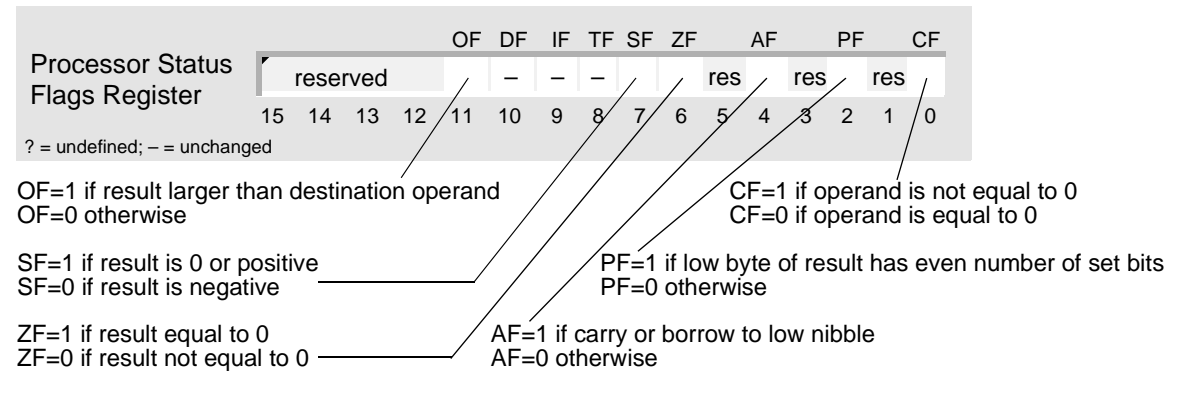

### **Examples**

This example uses addition to find the difference between two integers.

```
INTEGER1 DW 2000 ; 7D0h
INTEGER2 DW 1600 ; 640h
; calculate difference using sign change and addition
      NEG INTEGER2 ; INTEGER2 = F9C0h = -1600
      ; signed addition: INTEGER1 = INTEGER1 + INTEGER2
      ADD INTEGER1,INTEGER2 ; INTEGER1 = 0190h = 400
```
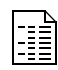

41

This example copies a string of 8-bit integers stored in memory to another string located in the same segment. The microcontroller copies the bytes and changes their sign—one by one, from first to last—before storing them in the other string.

```
; defined in SEG_C segment
SOURCE DB 20 DUP (?)
DESTINATION DB LENGTH SOURCE DUP (?)
       ; notify assembler: DS and ES point to the
       ; same segment of memory
       ASSUME DS:SEG_C, ES:SEG_C
       ; set up DS and ES with same segment address
       MOV AX, SEG_C : load seqment into DS and ES
       MOV DS, AX ; DS points to SEG C
       MOV ES, AX ; ES points to SEG_C
       ; initialize and use source string
       ...
       ; save ES
       PUSH ES
       ; set up registers and flags
       LEA SI, SOURCE : load source offset (segment = DS)<br>
LEA DI, DESTINATION : load dest. offset (segment = ES)
       LEA DI,DESTINATION ; load dest. offset (segment = ES)
       MOV CX, LENGTH SOURCE ; set up counter
       CLD \qquad \qquad ; process string low to high
LOAD:
       LODSB \qquad \qquad ; \text{ copy integer to AL}NEG AL \qquad ; change sign of integer in AL
       STOSB \qquad \qquad ; \text{ copy AL to destination string}LOOP LOAD ; while CX is not zero,
                                ; jump to top of loop
       ; restore ES
       POP ES
```
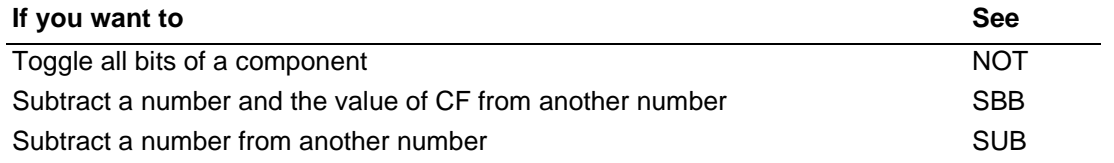

## **NOP No Operation NOP** NOP

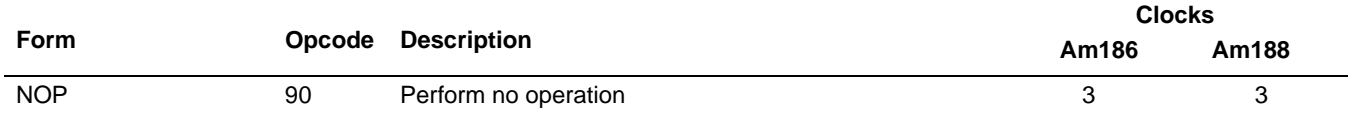

## **What It Does**

NOP expends clock cycles exchanging AX with itself.

#### **Syntax**

NOP

### **Description**

NOP performs no operation. It is a 1-byte instruction that takes up space in the code segment, but affects none of the machine context except the instruction pointer.

## **Operation It Performs**

```
/* exchange AX with AX to pass time */
temp = AX;
AX = AX;AX = temp;
```
## **Flag Settings After Instruction**

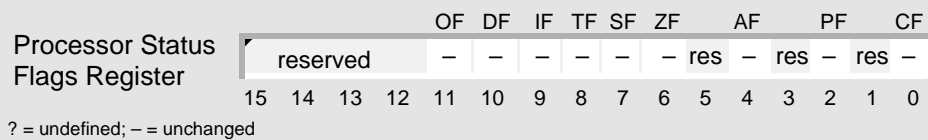

## **Examples**

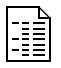

This example shows a delay loop.

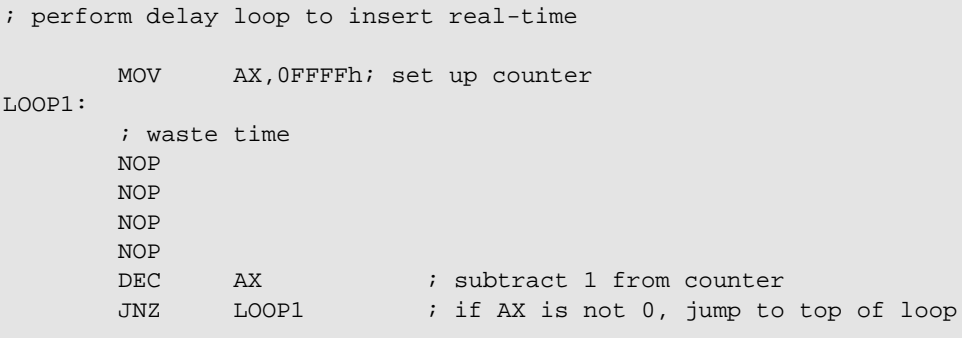

## **AMDA**

## **Tips**

 $\begin{picture}(42,10) \put(0,0){\line(1,0){10}} \put(10,0){\line(1,0){10}} \put(10,0){\line(1,0){10}} \put(10,0){\line(1,0){10}} \put(10,0){\line(1,0){10}} \put(10,0){\line(1,0){10}} \put(10,0){\line(1,0){10}} \put(10,0){\line(1,0){10}} \put(10,0){\line(1,0){10}} \put(10,0){\line(1,0){10}} \put(10,0){\line(1,0){10}} \put(10,0){\line(1$ 

Use NOP during a debugging session to fill code space left vacant after replacing an instruction with a shorter instruction.

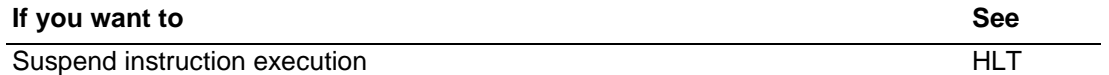

## **NOT** One's Complement Negation **NOT**

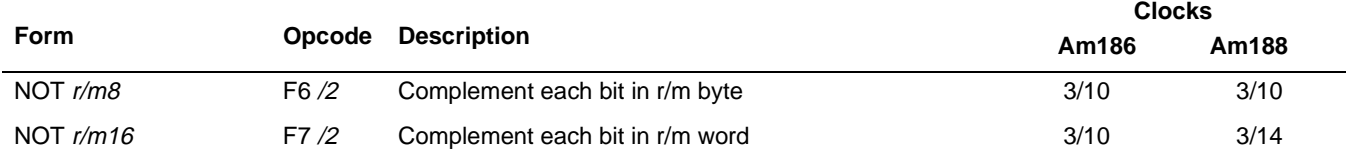

### **What It Does**

NOT toggles all bits of a component.

### **Syntax**

NOT component

## **Description**

NOT inverts the operand. Every 1 becomes a 0, and vice versa. NOT is equivalent to XOR with a mask of all 1s.

## **Operation It Performs**

```
/* complement bits of component */
component = ~ component;
```
## **Flag Settings After Instruction**

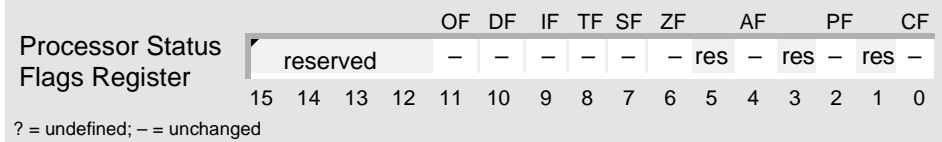

### **Examples**

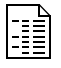

This example complements all bits of an 8-bit value in memory. The microcontroller changes each 0 to a 1 and each 1 to a 0.

```
INDICATORS DB 11001010b
; complement indicators
      NOT INDICATORS ; INDICATORS = 00110101b
```
## AMDA

## **NOT** NOT

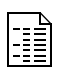

This example for the SD186EM demonstration board controls the LEDs that are mapped (using negative logic) to eight of the microcontroller's programmable input/output (PIO) pins according to the signal levels in AL. Because some of the LEDs on the board are mapped to the low eight PIO pins (5–0)—and some are mapped to the next eight PIO pins (15– 14)—the example duplicates the signal levels in AH. Before writing the PIO signal levels to the PIO Data 0 (PDATA0) register, the example uses NOT to convert them to negative logic.

```
; control LEDs mapped using negative logic
          ; load eight LED signal levels into AL
          ...
          ; write to LEDs
          MOV DX, PIO DATA0_ADDR : address of PDATA0 register
          MOV AH, AL \, , \, , \, , \, , \, , \, , \, , \, , \, , \, , \, , \, , \, , \, , \, , \, , \, , \, , \, , \, , \, , \, , \, , \, , \, , \, , \, , \, , \, , \, , NOT AX ; LEDS are negative logic<br>OUT DX.AX ; write out signals to po:
          OUT DX, AX \blacksquare i write out signals to port
```
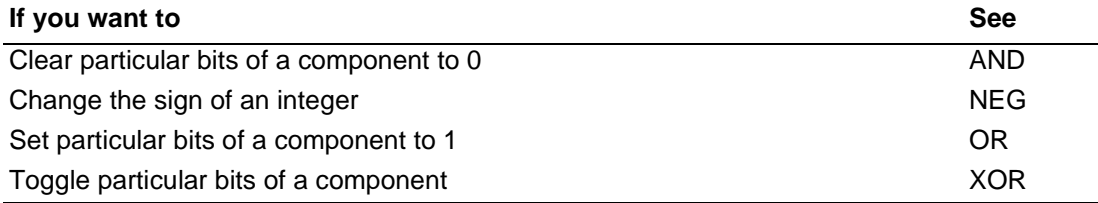

## **OR** Logical Inclusive OR

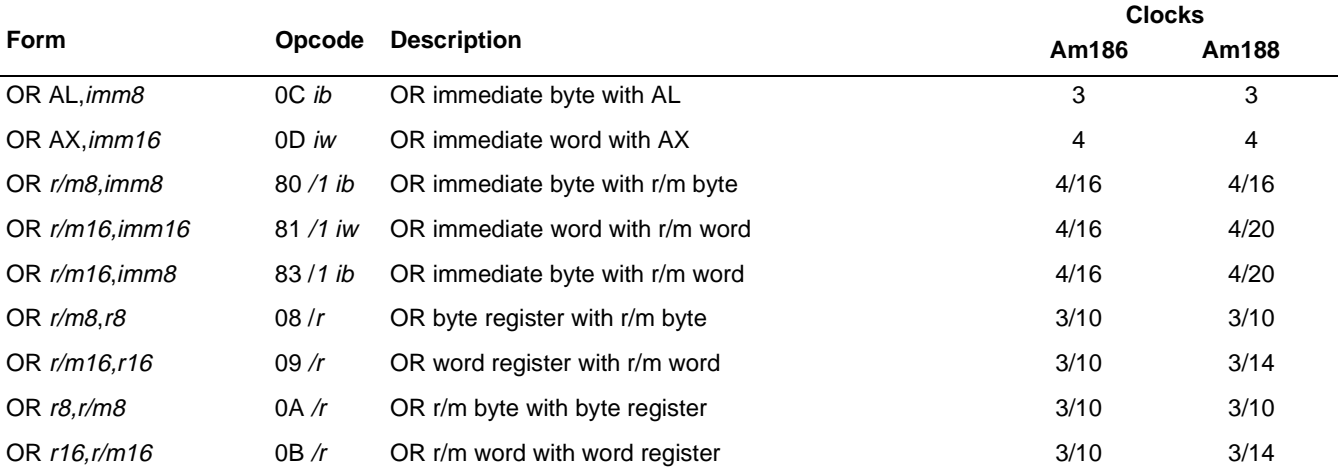

## **What It Does**

OR sets particular bits of a component to 1 according to a mask.

### **Syntax**

OR component,mask

## **Description**

OR computes the inclusive OR of its two operands and places the result in the first operand. Each bit of the result is 0 if both corresponding bits of the operands are 0; otherwise, each bit is 1.

## **Operation It Performs**

```
/* OR component with mask */
component = component | mask;
/* clear overflow and carry flags */
OF = CF = 0;
```
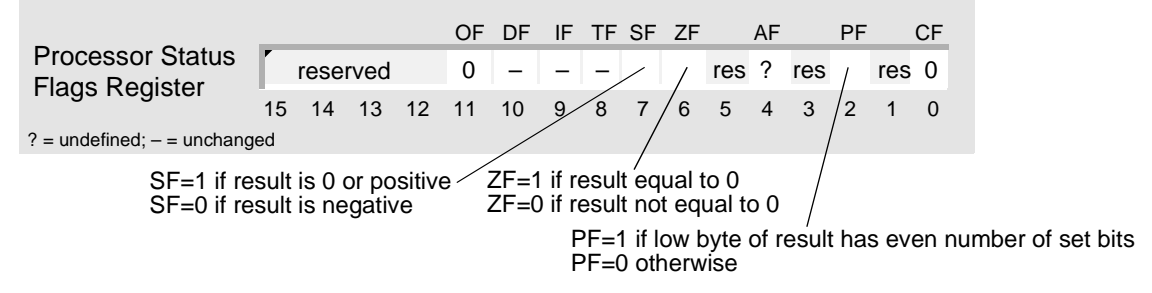

## **AMDA**

## **Examples**

This example converts an unpacked decimal digit to its ASCII equivalent.

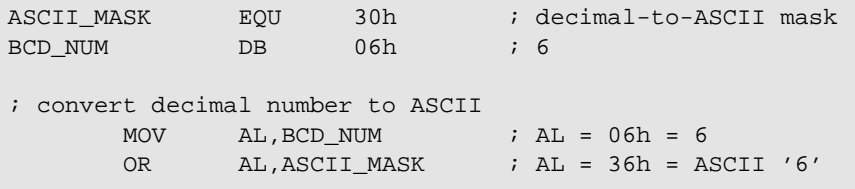

## **Tips**

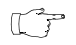

 $\begin{tabular}{|c|c|} \hline \quad \quad & \quad \quad & \quad \quad \\ \hline \quad \quad & \quad \quad & \quad \quad \\ \hline \quad \quad & \quad \quad & \quad \quad \\ \hline \quad \quad & \quad \quad & \quad \quad \\ \hline \quad \quad & \quad \quad & \quad \quad \\ \hline \quad \quad & \quad \quad & \quad \quad \\ \hline \end{tabular}$ 

To convert an unpacked decimal digit to its ASCII equivalent, use OR to add 30h (ASCII 0) to the digit.

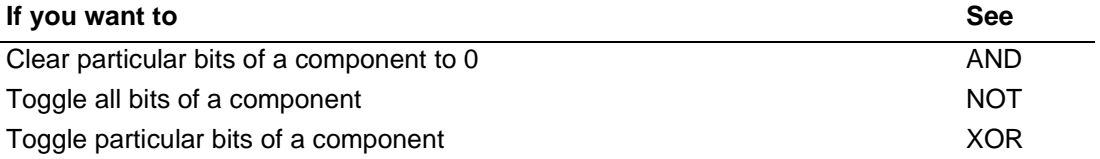

## **OUT** Output Component to Port **COUT**

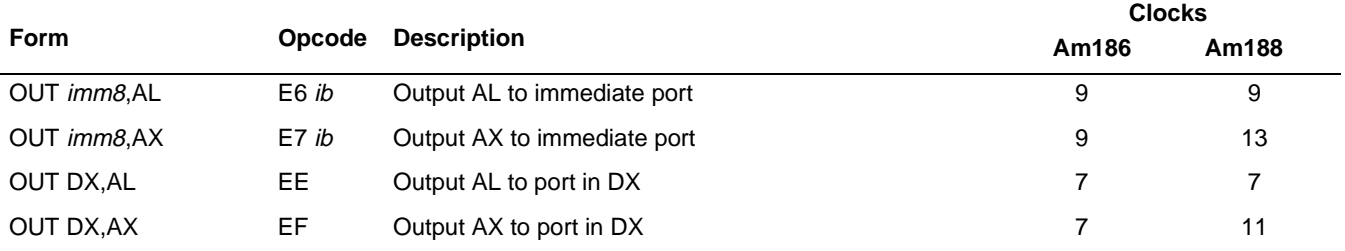

## **What It Does**

OUT copies a component from a register to a port in I/O memory.

### **Syntax**

OUT port, source

## **Description**

OUT transfers a data byte from the register (AL or AX) given as the second operand (source) to the output port numbered by the first operand (port). Output to any port from 0 to 65535 is performed by placing the port number in the DX register and then using an OUT instruction with the DX register as the first operand. If the instruction contains an 8-bit port number, that value is zero-extended to 16 bits.

## **Operation It Performs**

```
/* extend port number */
if (size(port) == 8)port = 0x00FF & port;/* move component */
[port] = source;
```
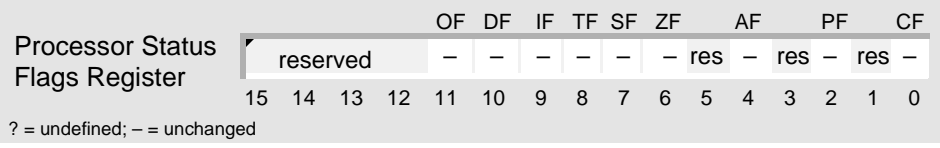

## AMDA

**Allian**<br>1999<br>1999

### **Examples**

This example for the SD186EM demonstration board lights all of the LEDs that are mapped to eight of the PIO pins on the microcontroller.

```
; assert PIO pins 15-14 and 5-0
         ; set up PIO pins 15-0 as outputs
         MOV DX, PIO_DIRO_ADDR : address of PDIRO register
         MOV AX, 0 \qquad \qquad X, 0 \qquad \qquadOUT DX, AX \blacksquare DX, AX \blacksquare ; write directions to register
         ; PIO pins 15-0 will be asserted
         MOV DX, PIO_DATAO_ADDR : address of PDATAO register
         MOV AX, OFFFFh i 1 = highOUT DX, AX \blacksquare i write levels to register
          ; only enable PIOs 15-14 and 5-0, the other PIO pins
         ; will perform their preassigned functions
         MOV DX, PIO_MODE0_ADDR : address of PIOMODE0 register
         MOV AX, 0C07Fh ; PIOS 15-14 and 5-0
         OUT DX, AX \qquad \qquad ; write modes to register
```
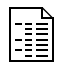

This example sets the baud rate divisor for the asynchronous serial port on the Am186EM controller.

; set baud rate divisor for asynchronous serial port

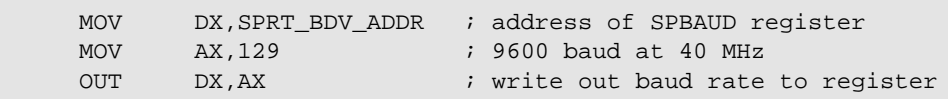

## **Tips**

 $\mathbb{C}$ 

Use OUT to talk to the peripheral registers, since they are initially set to I/O space (and not memory-mapped).

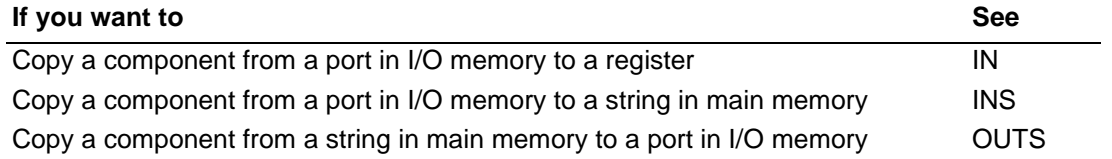

## **OUTS\*** Output String Component to Port **OUTSB Output String Byte to Port OUTSW Output String Word to Port**

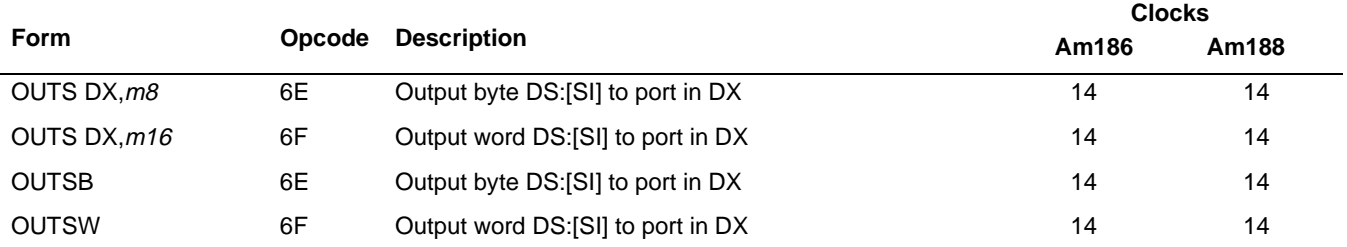

## **What It Does**

OUTS copies a component from a string in main memory to a port in I/O memory.

## **Syntax**

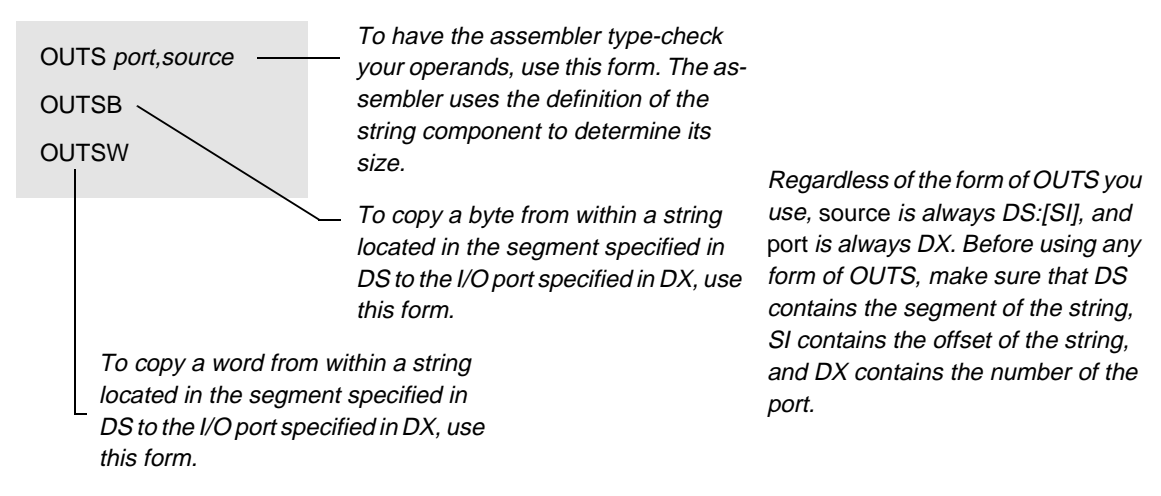

## **Description**

OUTS transfers data from the address indicated by the source-index register (SI) to the output port addressed by the DX register. OUTS does not allow specification of the port number as an immediate value. You must address the port through the DX register value. Load the correct values into the DX register and the source-index (SI) register before executing the OUTS instruction.

After the transfer, the source-index register advances automatically. If the Direction Flag (DF) is 0 (see CLD [on page 4-29](#page-68-0)), the source-index register increments. If DF is 1 (see STD [on page 4-231\)](#page-270-0), it decrements. The SI register increments or decrements by 1 for a byte or 2 for a word.

OUTSB and OUTSW are synonyms for the byte and word OUTS instructions.

You can use the REP prefix with the OUTS instruction for block output of CX bytes or words.

<sup>\* –</sup> This instruction was not available on the original 8086/8088 systems.

## **IMDA OUTS OUTS**

## **Operation It Performs**

```
if (size(source) == 8)
/* output bytes */
{
  [DX] = DS:[SI];if (\text{DF} == 0) /* forward */
    increment = 1;else /* backward */
    increment = -1;
}
if (size(source) == 16)/* output words */
{
  [DX] = DS:[SI];if (DF == 0) \qquad \qquad /* forward */
    increment = 2;
  else /* backward */
    increment = -2i}
/* point to location for next string component */
SI = SI + increment;
```
## **Flag Settings After Instruction**

15 14 13 12 11 10 9 8 7 6 5 4 3 2 1 0 Processor Status Flags Register Flags Register OF DF IF TF SF ZF AF PF CF  $? =$  undefined;  $- =$  unchanged – – – – – – res – res – res –

## **Tips**

 $\mathbb{F}$ 

 $\mathbb{C}$ 

Before using OUTS, always be sure to: set up SI with the offset of the string, set up CX with the length of the string, and use CLD (forward) or STD (backward) to establish the direction for string processing.

The string instructions always advance SI and/or DI, regardless of the use of the REP prefix. Be sure to set or clear DF before any string instruction.

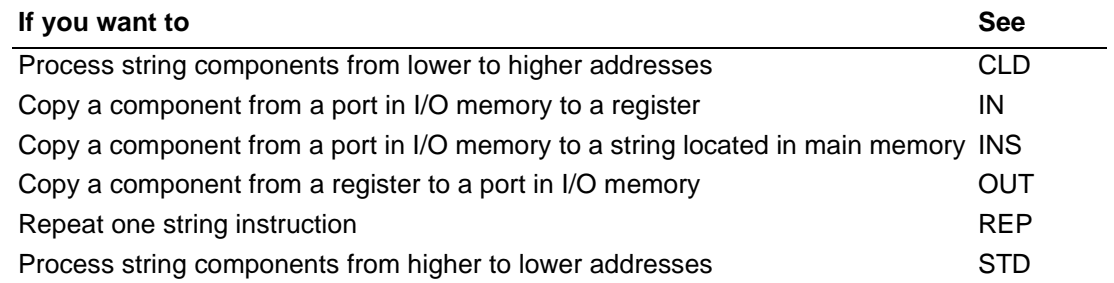

## **POP Pop Component from Stack**

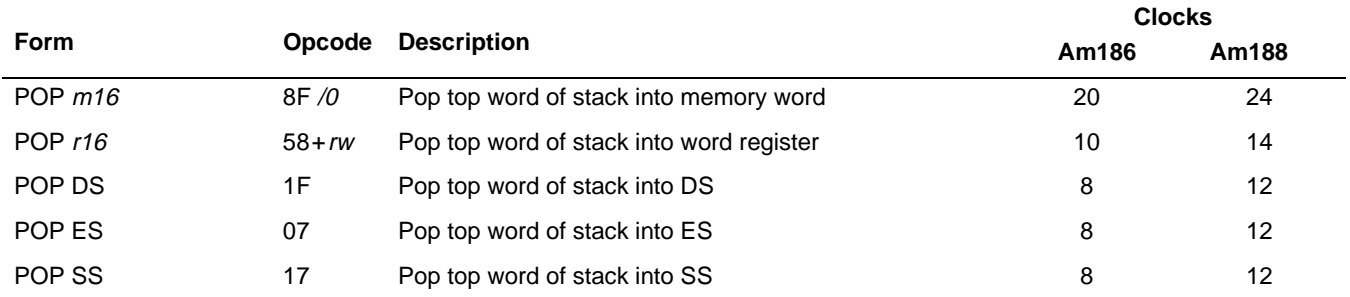

### **What It Does**

POP copies a component from the top of the stack and then removes the storage space for the component from the stack.

#### **Syntax**

POP component

### **Description**

POP loads the word at the top of the processor stack into the destination specified by the operand. The top of the stack is specified by the contents of SS and the Stack Pointer register, SP. The stack pointer increments by 2 to point to the new top of stack.

A POP SS instruction inhibits all interrupts, including nonmaskable interrupts, until after execution of the next instruction. This allows sequential execution of POP SS and POP SP instructions without danger of having an invalid stack during an interrupt.

A pop-to-memory instruction that uses the stack pointer as a base register references memory after the POP. The base is the value of the stack pointer after the instruction has been executed.

Note that POP CS is not a valid instruction; use RET to pop from the stack into CS.

## **Operation It Performs**

```
/* copy component from stack */
destination = SS:[SP];
/* remove storage from stack */
SP = SP + 2;
```
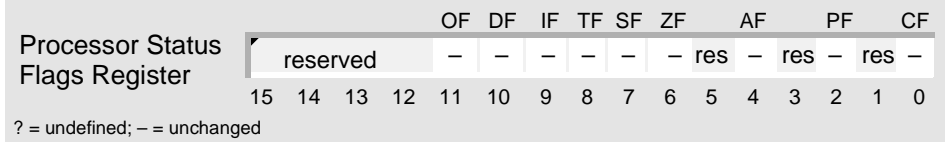

### **Examples**

ER<br>ERE

This example copies a string of 16-bit integers in one segment of memory to a string in another segment. The words are copied, one by one, from last to first.

```
; defined in SEG_A
STRING1 DW -30000,10250,31450,21540,-16180
S1 LENGTH EOU 5
; defined in SEG_B
STRING2 DW S1_LENGTH DUP (?)
S2_END_ADDR DD STRING2 + SIZE STRING2 - TYPE STRING2
       ; notify assembler: DS and ES specify
       ; different segments of memory
       ASSUME DS:SEG_A, ES:SEG_B
       ; set up segment registers with different segments
       MOV AX, SEG_A ; load one segment into DS<br>
MOV DS, AX ; DS points to SEG A
       MOV DS, AX ; DS points to SEG_A<br>MOV AX, SEG_B ; load another segment
       MOV AX, SEG_B ; load another segment into ES
       MOV ES, AX \qquad ; ES points to SEG_B
       ; copy string in segment A to string in segment B
       ; save ES
       PUSH ES
       ; set up registers and flags
       LEA SI, STRING1 \qquad ; load source offset (seqment = DS)
       ; load dest. segment into ES and offset into DI
       LES DI,ES:S2_END_ADDR
       MOV CX, S1_LENGTH ; set up counter
       STD \qquad \qquad ; process string high to low
       ; copy source string to destination
REP MOVSW
       ; restore saved ES
       POP ES
```
# POP POP POP

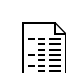

This example procedure for the SD186EM demonstration board turns an LED on or off by toggling the signal level of programmable I/O (PIO) pin 3 in the PIO Data 0 (PDATA0) register.

```
PIO3 MASK EQU 0008h ; PDATA0 bit 3
; toggle PDATA0 bit 3
TOGGLE_PIO3 PROC NEAR
      ; save registers
      PUSH AX
      PUSH DX
      MOV DX, PIO_DATA0_ADDR : address of PDATA0 register
      IN AX, DX \qquad \qquad into AX
      XOR AX,PIO3_MASK ; toggle bit 3
      OUT DX, AX \qquad \qquad ; write AX to PDATA0
      ; restore saved registers
      POP DX
      POP AX
      RET
TOGGLE_PIO3ENDP
```
#### **Tips**

- Before you use POP, use MOV to copy the stack segment to SS and the stack offset to SP.  $\mathbb{T}^2$
- Before you can pop a component from the stack, you must push one onto the stack.  $\mathbb{T}$
- To copy one segment register to another, use PUSH to place the contents of the first  $\mathbb{C}^{\mathbb{Z}}$ segment register on the stack, and then use POP to load the other segment register.
- Use the stack to pass parameters from one procedure to another. In the calling procedure,  $\mathbb{C}$ use PUSH to push the parameters onto the stack, use CALL to call another procedure, and then use POP to pop the parameters from the stack.
- Use PUSH to temporarily save the intermediate results of a multistep calculation.  $\mathbb{T}^2$
- Use PUSH to save the value of a register you want to temporarily use for another purpose.  $\mathbb{C}$ Use POP to restore the saved register value when you are done.

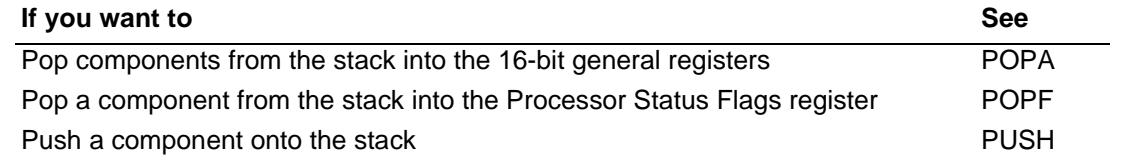

## **POPA\* Pop All 16-Bit General Registers from Stack POPA**

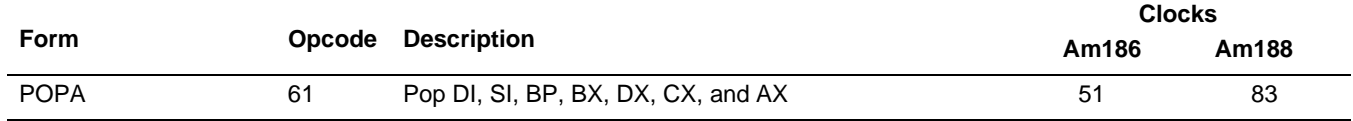

#### **What It Does**

POPA copies each of eight components from the top of the stack to one of the 16-bit general registers and then removes the storage space for the components from the stack.

#### **Syntax**

POPA

#### **Description**

POPA pops the eight 16-bit general registers, but it discards the SP value instead of loading it into the SP register. POPA reverses a previous PUSHA, restoring the general registers to their values before the PUSHA instruction was executed. POPA pops the DI register first.

#### **Operation It Performs**

```
/* pop 16-bit general registers from stack */
DI = pop();
SI = pop();
BP = pop();
/* skip stack pointer */
SP = SP + 2;/* continue popping */
BX = pop();
DX = pop();
CX = pop();
AX = pop();
```
#### **Flag Settings After Instruction**

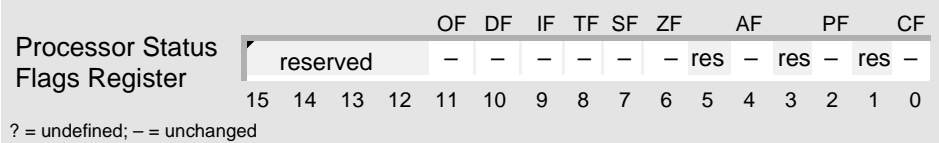

<sup>\* –</sup> This instruction was not available on the original 8086/8088 systems.

#### **Examples**

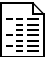

This example of an interrupt-service routine enables interrupts so that interrupt nesting can occur, resets a device, disables interrupts until the interrupted procedure is resumed, and then clears the in-service bits in the In-Service (INSERV) register by writing to the End-Of-Interrupt (EOI) register.

```
; the microcontroller pushes the flags onto
; the stack before executing this routine
; enable interrupt nesting during routine
ISR1 PROC FAR
       PUSHA \qquad ; save general registers
       STI intervalsed interrupts \mathbf{i} enable unmasked maskable interrupts
       mRESET_DEVICE1 \qquad \qquad ; perform operation (macro)
       CLI \qquad \qquad ; disable maskable interrupts until IRET
       ; reset in-service bits by writing to EOI register
       MOV DX, INT_EOI_ADDR : address of EOI register<br>MOV AX,8000h : nonspecific EOI
       MOV AX,8000h ; nonspecific EOI
       OUT DX, AX ; write to EOI register
       POPA \qquad \qquad ; restore general registers
       IRET
ISR1 ENDP
; the microcontroller pops the flags from the stack
; before returning to the interrupted procedure
```
#### **Tips**

Before you use POPA, use MOV to copy the stack segment to SS and the stack offset to SP.  $\mathbb{T}^n$ 

 $\mathbb{T}^7$ 

To prevent a called procedure from destroying register values that are necessary for the successful execution of the calling procedure, use PUSHA at the beginning of each procedure, and then use POPA at the end. If you want to pass a parameter to the calling procedure using a general register, copy the parameter to the register after POPA.

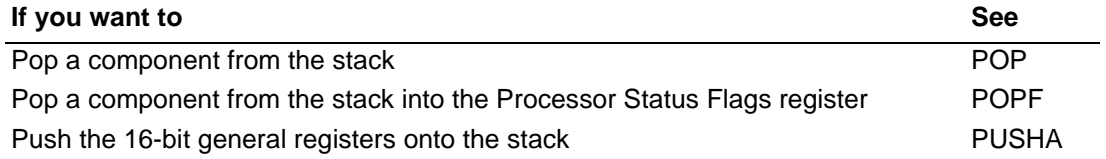

## **POPF Pop Flags from Stack COVID-1000 POPF**

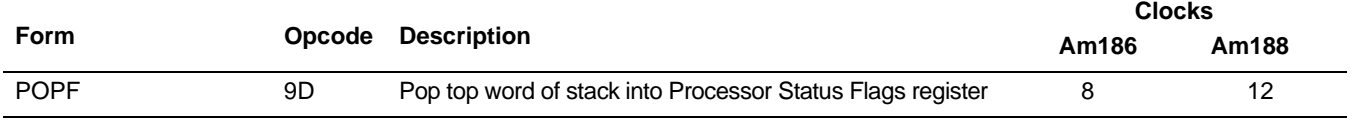

#### **What It Does**

POPF copies a component from the top of the stack, loads it into the Processor Status Flags (FLAGS) register, and then removes the storage space for the component from the stack.

#### **Syntax**

POPF

#### **Description**

POPF pops a word from the top of the stack and stores the value in the FLAGS register.

#### **Operation It Performs**

```
/* copy flags from stack */
FLAGS = SS:[SP];/* delete storage from stack */
SP = SP + 2i
```
### **Flag Settings After Instruction**

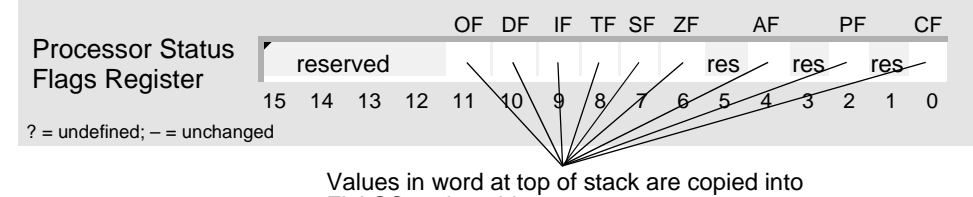

FLAGS register bits.

#### **Tips**

 $\mathbb{C}$ 

Before you use POPF, use MOV to copy the stack segment to SS and the stack offset to SP.

To prevent an instruction or a called procedure from modifying flags that are necessary for  $\mathbb{C}$ the successful execution of the following instructions or calling procedure, use PUSHF to save the Processor Status Flags register. After the instruction or the procedure CALL, use POPF to restore the saved flags.

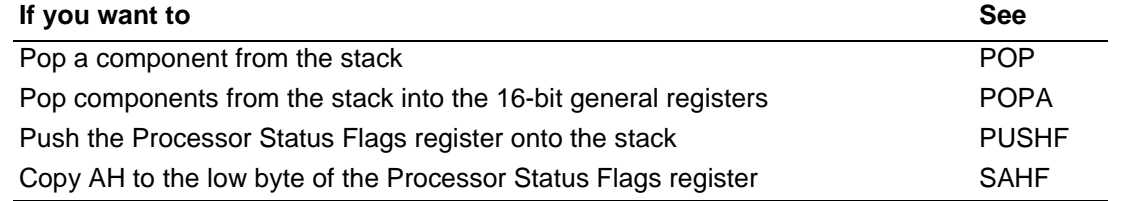

# **PUSH\*** Push Component onto Stack **PUSH**

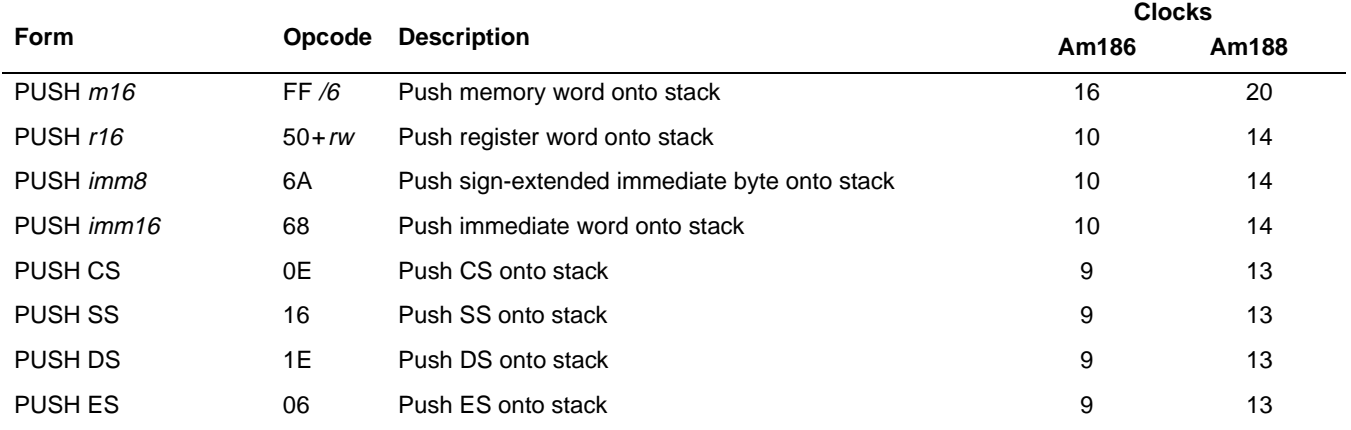

#### **What It Does**

PUSH creates storage space for a component on the stack and then copies the component to the stack.

#### **Syntax**

PUSH component

#### **Description**

PUSH decrements the stack pointer by 2. Then PUSH places the operand on the new stack top, indicated by the stack pointer.

#### **Operation It Performs**

```
/* create storage on stack */
SP = SP - 2;/* copy component to stack */
SS:[SP] = source;
```
### **Flag Settings After Instruction**

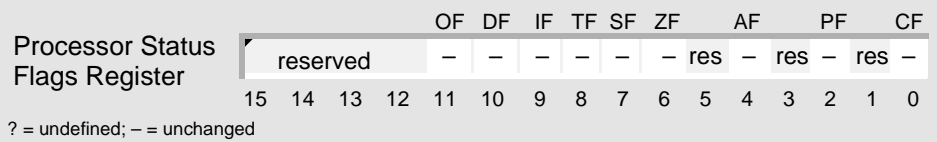

<sup>\* –</sup> PUSH immediates were not available on the original 8086/8088 systems.

#### **Examples**

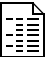

This example copies a string of 16-bit integers in one segment to a string in another segment. The microcontroller copies the words and changes their sign—one by one, from first to last—before storing them in the other string. Before setting up the registers for the string operation, this example exchanges DS for ES in order to address the destination string using ES.

```
; defined in SEG_S segment
SOURCE DW 16 DUP (?)
; defined in SEG_D segment
DESTINATIONDW LENGTH SOURCE DUP (?)
       ; notify assembler: DS and ES specify different segments
       ASSUME DS:SEG_D, ES:SEG_S
       ; set up segment registers with different segments
       MOV AX, SEG_D ; load one segment into DS
       MOV DS, AX ; DS points to SEG_D, destination
       MOV AX, SEG_S ; load another segment into ES
       MOV ES, AX \qquad ; ES points to SEG_S, source
       ; initialize and use source string
       ...
       ; exchange DS for ES: the microcontroller does not allow
       ; you to override the segment register it uses to address
       ; the destination string (ES)
       PUSH ES \qquad ; ES points to SEG S, source
       PUSH DS \qquad \qquad ; DS points to SEG_D, destination
       POP ES ; ES points to SEG_D, destination<br>POP DS ; DS points to SEG S. source
       POP DS ; DS points to SEG_S, source
       ; set up registers and flags
       LEA SI, SOURCE : load source offset (segment = DS)
       LEA DI,DESTINATION ; load dest. offset (segment = ES)
       MOV CX, LENGTH SOURCE ; set up counter
       CLD \qquad \qquad ; process string low to high
LOAD:
       ; load integers, change their sign, and store them
       LODSW \qquad \qquad ; \text{ copy integer from source to AX}NEG AX ; change sign of integer in AX
       STOSW \qquad \qquad ; \text{ copy integer from AX to dest.}LOOP LOAD ; while CX is not zero,
                               ; jump to top of loop
       ; exchange DS for ES
       PUSH ES \qquad : ES points to SEG_D, destination
       PUSH DS ; DS points to SEG_S, source
       POP ES ; ES points to SEG_S, source<br>POP DS ; DS points to SEG_D. destin
             DS \qquad \qquad ; DS points to SEG_D, destination
```
# **PUSH PUSH**

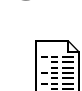

This example procedure turns an LED on or off by toggling the signal level of programmable I/O (PIO) pin 3 in the PIO Data 0 (PDATA0) register.

```
PIO3 MASK EQU 0008h ; PDATA0 bit 3
; toggle PDATA0 bit 3
TOGGLE_PIO3 PROC NEAR
      ; save registers
      PUSH AX
      PUSH DX
      MOV DX, PIO_DATAO_ADDR : address of PDATAO register
      IN AX, DX \qquad \qquad into AX
      XOR AX,PIO3_MASK ; toggle bit 3
      OUT DX, AX \qquad \qquad ; write AX to PDATA0
      ; restore saved registers
      POP DX
      POP AX
      RET
TOGGLE_PIO3 ENDP
```
### **Tips**

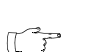

Before you use PUSH, use MOV to copy the stack segment to SS and the stack offset to SP.

- You must push a component onto the stack before you can pop one from the stack.  $\mathbb{C}^7$
- To copy one segment register to another, use PUSH to place the contents of the first  $\mathbb{C}$ segment register on the stack, and then use POP to load the other segment register.
- Use the stack to pass parameters from one procedure to another. In the calling procedure,  $\mathbb{T}^n$ use PUSH to push the parameters onto the stack, use CALL to call another procedure, and then use POP to pop the parameters from the stack.
- Use PUSH to temporarily save the intermediate results of a multistep calculation.  $\mathbb{C}^{\mathbb{Z}}$
- Use PUSH to save the value of a register you want to temporarily use for another purpose.  $\mathbb{C} \mathbb{P}$ Use POP to restore the saved register value when you are done.

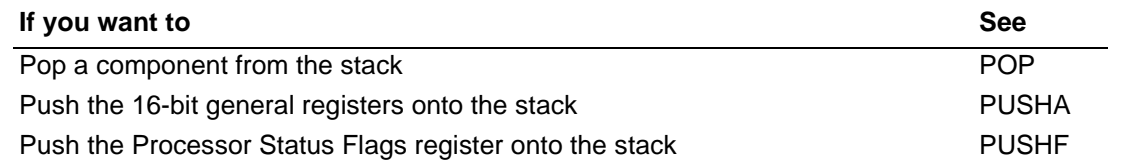

## **PUSHA\* Push All 16-Bit General Registers onto Stack PUSHA**

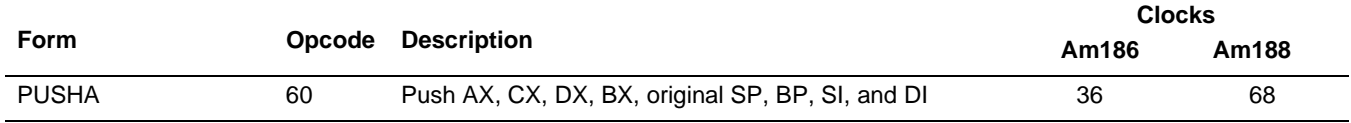

#### **What It Does**

PUSHA creates storage space for eight components on the stack and then copies each of the eight 16-bit general registers to the stack.

#### **Syntax**

PUSHA

#### **Description**

PUSHA saves the 16-bit general registers on the processor stack. PUSHA decrements the stack pointer (SP) by 16 to accommodate the required 8-word field. Because the registers are pushed onto the stack in the order in which they were given, they appear in the 16 new stack bytes in reverse order. The last register pushed is the DI register.

#### **Operation It Performs**

```
/* save stack pointer */
temp = SP;
/* push 16-bit general registers onto stack */
push(AX);
push(CX);
push(DX);
push(BX);
/* push stack pointer */
push(temp);
/* continue pushing */
push(BP);
push(SI);
push(DI);
```
#### **Flag Settings After Instruction**

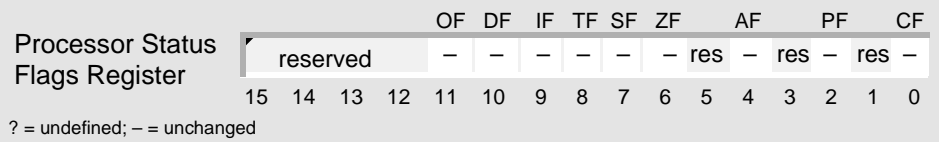

<sup>\* –</sup> This instruction was not available on the original 8086/8088 systems.

## **PUSHA PUSHA**

#### **Examples**

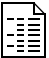

This example of an interrupt-service routine enables interrupts so that interrupt nesting can occur, resets a device, disables interrupts until the interrupted procedure is resumed, and then clears the in-service bits in the In-Service (INSERV) register by writing to the End-Of-Interrupt (EOI) register.

```
; the microcontroller pushes the flags onto
; the stack before executing this routine
; enable interrupt nesting during routine
ISR1 PROC FAR
       PUSHA \qquad ; save general registers
       STI \qquad \qquad ; enable unmasked maskable interrupts
       mRESET_DEVICE1 \qquad \qquad ; perform operation (macro)
       CLI : disable maskable interrupts until IRET
       ; reset in-service bits by writing to EOI register
       MOV DX, INT_EOI_ADDR : address of EOI register<br>MOV AX,8000h : nonspecific EOI
       MOV AX,8000h ; nonspecific EOI
       OUT DX, AX ; write to EOI register
       POPA \qquad \qquad ; restore general registers
       IRET
ISR1 ENDP
; the microcontroller pops the flags from the stack
; before returning to the interrupted procedure
```
### **Tips**

 $\mathbb{C} \mathbb{P}$ 

Before you use PUSHA, use MOV to copy the stack segment to SS and the stack offset to SP.

To prevent a called procedure from destroying register values that are necessary for the  $\mathbb{C}$ successful execution of the calling procedure, use PUSHA at the beginning of each procedure, and then use POPA at the end. If you want to pass a parameter to the calling procedure using a general register, copy the parameter to the register after POPA.

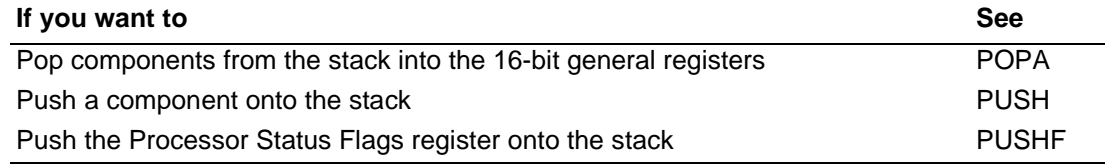

# **PUSHF Push Flags onto Stack The PUSHF**

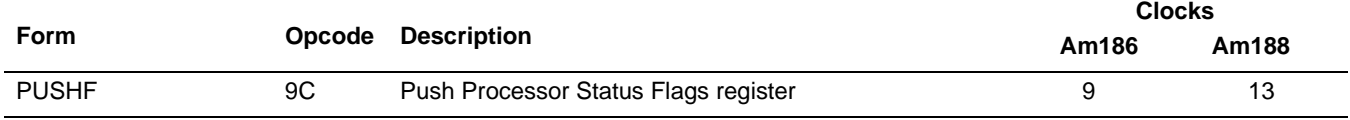

#### **What It Does**

PUSHF creates storage space for a component on the stack and then copies the Processor Status Flags (FLAGS) register to the stack.

#### **Syntax**

PUSHF

#### **Description**

PUSHF decrements the stack pointer by 2 and copies the FLAGS register to the new top of stack.

#### **Operation It Performs**

```
/* create storage on stack */
SP = SP - 2;/copy flags to stack */
SS:[SP] = FLAGS;
```
#### **Flag Settings After Instruction**

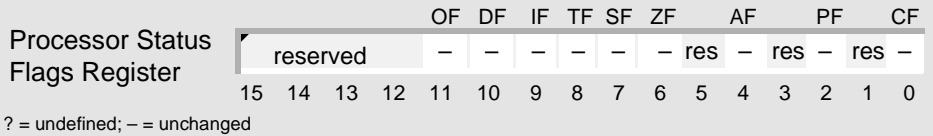

#### **Tips**

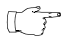

Before you use PUSHF, use MOV to copy the stack segment to SS and the stack offset to SP.

To prevent an instruction or a called procedure from modifying flags that are necessary for  $\mathbb{C}$ the successful execution of the following instructions or calling procedure, use PUSHF to save the Processor Status Flags register. After the instruction or the procedure call, use POPF to restore the saved flags.

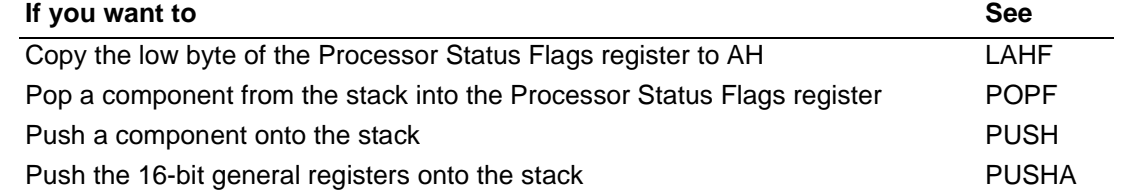

# **RCL\*** Rotate through Carry Left **RCL\*** RCL

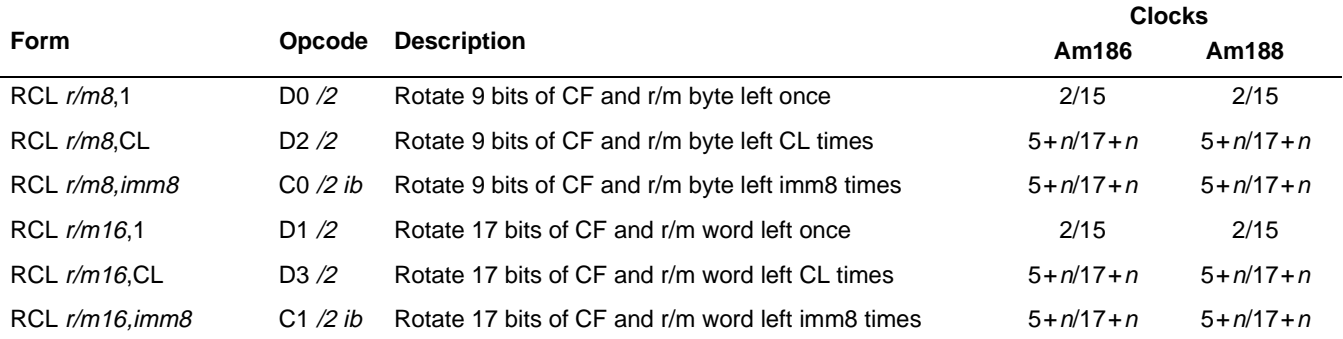

#### **What It Does**

RCL shifts the bits of a component to the left, copies the Carry Flag (CF) to the lowest bit of the component, and then overwrites CF with the bit shifted out of the component.

#### **Syntax**

RCL component,count

#### **Description**

RCL shifts CF into the bottom bit and shifts the top bit into CF. The second operand (*count*) indicates the number of rotations. The operand is either an immediate number or the CL register contents. The microcontroller does not allow rotation counts greater than 31. If the count is greater than 31, only the bottom 5 bits of the operand are rotated.

#### **Operation It Performs**

```
while (i = count; i != 0; i--)
/* perform shifts */
{
  /* save highest bit */
  temp = mostSignificantBit(component);
   /* shift left and fill vacancy with carry flag */
  component = (component \leq 1) + CF;
  /* replace carry flag with saved bit */
  CF = temp;}
if \text{(count == 1)}/* single shift */
  if (mostSignificantBit(component) != CF)
     /* set overflow flag */
     OF = 1;else
     /* clear overflow flag */
     OF = 0;
```
<sup>\* –</sup> Rotate immediates were not available on the original 8086/8088 systems.

## **Flag Settings After Instruction**

If count=0, flags are unaffected. Otherwise, flags are affected as shown below:

15 14 13 12  $/11$  10 9 8 7 6 5 4 3 2 1  $/0$ Processor Status **Flocessor Status** reserved<br>Flags Register OF DF IF TF SF ZF AF PF CF  $? =$  undefined;  $-$  = unchanged Undefined unless single-bit rotation, then: OF=1 if result larger than destination operand OF=0 otherwise ? – – – – – res – res – res CF=value of bit shifted into it

#### **Examples**

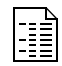

This example rotates the bits of a word in memory, maintaining a 1 in the low bit of the word.

```
BITS DW 0100100010001001b; 4889h
; rotate word, maintaining 1 in low bit
      STC ; maintain 1 in low bit: CF = 1
      RCL BITS, 1 ; BITS = 9113h = 1001000100010011b
                       ; CF = 0
```
### **Tips**

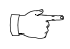

Use RCL to change the order of the bits within a component and the value of one of the bits.

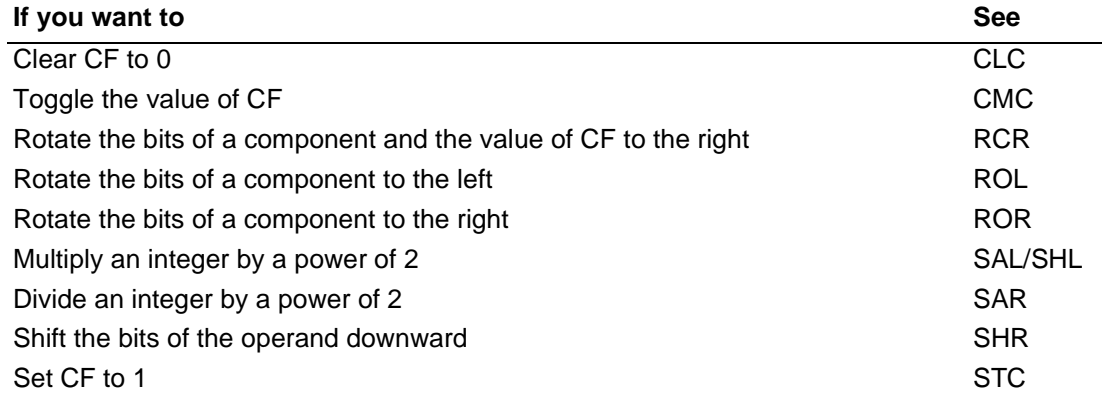

# **RCR\*** Rotate through Carry Right

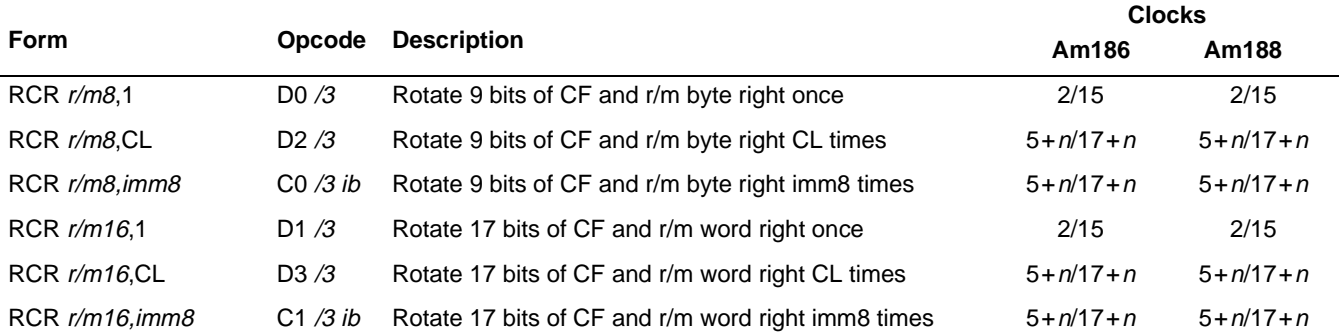

#### **What It Does**

RCR shifts the bits of a component to the right, copies the Carry Flag (CF) to the highest bit of the component, and then overwrites CF with the bit shifted out of the component.

#### **Syntax**

RCR component,count

#### **Description**

RCR shifts CF into the top bit and shifts the bottom bit into CF. The second operand (count) indicates the number of rotations. The operand is either an immediate number or the CL register contents. The microcontroller does not allow rotation counts greater than 31. If the count is greater than 31, only the bottom 5 bits of the operand are rotated.

#### **Operation It Performs**

```
while (i = count; i != 0; i--)
/* perform shifts */
{
  /* save lowest bit */
  temp = leastSignificantBit(component);
   /* shift right and fill vacancy with carry flag */
  component = (component \gg 1) + (CF * pow(2, size(component) - 1));/* replace carry flag with saved bit */
  CF = temp;}
if \text{(count == 1)}/* single shift */
  if (mostSignificantBit(component) != nextMostSignificantBit(component))
     /* set overflow flag */
     OF = 1;else
     /* clear overflow flag */
     OF = 0;
```
<sup>\* –</sup> Rotate immediates were not available on the original 8086/8088 systems.

## **Flag Settings After Instruction**

If count=0, flags are unaffected. Otherwise, flags are affected as shown below:

15 14 13 12  $/11$  10 9 8 7 6 5 4 3 2 1  $/0$ Processor Status **Flocessor Status** reserved<br>Flags Register OF DF IF TF SF ZF AF PF CF  $? =$  undefined;  $-$  = unchanged Undefined unless single-bit rotation, then: OF=1 if result larger than destination operand OF=0 otherwise ? – – – – – res – res – res CF=value of bit shifted into it

#### **Examples**

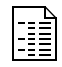

This example rotates the bits of a byte to the left, making sure that the high bit remains 0.

```
; rotate byte, maintaining 0 in high bit
      MOV AL,01101011b ; AL = 01101011b
      CLC \qquad \qquad ; CF = 0RCR AL, 1 ; AL = 00110101b, CF = 1
```
#### **Tips**

 $\mathbb{C}$ 

Use RCR to change the order of the bits within a component and the value of one of the bits.

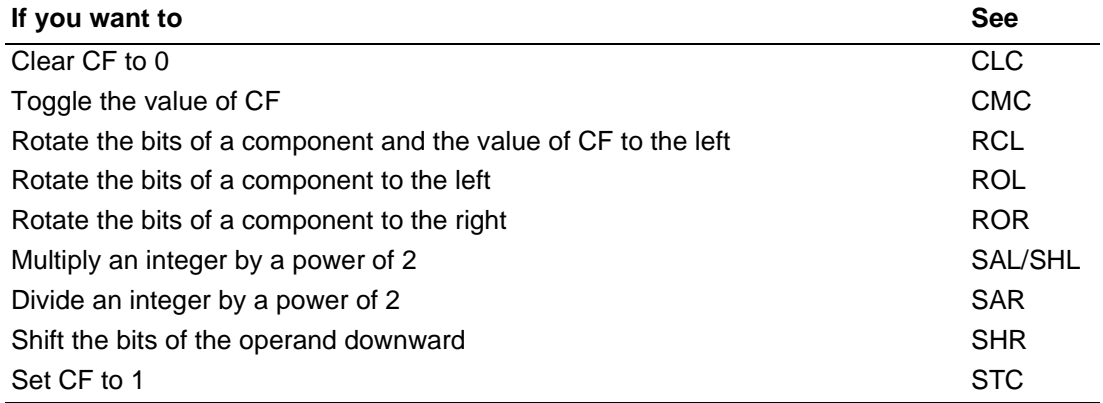

# **REP Repeat REP**

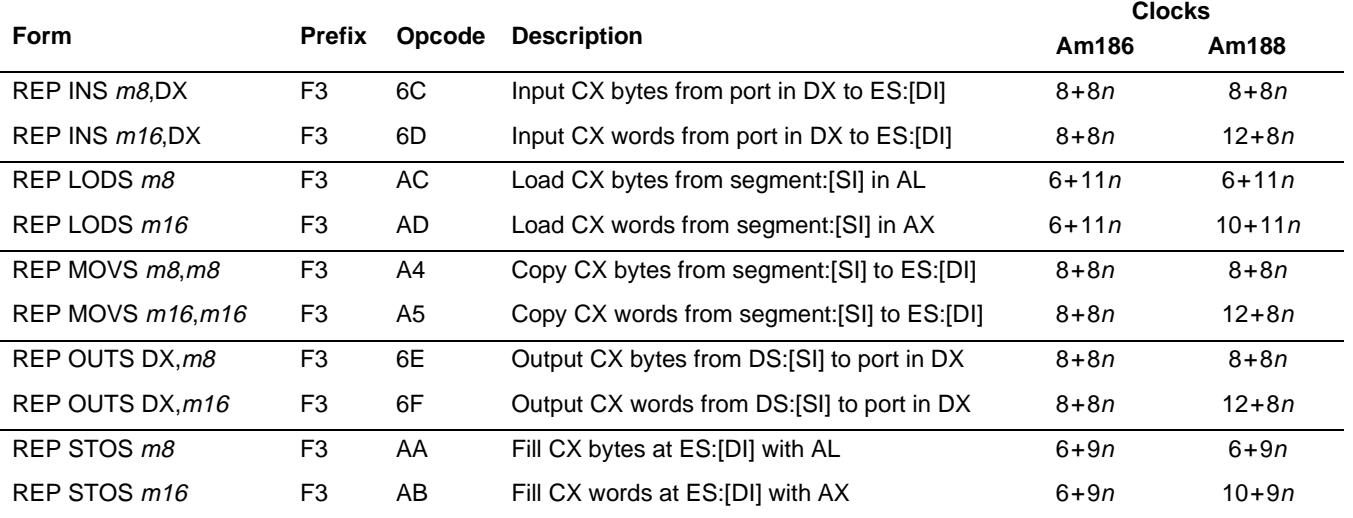

#### **What It Does**

REP repeatedly executes a single *string* instruction; an unsigned number in CX tells REP how many times to execute the instruction.

#### **Syntax**

REP instruction

#### **Description**

REP is a prefix that repeatedly executes a single *string* instruction (INS, LODS, MOVS, OUTS, or STOS). While CX is not 0 and ZF is 1, the microcontroller repeats the following sequence of operations:

- 1. Acknowledges and services any pending interrupts
- 2. Executes the string instruction
- 3. Subtracts 1 from the unsigned number in CX

When CX is 0, the microcontroller begins executing the next instruction.

#### **Operation It Performs**

```
while (CX := 0)/* repeat */
\{serviceInterrupts();
  execute(instruction);
  /* decrement counter */
  CX = CX - 1;if (ZF == 0)/* not equal */
     break;
}
```
### **Flag Settings After Instruction**

Instruction prefixes do not affect the flags. See the instruction being repeated for the flag values.

#### **Examples**

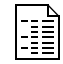

This example copies one string of ASCII characters stored in memory to another string in the same segment. The microcontroller copies the characters, one by one, from first to last.

```
; defined in SEG_A segment
SOURCE DB "Source string"
DESTINATION DB 13 DUP (?)
       ; notify assembler: DS and ES specify
       ; the same segment
       ASSUME DS:SEG_A, ES:SEG_A
       ; set up segment registers with same segment
       MOV AX, SEG_A ; load segment into DS
       MOV DS, AX ; DS points to SEG_A, source<br>MOV ES, AX ; ES points to SEG A, destina
       MOV ES, AX ; ES points to SEG_A, destination
       ; copy one string to another
       ; set up registers and flags
       LEA SI, SOURCE ; load source offset (segment = DS)
       LES DI,DESTINATION ; load dest. offset
       MOV CX, 13 \qquad ; set up counter
       CLD \qquad \qquad ; process string low to high
       ; copy source string to destination
REP MOVSB
```
#### **Tips**

 $\mathbb{C}$ 

To repeat a block of instructions, use LOOP or another looping construct.

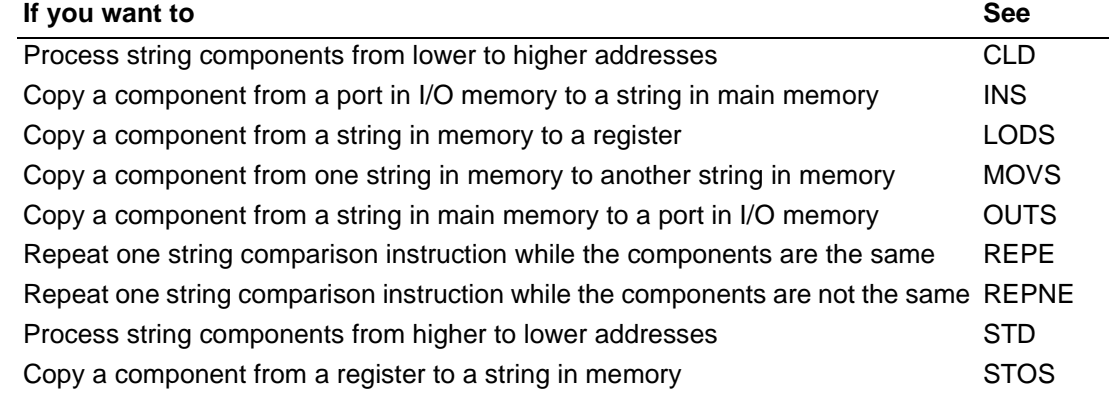

# <span id="page-232-0"></span>**REPE** Repeat While Equal **REPE REPZ Repeat While Zero**

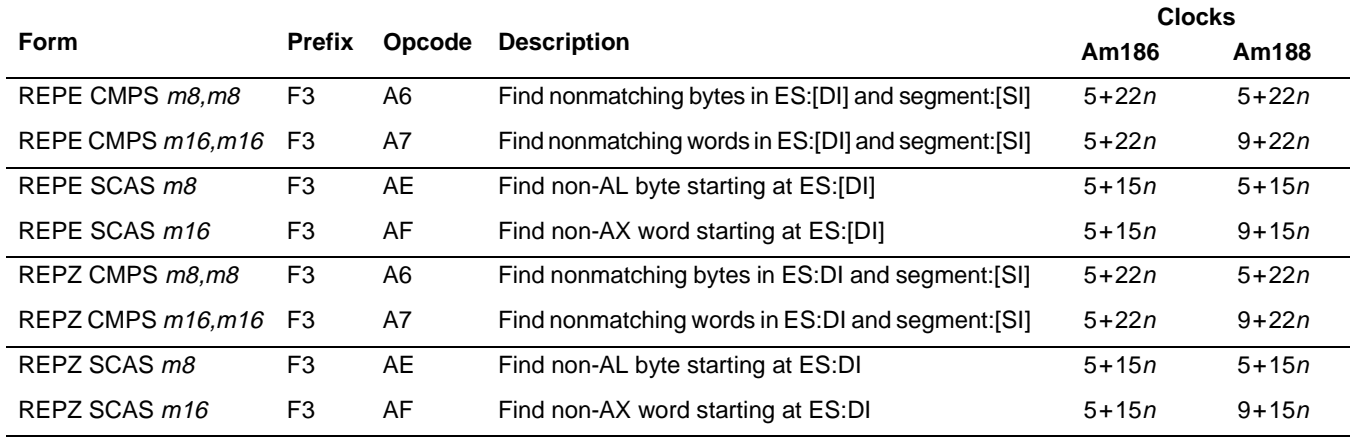

#### **What It Does**

REPE and REPZ repeatedly execute a single string *comparison* instruction; an unsigned number in CX tells the microcontroller the maximum number of times to execute the instruction. Once the instruction compares two components and finds they are not equal, the instruction is no longer executed.

#### **Syntax**

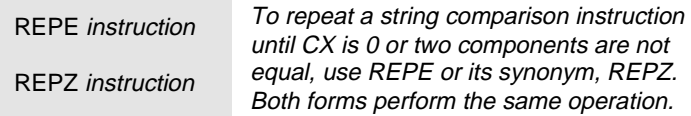

#### **Description**

REPE is a prefix that repeatedly executes a single string *comparison* instruction (CMPS or SCAS). While CX is not 0 and ZF is 1, the microcontroller repeats the following sequence of operations:

- 1. Acknowledges and services any pending interrupts
- 2. Executes the string comparison instruction
- 3. Subtracts 1 from the unsigned number in CX
- 4. Compares ZF with 0

When CX is 0 or ZF is 0, the microcontroller begins executing the next instruction.

REPZ is a synonym for REPE.

# AMDA **REPE REPE**

## **Operation It Performs**

```
while (CX := 0)/* repeat while equal */
{
  serviceInterrupts();
  execute(instruction);
  /* decrement counter */
  CX = CX - 1;if (ZF == 0)/* not equal */
     break;
}
```
## **Flag Settings After Instruction**

Instruction prefixes do not affect the flags. See the instruction being repeated for the flag values.

#### **Examples**

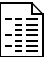

This example compares one string of bytes in memory with another string in the same segment until it finds a mismatch or all bytes are compared. The microcontroller copies the bytes, one by one, from first to last. If the strings are different, the following instructions save the segment and offset of the first mismatch.

```
; defined in SEG_E segment
STRING1 DB 20h DUP (?)
STRING2 DB LENGTH STRING1 DUP (?)
       ; notify assembler: DS and ES specify
       ; the same segment
       ASSUME DS:SEG_E, ES:SEG_E
       ; set up segment registers with same segment
       MOV AX, SEG_E ; load segment into DS
       MOV DS, AX ; DS points to SEG_E, source
       MOV ES, AX ; ES points to SEG_E, destination
       ; compare one string for equality to another
       ; initialize and use both strings
       ...
       ; save ES
       PUSH ES
       ; set up registers and flags
       LEA SI, STRING1 : load source offset (segment = DS)
       LES DI, STRING2 : i load dest. offset (segment = ES)
       MOV CX, LENGTH STRING1 ; set up counter
       CLD \qquad \qquad ; process string low to high
      ; compare first string for equality to second string
REPE CMPSB
       ; if strings are identical, then jump
       JE EQUAL
       ; else, load segment of mismatch into ES and offset into DI
       DEC DI ; mismatch is back one byte
       LES DI, STRING2[DI]<br>JMP CONTINUE
            CONTINUE
EQUAL:
       ...
CONTINUE:
       ...
      ; restore ES
      POP ES
```
# **AMDA**

 $\begin{picture}(42,10) \put(0,0){\line(1,0){10}} \put(15,0){\line(1,0){10}} \put(15,0){\line(1,0){10}} \put(15,0){\line(1,0){10}} \put(15,0){\line(1,0){10}} \put(15,0){\line(1,0){10}} \put(15,0){\line(1,0){10}} \put(15,0){\line(1,0){10}} \put(15,0){\line(1,0){10}} \put(15,0){\line(1,0){10}} \put(15,0){\line(1,0){10}} \put(15,0){\line(1$ 

### **Tips**

To determine the appropriate course of action after a repeated string comparison instruction, use JCXZ to test CX, and use JZ and JNZ to test ZF.

To repeat a block of instructions, use LOOPE or another looping construct.  $\mathbb{C}$ 

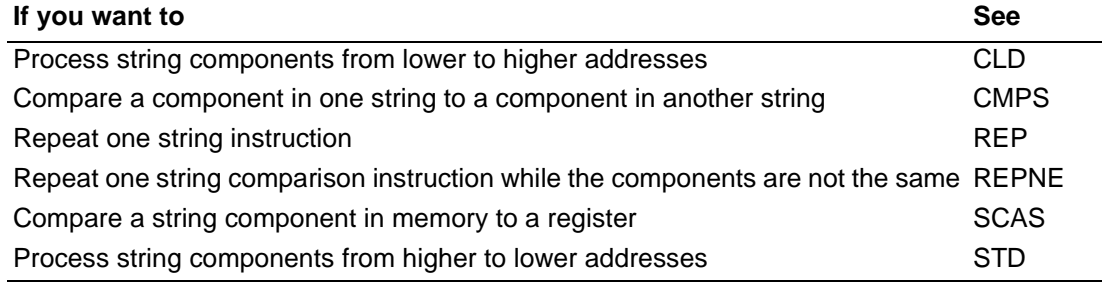

# **REPNE Repeat While Not Equal CONGLETE REPNE REPNZ Repeat While Not Zero**

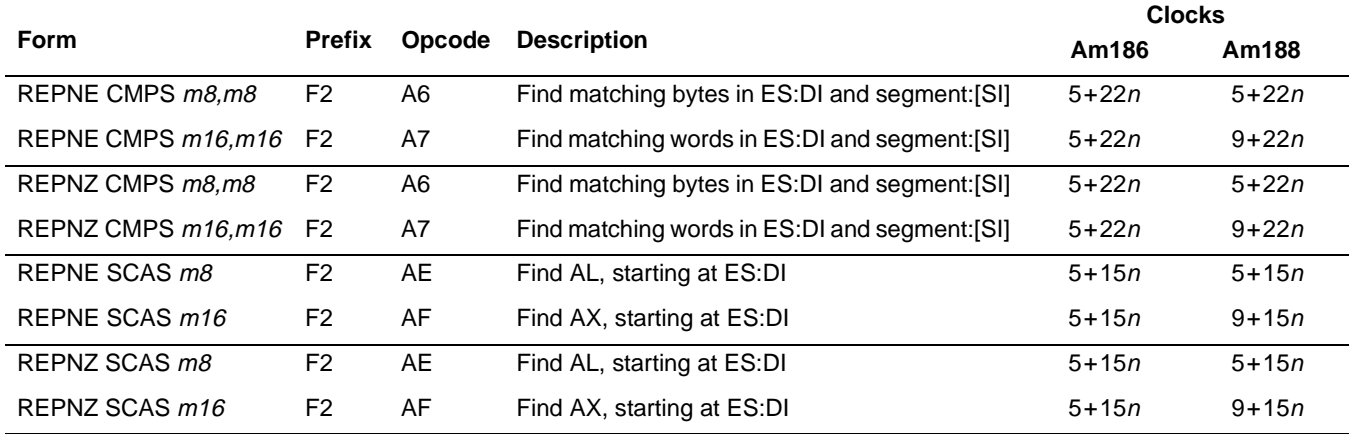

#### **What It Does**

REPNE and REPNZ repeatedly execute a single string *comparison* instruction; an unsigned number in CX tells the microcontroller the maximum number of times to execute the instruction. Once the instruction compares two components and finds they are equal, the instruction is no longer executed.

#### **Syntax**

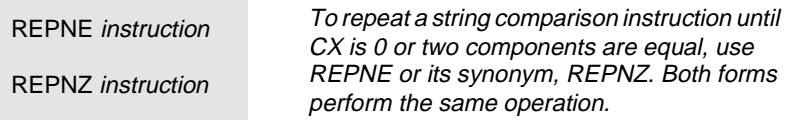

#### **Description**

REPNE is a prefix that repeatedly executes a single string *comparison* instruction (CMPS and SCAS). While CX is not 0 and ZF is 0, the microcontroller repeats the following sequence of operations:

- 1. Acknowledges and services any pending interrupts
- 2. Executes the string comparison instruction
- 3. Subtracts 1 from the unsigned number in CX
- 4. Compares ZF with 1

When CX is 0 or ZF is 1, the microcontroller begins executing the next instruction.

REPNZ is a synonym for REPNE.

# AMDA

## **Operation It Performs**

```
while (CX := 0)/* repeat while not equal */
{
  serviceInterrupts();
  execute(instruction);
  /* decrement counter */
  CX = CX - 1;if (ZF == 1)/* equal */break;
}
```
## **Flag Settings After Instruction**

Instruction prefixes do not affect the flags. See the instruction being repeated for the flag values.

#### **Examples**

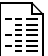

This example scans a string of 16-bit integers in memory until it finds a particular integer or the entire string is scanned. The microcontroller scans the words, one by one, from first to last. If the string contains the integer, the following instructions save the segment and offset of the integer.

```
; defined in SEG_S segment
STRING DW 16 DUP (?)
INTEGER DW -1024 ; FC00h
       ; notify assembler: DS and ES specify the same segment
       ASSUME DS:SEG_S, ES:SEG_S
       ; set up segment registers with same segment
       MOV AX, SEG_S ; load segment into DS
       MOV DS, AX \qquad \qquad ; DS points to SEG_S
       MOV ES, AX \qquad ; ES points to SEG_S
; scan string for integer
       ; initialize and use string
       ...
       ; save ES
       PUSH ES
      ; set up registers and flags
       MOV AX, INTEGER \qquad ax = INTEGER
       LEA DI, STRING : load offset (segment = DS)
      MOV CX, LENGTH STRING ; set up counter
       CLD \qquad \qquad ; process string low to high
      ; scan string for integer
REPNE SCASB
       ; if the string does not contain -1024, then jump
       JNE NOT_FOUND
       ; load segment of integer into ES and offset into DI
       SUB DI, 2 ; integer is back one word
       LES DI,STRING[DI]
       JMP FOUND
NOT_FOUND:
       ...
FOUND:
       ...
       ; restore ES
       POP ES
```
# **AMDA**

 $\begin{picture}(42,10) \put(0,0){\line(1,0){10}} \put(15,0){\line(1,0){10}} \put(15,0){\line(1,0){10}} \put(15,0){\line(1,0){10}} \put(15,0){\line(1,0){10}} \put(15,0){\line(1,0){10}} \put(15,0){\line(1,0){10}} \put(15,0){\line(1,0){10}} \put(15,0){\line(1,0){10}} \put(15,0){\line(1,0){10}} \put(15,0){\line(1,0){10}} \put(15,0){\line(1$ 

## **Tips**

To determine the appropriate course of action after a repeated string comparison instruction, use JCXZ to test CX, and use JZ and JNZ to test ZF.

To repeat a block of instructions, use LOOPNE or another looping construct.  $\mathbb{C}$ 

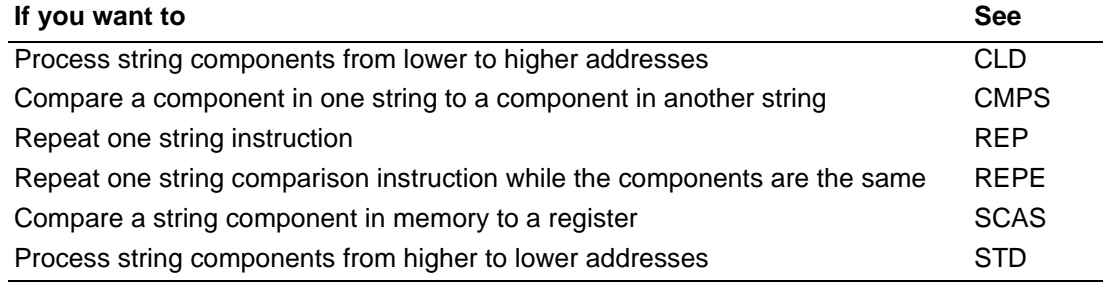

# **REPZ** Repeat While Zero **REPZ**

# AMDJ

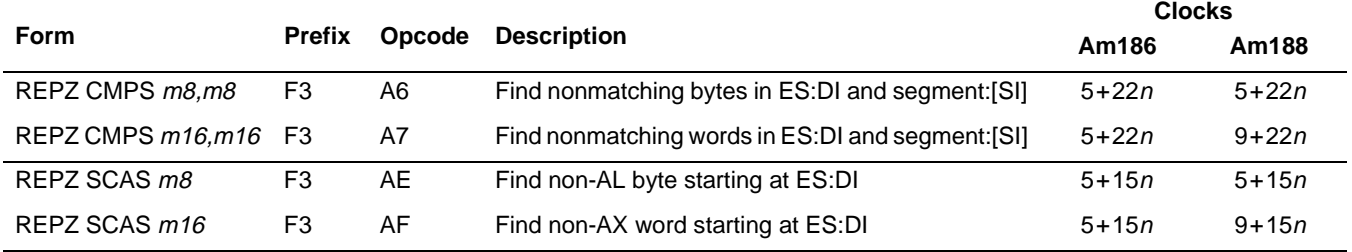

#### **What It Does**

REPE and REPZ repeatedly execute a single string *comparison* instruction; an unsigned number in CX tells the microcontroller the maximum number of times to execute the instruction. Once the instruction compares two components and finds they are not equal, the instruction is no longer executed.

**See REPE [on page 4-193](#page-232-0) for a complete description.**

# **RET** Return from Procedure **RET** RET

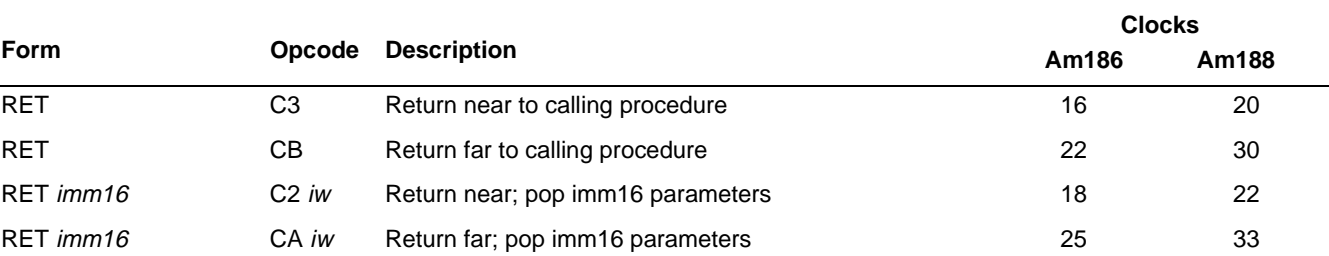

#### **What It Does**

Used at the end of a called procedure, RET restores the Instruction Pointer (IP) register and the Code Segment (CS) register (if necessary) and releases any input parameters from the stack before resuming the calling procedure.

#### **Syntax**

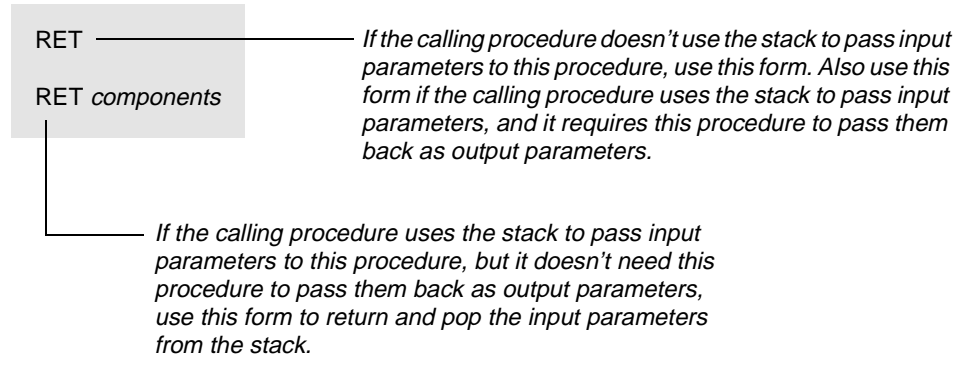

#### **Description**

RET transfers control to a return address located on the stack. The address is usually placed on the stack by a CALL instruction, and the return is made to the instruction that follows the CALL instruction. The optional numeric parameter to the RET instruction gives the number of stack bytes to be released after the return address is popped. These items are typically used as input parameters to the called procedure. For the intrasegment (near) return, the address on the stack is an offset, which is popped into the instruction pointer. The CS register is unchanged.

For the intersegment (far) return, the address on the stack is a long pointer. The offset is popped first, followed by the segment.

## **RET RET** RET

#### **Operation It Performs**

```
/* copy return offset from stack */
IP = SS:[SP];/* remove storage from stack */
SP = SP + 2;/* If far return */
if opcode==CB or opcode==CA
  /* copy return segment from stack */
  CS = SS:[SP];if (operands() = 1)
{
  /* remove storage from stack */
  SP = SP + 2iSP = SP + components;
}
```
### **Flag Settings After Instruction**

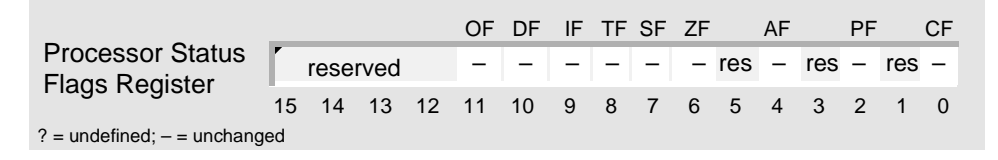

## MDJ

Ania<br>Filipi

#### **Examples**

This example writes a zero-terminated string to the serial port in polled mode. The full address (segment:offset) of the string is passed as an input parameter on the stack.

```
; initialize and program serial port for transmit
           ...
; write zero-terminated string to serial port in polled mode
; input parameters: offset of string pushed on stack
                              segment of string pushed on stack
SendSerialString PROC NEAR
          MOV BP, SP ; use BP to access parameters
          PUSHA \qquad ; save general registers
          PUSH DS ; save DS
          MOV AX, [BP]+2 ; get segment of string<br>MOV DS, AX ; DS points to string se
          MOV DS, AX ; DS points to string segment<br>
MOV AX, [BP]+4 ; get offset of string
          MOV AX, [BP] +4 ; get offset of string
          MOV SI, AX \qquad ; SI points to string offset
          CLD \qquad \qquad ; process string from low to high
SENDSS_LOOP:
          LODSB <br>
CMP AL, 0 <br>
\begin{array}{ccc} \n\cdot & \cdot & \cdot \\ \n\cdot & \cdot & \cdot \\ \n\cdot & \cdotCMP AL, 0 \qquad is character a null?
          JZ SENDSS_DONE ; if so, then done<br>msppt tycuap b : transmit characters
          mSPRT_TXCHAR_P ; transmit character (macro)
          JMP SENDSS LOOP ; jump to top of loop
SENDSS_DONE:
          POP DS ; restore saved DS
          POPA \qquad \qquad ; restore general registers
          RET 4 \qquad ; pop string address and return
SendSerialString ENDP
```
#### **Tips**

 $\mathbb{C} \mathbb{P}$ 

The assembler automatically generates a different machine-language opcode for RET depending on the type of procedure (near or far) in which it is used.

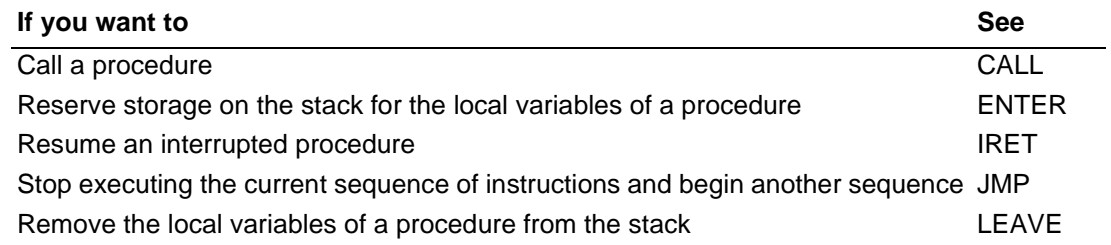

# **ROL\* Rotate Left ROL**

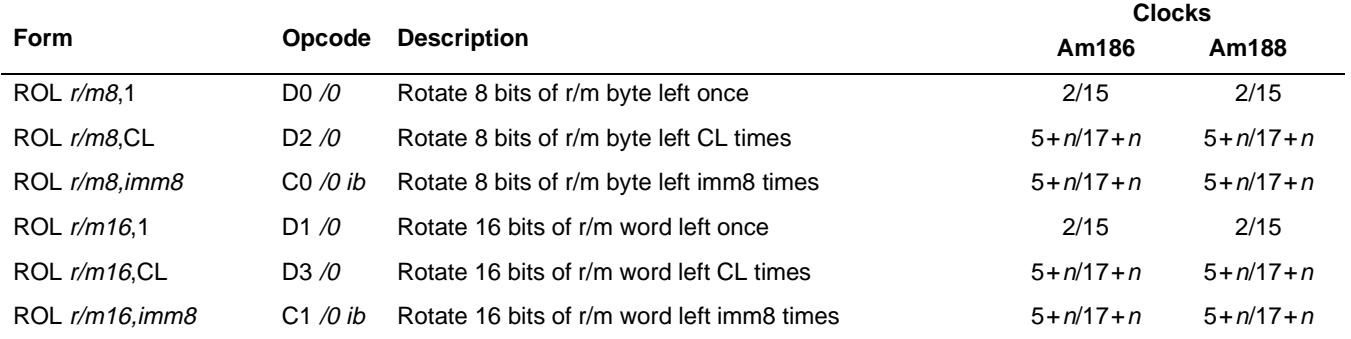

#### **What It Does**

ROL shifts the bits of a component to the left, overwrites the Carry Flag (CF) with the bit shifted out of the component, and then copies CF to the lowest bit of the component.

#### **Syntax**

ROL component,count

#### **Description**

ROL shifts the bits upward, except for the top bit, which becomes the bottom bit; ROL also copies the bit to CF. The second operand (count) indicates the number of rotations. The operand is either an immediate number or the CL register contents. The microcontroller does not allow rotation counts greater than 31. If *count* is greater than 31, only the bottom 5 bits of the operand are rotated.

#### **Operation It Performs**

```
while (i = count; i != 0; i--)
/* perform shifts */
{
  /* store highest bit in carry flag */
  CF = mostSignificantBit(component);
  /* shift left and fill vacancy with bit shifted out */
  component = (component << 1) + CF;}
if (count == 1)/* single shift */
  if (mostSignificantBit(component) != CF)
     /* set overflow flag */
     OF = 1;else
     /* clear overflow flag */
     OF = 0;
```
<sup>\* –</sup> Rotate immediates were not available on the original 8086/8088 systems.

## **Flag Settings After Instruction**

If count=0, flags are unaffected. Otherwise, flags are affected as shown below:

15 14 13 12  $/11$  10 9 8 7 6 5 4 3 2 1  $/0$ Processor Status **Flocessor Status** reserved<br>Flags Register OF DF IF TF SF ZF AF PF CF  $? =$  undefined;  $-$  = unchanged Undefined unless single-bit rotation, then: OF=1 if result larger than destination operand OF=0 otherwise  $?$  – – – – – res – res – res CF=value of top bit copied into it

#### **Tips**

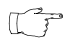

Use ROL to change the order of the bits within a component.

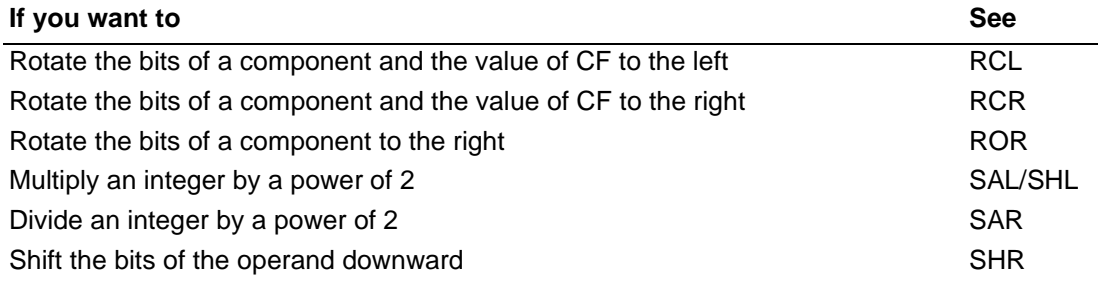

# **ROR\*** Rotate Right

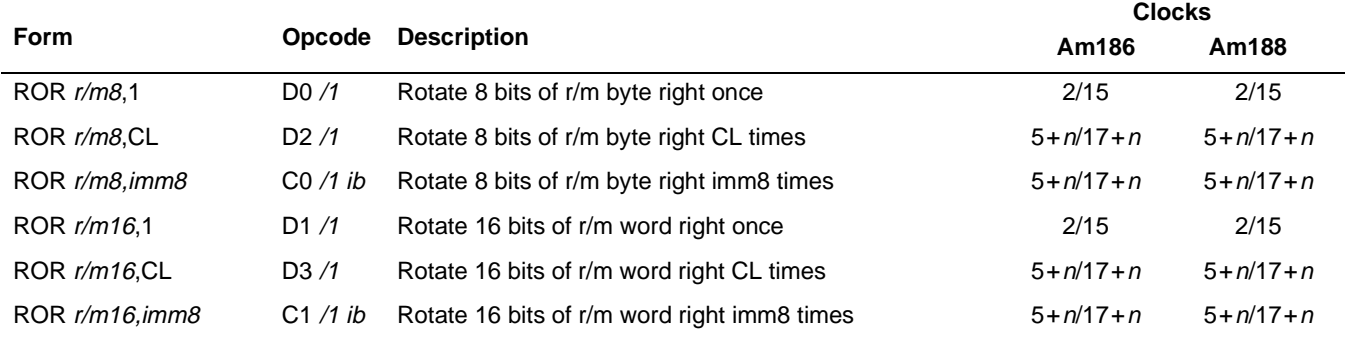

#### **What It Does**

ROR shifts the bits of a component to the right, overwrites the Carry Flag (CF) with the bit shifted out of the component, and then copies CF to the highest bit of the component.

#### **Syntax**

ROR component,count

#### **Description**

ROR shifts the bits downward, except for the bottom bit, which becomes the top bit. ROR also copies the bit to CF. The second operand (count) indicates the number of rotations to make. The operand is either an immediate number or the CL register contents. The processor does not allow rotation counts greater than 31, using only the bottom five bits of the operand if it is greater than 31.

#### **Operation It Performs**

```
while (i = count; i != 0; i--)
/* perform shifts */
{
  /* store lowest bit in carry flag */
  CF = leastSignificantBit(component);
  /* shift right and fill vacancy with bit shifted out */
  component = (component >> 1) + (CF * pow(2, size(component) - 1));}
if (count == 1)/* single shift */
  if (leastSignificantBit(component) != nextMostSignificantBit(component))
     /* set overflow flag */
     OF = 1;else
     /* clear overflow flag */
     OF = 0;
```
<sup>\* –</sup> Rotate immediates were not available on the original 8086/8088 systems.

## **Flag Settings After Instruction**

If count=0, flags are unaffected. Otherwise, flags are affected as shown below:

15 14 13 12  $/11$  10 9 8 7 6 5 4 3 2 1  $/0$ Processor Status **Flocessor Status** reserved<br>Flags Register OF DF IF TF SF ZF AF PF CF  $? =$  undefined;  $- =$  unchanged Undefined unless single-bit rotation, then: OF=1 if result larger than destination operand OF=0 otherwise  $?$  – – – – – res – res – res CF=value of top bit copied into it

#### **Examples**

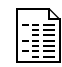

This example determines the number of bits which are set in the AX register.

```
MOV CX,16
      MOV BX, 0 \cdot BX contains the number of bits
                         ; which are set in AX
LOOP START:
      ROR AX, 1
      JC INC_COUNT ; if carry flag is set, increment the count
      LOOP LOOP_START
      JMP DONE
INC_COUNT:
      INC BX ; increment the count
      LOOP LOOP_START
DONE:
```
#### **Tips**

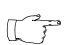

Use ROR to change the order of the bits within a component.

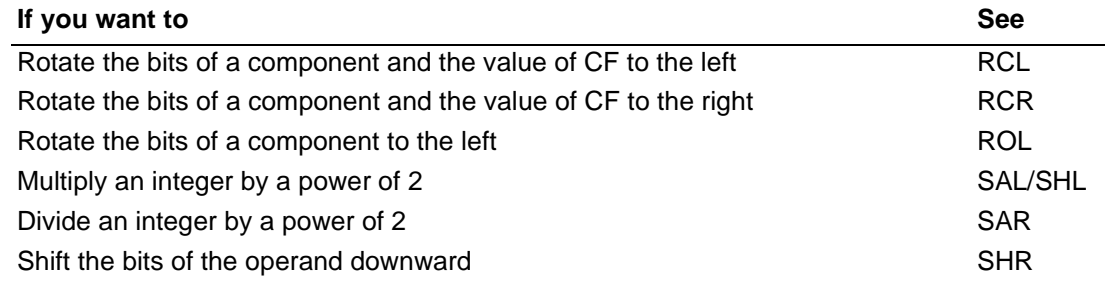

# **SAHF** Store AH in Flags SAHF

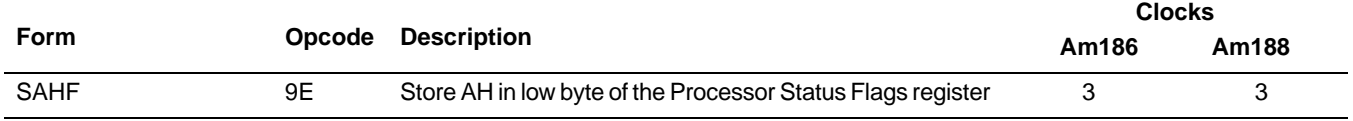

#### **What It Does**

SAHF copies AH to the low byte of the Processor Status Flags (FLAGS) register.

#### **Syntax**

SAHF

#### **Description**

SAHF loads the SF, ZF, AF, PF, and CF bits in the FLAGS register with values from the AH register, from bits 7, 6, 4, 2, and 0, respectively.

#### **Operation It Performs**

```
/* copy AH to low byte of FLAGS */
FLAGS = FLAGS | (0x00FF & (AH & 0xD5));
```
#### **Flag Settings After Instruction**

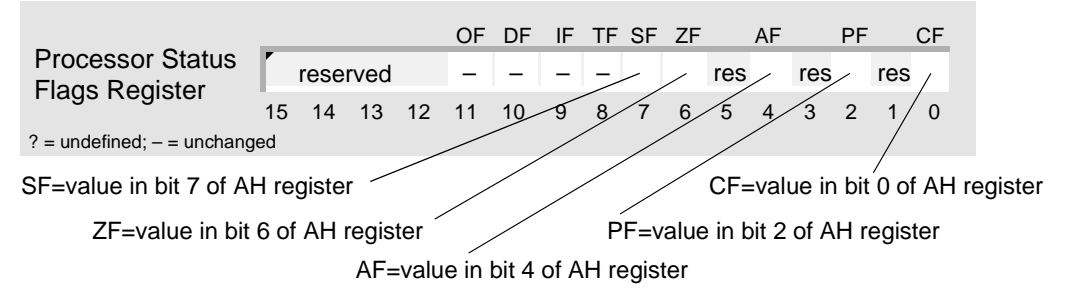

#### **Examples**

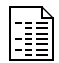

This example sets the Carry Flag (CF) to 1. Normally, you use STC to perform this operation.

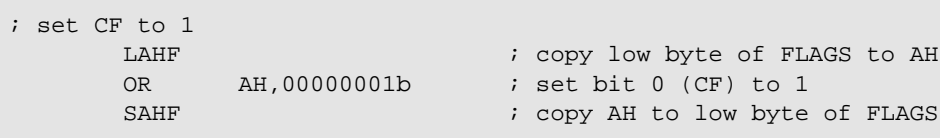

# MDJ

**SAHF SAHF**

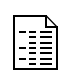

This example prevents an intervening instruction from modifying the Carry Flag (CF), which is used to indicate the status of a hardware device.

```
UMINUEND DW 6726 ; 1A46h
USUBTRAHEND DW 48531 ; BD93h
      ; check to see if device is on or off
      ; return result in CF: 1 = on, 0 = offCALL CHECK_DEVICE
      ; set up registers
       MOV CX,UMINUEND ; CX = 1A46h
       MOV BX,USUBTRAHEND ; BX = BD93h
      ; save lower five flags in AH
      LAHF
      ; unsigned subtraction: CX = CX - BX
      SUB CX,BX ; CX = 5CB3h, CF = 1
      ; restore saved flags from AH
      SAHF \qquad \qquad ; \quad \text{CF} = \text{outcome of } \text{CHECK\_DEVICE}; if device is off
      JNC ALERT_USER
      ; else
      JMP OKAY
ALERT_USER:
      ...
      JMP CONTINUE
OKAY:
       ...
CONTINUE:
      ...
```
#### **Tips**

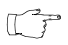

SAHF is provided for compatibility with the 8080 microprocessor. It is now customary to use POPF instead.

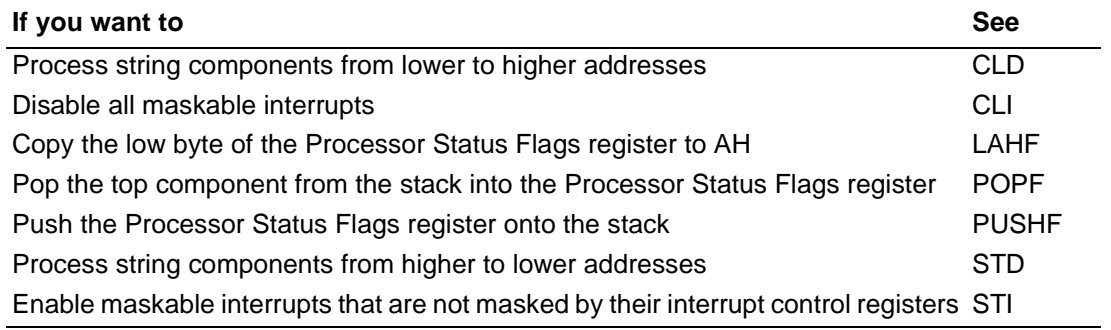

# **SAL\*** Shift Arithmetic Left SAL **SHL Shift Left**

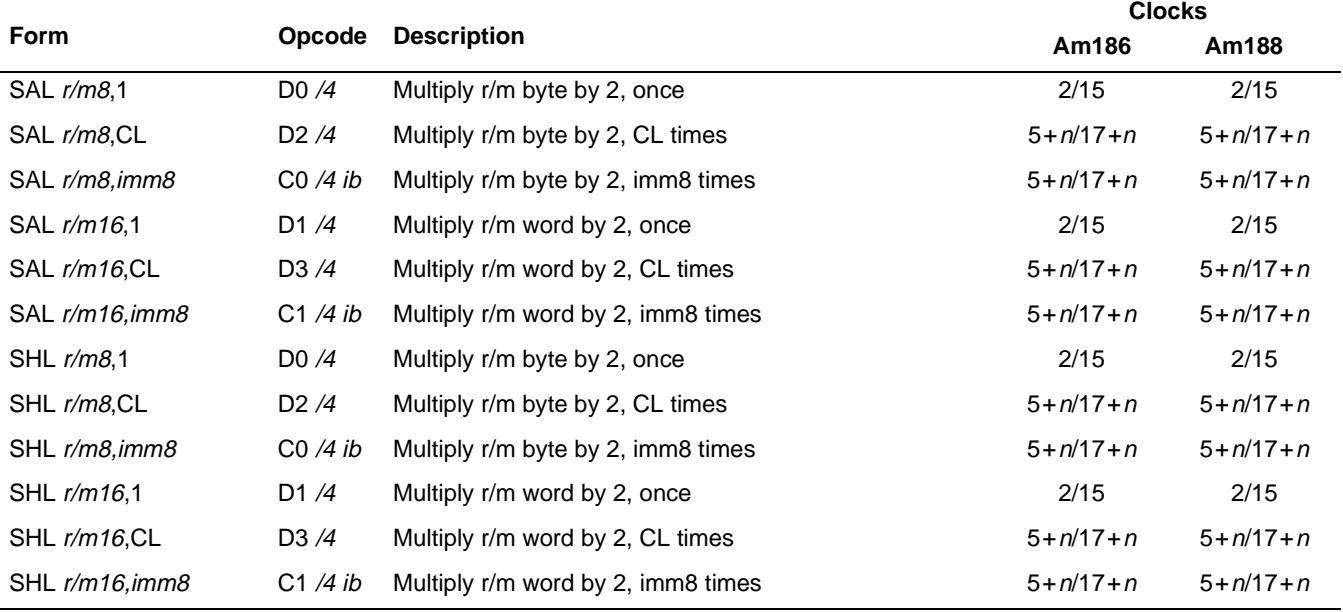

#### **What It Does**

SAL and SHL shift the bits of a component to the left, filling vacant bits with 0s.

#### **Syntax**

SAL component, count SHL component, count

#### **Description**

SAL and SHL shift the bits of the operand upward. They shift the high-order bit into CF and clear the low-order bit. The second operand (count) indicates the number of shifts to make. The operand is either an immediate number or the CL register contents. The processor does not allow shift counts greater than 31; it uses only the bottom five bits of the operand if it is greater than 31.

<sup>\* –</sup> Shift immediates were not available on the original 8086/8088 systems.

# **SAL SAL**

#### **Operation It Performs**

```
while (i = count; i != 0; i--)
/* perform shifts */
{
   /* store highest bit in carry flag */
  CF = mostSignificantBit(component);
   /* shift left and fill vacancy with 0 */
  component = component \leq 1;}
if (count == 1)/* single shift */
  if (mostSignificantBit(component) != CF)
     /* set overflow flag */
     OF = 1;else
     /* clear overflow flag */
     OF = 0;
```
#### **Flag Settings After Instruction**

If count=0, flags are unaffected. Otherwise, flags are affected as shown below:

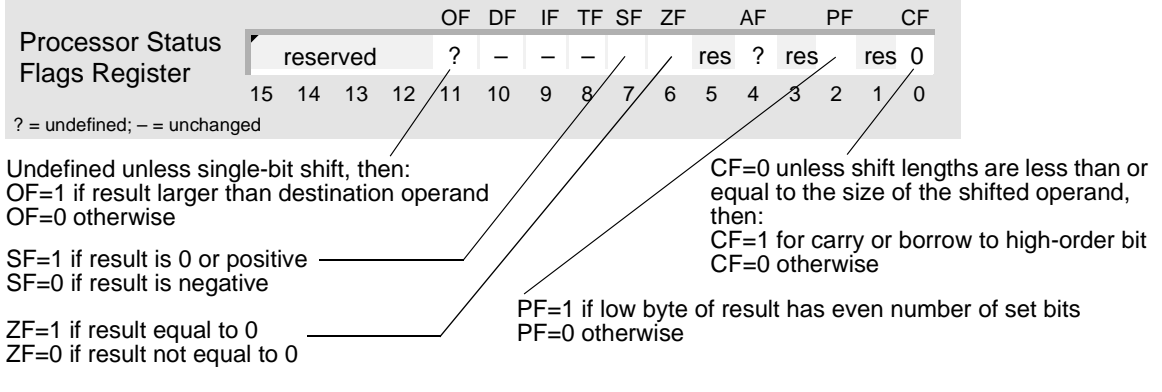

#### **Examples**

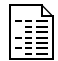

This example multiplies a 16-bit integer in memory by 8.

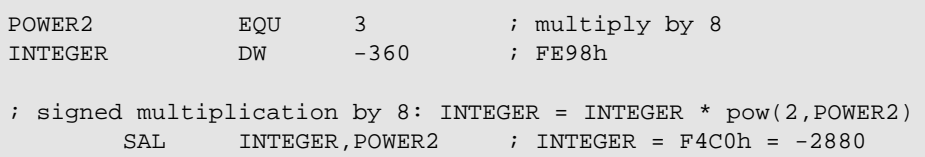

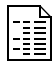

This example multiplies an 8-bit unsigned number in AL by 16.

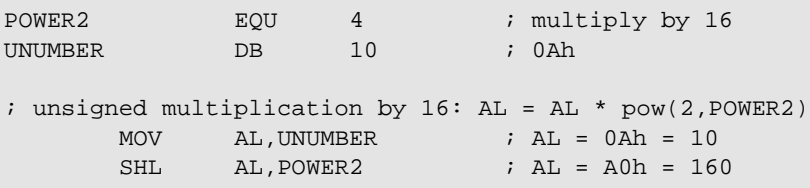
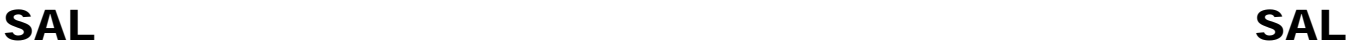

This example extracts the middle byte of a word so it can be used by another instruction.

SETTINGS DW 1234h ; extract middle byte of AX and place in AH MOV AX,SETTINGS ; AX = 1234h AND AX, OFFOh ; mask middle byte: AX = 0230h SHL AX, 4 ; shift middle byte into AH: AX = 2300h

#### **Tips**

Use SHL to isolate part of a component.  $\mathbb{C}^{\mathbb{Z}}$ 

 $\mathbb{C}^{\mathbb{P}}$ 

E

Use SAL to multiply integers by powers of 2. When multiplying an integer by a power of 2, it is faster to use SAL than IMUL.

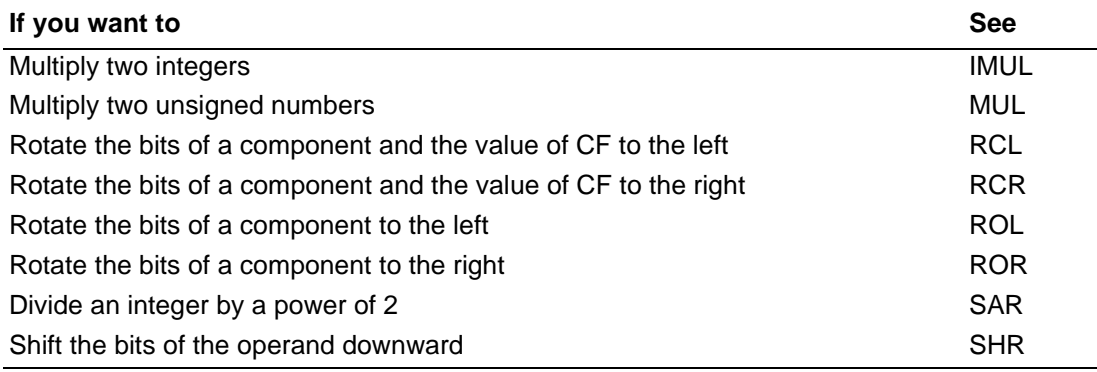

# **SAR\*** Shift Arithmetic Right SAR

#### **Form Opcode Description Clocks Am186 Am188** SAR r/m8,1 DD /7 Perform a signed division of r/m byte by 2, once 2/15 2/15 2/15 SAR  $r/m8$ , CL D2 /7 Perform a signed division of r/m byte by 2, CL times  $5 + n/17 + n$   $5 + n/17 + n$ SAR r/m8, imm8 C0 /7 ib Perform a signed division of r/m byte by 2, imm8 times  $5 + n/17 + n$   $5 + n/17 + n$ SAR  $r/m16.1$  D1 /7 Perform a signed division of r/m word by 2, once 2/15 2/15 2/15 SAR  $r/m16$ , CL  $D3$  /7 Perform a signed division of r/m word by 2, CL times  $5 + n/17 + n$   $5 + n/17 + n$ SAR  $r/m16$ , imm8 C1 /7 ib Perform a signed division of r/m word by 2, imm8 times  $5 + n/17 + n$   $5 + n/17 + n$

#### **What It Does**

SAR shifts the bits of a component to the right, filling vacant bits with the highest bit of the original component.

#### **Syntax**

SAR component, count

#### **Description**

SAR shifts the bits of the operand downward and shifts the low-order bit into CF. The effect is to divide the operand by 2. SAR performs a signed divide with rounding toward negative infinity (unlike IDIV); the high-order bit remains the same. The second operand (*count*) indicates the number of shifts to make. The operand is either an immediate number or the CL register contents. The processor does not allow shift counts greater than 31; it only uses the bottom five bits of the operand if it is greater than 31.

#### **Operation It Performs**

```
/* store highest bit */
temp = mostSignificantBit(component);
while (i = count; i != 0; i--)
/* perform shifts */
{
   /* save lowest bit in carry flag */
  CF = leastSignificantBit(component);
   /* shift right and fill vacancy with sign */
  component = cat(temp,(component>>1));}
if (count == 1)/* single shift */
  OF = 0;
```
<sup>\* –</sup> Shift immediates were not available on the original 8086/8088 systems.

### **Flag Settings After Instruction**

If count=0, flags are unaffected. Otherwise, flags are affected as shown below:

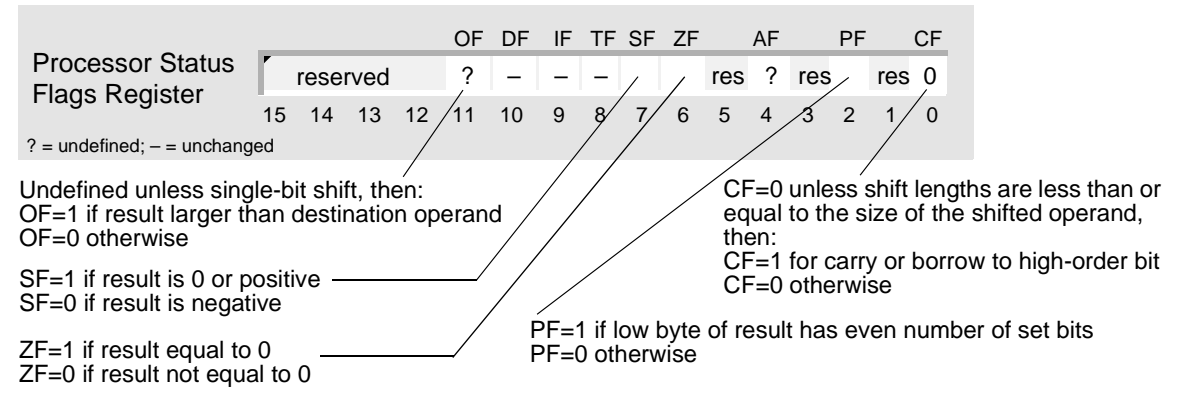

#### **Examples**

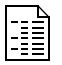

This example divides an 8-bit integer in memory by 2.

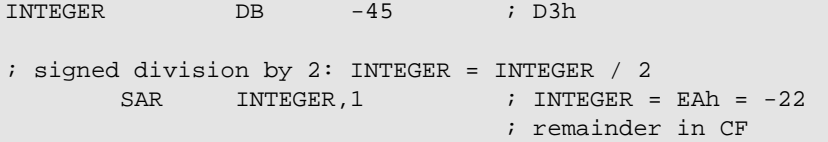

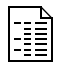

This example divides a 16-bit integer in DX by 4.

POWER2 EOU 2 ; divide by 4 INTEGER DW -21 ; FFEBh ; signed division by 4: DX = DX / pow(2,POWER2) MOV  $DX, INTEGR$  ;  $DX = FFEBh = -21$  $SAR$  DX, POWER2 ; DX = FFFBh = -5 ; remainder is lost

#### **Tips**

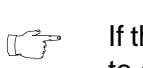

If the integer dividend will fit in a 16-bit register and you don't need the remainder, use SAR to divide integers by powers of 2. When dividing an integer by a power of 2, it is faster to use SAR than IDIV.

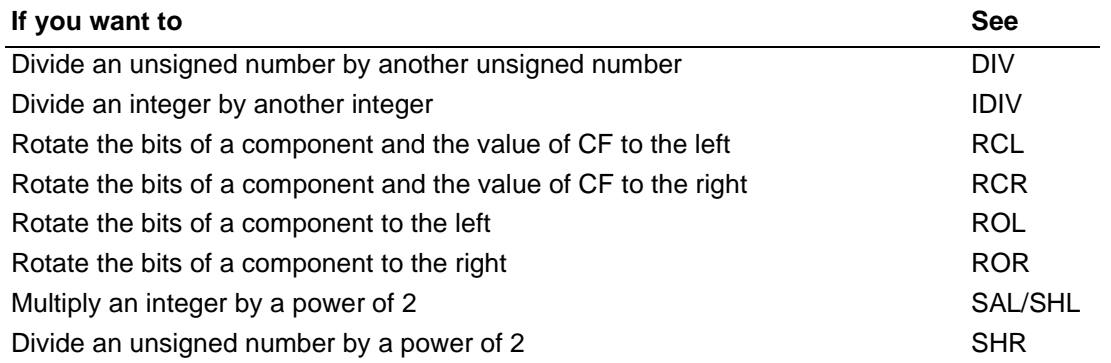

#### AMDA

## **SBB Subtract Numbers with Borrow SBB**

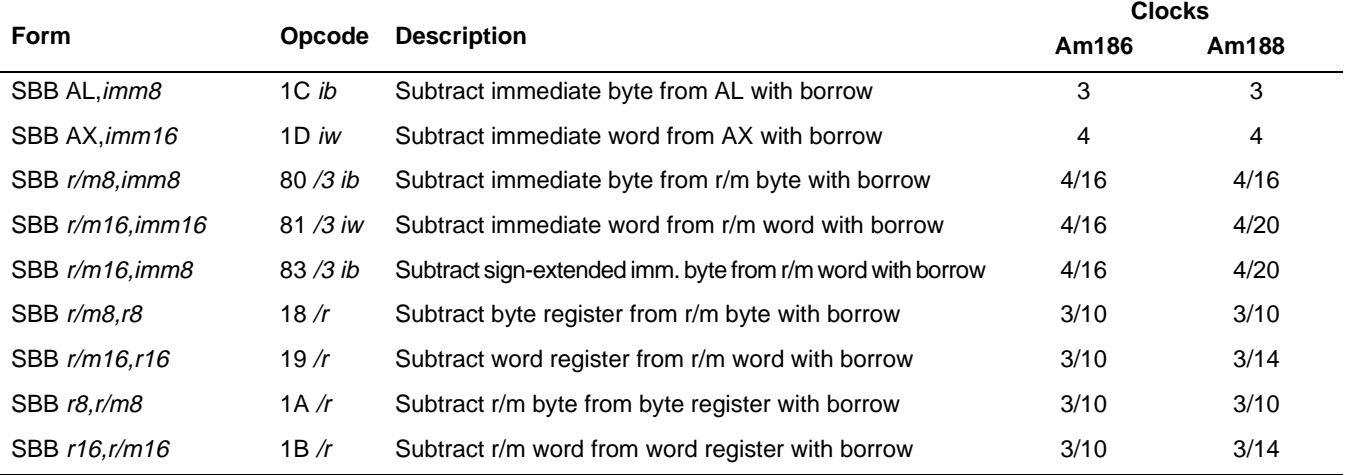

#### **What It Does**

SBB subtracts an integer or an unsigned number and the value of the Carry Flag (CF) from another number of the same type.

#### **Syntax**

SBB difference,subtrahend

#### **Description**

SBB adds the second operand (subtrahend) to CF and subtracts the result from the first operand (difference). The result of the subtraction is assigned to the first operand and the flags are set accordingly.

### **Operation It Performs**

```
if (size(difference) == 16)
  if (size(subtrahend) == 8)/* extend sign of subtrahend */
     if (subtrahend < 0)
        subtrahend = 0xFF00 | subtrahend;
     else
        subtrahend = 0x00FF & subtrahend;
/* subtract with borrow */
difference = difference - subtrahend - CF;
```
### **Flag Settings After Instruction**

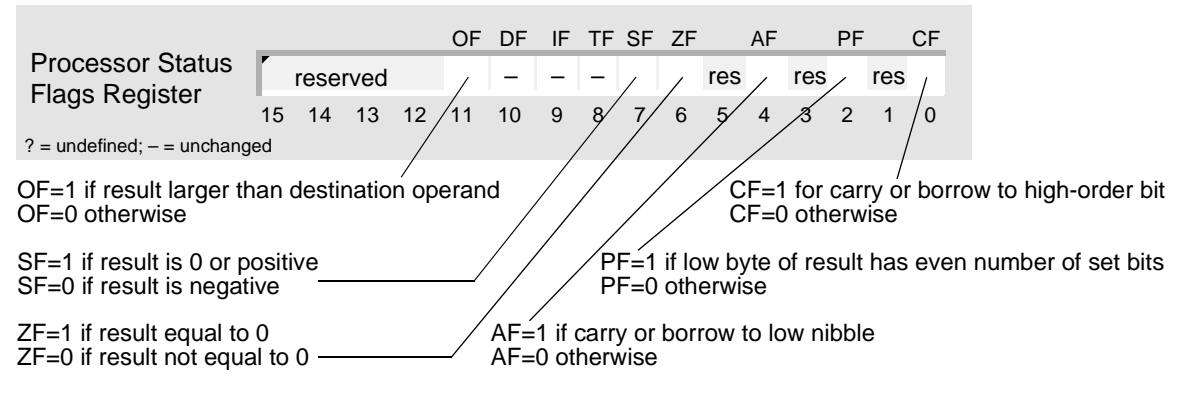

#### **Examples**

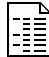

This example subtracts one 64-bit unsigned number in a register (the subtrahend) from another 64-bit unsigned number in memory (the minuend).

```
UMINUEND DQ 3B865520F4DE89A1h
USUBTRAHEND DQ 0C285DE70893BB2Ah
WSIZE EQU<sup>2</sup>
QSIZE EQU 8
; 64-bit unsigned subtraction: UMINUEND = UMINUEND - USUBTRAHEND
      ; left (low) word subtraction
      MOV AX, WORD PTR USUBTRAHEND : copy subtrahend
      SUB WORD PTR UMINUEND, AX : subtract
      ; set up bases and index
      MOV SI, WORD PTR UMINUEND : minuend base
      MOV DI, WORD PTR USUBTRAHEND : subtrahend base
      MOV BX, WSIZE \qquad \qquad iset up index
NEXT:
      ; next higher word subtraction
      MOV AX, [BX][DI] \qquad \qquad ; copy subtrahend
      SBB [BX][SI], AX ; subtract with borrow
      ; increase index and compare
      ADD BX, WSIZE ; point to next word
      CMP BX, QSIZE : is this the last word?
      ; if not last word, then jump to top of loop
      JNE NEXT
```
# **SBB SBB**

R

This example subtracts one 32-bit integer in a register (the subtrahend) from another 32 bit integer in memory (the minuend). This is accomplished by subtracting one word at a time. The first subtraction uses SUB, and the subsequent subtraction uses SBB in case a borrow was generated by the previous subtraction. (CF doubles as the borrow flag. If CF is set, the previous subtraction generated a borrow. Otherwise, the previous subtraction did not generate a borrow.)

```
SMINUEND DD 44761089 ; 02AB0001h
SSUBTRAHEND DD -990838848 ; C4F0FFC0h
; 32-bit integer subtraction: SMINUEND = SMINUEND - SSUBTRAHEND
      ; low word subtraction
      MOV AX, WORD PTR SSUBTRAHEND : copy subtrahend
      SUB WORD PTR SMINUEND, AX ; subtract
       ; high word subtraction
      MOV AX, WORD PTR SSUBTRAHEND + 2 ; copy subtrahend
      SBB WORD PTR SMINUEND + 2, AX ; subtract with borrow
                                      ; SMINUEND = C79BFFC1h
                                       ; = -946077759
```
### **Tips**

- To subtract an integer or an unsigned number located in memory from another number of  $\mathbb{C} \mathbb{P}$ the same type that is also located in memory, copy one of them to a register before using SBB.
- SBB requires both operands to be the same size. Before subtracting an 8-bit integer from  $\mathbb{T}^2$ a 16-bit integer, convert the 8-bit integer to its 16-bit equivalent using CBW. To convert an 8-bit unsigned number to its 16-bit equivalent, use MOV to copy 0 to AH.
- To subtract numbers larger than 16 bits, use SUB to subtract the low words, and then use  $\mathbb{C}^n$ SBB to subtract each of the subsequently higher words.
- The processor does not provide an instruction that performs decimal subtraction. To  $\mathbb{T}$ subtract decimal numbers, use SBB or SUB to perform binary subtraction, and then convert the result to decimal using AAS or DAS.
- ADC, ADD, SBB, and SUB set AF when the result needs to be converted for decimal  $\mathbb{T}^7$ arithmetic. AAA, AAS, DAA, and DAS use AF to determine whether an adjustment is needed. This is the only use for AF.

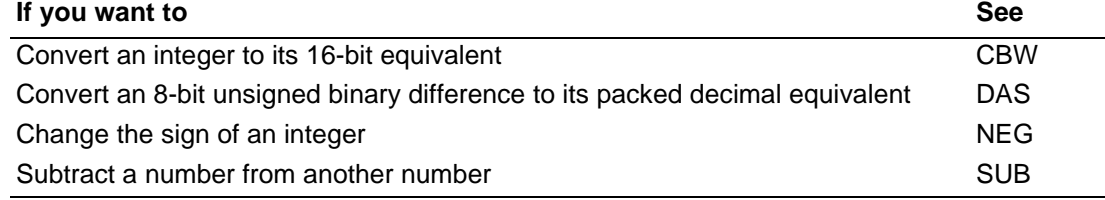

# **SCAS** Scan String for Component **SCASB Scan String for Byte SCASW Scan String for Word**

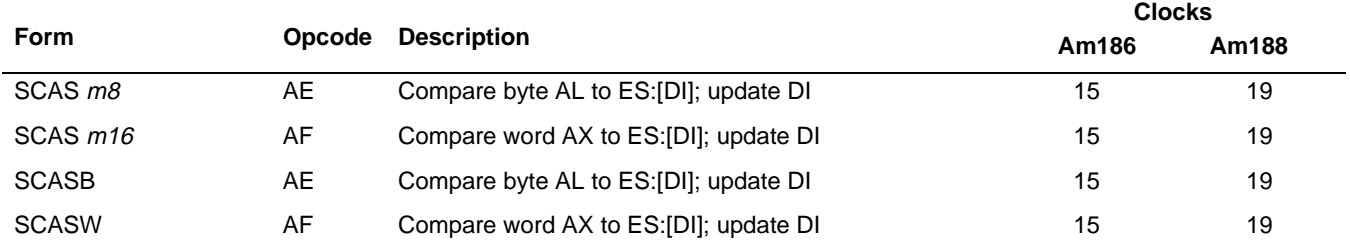

#### **What It Does**

SCAS compares a component in a string to a register.

#### **Syntax**

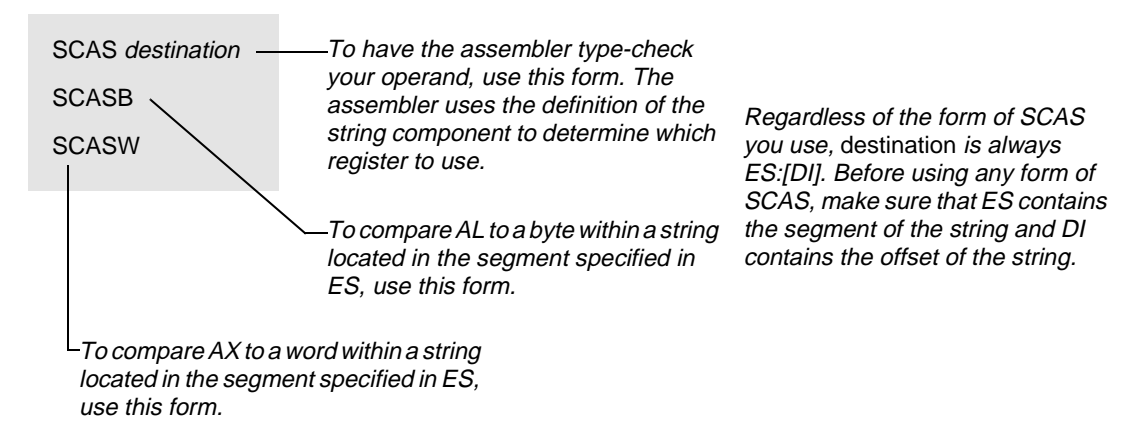

### **Description**

SCAS subtracts the memory byte or word at the destination index register from the AL or AX register. The result is discarded and only the flags are set. The operand must be addressable from the ES segment. No segment override is possible. The contents of the destination index register determine the address of the memory data being compared, not the SCAS instruction operand. The operand validates ES segment addressability and determines the data type. Load the correct index value into the DI register before executing the SCAS instruction.

After the comparison, the destination index register automatically updates. If the Direction Flag (DF) is 0 (see CLD [on page 4-231](#page-270-0)), the destination index register increments. If DF is 1 (see STD [on page 4-231\)](#page-270-0), it decrements. The increment or decrement amount is 1 for bytes or 2 for words.

The SCASB and SCASW instructions are synonyms for the byte and word SCAS instructions that do not require operands. They are simpler to code, but provide no type or segment checking.

# **SCAS SCAS**

#### **Operation It Performs**

```
if (size(destination) == 8)
/* compare bytes */
{
  temp = AL - ES:[DI];if (DF == 0) /* forward */increment = 1;
  else /* backward */
    increment = -1;}
if (size(destination) == 16)
/* compare words */
{
  temp = AX - ES:[DI];if (DF == 0) /* forward */increment = 2;else /* backward */
    increment = -2i}
/* point to next string component */
DI = DI + increment;
```
#### **Flag Settings After Instruction**

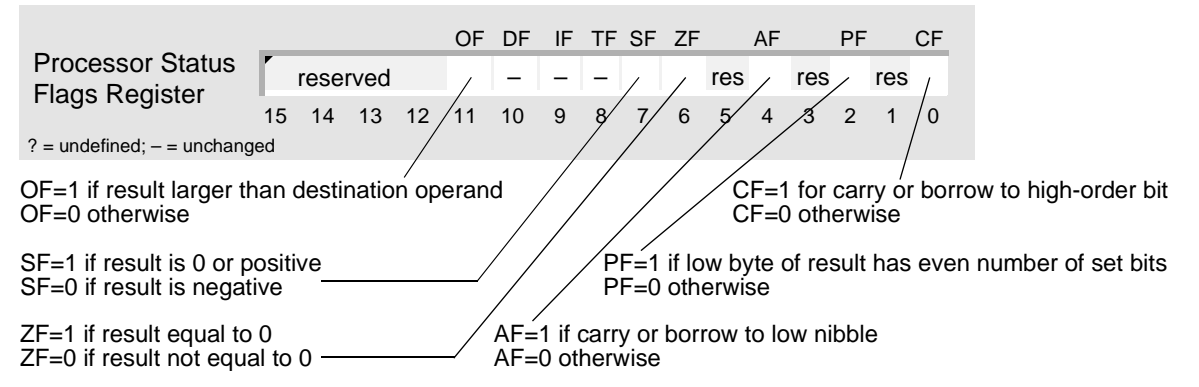

**Allian**<br>The position

#### **Examples**

This example scans a list of words in memory until it finds a value that is different or all words are compared. The microcontroller scans the words, one by one, from first to last.

```
; defined in SEG_L
LIST DW 32 DUP (?)
FILL EQU FFFFh
       ; notify assembler: DS and ES specify the
       ; same segment of memory
       ASSUME DS:SEG_L, ES:SEG_L
       ; set up segment registers with same segment
       MOV AX, SEG_L ; load segment into DS and ES<br>MOV DS, AX ; DS points to SEG_L
       MOV DS, AX ; DS points to SEG_L<br>MOV ES, AX ; ES points to SEG_L
       MOV ES, AX ; ES points to SEG_L
       ; initialize and use list
       ...
       ; set up registers and flags
       MOV AX,FILL ; copy value to AL
       LEA DI,LIST ; load offset (segment = ES)
       MOV CX, LENGTH LIST : set up counter
       CLD \qquad \qquad ; \qquad \qquad process list low to high
       ; scan list for different value
REPZ SCASW
       ; if list contains different value
       JNZ ERROR
       ; else
       JMP OKAY
ERROR:
       ...
       JMP CONTINUE
OKAY:
       ...
CONTINUE:
      ...
```
# **SCAS SCAS**

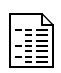

This example scans a string in memory until it finds a character or the entire string is scanned. The microcontroller scans the bytes, one by one, from first to last. If the string contains the character, the microcontroller sets the Carry Flag (CF) to 1; otherwise, it clears CF to 0.

```
; defined in SEG_R segment
STRING DB 10 DUP (?)
AT_SIGN EQU '@' ; 40h
       ; notify assembler: DS and ES specify the
       ; same segment of memory
       ASSUME DS:SEG_R, ES:SEG_R
       ; set up segment registers with same segment
       MOV AX, SEG_R \qquad ; load segment into DS and ES
       MOV DS, AX \qquad \qquad ; DS points to SEG_R
       MOV ES, AX \qquad ; ES points to SEG_R
; scan string for character
       ; initialize and use string
       ...
       ; set up registers and flags
       MOV AL, AT_SIGN : copy character to AL
       LEA DI, STRING : load offset (segment = ES)
       MOV CX, LENGTH STRING ; set up counter
       CLD \qquad \qquad ; process string low to high
      ; scan string for character
REPNE SCASB
       ; if string contains character
       JE FOUND
       ; else
       JMP NOT_FOUND
FOUND:
       STC indicate found \mathcal{S}JMP CONTINUE
NOT_FOUND:
       CLC \qquad \qquad ; \qquad \text{indicate not found}CONTINUE:
      ...
```
#### **Tips**

- Before using SCAS, always be sure to: set up DI with the offset of the string, set up CX  $\mathbb{C}^{\mathbb{P}}$ with the length of the string, and use CLD (forward) or STD (backward) to establish the direction for string processing.
- To scan a string for a value that is different from a given value, use the REPE (or REPZ)  $\mathbb{C}^2$ prefix to execute SCAS repeatedly. If all the components match the given value, ZF is set to 1.
- To scan a string for a value that is the same as a given value, use the REPNE (or REPNZ)  $\mathbb{C}$ <sup>7</sup> prefix to execute SCAS repeatedly. If no components match the given value, ZF is cleared to 0.
- The string instructions always advance SI and/or DI, regardless of the use of the REP prefix.  $\mathbb{C}^{\mathbb{P}}$ Be sure to set or clear DF before any string instruction.

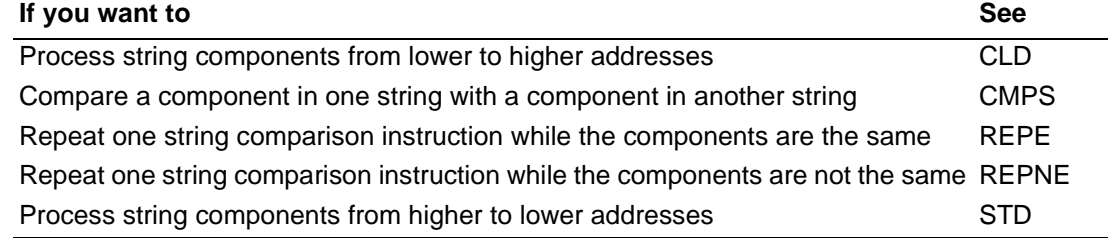

# AMDA SHL\* Shift Left SHL

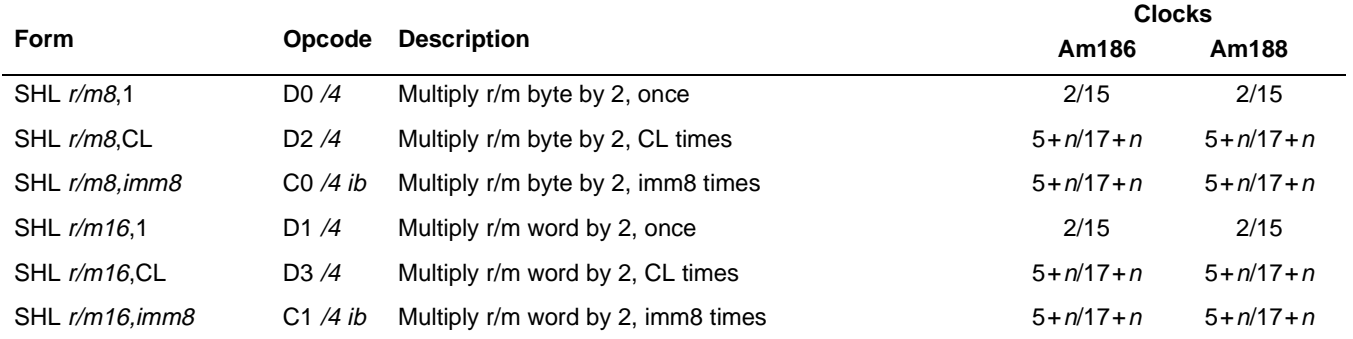

#### **What It Does**

SAL and SHL shift the bits of a component to the left, filling vacant bits with 0s.

#### **See SAL [on page 4-211](#page-250-0) for a complete description.**

<sup>\* –</sup> Shift immediates were not available on the original 8086/8088 systems.

# SHR\* Shift Right SHR

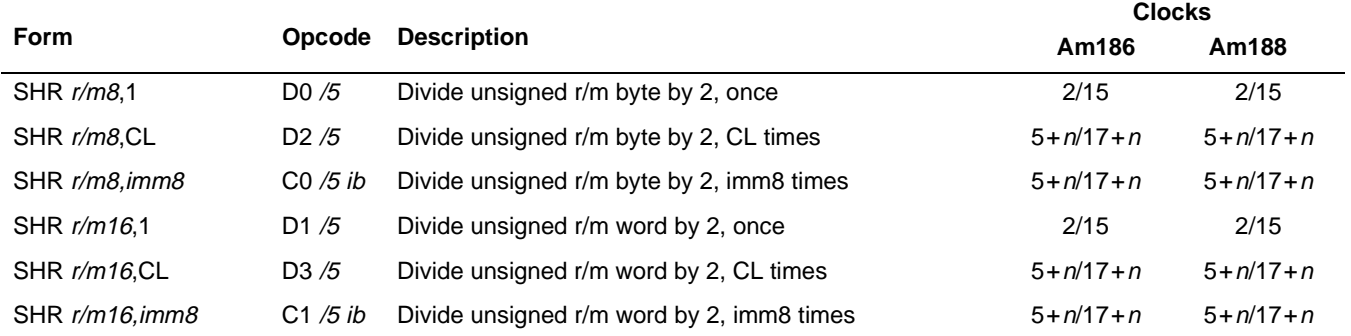

#### **What It Does**

SHR shifts the bits of a component to the right, filling vacant bits with 0s.

#### **Syntax**

SHR component, count

#### **Description**

SHR shifts the bits of the operand downward. SHR shifts the low-order bit into CF. The effect is to divide the operand by 2. SHR performs an unsigned divide and clears the highorder bit. The second operand indicates the number of shifts to make. The operand is either an immediate number or the CL register contents. The processor does not allow shift counts greater than 31; it only uses the bottom 5 bits of the operand if it is greater than 31.

#### **Operation It Performs**

```
while (i = count; i != 0; i--)
/* perform shifts */
{
  /* save lowest bit in carry flag */
  CF = leastSignificantBit(component);
  /* shift right and fill vacancy with 0 */
  component = component >> 1;
}
if \text{(count == 1)}/* single shift */
  OF = temp;
```
<sup>\* –</sup> Shift immediates were not available on the original 8086/8088 systems.

### **Flag Settings After Instruction**

If count=0, flags are unaffected. Otherwise, flags are affected as shown below:

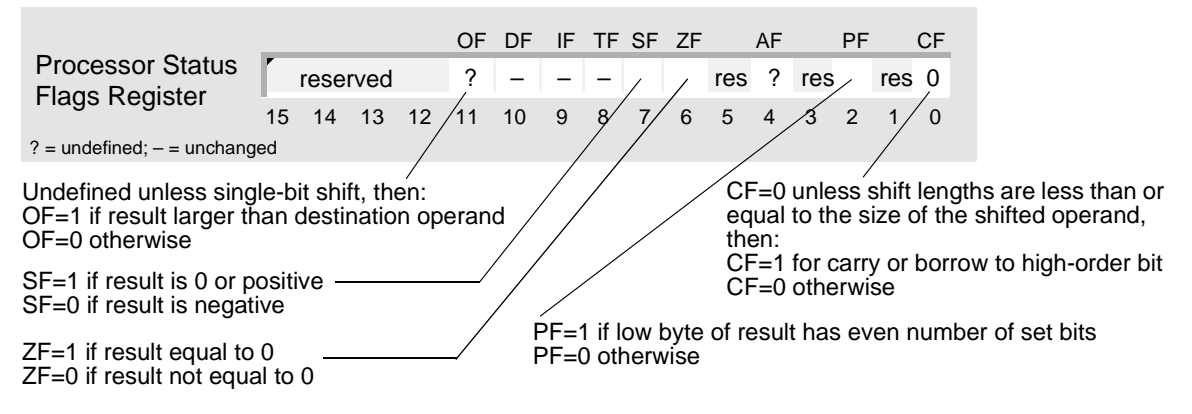

#### **Examples**

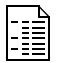

This example divides an 8-bit unsigned number in memory by 2.

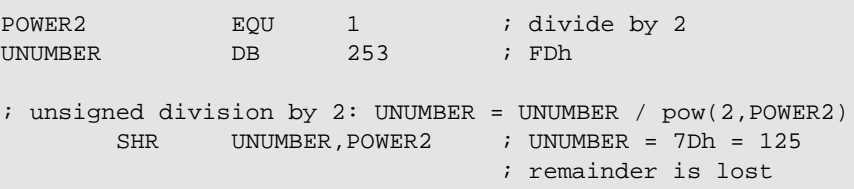

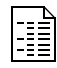

This example counts the number of bits in a word that are set to 1. LOOP implements a construct equivalent to the C-language do-while loop. AND and JZ implement an if statement within the loop.

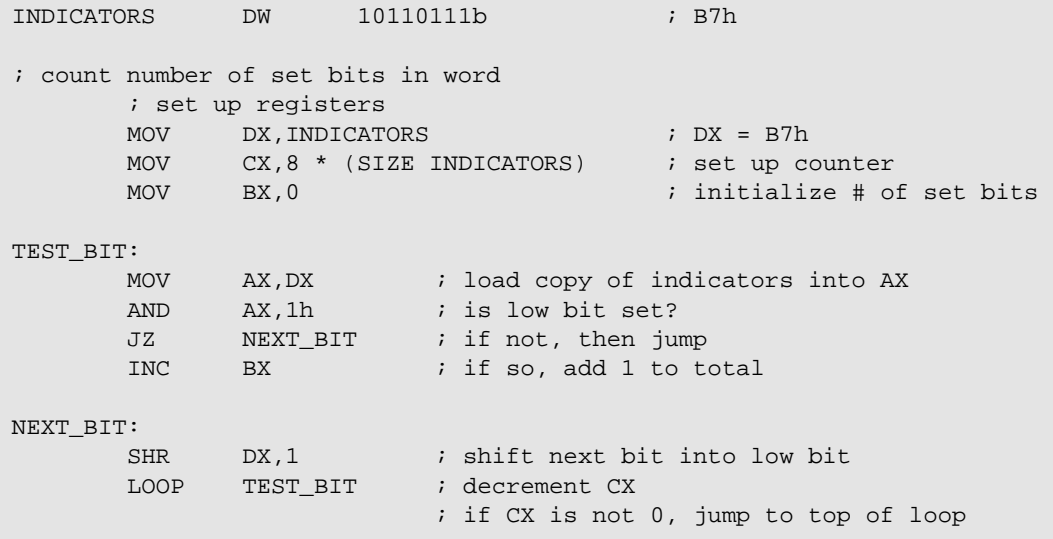

 $\mathbb{C}^n$ 

### **Tips**

Use SHR to isolate part of a component.

If the dividend will fit in a 16-bit register and you don't need the remainder, use SHR to  $\begin{picture}(42,10) \put(0,0){\line(1,0){10}} \put(15,0){\line(1,0){10}} \put(15,0){\line(1,0){10}} \put(15,0){\line(1,0){10}} \put(15,0){\line(1,0){10}} \put(15,0){\line(1,0){10}} \put(15,0){\line(1,0){10}} \put(15,0){\line(1,0){10}} \put(15,0){\line(1,0){10}} \put(15,0){\line(1,0){10}} \put(15,0){\line(1,0){10}} \put(15,0){\line(1$ divide unsigned numbers by powers of 2. When dividing an unsigned number by a power of 2, it is faster to use SHR than DIV.

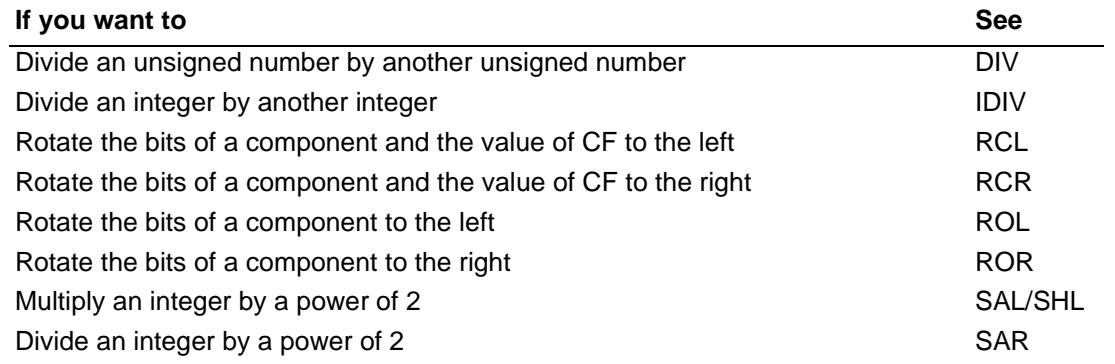

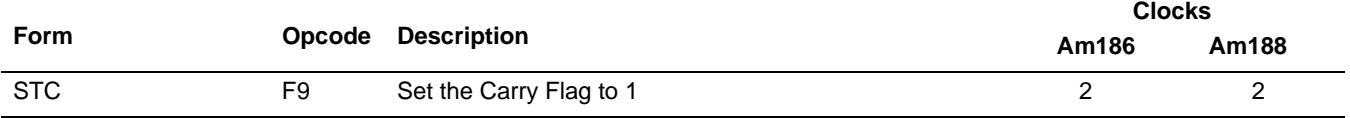

#### **What It Does**

STC sets the Carry Flag (CF) to 1.

#### **Syntax**

**STC** 

#### **Description**

STC sets CF.

#### **Operation It Performs**

/\* set carry flag \*/  $CF = 1;$ 

#### **Flag Settings After Instruction**

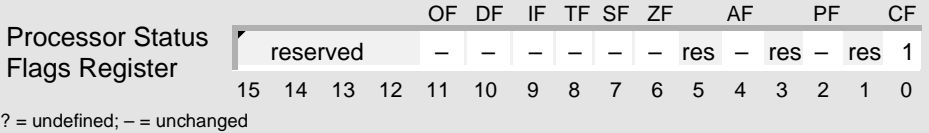

#### **Examples**

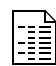

This example rotates the bits of a word in memory, maintaining a 1 in the low bit of the word.

BITS DW 0100100010001001b ; 4889h ; rotate word, maintaining 1 in low bit STC ; maintain 1 in low bit: CF = 1 RCL BITS, 1 ; BITS = 9113h = 1001000100010011b  $; CF = 0$ 

# **STC** STC

R

This example scans a string in memory until it finds a character or the entire string is scanned. The microcontroller scans the bytes, one by one, from first to last. If the string contains the character, the microcontroller sets the Carry Flag (CF) to 1; otherwise, it clears CF to 0.

```
; defined in SEG_R segment
STRING DB 10 DUP (?)
AT_SIGN EQU '@' ; 40h
       ; notify assembler: DS and ES specify the
       ; same segment of memory
       ASSUME DS:SEG_R, ES:SEG_R
       ; set up segment registers with same segment
       MOV AX, SEG_R ; load segment into DS and ES<br>
MOV DS, AX ; DS points to SEG_R
       MOV DS, AX ; DS points to SEG_R
       MOV ES, AX \qquad ; ES points to SEG R
; scan string for character
       ; initialize and use string
       ...
       ; set up registers and flags
       MOV AL, AT_SIGN : copy character to AL
       LEA DI, STRING : load offset (segment = ES)
       MOV CX, LENGTH STRING ; set up counter
       CLD \qquad \qquad ; process string low to high
       ; scan string for character
REPNE SCASB
       ; if string contains character
       JE FOUND
       ; else
       JMP NOT_FOUND
FOUND:
       STC indicate found \mathcal{S}JMP CONTINUE
NOT_FOUND:
       CLC \qquad \qquad ; \qquad \text{indicate not found}CONTINUE:
       ...
```
#### **Tips**

You can use CF to indicate the outcome of a procedure, such as when searching a string  $\mathbb{C}^n$ for a character. For instance, if the character is found, you can use STC to set CF to 1; if the character is not found, you can use CLC to clear CF to 0. Then, subsequent instructions that do not affect CF can use its value to determine the appropriate course of action.

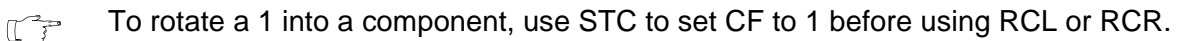

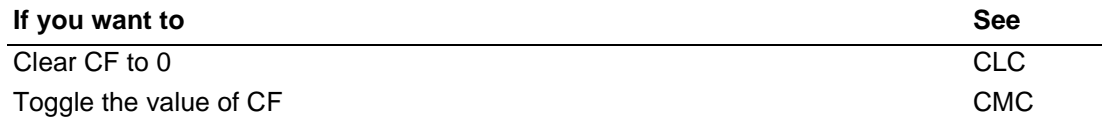

AMD,

# <span id="page-270-0"></span>**STD** Set Direction Flag STD STD

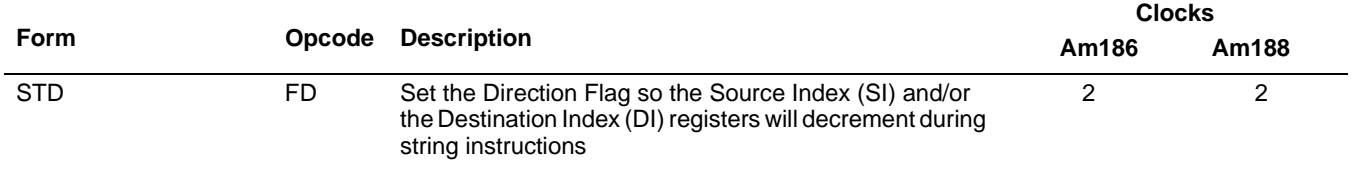

#### **What It Does**

STD sets the Direction Flag (DF) to 1, causing subsequent *string* instructions to process the components of a string from a higher address to a lower address.

#### **Syntax**

**STD** 

#### **Description**

STD sets the Direction Flag, causing all subsequent string operations to decrement the index registers on which they operate, SI or DI or both.

#### **Operation It Performs**

```
/* process string components from higher to lower addresses */
DF = 1;
```
#### **Flag Settings After Instruction**

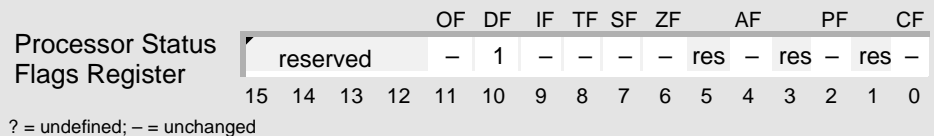

**Allian**<br>1999<br>1999

#### **Examples**

This example fills a workspace in memory with multiple copies of a string of ASCII characters (a pattern) in the same segment. The characters are copied, one by one, from last to first.

```
; defined in SEG_T segment
WORKSPACE DB 100h DUP (?)
; the following code requires FILLER to be
; reserved immediately following WORKSPACE
FILLER DB "Am186EM-"
       ; notify assembler: DS and ES specify the
       ; same segment of memory
       ASSUME DS:SEG_T, ES:SEG_T
       ; set up segment registers with same segment
       MOV AX, SEG_T : load segment into DS and ES
       MOV DS, AX ; DS points to SEG_T
       MOV ES, AX ; ES points to SEG T
       ; fill workspace with pattern
       ; load source offset (segment = DS)
       LEA SI,FILLER + SIZE FILLER - TYPE FILLER
       ; load destination offset (segment = ES)
       LEA DI,FILLER - TYPE FILLER
       MOV CX, LENGTH WORKSPACE : set up counter
       STD \qquad \qquad ; process string high to low
      ; fill destination string with pattern
REP MOVSB
```
## **STD** STD

R

This example copies a string of 16-bit integers in one segment of memory to a string in another segment. The words are copied, one by one, from last to first.

```
; defined in SEG_A
STRING1 DW -30000,10250,31450,21540,-16180
S1_LENGTH EQU 5
; defined in SEG_B
STRING2 DW S1_LENGTH DUP (?)
S2_END_ADDR DD STRING2 + SIZE STRING2 - TYPE STRING2
       ; notify assembler: DS and ES specify
       ; different segments of memory
      ASSUME DS:SEG_A, ES:SEG_B
      ; set up segment registers with different segments
      MOV AX, SEG_A ; load one segment into DS
      MOV DS, AX ; DS points to SEG_A
      MOV AX, SEG_B ; load another segment into ES
      MOV ES, AX ; ES points to SEG_B
      ; copy string in segment A to string in segment B
       ; save ES
      PUSH ES
      ; set up registers and flags
      LEA SI, STRING1 ; load source offset (seqment = DS)
      ; load dest. segment into ES and offset into DI
      LES DI,ES:S2_END_ADDR
      MOV CX, S1 LENGTH ; set up counter
      STD \qquad \qquad ; process string high to low
      ; copy source string to destination
REP MOVSW
      ; restore saved ES
      POP ES
```
# AMDA **STD** STD

### **Tips**

Before using one of the string instructions (CMPS, INS, LODS, MOVS, OUTS, SCAS, or  $\mathbb{C}^n$ STOS), always set up CX with the length of the string, and use CLD (forward) or STD (backward) to establish the direction for string processing.

The string instructions always advance SI and/or DI, regardless of the use of the REP prefix.  $\mathbb{C}$ Be sure to set or clear DF before any string instruction.

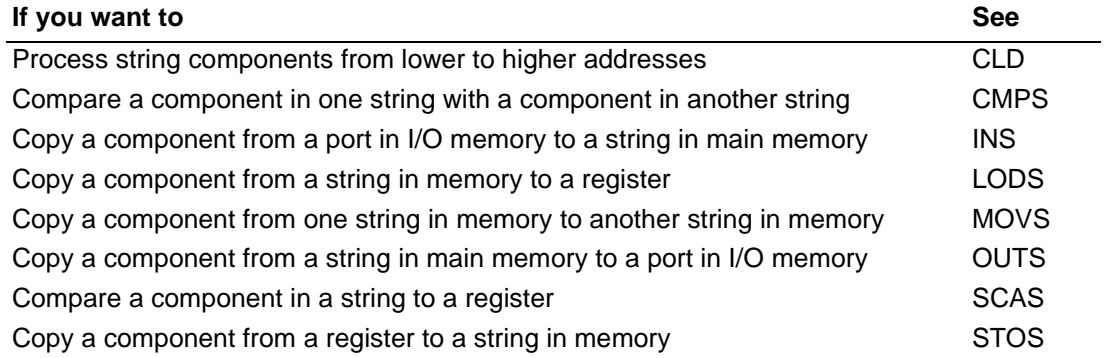

# **STI** Set Interrupt-Enable Flag **STI**

AMD.

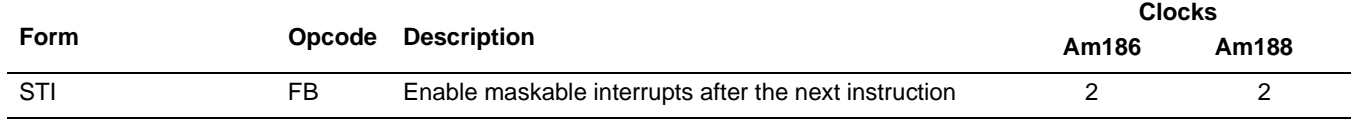

#### **What It Does**

STI sets the Interrupt-Enable Flag (IF), enabling all maskable interrupts that are not masked by their interrupt control registers.

#### **Syntax**

**STI** 

#### **Description**

STI sets the Interrupt-Enable Flag (IF). The processor responds to external interrupts after executing the next instruction if that instruction does not clear IF. If external interrupts are disabled and the program executes STI before a RET instruction (such as at the end of a subroutine), RET executes before processing any external interrupts. If external interrupts are disabled and the program executes STI before a CLI instruction, no external interrupts are processed because CLI clears IF.

STI has no affect on nonmaskable interrupts, or on software-generated interrupts or traps  $(i.e., INT x).$ 

#### **Operation It Performs**

/\* enable maskable interrupts \*/  $TF = 1;$ 

### **Flag Settings After Instruction**

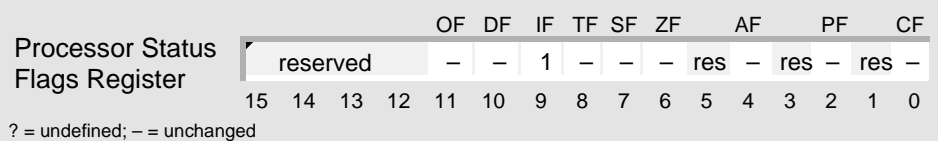

## **STI** STI

{\_\_\_<br>|=≣≣

MDA

#### **Examples**

This example of an interrupt-service routine: enables interrupts so that interrupt nesting can occur, resets a device, disables interrupts until the interrupted procedure is resumed, and then clears the in-service bits in the In-Service (INSERV) register by writing to the End-Of-Interrupt (EOI) register.

```
; the microcontroller pushes the flags onto
; the stack before executing this routine
; enable interrupt nesting during routine
ISR1 PROC FAR
       PUSHA \qquad ; save general registers
       STI intervalsed interrupts \mathbf{i} enable unmasked maskable interrupts
       mRESET_DEVICE1 \qquad \qquad ; perform operation (macro)
       CLI \qquad \qquad ; disable maskable interrupts until IRET
       ; reset in-service bits by writing to EOI register
       MOV DX, INT_EOI_ADDR : address of EOI register<br>MOV AX,8000h : nonspecific EOI
       MOV AX,8000h ; nonspecific EOI
       OUT DX, AX ; write to EOI register
       POPA \qquad \qquad ; restore general registers
       IRET
ISR1 ENDP
; the microcontroller pops the flags from the stack
; before returning to the interrupted procedure
```
#### **Tips**

Before you use STI, make sure that the stack is initialized (SP and SS).  $\mathbb{T}^7$ 

If you disable maskable interrupts using CLI, the microcontroller does not recognize  $\mathbb{C}$ maskable interrupt requests until the instruction that follows STI is executed.

After using CLI to disable maskable interrupts, use STI to enable them as soon as possible  $\mathbb{T}^n$ to reduce the possibility of missing maskable interrupt requests.

- INT clears IF to 0.  $\mathbb{T}^2$
- IRET restores IF to its value prior to calling the interrupt routine.  $\mathbb{T}$

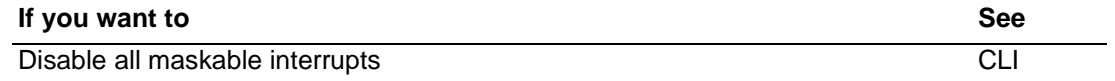

# **STOS** Store String Component **STOSB Store String Byte STOSW Store String Word**

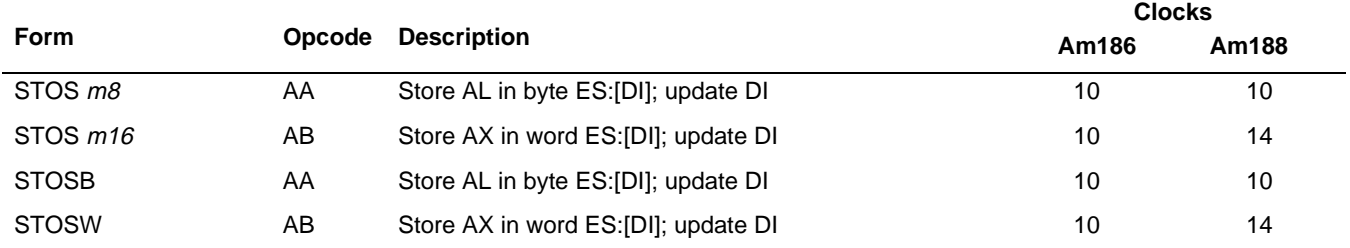

#### **What It Does**

STOS copies a component from a register to a string.

#### **Syntax**

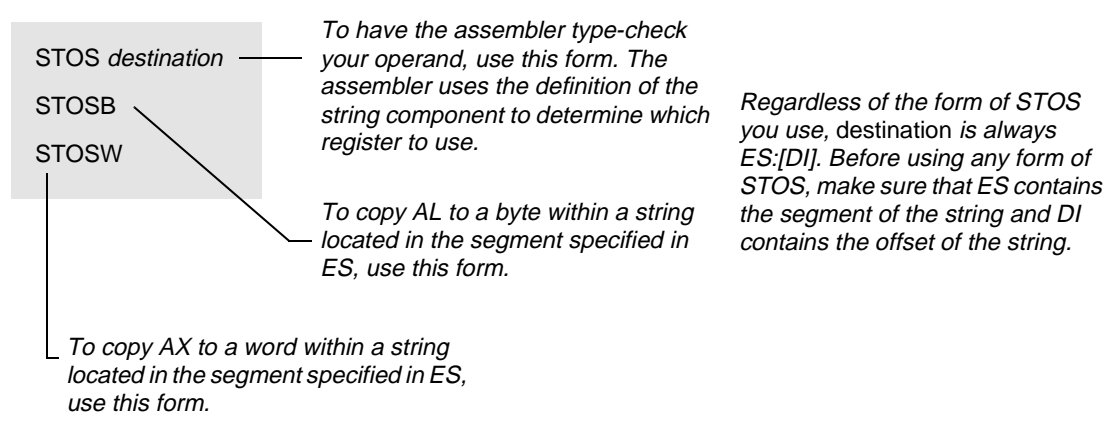

### **Description**

STOS transfers the contents of the AL or AX register to the memory byte or word given by the destination register (DI) relative to the ES segment. The destination operand must be addressable from the ES register. A segment override is not possible. The contents of the destination register determine the destination address. STOS does not use an explicit operand. This operand only validates ES segment addressability and determines the data type. You must load the correct index value into the destination register before executing the STOS instruction.

After the transfer, STOS automatically updates the Destination Index (DI) register. If the Direction Flag (DF) is 0 (see CLD [on page 4-29](#page-68-0)), the register increments. If DF is 1 (see STD [on page 4-231\)](#page-270-0), the register decrements. The increment or decrement amount is 1 for a byte or 2 for a word.

STOSB and STOSW are synonyms for the byte and word STOS instructions. These forms do not require an operand and are simpler to use, but provide no type or segment checking.

# AMDA **STOS STOS**

### **Operation It Performs**

```
if (size(destination) == 8)
/* store bytes */
{
  ES:[DI] = AL;
 if (\text{DF} == 0) /* forward */
   increment = 1;
  else /* backward */
    increment = -1;}
if (size(destination) == 16)
/* store words */
{
  ES:[DI] = AX;if (DF == 0) 4 \times 6 forward */
    increment = 2ielse /* backward */
    increment = -2i}
/* point to location for next string component */
DI = DI + increment;
```
### **Flag Settings After Instruction**

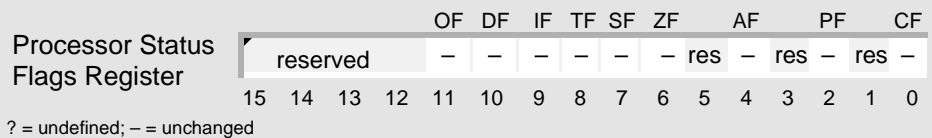

#### **Examples**

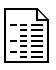

This example fills a string in memory with a character. Because the Direction Flag (DF) is cleared to 0 using CLD, the bytes are filled, one by one, from first to last.

```
STRING DB 128 DUP (?)
ASTERISK DB '*' ; 2Ah
; fill string with character
      ; set up registers and flags
      MOV AL, ASTERISK ; copy character to AL
      LEA DI, STRING ; load offset (segment = DS)
      MOV CX, LENGTH STRING \qquad ; set up counter
      CLD \qquad \qquad ; \qquad \qquad process string low to high
      ; fill string
REP STOSB
```
#### **Tips**

Before using STOS, always be sure to: set up DI with the offset of the string, set up CX  $\mathbb{C}^{\mathbb{P}}$ with the length of the string, and use CLD (forward) or STD (backward) to establish the direction for string processing.

- To fill a string with a given value, use the REP prefix to execute STOS repeatedly.  $\mathbb{C}^n$
- To perform a custom operation on each component in a string, use LODS and STOS within  $\mathbb{C}^{\mathbb{P}}$ a loop. Within the loop, use the following sequence of instructions: Use LODS to copy a component from memory, use other instructions to perform the custom operation, and then use STOS to copy the component back to memory. To overwrite the original string with the results, set up DI with the same offset as SI before beginning the loop.
- The string instructions always advance SI and/or DI, regardless of the use of the REP prefix.  $\mathbb{C}^{\mathbb{P}}$ Be sure to set or clear DF before any string instruction.

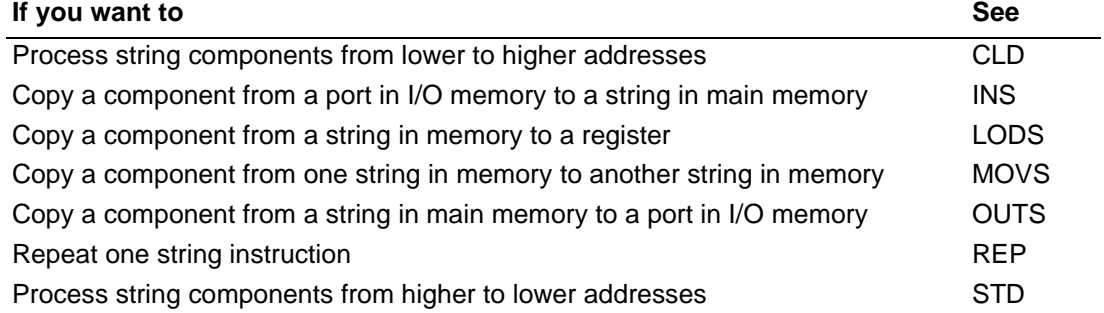

# AMDA **SUB** Subtract Numbers SUB

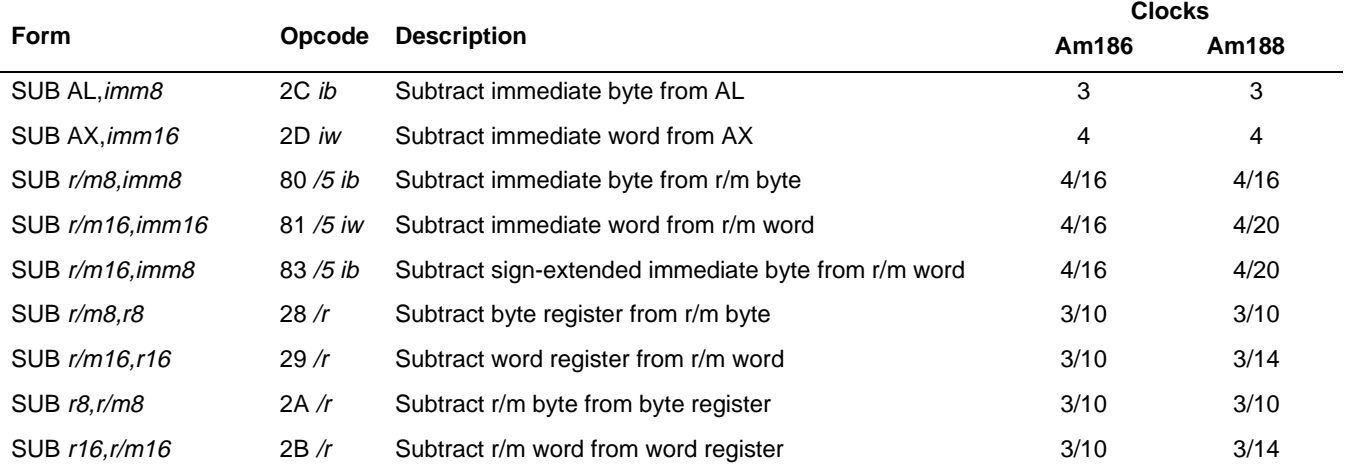

#### **What It Does**

SUB subtracts an integer or an unsigned number from another number of the same type.

#### **Syntax**

SUB difference,subtrahend

#### **Description**

SUB subtracts the second operand (subtrahend) from the first operand (difference). The first operand is assigned the result of the subtraction and the flags are set accordingly. If an immediate byte value is subtracted from a word operand, the immediate value is first sign-extended to the size of the destination operand.

### **Operation It Performs**

```
if (size(difference) == 16)
  if (size(subtrahend) == 8)
  /* extend sign of subtrahend */
     if (subtrahend < 0)
        subtrahend = 0xFF00 | subtrahend;
     else
        subtrahend = 0x00FF & subtrahend;
/* subtract */
difference = difference - subtrahend;
```
### **Flag Settings After Instruction**

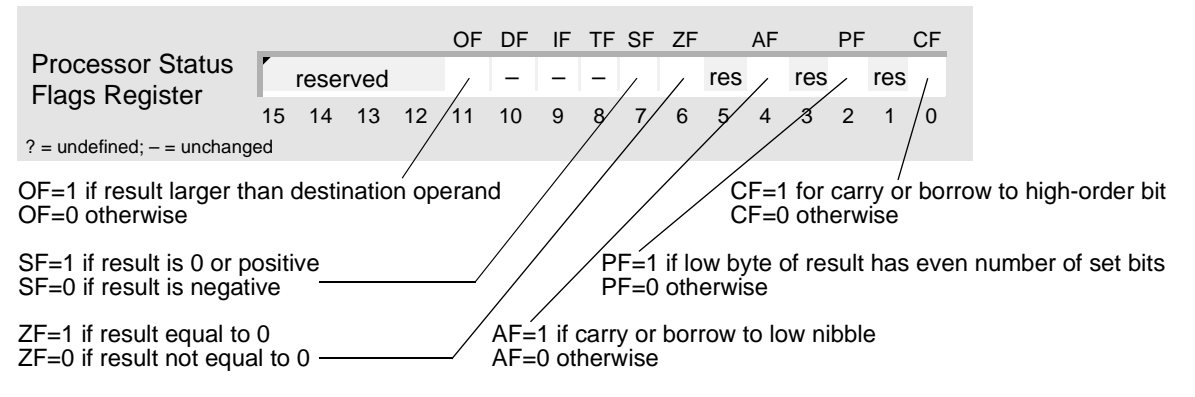

#### **Examples**

Œ

This example subtracts one 16-bit unsigned number in memory (the subtrahend) from another 16-bit unsigned number in a register (the minuend).

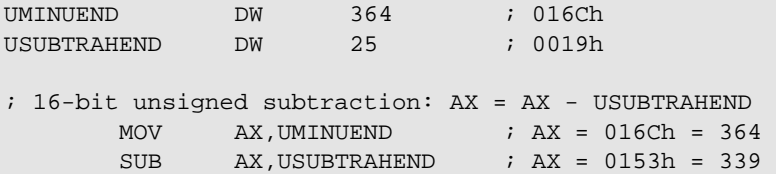

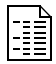

This example subtracts one 32-bit integer in a register (the subtrahend) from another 32 bit integer in memory (the minuend). This is accomplished by subtracting one word at a time. The first subtraction uses SUB, and the subsequent subtraction uses SBB in case a borrow was generated by the previous subtraction. (CF doubles as the borrow flag. If CF is set, the previous subtraction generated a borrow. Otherwise, the previous subtraction did not generate a borrow.)

```
SMINUEND DD 44761089 ; 02AB0001h
SSUBTRAHEND DD -990838848 ; C4F0FFC0h
; 32-bit integer subtraction: SMINUEND = SMINUEND - SSUBTRAHEND
       ; low word subtraction
      MOV AX, WORD PTR SSUBTRAHEND : copy subtrahend
      SUB WORD PTR SMINUEND, AX \qquad ; subtract
       ; high word subtraction
      MOV AX, WORD PTR SSUBTRAHEND + 2 ; copy subtrahend
      SBB WORD PTR SMINUEND + 2, AX ; subtract with borrow
                                       ; SMINUEND = C79BFFC1h
                                       ; = -946077759
```
# AMDA **SUB SUB**

#### **Tips**

To subtract an integer or an unsigned number located in memory from another number of  $\mathbb{C}^{\mathbb{P}}$ the same type that is also located in memory, copy one of them to a register before using SUB.

SUB requires both operands to be the same size. Before subtracting an 8-bit integer from  $\mathbb{C}^n$ a 16-bit integer, convert the 8-bit integer to its 16-bit equivalent using CBW. To convert an 8-bit unsigned number to its 16-bit equivalent, use MOV to copy 0 to AH.

To subtract numbers larger than 16 bits, use SUB to subtract the low words, and then use  $\mathbb{C}^{\mathbb{Z}^{\mathbf{m}}}$ SBB to subtract each of the subsequently higher words.

- Use DEC instead of SUB within a loop when you want to decrease a value by 1 each time  $\mathbb{C}$ the loop is executed.
- The processor does not provide an instruction that performs decimal subtraction. To  $\mathbb{C}$ subtract decimal numbers, use SBB or SUB to perform binary subtraction, and then convert the result to decimal using AAS or DAS.
- ADC, ADD, SBB, and SUB set AF when the result needs to be converted for decimal  $\mathbb{C}$ arithmetic. AAA, AAS, DAA, and DAS use AF to determine whether an adjustment is needed. This is the only use for AF.

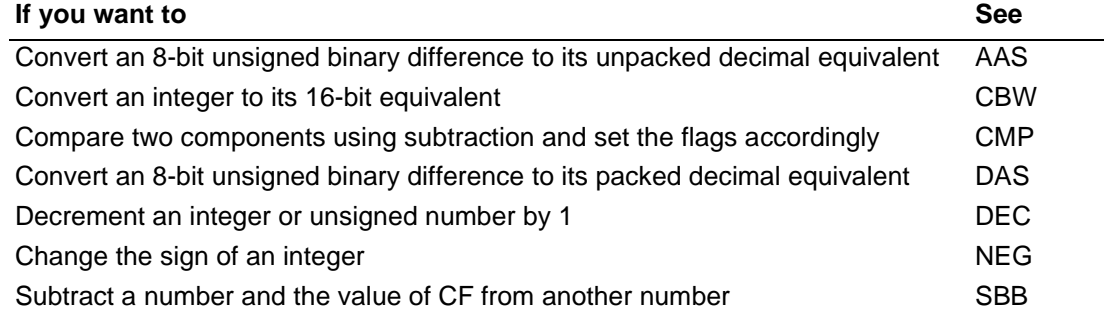

# **TEST** Logical Compare

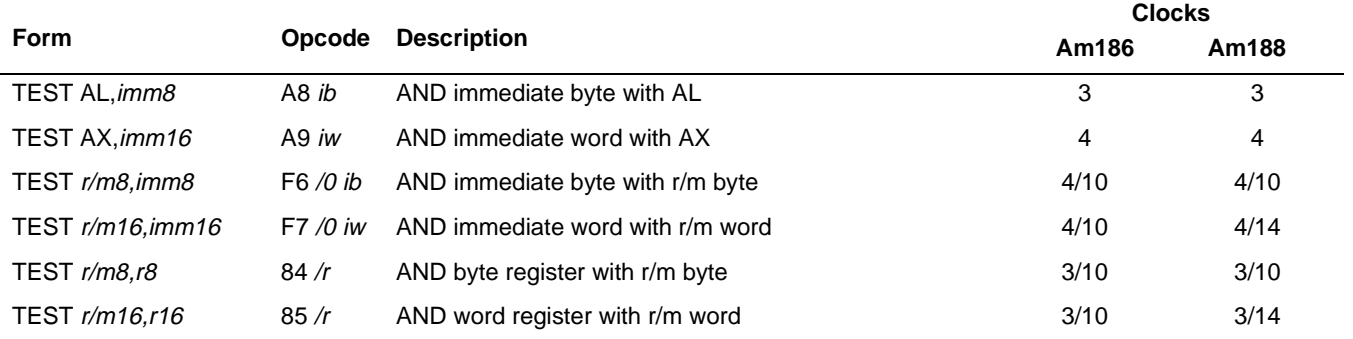

#### **What It Does**

TEST determines whether particular bits of a component are set to 1 by comparing the component to a mask.

#### **Syntax**

TEST component,mask

#### **Description**

TEST computes the bitwise logical AND of its two operands. Each bit of the result is 1 if both of the corresponding bits of the operands are 1; otherwise, each bit is 0. The result of the operation is discarded and only the flags are modified.

#### **Operation It Performs**

```
/* compare component to mask */
temp = component & mask;
/* clear overflow and carry flags */
OF = CF = 0;
```
### **Flag Settings After Instruction**

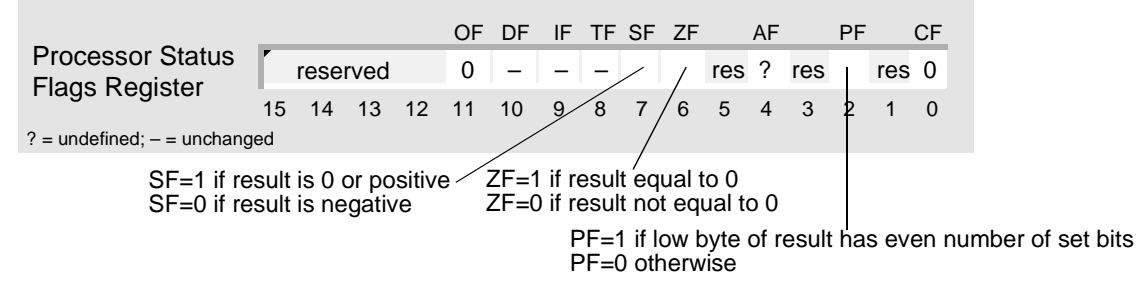

# **IMDA**

R

#### **Examples**

This example tests the value of a bit that a particular device sets to 1 when an error occurs. If the tested bit is 1, the microcontroller jumps to an instruction sequence designed to reset the device. Otherwise, the microcontroller continues with the following instruction.

```
DEVICE5 EQU 00100000b ; device 5 mask
DEVICES DB ?
; test for device error
      ; update device status bits
      ...
      TEST DEVICES, DEVICE5 ; did device 5 log an error?
      JNZ RESET5 \qquad ; if so, try to reset device 5
      ...
RESET5:
      ...
```
#### **Tips**

 $\mathbb{C}^7$ 

If you want a procedure to branch depending on the value of one or more bits, use TEST to test those bits and affect ZF, and then use JZ or JNZ.

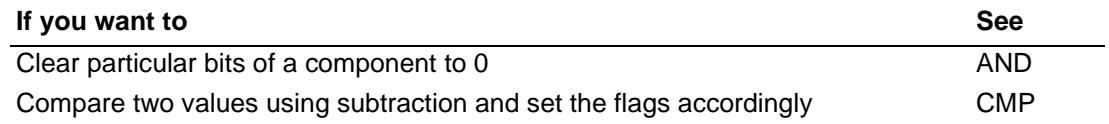

# **WAIT\* Wait for Coprocessor WAIT**

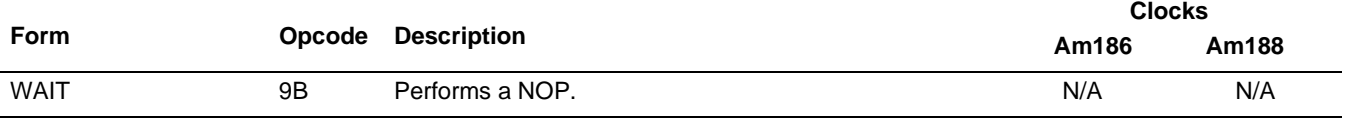

#### **What It Does**

WAIT is unimplemented and performs a NOP.

#### **Syntax**

WAIT

#### **Description**

Members of the Am186 and Am188 family of microcontrollers do not have a TEST pin, and executing WAIT is the same as performing a NOP.

#### **Operation It Performs**

NOP ; does nothing

#### **Flag Settings After Instruction**

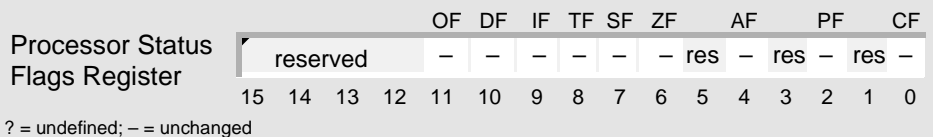

AMDA

<sup>\* –</sup> This instruction is not supported with the necessary pinout.

## AMDJ **XCHG** Exchange Components **XCHG** XCHG

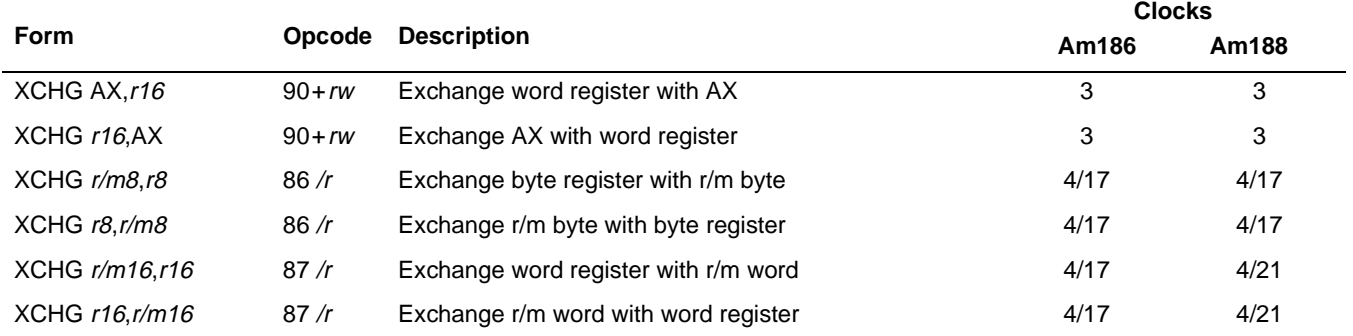

#### **What It Does**

XCHG exchanges one component with another component.

#### **Syntax**

XCHG component1,component2

#### **Description**

XCHG exchanges two operands. The operands can be in either order.

#### **Operation It Performs**

```
/* save first component */
temp = component1;/* copy second component to first component */
component1 = component2;/* copy saved component to second component */
component2 = temp;
```
#### **Flag Settings After Instruction**

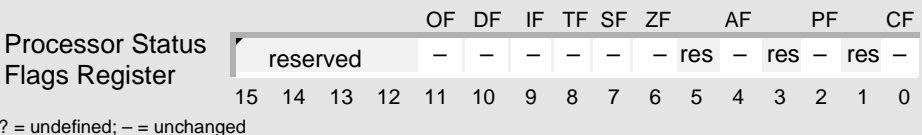

#### **Examples**

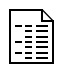

This example exchanges an integer in one register with an integer in another register.

```
; exchange BX with CX
      MOV BX, -300 ; BX = -300MOV CX,700 ; CX = 700
      XCHG BX, CX ; BX = 700, CX = -300
```
# **XCHG XCHG**

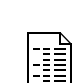

This example performs a bubble sort on a list of unsigned numbers in memory. The microcontroller rearranges the list from smallest to largest.

```
LIST DB 3,5,2,9,7
L LENGTH EQU 5
; sort unsigned numbers
      MOV SI, 0 \cdot ; set up list index
      MOV DX.L LENGTH - 1 ; get length of list
      MOV CX, DX \cdot iset up counter
SORT:
      MOV AL, LIST[SI] ; copy this number
      CMP AL,LIST[SI]+1 ; is this number <= next number?
      JLE NEXT ; if so, then jump
      XCHG AL,LIST[SI]+1 ; write larger number to next byte
      MOV LIST[SI],AL ; write smaller number to this byte
NEXT:
      INC SI ; point to next number
      LOOP SORT ; while CX is not zero, jump
                           ; to top of loop
      DEC DX \qquad \qquad ; set up length of sublist
      MOV SI, 0 \cdot ; reset sublist index
      MOV CX, DX \qquad ; set up sublist counter
      LOOP SORT ; while CX is not zero, jump
                           ; to top of loop
```
#### **Tips**

- To exchange two components that are both stored in memory, use MOV to copy the first  $\mathbb{C} \mathbb{P}$ component to a register, use XCHG to exchange the register with the second component, and then use MOV again to copy the register to the first component.
- XCHG requires both operands to be the same size. To convert an 8-bit integer to its 16-  $\mathbb{T}^7$ bit equivalent, use CBW. To convert a 16-bit integer to its 32-bit equivalent, use CWD. To convert another type of component to its extended equivalent, use MOV to copy 0 to the high byte or word.
- You cannot use XCHG to exchange a word with a segment register. To copy a segment  $\mathbb{T}^2$ address to a segment register, use MOV to copy the segment address to a general register, and then use MOV to copy the value in the general register to the segment register.

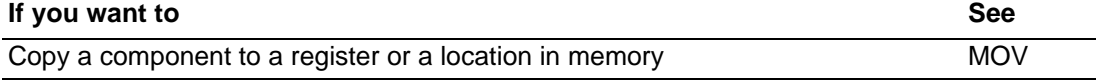

### AMDA

# **XLAT Translate Table Index to Component XLAT XLATB Translate Table Index to Byte**

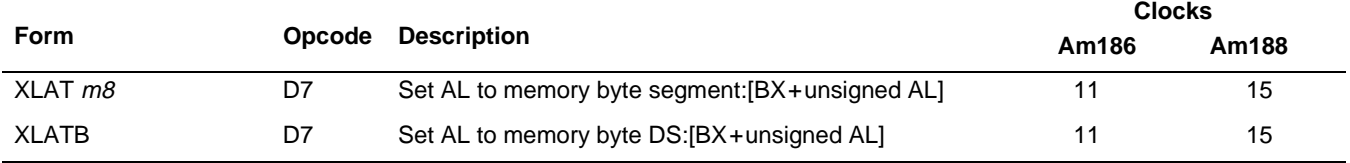

#### **What It Does**

XLAT translates the offset index of a byte stored in memory to the value of that byte.

#### **Syntax**

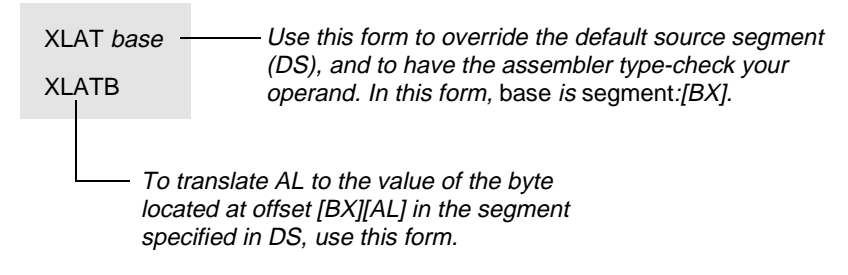

#### **Description**

XLAT changes the AL register from the table index to the table entry. The AL register should be an unsigned index into a table addressed by the DS:BX register pair.

The operand allows for the possibility of a segment override, but the instruction uses the contents of the BX register even if it differs from the offset of the operand. Load the operand offset into the BX register—and the table index into AL—before executing XLAT.

Use the no-operand form, XLATB, if the table referenced by BX resides in the DS segment.

#### **Operation It Performs**

```
/* extend index */
temp = 0x00FF \& AL;/* store indexed component in AL */
AL = DS:[BX + temp];
```
#### **Flag Settings After Instruction**

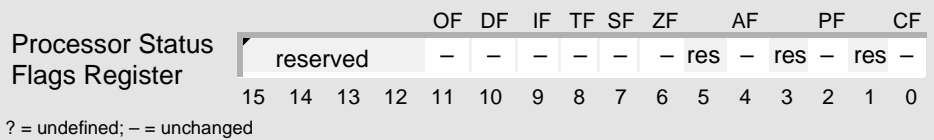
H

### **Examples**

This example translates a string of ASCII numbers in memory to unpacked decimal digits. The microcontroller translates the numbers, one by one, from first to last.

```
; defined in SEG_D segment
TABLE DB 0, 1, 2, 3, 4, 5, 6, 7, 8, 9
STRING DB "0123456789"
       ; notify assembler: DS and ES specify the
       ; same segment of memory
       ASSUME DS:SEG_D, ES:SEG_D
       ; set up DS and ES with the same segment address
       MOV AX, SEG_D ; load segment into DS and ES
       MOV DS, AX ; DS points to SEG_D<br>MOV ES, AX ; ES points to SEG_D
       MOV ES, AX ; ES points to SEG_D
       ; translate ASCII numbers to unpacked decimal digits
       ; set up for string operation
       LEA SI, STRING ; load source offset (segment = DS)
       LEA DI, STRING ; load dest. offset (segment = DS)
       MOV CX, 10 \cdots ; set up counter
       CLD \qquad \qquad ; process string from low to high
       LEA BX, TABLE : load table base (seqment = DS)
ASCII2BCD:
       ; translate bytes
       LODSB \qquad \qquad ; \text{ copy ASCII } # \text{ from string to AL}XLATB ; translate to unpacked decimal
       STOSB \qquad \qquad ; \text{ copy back to string}LOOP ASCII2BCD : while CX is not 0, jump
                               ; to top of loop
```

```
HE
```
This example translates the offset (base+index) of a byte within a table in memory to the value of that byte.

```
; defined in SEG_B segment
TABLE DB 3, 6, 12, 24, 48, 96, 192
       ; notify assembler: DS and ES point to
       ; different segments of memory
      ASSUME DS:SEG_A, ES:SEG_B
      ; set up DS and ES with different segment addresses
      MOV AX, SEG_A \qquad ; load one segment into DS
      MOV DS, AX ; DS points to SEG_A
      MOV AX, SEG_B ; load another segment into ES
      MOV ES, AX \qquad ; ES points to SEG B
      ; translate index to component (override default segment)
       MOV AL, 3 ; set up index: AL = 3LEA BX,ES:TABLE : load table base into BX
       XLAT ES:[BX] ; translate: AL = 24
```
### **Tips**

 $\begin{picture}(420,40) \put(0,0){\line(1,0){10}} \put(15,0){\line(1,0){10}} \put(15,0){\line(1,0){10}} \put(15,0){\line(1,0){10}} \put(15,0){\line(1,0){10}} \put(15,0){\line(1,0){10}} \put(15,0){\line(1,0){10}} \put(15,0){\line(1,0){10}} \put(15,0){\line(1,0){10}} \put(15,0){\line(1,0){10}} \put(15,0){\line(1,0){10}} \put(15,0){\line($ Use XLAT to translate bytes from one code system to another (e.g., from unpacked decimal numbers to ASCII numbers or from ASCII characters to EBCDIC characters).

### **Related Instructions**

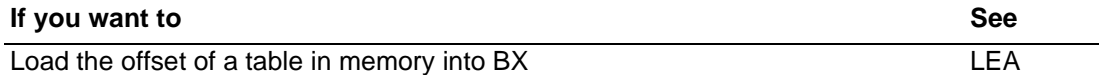

# <span id="page-290-0"></span>**XOR Logical Exclusive OR XOR**

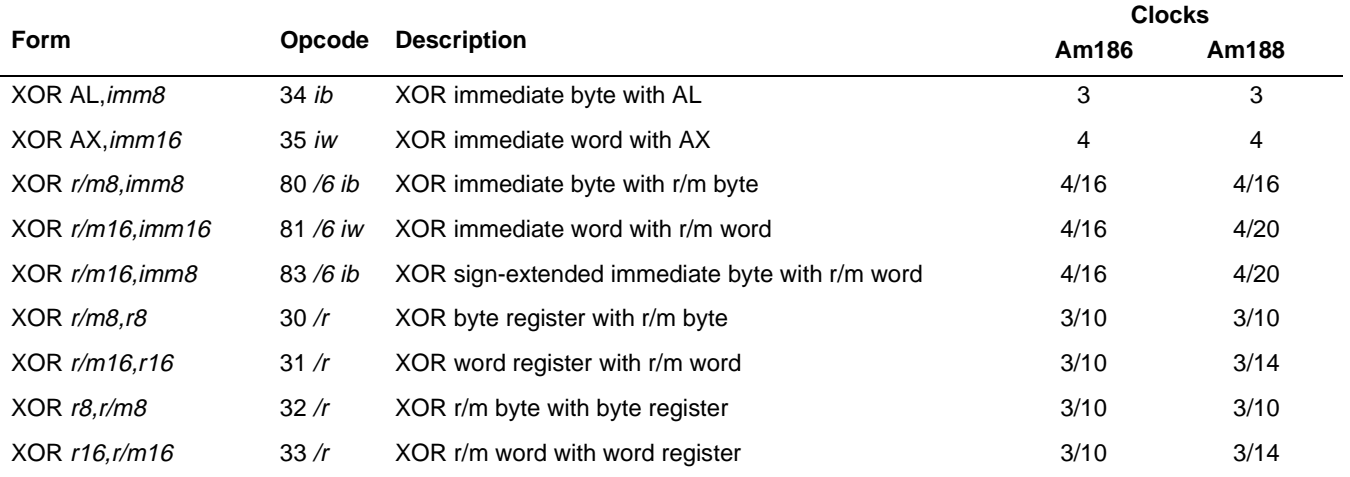

### **What It Does**

XOR complements particular bits of a component according to a mask.

### **Syntax**

XOR component,mask

### **Description**

XOR computes the exclusive OR of the two operands. If corresponding bits of the operands are different, the resulting bit is 1. If the bits are the same, the result is 0. The answer replaces the first operand.

### **Operation It Performs**

```
/* XOR component with mask */
component = component ^ mask;
/* clear overflow and carry flags */
OF = CF = 0;
```
### **Flag Settings After Instruction**

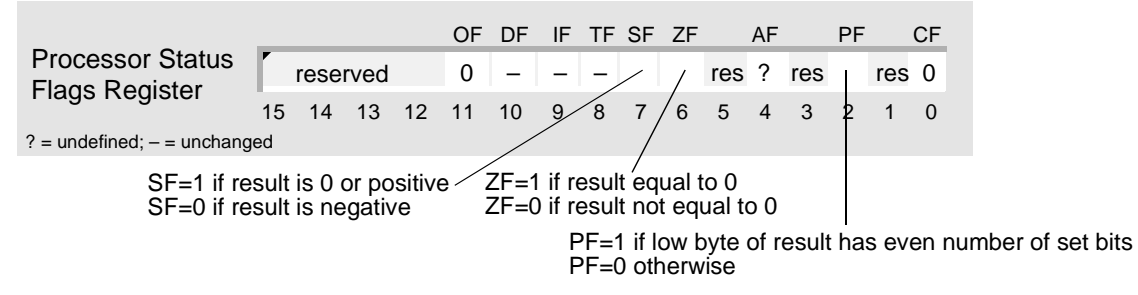

## **XOR XOR**

### **Examples**

This example turns on Timer 2 by setting the Enable (EN) and Inhibit (INH) bits in the Timer 2 Mode and Control (T2CON) register.

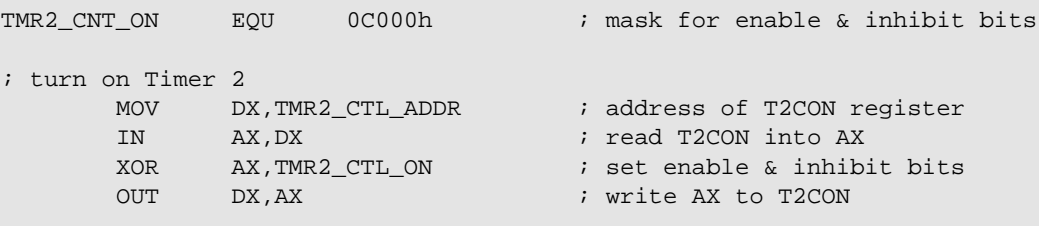

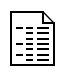

E

This example procedure turns an LED on or off by toggling the signal level of programmable I/O (PIO) pin 3 in the PIO Data 0 (PDATA0) register.

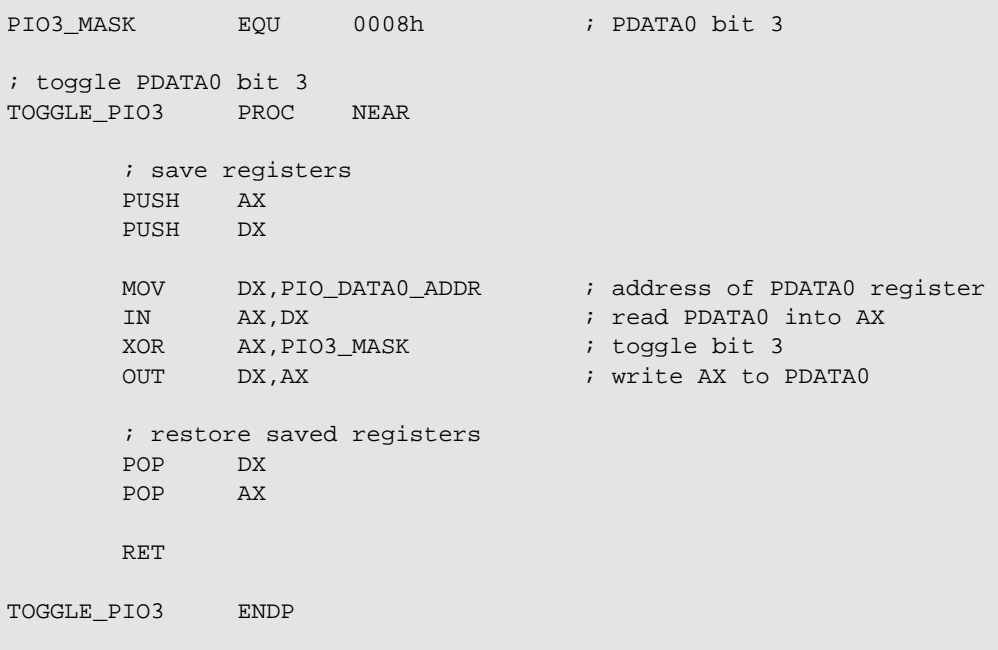

### **Tips**

 $\mathbb{C}$ 

To clear a register to 0, use XOR to exclusive OR the register with itself.

### **Related Instructions**

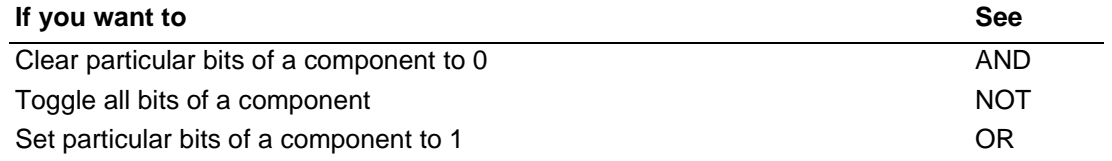

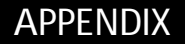

# **A INSTRUCTION SET SUMMARY**

**AMDA** 

This appendix provides several tables that summarize the instructions for the Am186 and Am188 family of microcontrollers:

- [Table A-2, "Instruction Set Summary by Mnemonic," on page A-3](#page-294-0)
- [Table A-3, "Instruction Set Summary by Opcode," on page A-10](#page-301-0)
- [Table A-4, "Instruction Set Summary by Partial Opcode," on page A-20](#page-311-0)

The variables used in these tables are described in [Table A-1 on page A-2](#page-293-0). [Table A-4](#page-311-0) also uses the variables in [Table A-5 on page A-22](#page-313-0). The format for the instructions is described in ["Forms of the Instruction" on page 2-4](#page-21-0).

### <span id="page-293-0"></span>**Table A-1 Variables Used In Instruction Set Summary Tables**

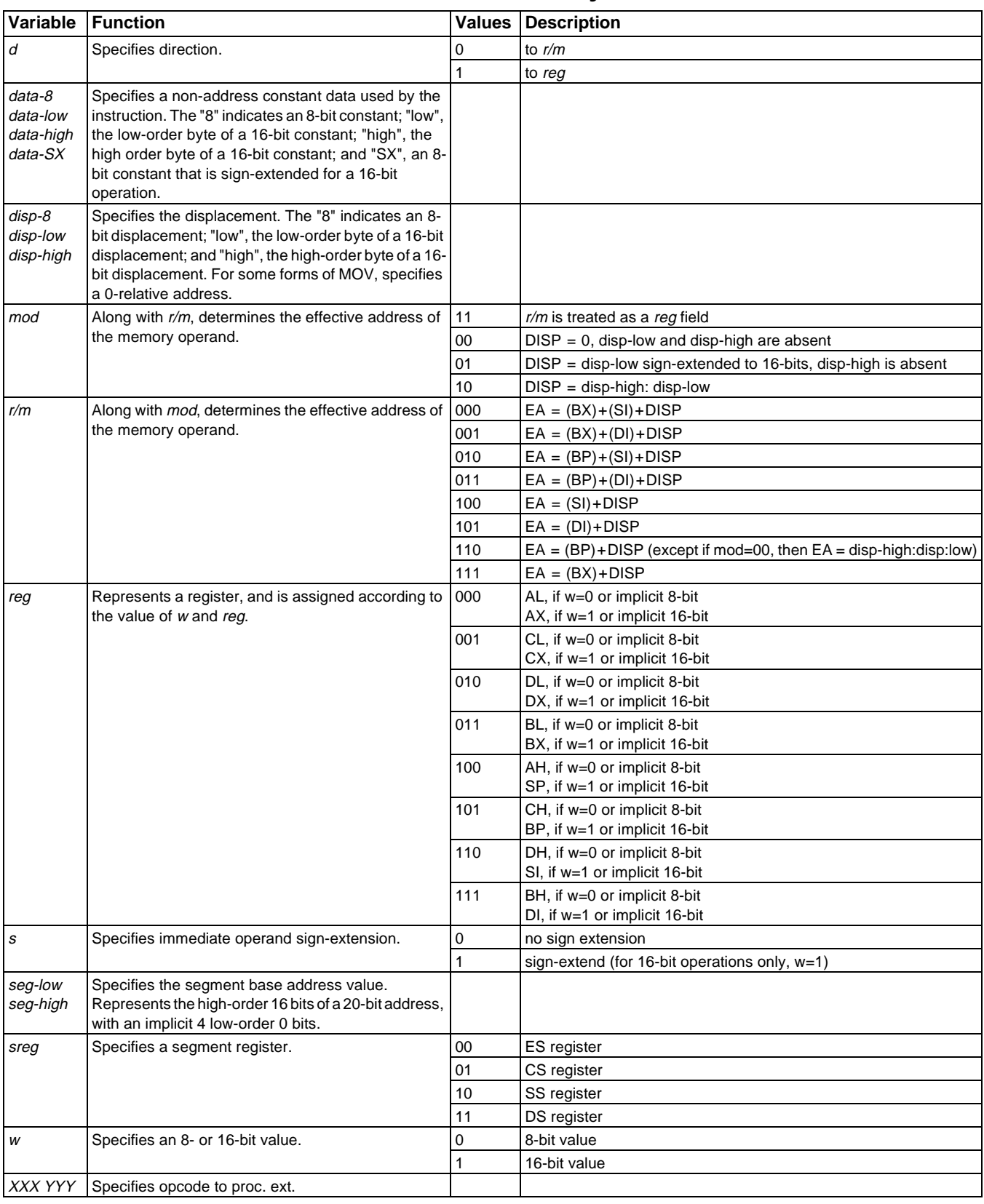

**Notes:**

1 – DISP follows the operand address (before data if required).

2 – The physical addresses of all operands addressed by the BP register are computed using the SS segment register. The physical addresses of the destination operands of the string primitive operations (those addressed by the DI register) are computed using the ES segment, which cannot be overridden.

### **Instruction Opcode For More Info., See Page**  $\mathsf{AAA} = \mathsf{ASCII} \text{ adjust } \mathsf{AL} \text{ after } \mathsf{add} \qquad \begin{array}{c} 0 \ 0 \ 1 \ 1 \ 0 \ 1 \ 1 \end{array}$ **AAD** = ASCII adjust AX before divide 1 1 0 1 0 1 0 1 0 0 0 0 1 0 1 0 [4-4](#page-43-0) **AAM** = ASCII adjust AL after multiply 1 1 0 1 0 1 0 0 0 0 0 0 1 0 1 0 [4-6](#page-45-0) **AAS** = ASCII adjust AL after subtract  $\begin{bmatrix} 0 & 0 & 1 & 1 & 1 & 1 & 1 \\ 0 & 0 & 1 & 1 & 1 & 1 & 1 \end{bmatrix}$  [4-8](#page-47-0) **ADC** = Add numbers with carry: [4-10](#page-49-0) Reg/memory and register to either  $\vert$  0 0 0 1 0 0 d w  $\vert$  mod reg r/m Immediate to register/memory 1000 00 s w | mod 010 r/m | data-8/data-low | data-high if sw=01 (sw≠10) Immediate to accumulator 0 0 0 1 0 1 0 w data-8/data-low data-high if w=1 **ADD** = Add numbers: [4-14](#page-53-0) Reg/mem and register to either  $00000000$   $000w$  mod reg r/m Immediate to register/memory 1 0 0 0 0 0 s w | mod 000 r/m | data-8/data-low | data-high if sw=01 (sw≠10) Immediate to accumulator 0 0 0 0 0 0 0 0 0 0 0 data-8/data-low data-high if w=1 **AND** = Logical AND: [4-17](#page-56-0) Reg/memory and register to either  $\vert 0010000$  d w  $\vert$  mod reg r/m Immediate to register/memory | 1000 00 s w | mod 100 r/m | data-8/data-low | data-high if sw=01 (sw≠10) Immediate to accumulator | 0010 010 w | data-8/data-low | data-high if w=1 **BOUND** = Check array index against bounds\* 0 1 1 0 0 0 1 0 | mod reg r/m | [4-19](#page-58-0) **CALL** = Call procedure: [4-21](#page-60-0) Direct within segment  $1110 1000$  disp-low disp-high Register mem. indirect within seg. 1 1 1 1 1 1 1 1 mod 010 r/m Direct intersegment 1 0 1 1 0 1 1 0 1 0 disp-low disp-high seg-low | seg-high Indirect intersegment  $\begin{vmatrix} 1 & 1 & 1 & 1 & 1 & 1 \end{vmatrix}$  mod 011 r/m  $\begin{vmatrix} 1 & 1 & 1 & 1 \end{vmatrix}$ **CBW** = Convert byte integer to word  $\begin{vmatrix} 1 & 0 & 0 & 1 & 0 & 0 \\ 1 & 0 & 0 & 1 & 0 & 0 \\ 0 & 0 & 0 & 0 & 0 & 0 \\ 0 & 0 & 0 & 0 & 0 & 0 \\ 0 & 0 & 0 & 0 & 0 & 0 \\ 0 & 0 & 0 & 0 & 0 & 0 \\ 0 & 0 & 0 & 0 & 0 & 0 \\ 0 & 0 & 0 & 0 & 0 & 0 \\ 0 & 0 & 0 & 0 & 0 & 0 \\ 0 & 0 & 0 & 0 & 0 &$ **CLC** = Clear carry flag  $\begin{bmatrix} 1 & 1 & 1 & 1 & 0 & 0 & 0 \\ 0 & 0 & 1 & 1 & 1 & 1 & 0 & 0 \\ 0 & 0 & 0 & 0 & 0 & 0 & 0 \\ 0 & 0 & 0 & 0 & 0 & 0 & 0 \\ 0 & 0 & 0 & 0 & 0 & 0 & 0 \\ 0 & 0 & 0 & 0 & 0 & 0 & 0 \\ 0 & 0 & 0 & 0 & 0 & 0 & 0 \\ 0 & 0 & 0 & 0 & 0 & 0 & 0 \\ 0 & 0 & 0 & 0 & 0 & 0 &$ **CLD** = Clear direction flag  $\begin{bmatrix} 1 & 1 & 1 & 1 & 1 & 0 & 0 \\ 0 & 1 & 1 & 1 & 1 & 1 & 0 & 0 \\ 0 & 0 & 0 & 0 & 0 & 0 & 0 \\ 0 & 0 & 0 & 0 & 0 & 0 & 0 \\ 0 & 0 & 0 & 0 & 0 & 0 & 0 \\ 0 & 0 & 0 & 0 & 0 & 0 & 0 \\ 0 & 0 & 0 & 0 & 0 & 0 & 0 \\ 0 & 0 & 0 & 0 & 0 & 0 & 0 \\ 0 & 0 & 0 & 0 & 0$ **CLI** = Clear interrupt-enable flag  $\begin{bmatrix} 1 & 1 & 1 & 1 & 0 & 1 & 0 \\ 1 & 1 & 1 & 1 & 0 & 1 & 0 \\ 0 & 0 & 0 & 0 & 0 & 0 \\ 0 & 0 & 0 & 0 & 0 & 0 \\ 0 & 0 & 0 & 0 & 0 & 0 \\ 0 & 0 & 0 & 0 & 0 & 0 \\ 0 & 0 & 0 & 0 & 0 & 0 \\ 0 & 0 & 0 & 0 & 0 & 0 \\ 0 & 0 & 0 & 0 & 0 & 0 \\ 0 & 0 & 0 &$ **CMC** = Complement carry flag  $\begin{bmatrix} 1 & 1 & 1 & 1 & 0 & 1 & 0 & 1 \end{bmatrix}$  [4-33](#page-72-0)

### **Notes:**

\* Indicates instructions not available in 8086 or 8088 systems.

\*\*Indicates instructions that are not supported with the necessary pinout.

\*\*\*The external LOCK pin is only available on some members of the Am186 and Am188 family of microcontrollers. However, LOCK internal logic is still in effect on parts without the LOCK pin.

### <span id="page-294-0"></span>**Table A-2 Instruction Set Summary by Mnemonic**

### AMDJ

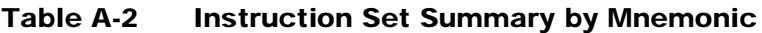

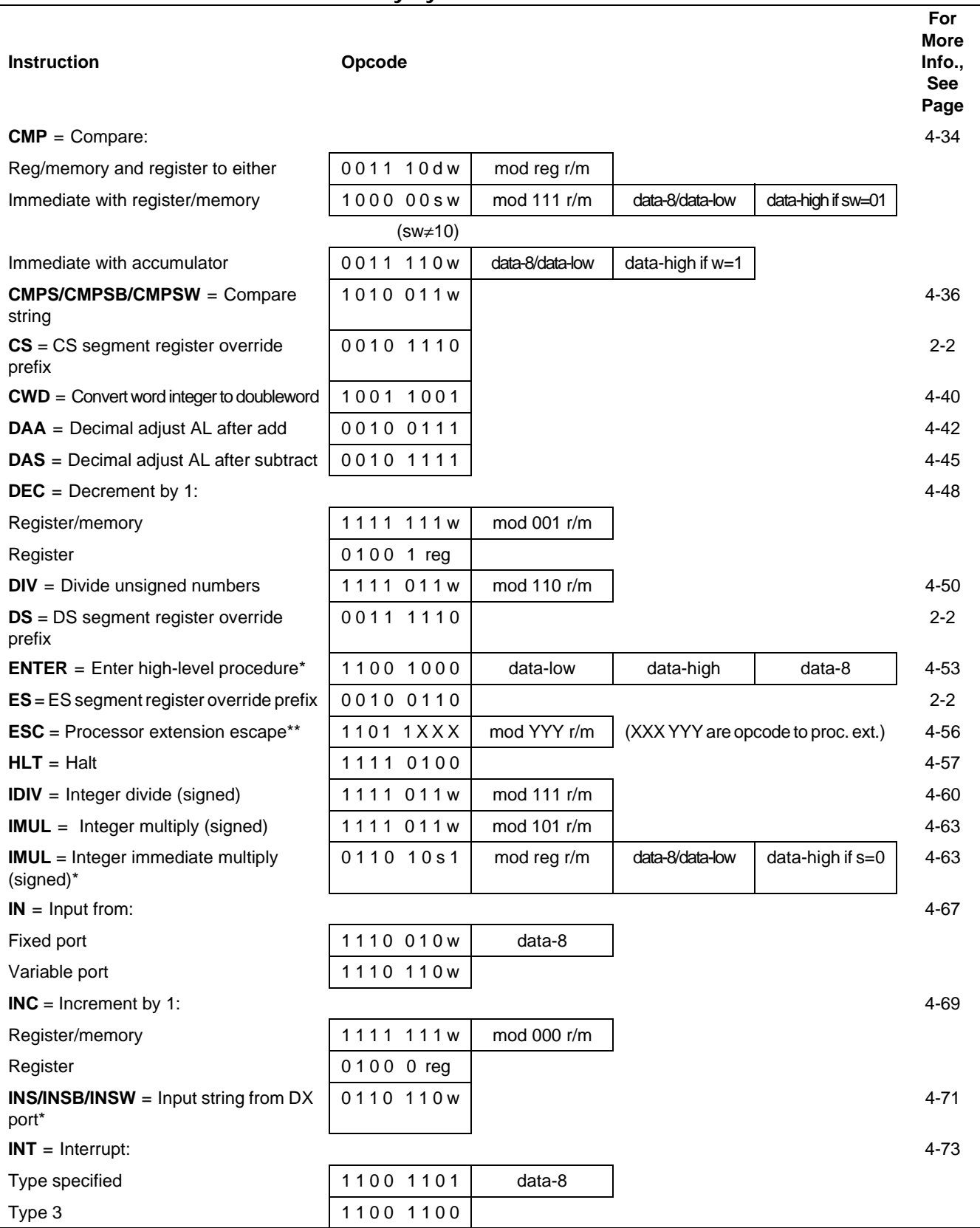

**Notes:**

\* Indicates instructions not available in 8086 or 8088 systems.

\*\*Indicates instructions that are not supported with the necessary pinout.

### **Table A-2 Instruction Set Summary by Mnemonic**

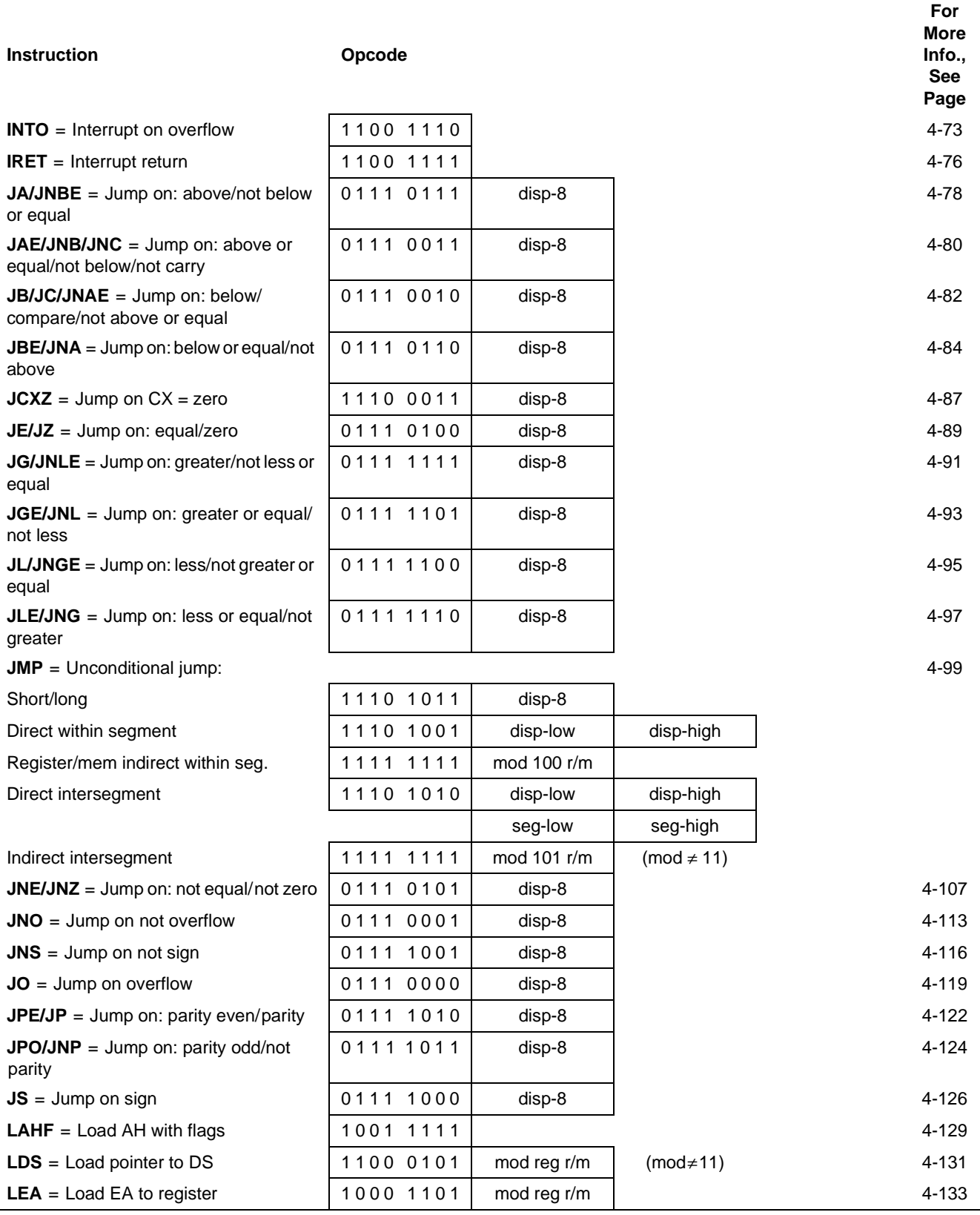

**Notes:**

\* Indicates instructions not available in 8086 or 8088 systems.

\*\*Indicates instructions that are not supported with the necessary pinout.

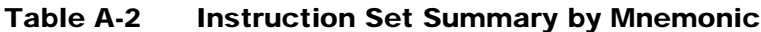

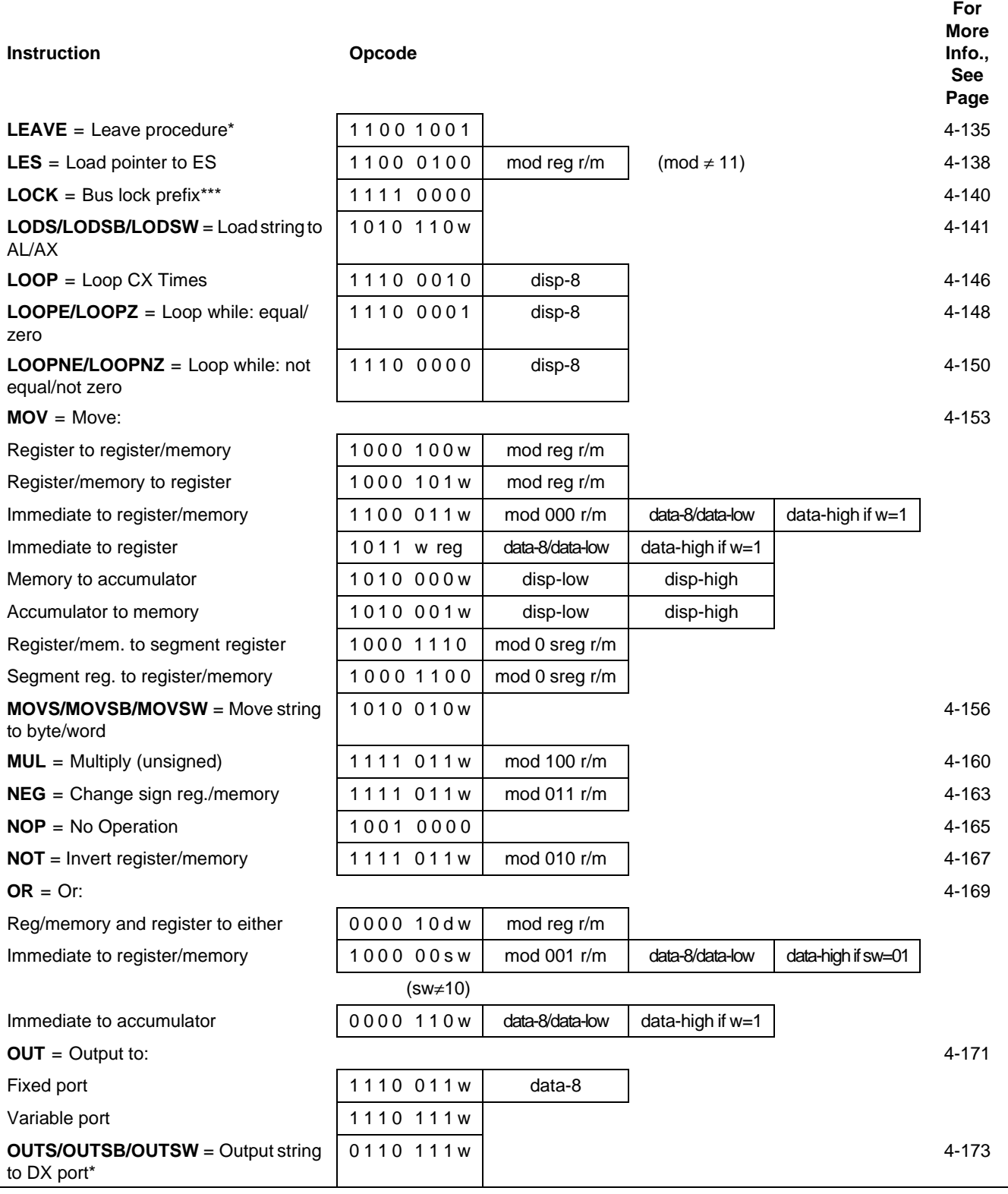

**Notes:**

\* Indicates instructions not available in 8086 or 8088 systems.

\*\*Indicates instructions that are not supported with the necessary pinout.

### **Table A-2 Instruction Set Summary by Mnemonic**

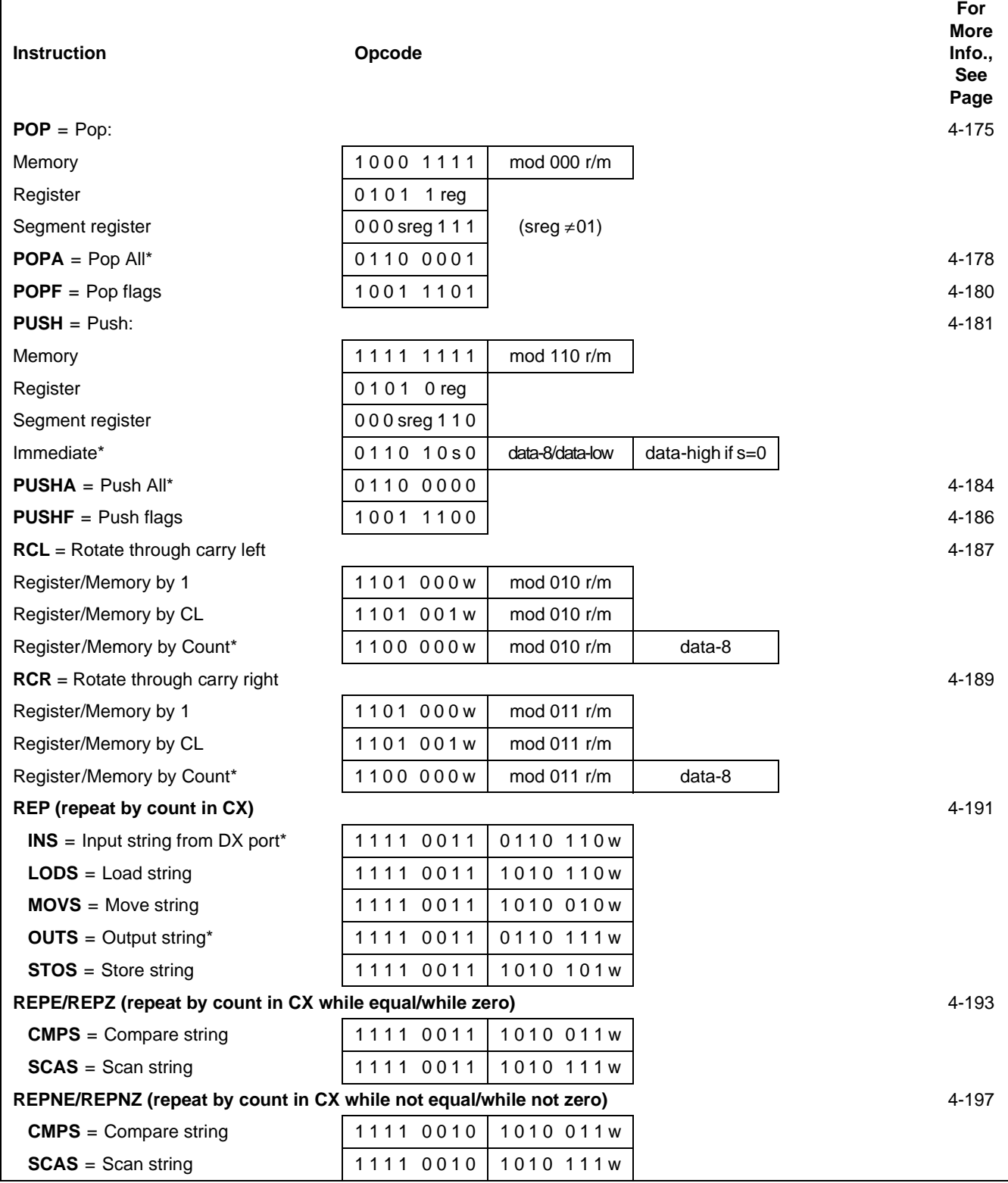

### **Notes:**

\* Indicates instructions not available in 8086 or 8088 systems.

\*\*Indicates instructions that are not supported with the necessary pinout.

### AMDJ

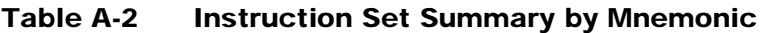

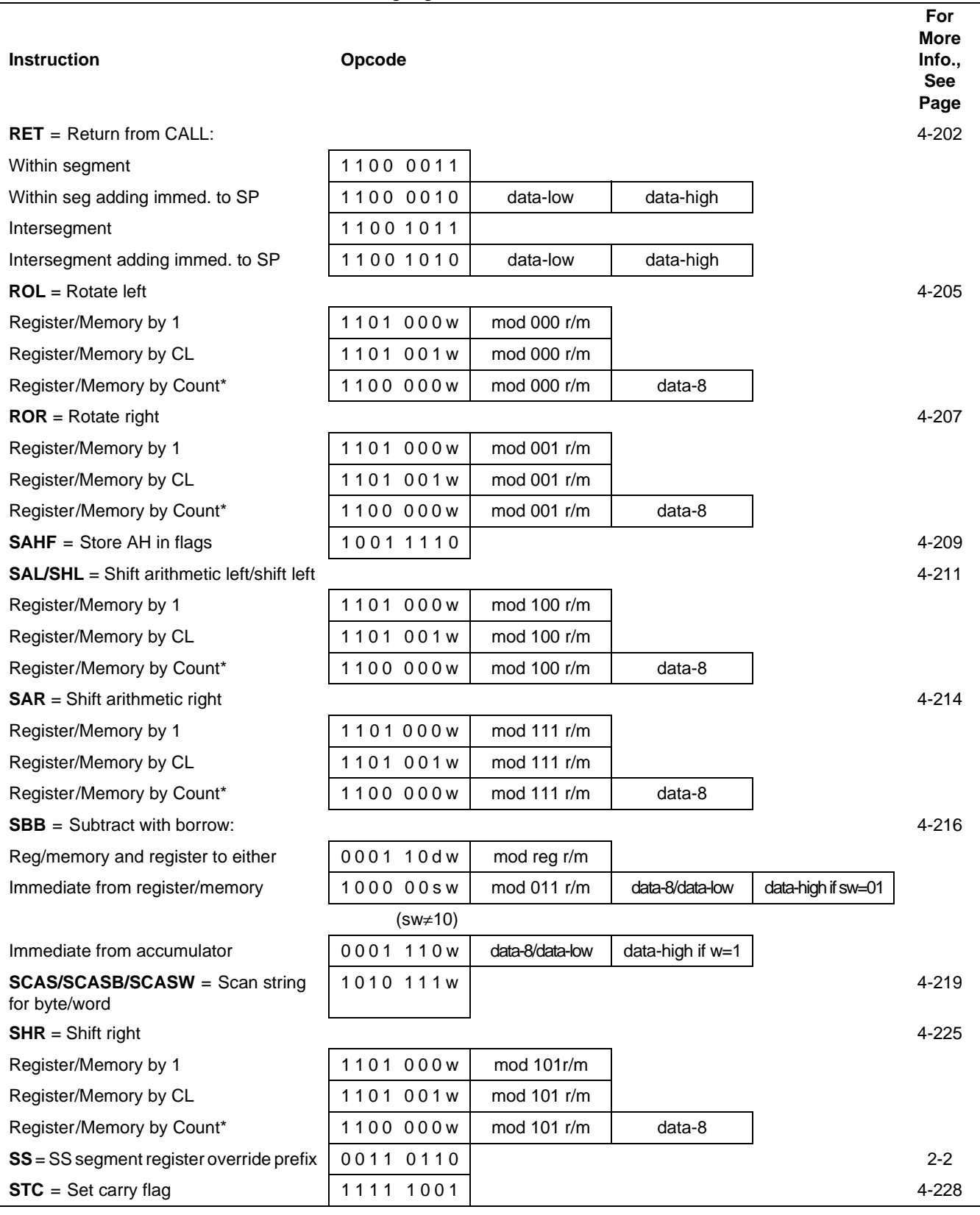

**Notes:**

\* Indicates instructions not available in 8086 or 8088 systems.

\*\*Indicates instructions that are not supported with the necessary pinout.

# AMD.

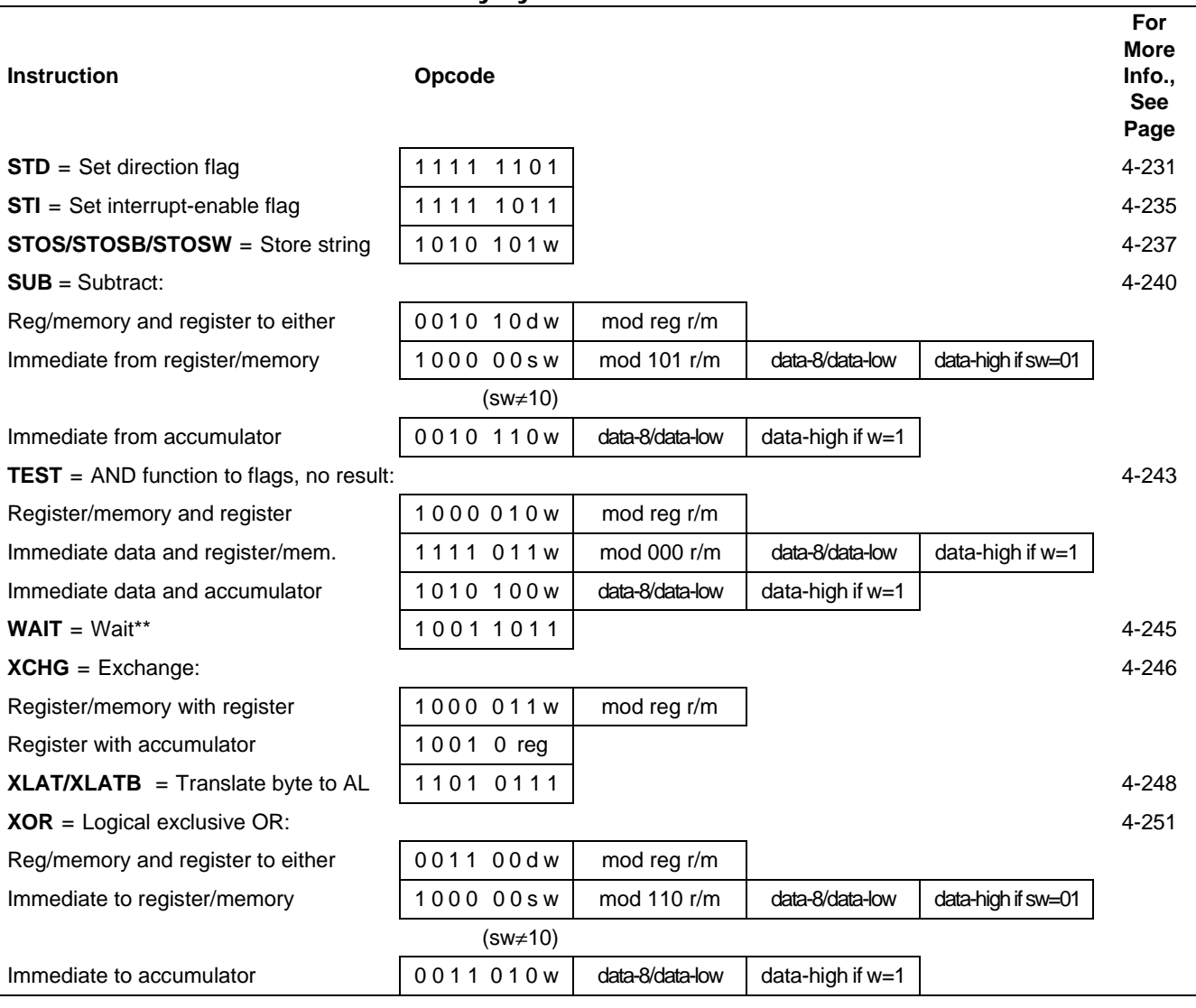

### <span id="page-300-0"></span>**Table A-2 Instruction Set Summary by Mnemonic**

**Notes:**

\* Indicates instructions not available in 8086 or 8088 systems.

\*\*Indicates instructions that are not supported with the necessary pinout.

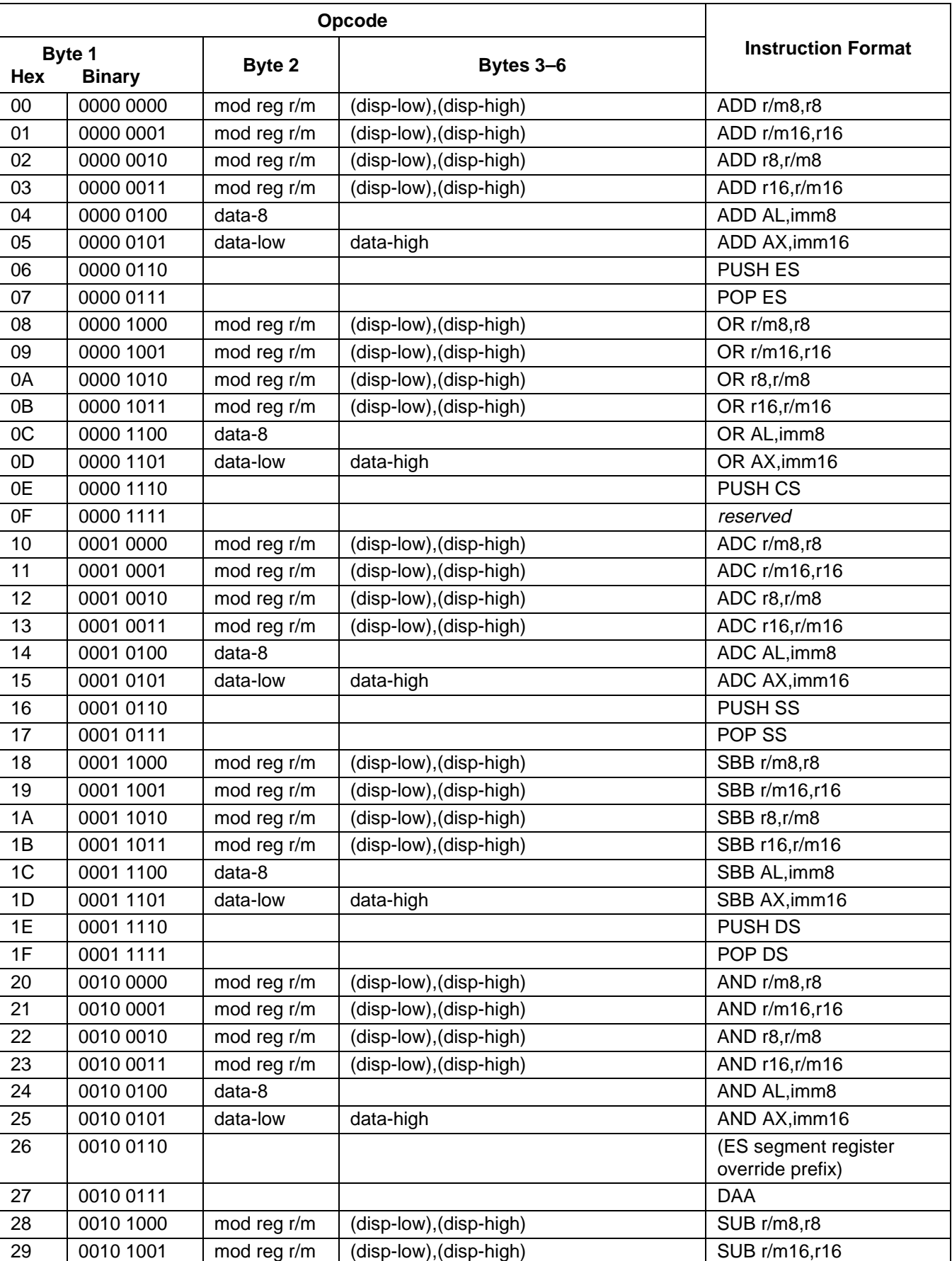

### <span id="page-301-0"></span>**Table A-3 Instruction Set Summary by Opcode**

|     |                         | Opcode      |                         |                                          |
|-----|-------------------------|-------------|-------------------------|------------------------------------------|
| Hex | Byte 1<br><b>Binary</b> | Byte 2      | Bytes 3-6               | <b>Instruction Format</b>                |
| 2A  | 0010 1010               | mod reg r/m | (disp-low), (disp-high) | SUB r8,r/m8                              |
| 2B  | 0010 1011               | mod reg r/m | (disp-low), (disp-high) | SUB r16, r/m16                           |
| 2C  | 0010 1100               | data-8      |                         | SUB AL, imm8                             |
| 2D  | 0010 1101               | data-low    | data-high               | SUB AX, imm16                            |
| 2E  | 0010 1110               |             |                         | (CS segment register<br>override prefix) |
| 2F  | 0010 1111               |             |                         | <b>DAS</b>                               |
| 30  | 0011 0000               | mod reg r/m | (disp-low), (disp-high) | XOR r/m8,r8                              |
| 31  | 0011 0001               | mod reg r/m | (disp-low), (disp-high) | XOR r/m16,r16                            |
| 32  | 0011 0010               | mod reg r/m | (disp-low), (disp-high) | XOR r8, r/m8                             |
| 33  | 0011 0011               | mod reg r/m | (disp-low), (disp-high) | XOR r16,r/m16                            |
| 34  | 0011 0100               | $data-8$    |                         | XOR AL, imm8                             |
| 35  | 0011 0101               | data-low    | data-high               | XOR AX, imm16                            |
| 36  | 0011 0110               |             |                         | (SS segment register<br>override prefix) |
| 37  | 0011 0111               |             |                         | <b>AAA</b>                               |
| 38  | 0011 1000               | mod reg r/m | (disp-low), (disp-high) | CMP r/m8,r8                              |
| 39  | 0011 1001               | mod reg r/m | (disp-low), (disp-high) | CMP r/m16,r16                            |
| 3A  | 0011 1010               | mod reg r/m | (disp-low), (disp-high) | CMP r8,r/m8                              |
| 3B  | 0011 1011               | mod reg r/m | (disp-low), (disp-high) | CMP r16,r/m16                            |
| 3C  | 0011 1100               | data-8      |                         | CMP AL, imm8                             |
| 3D  | 0011 1101               | data-low    | data-high               | CMP AX, imm16                            |
| 3E  | 0011 1110               |             |                         | (DS segment register<br>override prefix) |
| 3F  | 0011 1111               |             |                         | AAS                                      |
| 40  | 0100 0000               |             |                         | <b>INC AX</b>                            |
| 41  | 0100 0001               |             |                         | <b>INC CX</b>                            |
| 42  | 0100 0010               |             |                         | <b>INC DX</b>                            |
| 43  | 0100 0011               |             |                         | <b>INC BX</b>                            |
| 44  | 0100 0100               |             |                         | <b>INC SP</b>                            |
| 45  | 0100 0101               |             |                         | INC BP                                   |
| 46  | 0100 0110               |             |                         | <b>INC SI</b>                            |
| 47  | 0100 0111               |             |                         | <b>INC DI</b>                            |
| 48  | 0100 1000               |             |                         | DEC AX                                   |
| 49  | 0100 1001               |             |                         | DEC CX                                   |
| 4A  | 0100 1010               |             |                         | DEC DX                                   |
| 4B  | 0100 1011               |             |                         | DEC BX                                   |
| 4C  | 0100 1100               |             |                         | DEC SP                                   |
| 4D  | 0100 1101               |             |                         | DEC BP                                   |
| 4E  | 0100 1110               |             |                         | DEC SI                                   |
| 4F  | 0100 1111               |             |                         | DEC DI                                   |
| 50  | 0101 0000               |             |                         | <b>PUSH AX</b>                           |
| 51  | 0101 0001               |             |                         | PUSH CX                                  |
| 52  | 0101 0010               |             |                         | PUSH DX                                  |

**Table A-3 Instruction Set Summary by Opcode**

| Byte 1 |               |             |                                              | <b>Instruction Format</b>      |  |
|--------|---------------|-------------|----------------------------------------------|--------------------------------|--|
| Hex    | <b>Binary</b> | Byte 2      | Bytes 3-6                                    |                                |  |
| 53     | 0101 0011     |             |                                              | <b>PUSH BX</b>                 |  |
| 54     | 0101 0100     |             |                                              | <b>PUSH SP</b>                 |  |
| 55     | 0101 0101     |             |                                              | PUSH BP                        |  |
| 56     | 0101 0110     |             |                                              | PUSH <sub>SI</sub>             |  |
| 57     | 0101 0111     |             |                                              | PUSH DI                        |  |
| 58     | 0101 1000     |             |                                              | POP AX                         |  |
| 59     | 0101 1001     |             |                                              | POP CX                         |  |
| 5A     | 0101 1010     |             |                                              | POP DX                         |  |
| 5B     | 0101 1011     |             |                                              | POP BX                         |  |
| 5C     | 0101 1100     |             |                                              | POP SP                         |  |
| 5D     | 0101 1101     |             |                                              | POP BP                         |  |
| 5E     | 0101 1110     |             |                                              | POP SI                         |  |
| 5F     | 0101 1111     |             |                                              | POP DI                         |  |
| 60     | 0110 0000     |             |                                              | <b>PUSHA</b>                   |  |
| 61     | 0110 0001     |             |                                              | <b>POPA</b>                    |  |
| 62     | 0110 0010     | mod reg r/m | (disp-low), (disp-high)                      | BOUND r16,m16&16               |  |
| 63     | 0110 0011     |             |                                              | reserved                       |  |
| 64     | 0110 0100     |             |                                              | reserved                       |  |
| 65     | 0110 0101     |             |                                              | reserved                       |  |
| 66     | 0110 0110     |             |                                              | reserved                       |  |
| 67     | 0110 0111     |             |                                              | reserved                       |  |
| 68     | 0110 1000     | data-low    | data-high                                    | PUSH imm16                     |  |
| 69     | 0110 1001     | mod reg r/m | (disp-low), (disp-high), data-low, data-high | IMUL r16,r/m16,imm16           |  |
| 6A     | 0110 1010     | data-8      |                                              | IMUL r16, imm16<br>PUSH imm8   |  |
| 6B     | 0110 1011     |             | (disp-low), (disp-high), data-8              | IMUL r16,r/m16,imm8            |  |
|        |               | mod reg r/m |                                              | IMUL r16, imm8                 |  |
| 6C     | 0110 1100     |             |                                              | INS m8,DX                      |  |
|        |               |             |                                              | <b>INSB</b>                    |  |
| 6D     | 0110 1101     |             |                                              | INS m16,DX<br><b>INSW</b>      |  |
| 6E     | 0110 1110     |             |                                              | OUTS DX, r/m8<br><b>OUTSB</b>  |  |
| 6F     | 0110 1111     |             |                                              | OUTS DX, r/m16<br><b>OUTSW</b> |  |
| 70     | 0111 0000     | disp-8      |                                              | JO rel8                        |  |
| 71     | 0111 0001     | disp-8      |                                              | JNO rel8                       |  |
| 72     | 0111 0010     | disp-8      |                                              | JB rel8                        |  |
|        |               |             |                                              | JC rel8                        |  |
|        |               |             |                                              | JNAE rel8                      |  |
| 73     | 0111 0011     | disp-8      |                                              | JAE rel8                       |  |
|        |               |             |                                              | JNB rel8<br>JNC rel8           |  |
| 74     | 0111 0100     | disp-8      |                                              | JE rel8                        |  |
|        |               |             |                                              | JZ rel8                        |  |

**Table A-3 Instruction Set Summary by Opcode**

| Byte 1 |               |             |                                              | <b>Instruction Format</b> |  |
|--------|---------------|-------------|----------------------------------------------|---------------------------|--|
| Hex    | <b>Binary</b> | Byte 2      | Bytes 3-6                                    |                           |  |
| 75     | 0111 0101     | disp-8      |                                              | JNE rel8                  |  |
|        |               |             |                                              | JNZ rel8                  |  |
| 76     | 0111 0110     | disp-8      |                                              | JBE rel8                  |  |
| 77     | 0111 0111     |             |                                              | JNA rel8<br>JA rel8       |  |
|        |               | disp-8      |                                              | JNBE rel8                 |  |
| 78     | 0111 1000     | disp-8      |                                              | JS rel8                   |  |
| 79     | 0111 1001     | disp-8      |                                              | JNS rel8                  |  |
| 7A     | 0111 1010     | disp-8      |                                              | JPE rel8                  |  |
|        |               |             |                                              | JP rel8                   |  |
| 7B     | 0111 1011     | disp-8      |                                              | JPO rel8                  |  |
|        |               |             |                                              | JNP rel8                  |  |
| 7C     | 0111 1100     | disp-8      |                                              | JL rel8<br>JNGE rel8      |  |
| 7D     | 0111 1101     | disp-8      |                                              | JGE rel8                  |  |
|        |               |             |                                              | JNL rel8                  |  |
| 7E     | 0111 1110     | disp-8      |                                              | JLE rel8                  |  |
|        |               |             |                                              | JNG rel8                  |  |
| 7F     | 0111 1111     | disp-8      |                                              | JG rel8<br>JNLE rel8      |  |
| 80     | 1000 0000     | mod 000 r/m | (disp-low), (disp-high), data-8              | ADD r/m8, imm8            |  |
|        |               | mod 001 r/m | (disp-low), (disp-high), data-8              | OR r/m8, imm8             |  |
|        |               | mod 010 r/m | (disp-low), (disp-high), data-8              | ADC r/m8, imm8            |  |
|        |               | mod 011 r/m | (disp-low), (disp-high), data-8              | SBB r/m8, imm8            |  |
|        |               | mod 100 r/m | (disp-low), (disp-high), data-8              | AND r/m8, imm8            |  |
|        |               | mod 101 r/m | (disp-low), (disp-high), data-8              | SUB r/m8, imm8            |  |
|        |               | mod 110 r/m | (disp-low), (disp-high), data-8              | XOR r/m8, imm8            |  |
|        |               | mod 111 r/m | (disp-low), (disp-high), data-8              | CMP r/m8, imm8            |  |
| 81     | 1000 0001     | mod 000 r/m | (disp-low), (disp-high), data-low, data-high | ADD r/m16,imm16           |  |
|        |               | mod 001 r/m | (disp-low), (disp-high), data-low, data-high | OR r/m16, imm16           |  |
|        |               | mod 010 r/m | (disp-low), (disp-high), data-low, data-high | ADC r/m16,imm16           |  |
|        |               | mod 011 r/m | (disp-low), (disp-high), data-low, data-high | SBB r/m16,imm16           |  |
|        |               | mod 100 r/m | (disp-low), (disp-high), data-low, data-high | AND r/m16,imm16           |  |
|        |               | mod 101 r/m | (disp-low), (disp-high), data-low, data-high | SUB r/m16,imm16           |  |
|        |               | mod 110 r/m | (disp-low), (disp-high), data-low, data-high | XOR r/m16,imm16           |  |
|        |               | mod 111 r/m | (disp-low), (disp-high), data-low, data-high | CMP r/m16,imm16           |  |
| 82     | 1000 0010     |             |                                              | reserved                  |  |
| 83     | 1000 0011     | mod 000 r/m | (disp-low), (disp-high), data-SX             | ADD r/m16,imm8            |  |
|        |               | mod 001 r/m | (disp-low), (disp-high), data-SX             | OR r/m16, imm8            |  |
|        |               | mod 010 r/m | (disp-low), (disp-high), data-SX             | ADC r/m16, imm8           |  |
|        |               | mod 011 r/m | (disp-low), (disp-high), data-SX             | SBB r/m16,imm8            |  |
|        |               | mod 100 r/m | (disp-low), (disp-high), data-SX             | AND r/m16, imm8           |  |
|        |               | mod 101 r/m | (disp-low), (disp-high), data-SX             | SUB r/m16,imm8            |  |
|        |               | mod 110 r/m | (disp-low), (disp-high), data-SX             | XOR r/m16, imm8           |  |
|        |               | mod 111 r/m | (disp-low), (disp-high), data-SX             | CMP r/m16,imm8            |  |

**Table A-3 Instruction Set Summary by Opcode**

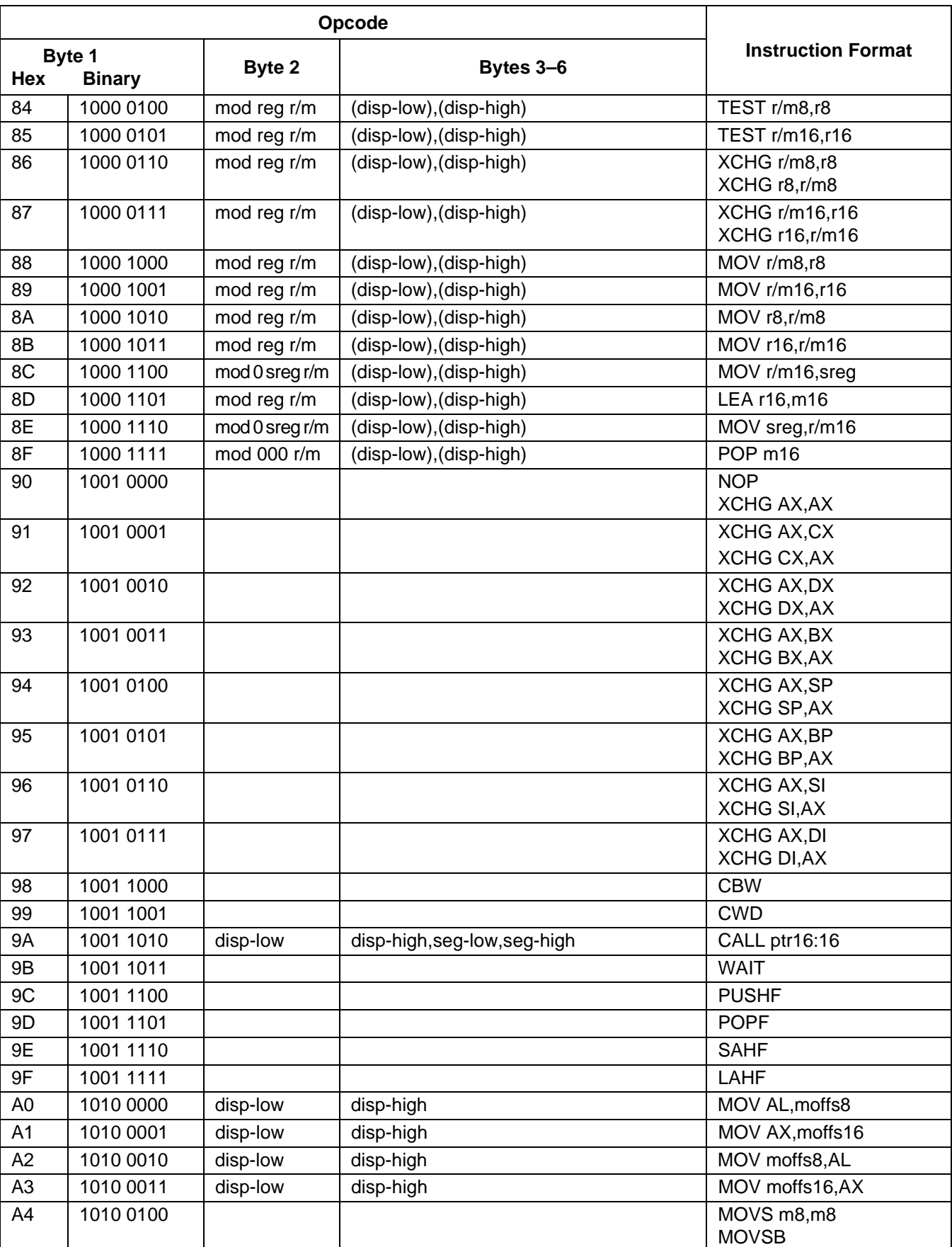

### **Table A-3 Instruction Set Summary by Opcode**

|                | Byte 1        | Byte 2      |                                 | <b>Instruction Format</b>           |  |
|----------------|---------------|-------------|---------------------------------|-------------------------------------|--|
| Hex            | <b>Binary</b> |             | Bytes 3-6                       |                                     |  |
| A <sub>5</sub> | 1010 0101     |             |                                 | MOVS m16, m16<br><b>MOVSW</b>       |  |
| A <sub>6</sub> | 1010 0110     |             |                                 | CMPS m8,m8                          |  |
|                | 1010 0111     |             |                                 | <b>CMPSB</b><br>CMPS m16, m16       |  |
| A7             |               |             |                                 | <b>CMPSW</b>                        |  |
| A <sub>8</sub> | 1010 1000     | data-8      |                                 | TEST AL, imm8                       |  |
| A <sub>9</sub> | 1010 1001     | data-low    | data-high                       | TEST AX, imm 16                     |  |
| AA             | 1010 1010     |             |                                 | STOS <sub>m8</sub><br><b>STOSB</b>  |  |
| AB             | 1010 1011     |             |                                 | STOS m16<br><b>STOSW</b>            |  |
| <b>AC</b>      | 1010 1100     |             |                                 | LODS <sub>m8</sub><br><b>LODSB</b>  |  |
| <b>AD</b>      | 1010 1101     |             |                                 | LODS m16<br><b>LODSW</b>            |  |
| <b>AE</b>      | 1010 1110     |             |                                 | SCAS <sub>m8</sub><br><b>SCASB</b>  |  |
| <b>AF</b>      | 1010 1111     |             |                                 | SCAS <sub>m16</sub><br><b>SCASW</b> |  |
| B <sub>0</sub> | 1011 0000     | data-8      |                                 | MOV AL, imm8                        |  |
| <b>B1</b>      | 1011 0001     | data-8      |                                 | MOV CL, imm8                        |  |
| <b>B2</b>      | 1011 0010     | data-8      |                                 | MOV DL, imm8                        |  |
| B <sub>3</sub> | 1011 0011     | data-8      |                                 | MOV BL, imm8                        |  |
| <b>B4</b>      | 1011 0100     | data-8      |                                 | MOV AH, imm8                        |  |
| B <sub>5</sub> | 1011 0101     | data-8      |                                 | MOV CH, imm8                        |  |
| B <sub>6</sub> | 1011 0110     | data-8      |                                 | MOV DH, imm8                        |  |
| <b>B7</b>      | 1011 0111     | data-8      |                                 | MOV BH, imm8                        |  |
| B <sub>8</sub> | 1011 1000     | data-low    | data-high                       | MOV AX, imm16                       |  |
| B <sub>9</sub> | 1011 1001     | data-low    | data-high                       | MOV CX, imm16                       |  |
| BA             | 1011 1010     | data-low    | data-high                       | MOV DX, imm16                       |  |
| BB             | 1011 1011     | data-low    | data-high                       | MOV BX, imm16                       |  |
| BC             | 1011 1100     | data-low    | data-high                       | MOV SP, imm16                       |  |
| <b>BD</b>      | 1011 1101     | data-low    | data-high                       | MOV BP, imm16                       |  |
| BE             | 1011 1110     | data-low    | data-high                       | MOV SI, imm16                       |  |
| BF             | 1011 1111     | data-low    | data-high                       | MOV DI, imm16                       |  |
| CO             | 1100 0000     | mod 000 r/m | (disp-low), (disp-high), data-8 | ROL r/m8, imm8                      |  |
|                |               | mod 001 r/m | (disp-low), (disp-high), data-8 | ROR r/m8, imm8                      |  |
|                |               | mod 010 r/m | (disp-low), (disp-high), data-8 | RCL r/m8,imm8                       |  |
|                |               | mod 011 r/m | (disp-low), (disp-high), data-8 | RCR r/m8, imm8                      |  |
|                |               | mod 100 r/m | (disp-low), (disp-high), data-8 | SAL r/m8, imm8<br>SHL r/m8, imm8    |  |
|                |               | mod 101 r/m | (disp-low), (disp-high), data-8 | SHR r/m8, imm8                      |  |
|                |               | mod 110 r/m |                                 | reserved                            |  |
|                |               | mod 111 r/m | (disp-low), (disp-high), data-8 | SAR r/m8, imm8                      |  |

**Table A-3 Instruction Set Summary by Opcode**

| Hex            | Byte 1<br><b>Binary</b> | Byte 2      | Bytes 3-6                                    | <b>Instruction Format</b>        |  |
|----------------|-------------------------|-------------|----------------------------------------------|----------------------------------|--|
| C <sub>1</sub> | 1100 0001               | mod 000 r/m | (disp-low), (disp-high), data-8              | ROL r/m16,imm8                   |  |
|                |                         | mod 001 r/m | (disp-low), (disp-high), data-8              | ROR r/m16, imm8                  |  |
|                |                         | mod 010 r/m | (disp-low), (disp-high), data-8              | RCL r/m16,imm8                   |  |
|                |                         | mod 011 r/m | (disp-low), (disp-high), data-8              | RCR r/m16,imm8                   |  |
|                |                         | mod 100 r/m | (disp-low), (disp-high), data-8              | SAL r/m16,imm8<br>SHL r/m16,imm8 |  |
|                |                         | mod 101 r/m | (disp-low), (disp-high), data-8              | SHR r/m16, imm8                  |  |
|                |                         | mod 110 r/m |                                              | reserved                         |  |
|                |                         | mod 111 r/m | (disp-low), (disp-high), data-8              | SAR r/m16, imm8                  |  |
| C <sub>2</sub> | 1100 0010               | data-low    | data-high                                    | RET imm16                        |  |
| C <sub>3</sub> | 1100 0011               |             |                                              | <b>RET</b>                       |  |
| C <sub>4</sub> | 1100 0100               | mod reg r/m | (disp-low), (disp-high)                      | LES r16, m16:16                  |  |
| C <sub>5</sub> | 1100 0101               | mod reg r/m | (disp-low), (disp-high)                      | LDS r16, m16:16                  |  |
| C <sub>6</sub> | 1100 0110               | mod 000 r/m | (disp-low), (disp-high), data-8              | MOV r/m8, imm8                   |  |
| C7             | 1100 0111               | mod 000 r/m | (disp-low), (disp-high), data-low, data-high | MOV r/m16,imm16                  |  |
| C <sub>8</sub> | 1100 1000               | data-low    | data-high, data-8                            | ENTER imm16, imm8                |  |
| C <sub>9</sub> | 1100 1001               |             |                                              | <b>LEAVE</b>                     |  |
| CA             | 1100 1010               | data-low    | data-high                                    | RET imm16                        |  |
| CB             | 1100 1011               |             |                                              | <b>RET</b>                       |  |
| CC             | 1100 1100               |             |                                              | INT <sub>3</sub>                 |  |
| CD             | 1100 1101               | data-8      |                                              | INT imm8                         |  |
| <b>CE</b>      | 1100 1110               |             |                                              | <b>INTO</b>                      |  |
| CF             | 1100 1111               |             |                                              | <b>IRET</b>                      |  |
| D <sub>0</sub> | 1101 0000               | mod 000 r/m | (disp-low), (disp-high)                      | ROL r/m8,1                       |  |
|                |                         | mod 001 r/m | (disp-low), (disp-high)                      | ROR r/m8,1                       |  |
|                |                         | mod 010 r/m | (disp-low), (disp-high)                      | RCL r/m8,1                       |  |
|                |                         | mod 011 r/m | (disp-low), (disp-high)                      | RCR r/m8,1                       |  |
|                |                         | mod 100 r/m | (disp-low), (disp-high)                      | SAL r/m8.1<br>SHL r/m8,1         |  |
|                |                         | mod 101 r/m | (disp-low), (disp-high)                      | SHR r/m8,1                       |  |
|                |                         | mod 110 r/m |                                              | reserved                         |  |
|                |                         | mod 111 r/m | (disp-low), (disp-high)                      | SAR r/m8,1                       |  |
| D <sub>1</sub> | 1101 0001               | mod 000 r/m | (disp-low), (disp-high)                      | ROL r/m16,1                      |  |
|                |                         | mod 001 r/m | (disp-low), (disp-high)                      | ROR r/m16,1                      |  |
|                |                         | mod 010 r/m | (disp-low), (disp-high)                      | RCL r/m16,1                      |  |
|                |                         | mod 011 r/m | (disp-low), (disp-high)                      | RCR r/m16,1                      |  |
|                |                         | mod 100 r/m | (disp-low), (disp-high)                      | SAL r/m16,1<br>SHL r/m16,1       |  |
|                |                         | mod 101 r/m | (disp-low), (disp-high)                      | SHR r/m16,1                      |  |
|                |                         | mod 110 r/m |                                              | reserved                         |  |
|                |                         | mod 111 r/m | (disp-low), (disp-high)                      | SAR r/m16,1                      |  |

**Table A-3 Instruction Set Summary by Opcode**

|                |                         |             | Opcode                     |                                    |  |
|----------------|-------------------------|-------------|----------------------------|------------------------------------|--|
| Hex            | Byte 1<br><b>Binary</b> | Byte 2      | Bytes 3-6                  | <b>Instruction Format</b>          |  |
| D <sub>2</sub> | 1101 0010               | mod 000 r/m | (disp-low), (disp-high)    | ROL r/m8,CL                        |  |
|                |                         | mod 001 r/m | (disp-low), (disp-high)    | ROR r/m8,CL                        |  |
|                |                         | mod 010 r/m | (disp-low), (disp-high)    | RCL r/m8,CL                        |  |
|                |                         | mod 011 r/m | (disp-low), (disp-high)    | RCR r/m8,CL                        |  |
|                |                         | mod 100 r/m | (disp-low), (disp-high)    | SAL r/m8,CL<br>SHL r/m8,CL         |  |
|                |                         | mod 101 r/m | (disp-low), (disp-high)    | SHR r/m8,CL                        |  |
|                |                         | mod 110 r/m |                            | reserved                           |  |
|                |                         | mod 111 r/m | (disp-low), (disp-high)    | SAR r/m8,CL                        |  |
| D <sub>3</sub> | 1101 0011               | mod 000 r/m | (disp-low), (disp-high)    | ROL r/m16,CL                       |  |
|                |                         | mod 001 r/m | (disp-low), (disp-high)    | ROR r/m16,CL                       |  |
|                |                         | mod 010 r/m | (disp-low), (disp-high)    | RCL r/m16,CL                       |  |
|                |                         | mod 011 r/m | (disp-low), (disp-high)    | RCR r/m16,CL                       |  |
|                |                         | mod 100 r/m | (disp-low), (disp-high)    | SAL r/m16,CL<br>SHL r/m16,CL       |  |
|                |                         | mod 101 r/m | (disp-low), (disp-high)    | SHR r/m16,CL                       |  |
|                |                         | mod 110 r/m |                            | reserved                           |  |
|                |                         | mod 111 r/m | (disp-low), (disp-high)    | SAR r/m16,CL                       |  |
| D <sub>4</sub> | 1101 0100               | 0000 1010   |                            | <b>AAM</b>                         |  |
| D <sub>5</sub> | 1101 0101               | 0000 1010   |                            | <b>AAD</b>                         |  |
| D <sub>6</sub> | 1101 0110               |             |                            | reserved                           |  |
| D7             | 1101 0111               |             |                            | XLAT <sub>m8</sub><br><b>XLATB</b> |  |
| D <sub>8</sub> | 1101 1000               | mod 000 r/m | (disp-low), (disp-high)    | ESC <sub>m</sub>                   |  |
| D <sub>9</sub> | 1101 1001               | mod 001 r/m | (disp-low), (disp-high)    | ESC <sub>m</sub>                   |  |
| DA             | 1101 1010               | mod 010 r/m | (disp-low), (disp-high)    | ESC <sub>m</sub>                   |  |
| DB             | 1101 1011               | mod 011 r/m | (disp-low), (disp-high)    | ESC <sub>m</sub>                   |  |
| DC             | 1101 1100               | mod 100 r/m | (disp-low), (disp-high)    | ESC <sub>m</sub>                   |  |
| DD             | 1101 1101               | mod 101 r/m | (disp-low), (disp-high)    | $\overline{E}$ SC m                |  |
| DE             | 1101 1110               | mod 110 r/m | (disp-low), (disp-high)    | ESC <sub>m</sub>                   |  |
| DF             | 1101 1111               | mod 111 r/m | (disp-low), (disp-high)    | ESC <sub>m</sub>                   |  |
| E <sub>0</sub> | 1110 0000               | disp-8      |                            | LOOPNE rel8<br>LOOPNZ rel8         |  |
| E1             | 1110 0001               | disp-8      |                            | LOOPE rel8<br>LOOPZ rel8           |  |
| E <sub>2</sub> | 1110 0010               | disp-8      |                            | LOOP rel8                          |  |
| E <sub>3</sub> | 1110 0011               | disp-8      |                            | JCXZ rel8                          |  |
| E4             | 1110 0100               | data-8      |                            | IN AL, imm8                        |  |
| E <sub>5</sub> | 1110 0101               | data-8      |                            | IN AX, imm8                        |  |
| E6             | 1110 0110               | data-8      |                            | OUT imm8,AL                        |  |
| E7             | 1110 0111               | data-8      |                            | OUT imm8,AX                        |  |
| E8             | 1110 1000               | disp-low    | disp-high                  | CALL rel16                         |  |
| E9             | 1110 1001               | disp-low    | disp-high                  | JMP rel16                          |  |
| EA             | 1110 1010               | disp-low    | disp-high,seg-low,seg-high | JMP ptr16:16                       |  |

**Table A-3 Instruction Set Summary by Opcode**

| Hex            | Byte 1<br><b>Binary</b> | Byte 2      | Bytes 3-6                       | <b>Instruction Format</b>                |  |
|----------------|-------------------------|-------------|---------------------------------|------------------------------------------|--|
| EB             | 1110 1011               | disp-8      |                                 | JMP rel8                                 |  |
| EC             | 1110 1100               |             |                                 | IN AL, DX                                |  |
| <b>ED</b>      | 1110 1101               |             |                                 | IN AX, DX                                |  |
| EE             | 1110 1110               |             |                                 | <b>OUT DX, AL</b>                        |  |
| EF             | 1110 1111               |             |                                 | <b>OUT DX, AX</b>                        |  |
| F <sub>0</sub> | 1111 0000               |             |                                 | LOCK (prefix)                            |  |
| F1             | 1111 0001               |             |                                 | reserved                                 |  |
| F <sub>2</sub> | 1111 0010               | 1010 0110   |                                 | REPNE CMPS m8,m8<br>REPNZ CMPS m8,m8     |  |
|                |                         | 1010 0111   |                                 | REPNE CMPS m16,m16<br>REPNZ CMPS m16,m16 |  |
|                |                         | 1010 1110   |                                 | REPNE SCAS m8<br>REPNZ SCAS m8           |  |
|                |                         | 1010 1111   |                                 | REPNE SCAS m16<br>REPNZ SCAS m16         |  |
| F <sub>3</sub> | 1111 0011               | 0110 1100   |                                 | REP INS r/m8,DX                          |  |
|                |                         | 0110 1101   |                                 | REP INS r/m16,DX                         |  |
|                |                         | 0110 1110   |                                 | REP OUTS DX, r/m8                        |  |
|                |                         | 0110 1111   |                                 | REP OUTS DX, r/m16                       |  |
|                |                         | 1010 0100   |                                 | REP MOVS m8, m8                          |  |
|                |                         | 1010 0101   |                                 | REP MOVS m16,m16                         |  |
|                |                         | 1010 0110   |                                 | REPE CMPS m8,m8<br>REPZ CMPS m8,m8       |  |
|                |                         | 1010 0111   |                                 | REPE CMPS m16,m16<br>REPZ CMPS m16,m16   |  |
|                |                         | 1010 1010   |                                 | REP STOS m8                              |  |
|                |                         | 1010 1011   |                                 | REP STOS m16                             |  |
|                |                         | 1010 1100   |                                 | REP LODS m8                              |  |
|                |                         | 1010 1101   |                                 | REP LODS m16                             |  |
|                |                         | 1010 1110   |                                 | REPE SCAS m8<br>REPZ SCAS m8             |  |
|                |                         | 1010 1111   |                                 | REPE SCAS m16<br>REPZ SCAS m16           |  |
| F4             | 1111 0100               |             |                                 | <b>HLT</b>                               |  |
| F <sub>5</sub> | 1111 0101               |             |                                 | <b>CMC</b>                               |  |
| F <sub>6</sub> | 1111 0110               | mod 000 r/m | (disp-low), (disp-high), data-8 | TEST r/m8, imm8                          |  |
|                |                         | mod 001 r/m |                                 | reserved                                 |  |
|                |                         | mod 010 r/m | (disp-low), (disp-high)         | NOT r/m8                                 |  |
|                |                         | mod 011 r/m | (disp-low), (disp-high)         | NEG r/m8                                 |  |
|                |                         | mod 100 r/m | (disp-low), (disp-high)         | MUL r/m8                                 |  |
|                |                         | mod 101 r/m | (disp-low), (disp-high)         | IMUL r/m8                                |  |
|                |                         | mod 110 r/m | (disp-low), (disp-high)         | DIV r/m8                                 |  |
|                |                         | mod 111 r/m | (disp-low), (disp-high)         | IDIV r/m8                                |  |

**Table A-3 Instruction Set Summary by Opcode**

| Hex            | Byte 1<br><b>Binary</b> | Byte 2      | Bytes 3-6                                    | <b>Instruction Format</b> |  |
|----------------|-------------------------|-------------|----------------------------------------------|---------------------------|--|
| F7             | 1111 0111               | mod 000 r/m | (disp-low), (disp-high), data-low, data-high | TEST r/m16,imm16          |  |
|                |                         | mod 001 r/m |                                              | reserved                  |  |
|                |                         | mod 010 r/m | (disp-low), (disp-high)                      | NOT r/m16                 |  |
|                |                         | mod 011 r/m | (disp-low), (disp-high)                      | NEG r/m16                 |  |
|                |                         | mod 100 r/m | (disp-low), (disp-high)                      | MUL r/m16                 |  |
|                |                         | mod 101 r/m | (disp-low), (disp-high)                      | IMUL r/m16                |  |
|                |                         | mod 110 r/m | (disp-low), (disp-high)                      | DIV r/m16                 |  |
|                |                         | mod 111 r/m | (disp-low), (disp-high)                      | IDIV r/m16                |  |
| F <sub>8</sub> | 1111 1000               |             |                                              | <b>CLC</b>                |  |
| F <sub>9</sub> | 1111 1001               |             |                                              | <b>STC</b>                |  |
| <b>FA</b>      | 1111 1010               |             |                                              | <b>CLI</b>                |  |
| <b>FB</b>      | 1111 1011               |             |                                              | <b>STI</b>                |  |
| <b>FC</b>      | 1111 1100               |             |                                              | <b>CLD</b>                |  |
| <b>FD</b>      | 1111 1101               |             |                                              | <b>STD</b>                |  |
| <b>FE</b>      | 1111 1110               | mod 000 r/m | (disp-low), (disp-high)                      | INC r/m8                  |  |
|                |                         | mod 001 r/m | (disp-low), (disp-high)                      | DEC r/m8                  |  |
|                |                         | mod 010 r/m |                                              | reserved                  |  |
|                |                         | mod 011 r/m |                                              | reserved                  |  |
|                |                         | mod 100 r/m |                                              | reserved                  |  |
|                |                         | mod 101 r/m |                                              | reserved                  |  |
|                |                         | mod 110 r/m |                                              | reserved                  |  |
|                |                         | mod 111 r/m |                                              | reserved                  |  |
| FF             | 1111 1111               | mod 000 r/m | (disp-low), (disp-high)                      | INC r/m16                 |  |
|                |                         | mod 001 r/m | (disp-low), (disp-high)                      | DEC r/m16                 |  |
|                |                         | mod 010 r/m | $\overline{(\text{disp-low})}$ , (disp-high) | CALL r/m16                |  |
|                | mod 011 r/m             |             | (disp-low), (disp-high)                      | CALL m16:16               |  |
|                |                         | mod 100 r/m | (disp-low), (disp-high)                      | JMP r/m16                 |  |
|                |                         | mod 101 r/m | (disp-low), (disp-high)                      | JMP m16:16                |  |
|                |                         | mod 110 r/m | (disp-low), (disp-high)                      | PUSH <sub>m16</sub>       |  |
|                |                         | mod 111 r/m |                                              | reserved                  |  |

<span id="page-310-0"></span>**Table A-3 Instruction Set Summary by Opcode**

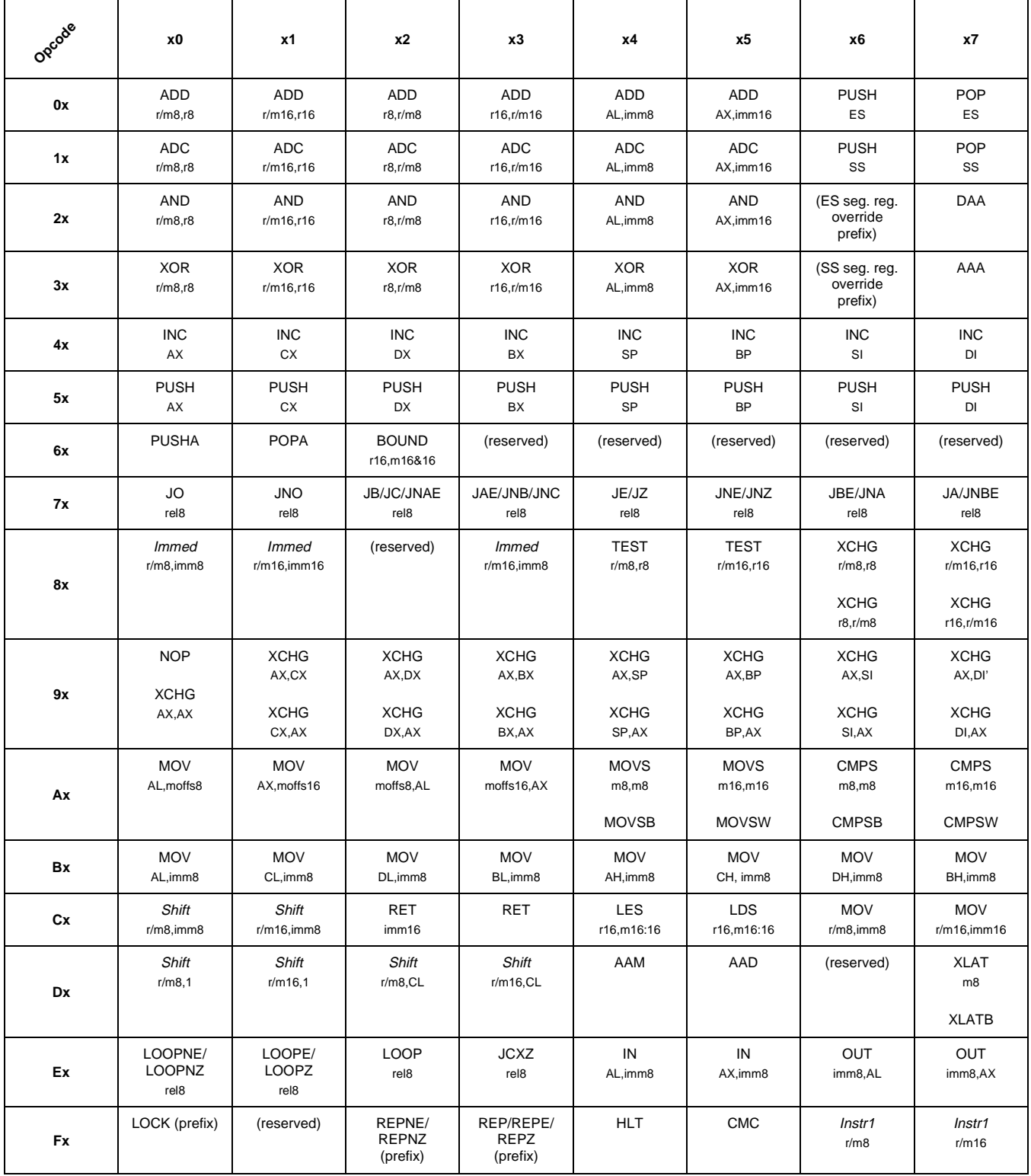

### <span id="page-311-0"></span>**Table A-4 Instruction Set Summary by Partial Opcode**

| Opcode    | x8                         | x9                       | хA                     | хB                                | хC                     | xD                     | хE                                      | xF             |
|-----------|----------------------------|--------------------------|------------------------|-----------------------------------|------------------------|------------------------|-----------------------------------------|----------------|
| 0x        | <b>OR</b><br>r/m8, r8      | <b>OR</b><br>r/m16,r16   | <b>OR</b><br>r8, r/m8  | <b>OR</b><br>r16,r/m16            | OR.<br>AL, imm8        | OR.<br>AX,imm16        | <b>PUSH</b><br>$\mathsf{CS}\phantom{0}$ | (reserved)     |
| 1x        | <b>SBB</b>                 | <b>SBB</b>               | <b>SBB</b>             | <b>SBB</b>                        | <b>SBB</b>             | <b>SBB</b>             | <b>PUSH</b>                             | <b>POP</b>     |
|           | r/m8, r8                   | r/m16,r16                | r8, r/m8               | r16,r/m16                         | AL, imm8               | AX,imm16               | DS                                      | DS             |
| 2x        | <b>SUB</b><br>r/m8, r8     | <b>SUB</b><br>r/m16,r16  | <b>SUB</b><br>r8, r/m8 | <b>SUB</b><br>r16,r/m16           | <b>SUB</b><br>AL, imm8 | <b>SUB</b><br>AX,imm16 | (CS seg.<br>reg.override<br>prefix)     | DAS            |
| 3x        | <b>CMP</b><br>r/m8.r8      | <b>CMP</b><br>r/m16,r16  | <b>CMP</b><br>r8, r/m8 | <b>CMP</b><br>r16,r/m16           | <b>CMP</b><br>AL, imm8 | <b>CMP</b><br>AX,imm16 | (DS seg.<br>reg.override<br>prefix)     | AAS            |
| 4x        | <b>DEC</b>                 | <b>DEC</b>               | <b>DEC</b>             | <b>DEC</b>                        | DEC                    | DEC                    | <b>DEC</b>                              | <b>DEC</b>     |
|           | AX                         | CX                       | DX                     | BX                                | <b>SP</b>              | <b>BP</b>              | SI                                      | DI             |
| 5x        | POP                        | POP                      | <b>POP</b>             | POP                               | POP                    | POP                    | POP                                     | POP            |
|           | AX                         | CX                       | DX                     | <b>BX</b>                         | SP                     | <b>BP</b>              | SI                                      | <b>DI</b>      |
|           | <b>PUSH</b>                | <b>IMUL</b>              | <b>PUSH</b>            | <b>IMUL</b>                       | <b>INS</b>             | <b>INS</b>             | <b>OUTS</b>                             | <b>OUTS</b>    |
|           | imm16                      | r16,r/m16,imm16          | imm8                   | r16,r/m16,imm8                    | m8,DX                  | m16,DX                 | DX, r/m8                                | DX, r/m16      |
| 6x        |                            | <b>IMUL</b><br>r16,imm16 |                        | <b>IMUL</b><br>$r16, \text{imm8}$ | <b>INSB</b>            | <b>INSW</b>            | <b>OUTSB</b>                            | <b>OUTSW</b>   |
| <b>7x</b> | JS                         | <b>JNS</b>               | JPE/JP                 | JPO/JNP                           | <b>JL/JNGE</b>         | <b>JGE/JNL</b>         | JLE/JNG                                 | <b>JG/JNLE</b> |
|           | rel8                       | rel8                     | rel8                   | rel8                              | rel8                   | rel8                   | rel8                                    | rel8           |
| 8x        | <b>MOV</b>                 | <b>MOV</b>               | <b>MOV</b>             | <b>MOV</b>                        | <b>MOV</b>             | <b>LEA</b>             | <b>MOV</b>                              | POP            |
|           | r/m8, r8                   | r/m16,r16                | r8, r/m8               | r16,r/m16                         | $r/m16$ , sreg         | r16,m16                | sreg,r/m16                              | m16            |
| 9x        | <b>CBW</b>                 | <b>CWD</b>               | CALL<br>ptr16:16       | <b>WAIT</b>                       | <b>PUSHF</b>           | <b>POPF</b>            | <b>SAHF</b>                             | LAHF           |
| Ax        | <b>TEST</b>                | <b>TEST</b>              | <b>STOS</b>            | <b>STOS</b>                       | <b>LODS</b>            | <b>LODS</b>            | <b>SCAS</b>                             | <b>SCAS</b>    |
|           | AL, imm8                   | AX,imm16                 | m8                     | m16                               | m8                     | m16                    | m8                                      | m16            |
|           |                            |                          | <b>STOSB</b>           | <b>STOSW</b>                      | <b>LODSB</b>           | <b>LODSW</b>           | <b>SCASB</b>                            | <b>SCASW</b>   |
| <b>Bx</b> | <b>MOV</b>                 | <b>MOV</b>               | <b>MOV</b>             | <b>MOV</b>                        | <b>MOV</b>             | <b>MOV</b>             | <b>MOV</b>                              | <b>MOV</b>     |
|           | AX,imm16                   | CX,imm16                 | DX,imm16               | BX,imm16                          | SP,imm16               | BP,imm16               | SI,imm16                                | DI,imm16       |
| Cx        | <b>ENTER</b><br>imm16,imm8 | LEAVE                    | <b>RET</b><br>imm16    | <b>RET</b>                        | INT <sub>3</sub>       | <b>INT</b><br>imm8     | <b>INTO</b>                             | <b>IRET</b>    |
| Dx        | <b>ESC</b>                 | <b>ESC</b>               | <b>ESC</b>             | ESC                               | ESC                    | ESC                    | <b>ESC</b>                              | ESC            |
|           | m                          | ${\sf m}$                | ${\sf m}$              | m                                 | m                      | m                      | ${\sf m}$                               | m              |
| Ex        | CALL                       | <b>JMP</b>               | <b>JMP</b>             | <b>JMP</b>                        | IN                     | IN                     | OUT                                     | OUT            |
|           | rel16                      | rel16                    | ptr16:16               | rel8                              | AL, DX                 | AX, DX                 | DX, AL                                  | DX, AX         |
| <b>Fx</b> | <b>CLC</b>                 | <b>STC</b>               | <b>CLI</b>             | STI                               | <b>CLD</b>             | <b>STD</b>             | Instr2<br>r/m8                          | Instr3         |

<span id="page-312-0"></span>**Table A-4 Instruction Set Summary by Partial Opcode (continued)**

Ē

<span id="page-313-0"></span>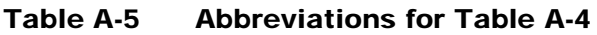

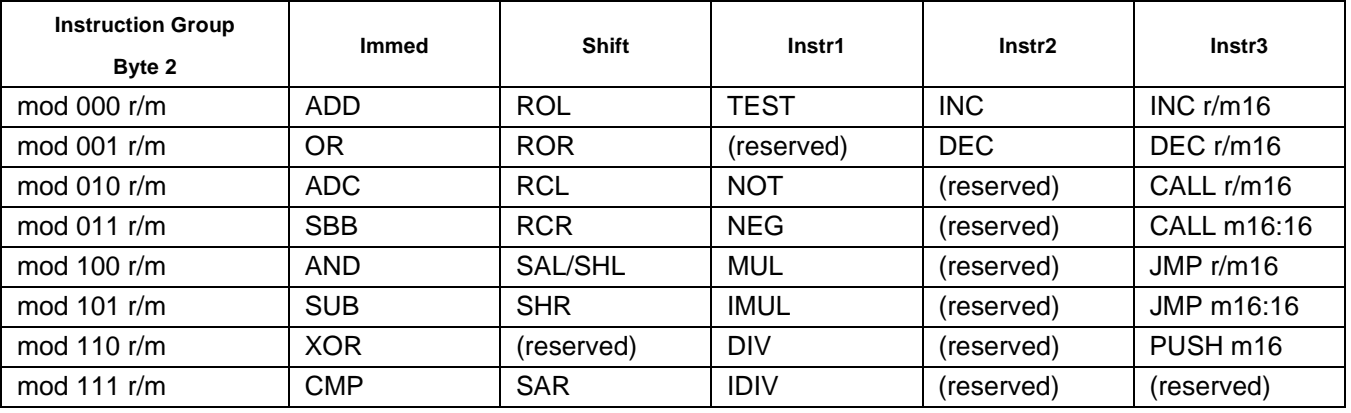

**Note:** 

mod and r/m determine the Effective Address (EA) calculation. See [Table A-1](#page-293-0) for definitions.

# **INDEX**

# **AMDA**

# **A**

- [AAA \(ASCII Adjust AL after Addition\) instruction, 4-2](#page-41-0)
- [AAD \(ASCII Adjust AX before Division\) instruction, 4-4](#page-43-0)
- [AAM \(ASCII Adjust AL after Multiplication\) instruction,](#page-45-0)  4-6
- [AAS \(ASCII Adjust AL after Subtraction\) instruction, 4-8](#page-47-0)
- [abbreviations for partial opcode table, A-22](#page-313-0)
- [ADC \(Add Numbers with Carry\) instruction, 4-10](#page-49-0)
- [ADD \(Add Numbers\) instruction, 4-14](#page-53-0)
- address calculation and translation instructions [LDS \(Load DS with Segment and Register with Offset\)](#page-170-0)  instruction, 4-131 [LEA \(Load Effective Address\) instruction, 4-133](#page-172-0)

[LES \(Load ES with Segment and Register with Offset\)](#page-177-0)  instruction, 4-138 [list of, 3-1](#page-26-0)

- [XLAT \(Translate Table Index to Component\)](#page-287-0)  instruction, 4-248
- [XLATB \(Translate Table Index to Byte\) instruction,](#page-287-0)  4-248

[addressing modes, 1-7](#page-16-0) [memory operands, 1-7](#page-16-0) [register and immediate operands, 1-7](#page-16-0) [register indirect mode, 1-7](#page-16-0)

[addressing notation, 2-3](#page-20-0)

[AND \(Logical AND\) instruction, 4-17](#page-56-0)

# **B**

[base and index registers, 1-1](#page-10-0)

binary arithmetic instructions [ADC \(Add Numbers with Carry\) instruction, 4-10](#page-49-0) [ADD \(Add Numbers\) instruction, 4-14](#page-53-0) [CBW \(Convert Byte Integer to Word\) instruction, 4-24](#page-63-0) [CWD \(Convert Word Integer to Doubleword\)](#page-79-0)  instruction, 4-40 [DEC \(Decrement Number by One\) instruction, 4-48](#page-87-0) [DIV \(Divide Unsigned Numbers\) instruction, 4-50](#page-89-0) [IDIV \(Divide Integers\) instruction, 4-60](#page-99-0) [IMUL \(Multiply Integers\) instruction, 4-63](#page-102-0) [INC \(Increment Number by One\) instruction, 4-69](#page-108-0) [list of, 3-2](#page-27-0) [MUL \(Multiply Unsigned Numbers\) instruction, 4-160](#page-199-0) [NEG \(Two's Complement Negation\) instruction, 4-163](#page-202-0)

- [SAL \(Shift Arithmetic Left\) instruction, 4-211](#page-250-0)
- [SAR \(Shift Arithmetic Right\) instruction, 4-214](#page-253-0)
- [SBB \(Subtract Numbers with Borrow\) instruction,](#page-255-0)  4-216
- [SHL \(Shift Left\) instruction, 4-211](#page-250-0)[, 4-224](#page-263-0)
- [SHR \(Shift Right\) instruction, 4-225](#page-264-0)
- [SUB \(Subtract Numbers\) instruction, 4-240](#page-279-0)
- block-structured language instructions [ENTER \(Enter High-Level Procedure\) instruction,](#page-92-0) 
	- 4-53 [LEAVE \(Leave High-Level Procedure\) instruction,](#page-174-0)  4-135
	- [list of, 3-3](#page-28-0)
- [BOUND \(Check Array Index Against Bounds\)](#page-58-0)  instruction, 4-19

# **C**

- [CALL \(Call Procedure\) instruction, 4-21](#page-60-0)
- [CBW \(Convert Byte Integer to Word\) instruction, 4-24](#page-63-0)
- [CLC \(Clear Carry Flag\) instruction, 4-26](#page-65-0)
- [CLD \(Clear Direction Flag\) instruction, 4-29](#page-68-0)
- [CLI \(Clear Interrupt-Enable Flag\) instruction, 4-31](#page-70-0)
- [CMC \(Complement Carry Flag\) instruction, 4-33](#page-72-0)
- [CMP \(Compare Components\) instruction, 4-34](#page-73-0)
- [CMPS \(Compare String Components\) instruction, 4-36](#page-75-0)
- [CMPSB \(Compare String Bytes\) instruction, 4-36](#page-75-0)
- [CMPSW \(Compare String Words\) instruction, 4-36](#page-75-0)

comparison instructions

[CMP \(Compare Components\) instruction, 4-34](#page-73-0) [CMPS \(Compare String Components\) instruction,](#page-75-0)  4-36

[CMPSB \(Compare String Bytes\) instruction, 4-36](#page-75-0) [CMPSW \(Compare String Words\) instruction, 4-36](#page-75-0) [list of, 3-3](#page-28-0)

[SCAS \(Scan String for Component\) instruction, 4-219](#page-258-0) [SCASB \(Scan String for Byte\) instruction, 4-219](#page-258-0) [SCASW \(Scan String for Word\) instruction, 4-219](#page-258-0) [TEST \(Logical Compare\) instruction, 4-243](#page-282-0)

control transfer instructions

[BOUND \(Check Array Index Against Bounds\)](#page-58-0)  instruction, 4-19 [CALL \(Call Procedure\) instruction, 4-21](#page-60-0)

[IDIV \(Divide Integers\) instruction, 4-60](#page-99-0)

# AMDJ

[INT \(Generate Interrupt\) instruction, 4-73](#page-112-0) [INTO \(Generate Interrupt If Overflow\) instruction, 4-73](#page-112-0) [IRET \(Interrupt Return\) instruction, 4-76](#page-115-0) [JA \(Jump If Above\) instruction, 4-78](#page-117-0) [JAE \(Jump If Above or Equal\) instruction, 4-80](#page-119-0) [JB \(Jump If Below\) instruction, 4-82](#page-121-0) [JBE \(Jump If Below or Equal\) instruction, 4-84](#page-123-0) [JC \(Jump If Carry\) instruction, 4-82](#page-121-0) [JCXZ \(Jump If CX Register Is Zero\) instruction, 4-87](#page-126-0) [JE \(Jump If Equal\) instruction, 4-89](#page-128-0) [JG \(Jump If Greater\) instruction, 4-91](#page-130-0) [JGE \(Jump If Greater or Equal\) instruction, 4-93](#page-132-0) [JL \(Jump If Less\) instruction, 4-95](#page-134-0) [JLE \(Jump If Less or Equal\) instruction, 4-97](#page-136-0) [JMP \(Jump\) instruction, 4-99](#page-138-0) [JNA \(Jump If Not Above\) instruction, 4-84](#page-123-0) [JNAE \(Jump If Not Above or Equal\) instruction, 4-82](#page-121-0) [JNB \(Jump If Not Below\) instruction, 4-80](#page-119-0) [JNBE \(Jump If Not Below or Equal\) instruction, 4-78](#page-117-0) [JNC \(Jump If Not Carry\) instruction, 4-80](#page-119-0) [JNE \(Jump If Not Equal\) instruction, 4-107](#page-146-0) [JNG \(Jump If Not Greater\) instruction, 4-97](#page-136-0) [JNGE \(Jump If Not Greater or Equal\) instruction, 4-95](#page-134-0) [JNL \(Jump If Not Less\) instruction, 4-93](#page-132-0) [JNLE \(Jump If Not Less or Equal\) instruction, 4-91](#page-130-0) [JNO \(Jump If Not Overflow\) instruction, 4-113](#page-152-0) [JNP \(Jump If Not Parity\) instruction, 4-124](#page-163-0) [JNS \(Jump If Not Sign\) instruction, 4-116](#page-155-0) [JNZ \(Jump If Not Zero\) instruction, 4-107](#page-146-0) [JO \(Jump If Overflow\) instruction, 4-119](#page-158-0) [JP \(Jump If Parity\) instruction, 4-122](#page-161-0) [JPE \(Jump If Parity Even\) instruction, 4-122](#page-161-0) [JPO \(Jump If Parity Odd\) instruction, 4-124](#page-163-0) [JS \(Jump If Sign\) instruction, 4-126](#page-165-0) [JZ \(Jump If Zero\) instruction, 4-89](#page-128-0) [list of, 3-3](#page-28-0) [LOOP \(Loop While CX Register Is Not Zero\)](#page-185-0)  instruction, 4-146 [LOOPE \(Loop If Equal\) instruction, 4-148](#page-187-0) [LOOPNE \(Loop If Not Equal\) instruction, 4-150](#page-189-0) [LOOPNZ \(Loop If Not Zero\) instruction, 4-150](#page-189-0) [LOOPZ \(Loop If Zero\) instruction, 4-148](#page-187-0) [RET \(Return from Procedure\) instruction, 4-202](#page-241-0)

[CWD \(Convert Word Integer to Doubleword\) instruction,](#page-79-0)  4-40

# **D**

[DAA \(Decimal Adjust AL after Addition\) instruction, 4-42](#page-81-0)

[DAS \(Decimal Adjust AL after Subtraction\) instruction,](#page-84-0)  4-45

data movement instructions

- [IN \(Input Component from Port\) instruction, 4-67](#page-106-0)
- [INS \(Input String Component from Port\) instruction,](#page-110-0)  4-71

[INSB \(Input String Byte from Port\) instruction, 4-71](#page-110-0) [INSW \(Input String Word from Port\) instruction, 4-71](#page-110-0) [LAHF \(Load AH with Flags\) instruction, 4-129](#page-168-0)

- [list of, 3-5](#page-30-0) [LODS \(Load String Component\) instruction, 4-141](#page-180-0) [LODSB \(Load String Byte\) instruction, 4-141](#page-180-0) [LODSW \(Load String Word\) instruction, 4-141](#page-180-0) [MOV \(Move Component\) instruction, 4-153](#page-192-0) [MOVS \(Move String Component\) instruction, 4-156](#page-195-0) [MOVSB \(Move String Byte\) instruction, 4-156](#page-195-0) [MOVSW \(Move String Word\) instruction, 4-156](#page-195-0) [OUT \(Output Component to Port\) instruction, 4-171](#page-210-0) [OUTS \(Output String Component to Port\) instruction,](#page-212-0)  4-173 [OUTSB \(Output String Byte to Port\) instruction, 4-173](#page-212-0) [OUTSW \(Output String Word to Port\) instruction,](#page-212-0)  4-173 [POP \(Pop Component from Stack\) instruction, 4-175](#page-214-0) [POPA \(Pop All 16-Bit General Registers from Stack\)](#page-217-0)  instruction, 4-178 [POPF \(Pop Flags from Stack\) instruction, 4-180](#page-219-0) [PUSH \(Push Component onto Stack\) instruction,](#page-220-0)  4-181 [PUSHA \(Push All 16-Bit General Registers onto](#page-223-0)  Stack) instruction, 4-184 [PUSHF \(Push Flags onto Stack\) instruction, 4-186](#page-225-0) [SAHF \(Store AH in Flags\) instruction, 4-209](#page-248-0) [STOS \(Store String Component\) instruction, 4-237](#page-276-0) [STOSB \(Store String Byte\) instruction, 4-237](#page-276-0) [STOSW \(Store String Word\) instruction, 4-237](#page-276-0) [XCHG \(Exchange Components\) instruction, 4-246](#page-285-0) data types [ASCII, 1-6](#page-15-0) [BCD, 1-5](#page-14-0) [double word, 1-5](#page-14-0) [integer, 1-5](#page-14-0) [ordinal, 1-5](#page-14-0) [packed BCD, 1-6](#page-15-0) [pointer, 1-6](#page-15-0) [quad word, 1-5](#page-14-0) [string, 1-6](#page-15-0)
- [supported data types, 1-6](#page-15-0)

[DEC \(Decrement Number by One\) instruction, 4-48](#page-87-0)

decimal arithmetic instructions

- [AAA \(ASCII Adjust AL after Addition\) instruction, 4-2](#page-41-0) [AAD \(ASCII Adjust AX before Division\) instruction, 4-4](#page-43-0) [AAM \(ASCII Adjust AL after Multiplication\) instruction,](#page-45-0)
- 4-6
- [AAS \(ASCII Adjust AL after Subtraction\) instruction,](#page-47-0)  4-8
- [ADD \(Add Numbers\) instruction, 4-14](#page-53-0)
- [DAA \(Decimal Adjust AL after Addition\) instruction,](#page-81-0)  4-42
- [DAS \(Decimal Adjust AL after Subtraction\) instruction,](#page-84-0)  4-45
- [DIV \(Divide Unsigned Numbers\) instruction, 4-50](#page-89-0) [list of, 3-6](#page-31-0)
- [MUL \(Multiply Unsigned Numbers\) instruction, 4-160](#page-199-0) [SUB \(Subtract Numbers\) instruction, 4-240](#page-279-0)

development tools

[third-party products, iv](#page-3-0)

[DIV \(Divide Unsigned Numbers\) instruction, 4-50](#page-89-0)

documentation [AMD E86 Family publications, iv](#page-3-0)

# **E**

[ENTER \(Enter High-Level Procedure\) instruction, 4-53](#page-92-0) [ESC \(Escape\) instruction, 4-56](#page-95-0)

# **F**

flag instructions

[CLC \(Clear Carry Flag\) instruction, 4-26](#page-65-0) [CLD \(Clear Direction Flag\) instruction, 4-29](#page-68-0) [CLI \(Clear Interrupt-Enable Flag\) instruction, 4-31](#page-70-0) [CMC \(Complement Carry Flag\) instruction, 4-33](#page-72-0) [list of, 3-7](#page-32-0) [POPF \(Pop Flags from Stack\) instruction, 4-180](#page-219-0) [RCL \(Rotate through Carry Left\) instruction, 4-187](#page-226-0) [RCR \(Rotate through Carry Right\) instruction, 4-189](#page-228-0) [SAHF \(Store AH in Flags\) instruction, 4-209](#page-248-0) [STC \(Set Carry Flag\) instruction, 4-228](#page-267-0) [STD \(Set Direction Flag\) instruction, 4-231](#page-270-0) [STI \(Set Interrupt-Enable Flag\) instruction, 4-235](#page-274-0)

# **G**

general registers [base and index registers, 1-1](#page-10-0) description of, 1-1 [stack pointer register, 1-1](#page-10-0)

# **H**

[HLT \(Halt\) instruction, 4-57](#page-96-0)

# **I**

I/O space [description of, 1-5](#page-14-0) [IDIV \(Divide Integers\) instruction, 4-60](#page-99-0) [IMUL \(Multiply Integers\) instruction, 4-63](#page-102-0) [IN \(Input Component from Port\) instruction, 4-67](#page-106-0) [INC \(Increment Number by One\) instruction, 4-69](#page-108-0) input/output instructions [IN \(Input Component from Port\) instruction, 4-67](#page-106-0) [INS \(Input String Component from Port\) instruction,](#page-110-0)  4-71 [INSB \(Input String Byte from Port\) instruction, 4-71](#page-110-0) [INSW \(Input String Word from Port\) instruction, 4-71](#page-110-0) [list of, 3-8](#page-33-0)

[OUT \(Output Component to Port\) instruction, 4-171](#page-210-0) [OUTS \(Output String Component to Port\) instruction,](#page-212-0)  4-173 [OUTSB \(Output String Byte to Port\) instruction, 4-173](#page-212-0) [OUTSW \(Output String Word to Port\) instruction,](#page-212-0)  4-173 [INS \(Input String Component from Port\) instruction, 4-71](#page-110-0) [INSB \(Input String Byte from Port\) instruction, 4-71](#page-110-0) [instruction format, 2-1](#page-18-0) [instruction prefixes, 2-1](#page-18-0) [opcode, 2-2](#page-19-0) [operand address, 2-2](#page-19-0) [segment override prefix, 2-1](#page-18-0) [instruction forms table sample, 2-4](#page-21-0) [instruction set, 1-3](#page-12-0) [alphabetical order list, 3-11](#page-36-0) [by type, 3-1](#page-26-0) [summary table by mnemonic, A-3–](#page-294-0) [A-9](#page-300-0) [summary table by opcode, A-10–](#page-301-0) [A-19](#page-310-0) [summary table by partial opcode A-20–](#page-311-0)[, A-21](#page-312-0) [INSW \(Input String Word from Port\) instruction, 4-71](#page-110-0) [INT \(Generate Interrupt\) instruction, 4-73](#page-112-0) [INTO \(Generate Interrupt If Overflow\) instruction, 4-73](#page-112-0) [IRET \(Interrupt Return\) instruction, 4-76](#page-115-0)

# **J**

[JA \(Jump If Above\) instruction, 4-78](#page-117-0) [JAE \(Jump If Above or Equal\) instruction, 4-80](#page-119-0) [JB \(Jump If Below\) instruction, 4-82](#page-121-0) [JBE \(Jump If Below or Equal\) instruction, 4-84](#page-123-0) [JC \(Jump If Carry\) instruction, 4-82](#page-121-0) [JCXZ \(Jump If CX Register Is Zero\) instruction, 4-87](#page-126-0) [JE \(Jump If Equal\) instruction, 4-89](#page-128-0) [JG \(Jump If Greater\) instruction, 4-91](#page-130-0) [JGE \(Jump If Greater or Equal\) instruction, 4-93](#page-132-0) [JL \(Jump If Less\) instruction, 4-95](#page-134-0) [JLE \(Jump If Less or Equal\) instruction, 4-97](#page-136-0) [JMP \(Jump\) instruction, 4-99](#page-138-0) [JNA \(Jump If Not Above\) instruction, 4-84](#page-123-0) [JNAE \(Jump If Not Above or Equal\) instruction, 4-82](#page-121-0) [JNB \(Jump If Not Below\) instruction, 4-80](#page-119-0) [JNBE \(Jump If Not Below or Equal\) instruction, 4-78](#page-117-0) [JNC \(Jump If Not Carry\) instruction, 4-80](#page-119-0) [JNE \(Jump If Not Equal\) instruction, 4-107](#page-146-0) [JNG \(Jump If Not Greater\) instruction, 4-97](#page-136-0) [JNGE \(Jump If Not Greater or Equal\) instruction, 4-95](#page-134-0)

- [JNL \(Jump If Not Less\) instruction, 4-93](#page-132-0) [JNLE \(Jump If Not Less or Equal\) instruction, 4-91](#page-130-0) [JNO \(Jump If Not Overflow\) instruction, 4-113](#page-152-0) [JNP \(Jump If Not Parity\) instruction, 4-124](#page-163-0) [JNS \(Jump If Not Sign\) instruction, 4-116](#page-155-0) [JNZ \(Jump If Not Zero\) instruction, 4-107](#page-146-0) [JO \(Jump If Overflow\) instruction, 4-119](#page-158-0) [JP \(Jump If Parity\) instruction, 4-122](#page-161-0) [JPE \(Jump If Parity Even\) instruction, 4-122](#page-161-0)
- [JPO \(Jump If Parity Odd\) instruction, 4-124](#page-163-0)
- [JS \(Jump If Sign\) instruction, 4-126](#page-165-0)
- [JZ \(Jump If Zero\) instruction, 4-89](#page-128-0)

# **L**

- [LAHF \(Load AH with Flags\) instruction, 4-129](#page-168-0)
- [LDS \(Load DS with Segment and Register with Offset\)](#page-170-0)  instruction, 4-131
- [LEA \(Load Effective Address\) instruction, 4-133](#page-172-0)
- [LEAVE \(Leave High-Level Procedure\) instruction, 4-135](#page-174-0)
- [LES \(Load ES with Segment and Register with Offset\)](#page-177-0)  instruction, 4-138
- [LOCK \(Lock the Bus\) instruction, 4-140](#page-179-0)
- [LODS \(Load String Component\) instruction, 4-141](#page-180-0)
- [LODSB \(Load String Byte\) instruction, 4-141](#page-180-0)
- [LODSW \(Load String Word\) instruction, 4-141](#page-180-0)

logical operation instructions [AND \(Logical AND\) instruction, 4-17](#page-56-0) [list of, 3-8](#page-33-0) [NOT \(One's Complement Negation\) instruction, 4-167](#page-206-0) [OR \(Logical Inclusive OR\) instruction, 4-169](#page-208-0) [RCL \(Rotate through Carry Left\) instruction, 4-187](#page-226-0) [RCR \(Rotate through Carry Right\) instruction, 4-189](#page-228-0) [ROL \(Rotate Left\) instruction, 4-205](#page-244-0) [ROR \(Rotate Right\) instruction, 4-207](#page-246-0) [SAL \(Shift Arithmetic Left\) instruction, 4-211](#page-250-0) [SAR \(Shift Arithmetic Right\) instruction, 4-214](#page-253-0) [SHL \(Shift Left\) instruction, 4-211](#page-250-0)[, 4-224](#page-263-0) [SHR \(Shift Right\) instruction, 4-225](#page-264-0) [XOR \(Logical Exclusive OR\) instruction, 4-251](#page-290-0) [LOOP \(Loop While CX Register Is Not Zero\) instruction,](#page-185-0) 

- 4-146 [LOOPE \(Loop If Equal\) instruction, 4-148](#page-187-0)
- [LOOPNE \(Loop If Not Equal\) instruction, 4-150](#page-189-0)
- [LOOPNZ \(Loop If Not Zero\) instruction, 4-150](#page-189-0)
- 
- [LOOPZ \(Loop If Zero\) instruction, 4-148](#page-187-0)

# **M**

memory addressing modes [based indexed mode, 1-7](#page-16-0) [based indexed mode with displacement, 1-7](#page-16-0) [based mode, 1-7](#page-16-0) [direct mode, 1-7](#page-16-0) [examples, 1-7](#page-16-0) [indexed mode, 1-7](#page-16-0)

[memory and I/O space, 1-4](#page-13-0)

[memory operands, 1-7](#page-16-0) [base, 1-7](#page-16-0) [displacement, 1-7](#page-16-0) [index, 1-7](#page-16-0)

[MOV \(Move Component\) instruction, 4-153](#page-192-0)

[MOVS \(Move String Component\) instruction, 4-156](#page-195-0)

- [MOVSB \(Move String Byte\) instruction, 4-156](#page-195-0)
- [MOVSW \(Move String Word\) instruction, 4-156](#page-195-0)

[MUL \(Multiply Unsigned Numbers\) instruction, 4-160](#page-199-0)

# **N**

[NEG \(Two's Complement Negation\) instruction, 4-163](#page-202-0) [NOP \(No Operation\) instruction, 4-165](#page-204-0) [NOT \(One's Complement Negation\) instruction, 4-167](#page-206-0)

# **O**

[opcode, 2-5](#page-22-0) operand address [aux field, 2-3](#page-20-0) [displacement, 2-3](#page-20-0) [immediate, 2-3](#page-20-0) [mod field, 2-2](#page-19-0) [r/m field, 2-3](#page-20-0)

[OR \(Logical Inclusive OR\) instruction, 4-169](#page-208-0)

[OUT \(Output Component to Port\) instruction, 4-171](#page-210-0)

- [OUTS \(Output String Component to Port\) instruction,](#page-212-0)  4-173
- [OUTSB \(Output String Byte to Port\) instruction, 4-173](#page-212-0)
- [OUTSW \(Output String Word to Port\) instruction, 4-173](#page-212-0)

overview [instruction set, 2-1](#page-18-0)

# **P**

[physical-address generation, 1-4](#page-13-0)

[POP \(Pop Component from Stack\) instruction, 4-175](#page-214-0)

[POPA \(Pop All 16-Bit General Registers from Stack\)](#page-217-0)  instruction, 4-178

[POPF \(Pop Flags from Stack\) instruction, 4-180](#page-219-0)

- processor control instructions [ESC \(Escape\) instruction, 4-56](#page-95-0) [HLT \(Halt\) instruction, 4-57](#page-96-0) [list of, 3-9](#page-34-0) [LOCK \(Lock the Bus\) instruction, 4-140](#page-179-0) [NOP \(No Operation\) instruction, 4-165](#page-204-0) [WAIT \(Wait for Coprocessor\) instruction, 4-245](#page-284-0)
- [processor status flags register, 1-2](#page-11-0)
- [PUSH \(Push Component onto Stack\) instruction, 4-181](#page-220-0)
- [PUSHA \(Push All 16-Bit General Registers onto Stack\)](#page-223-0)  instruction, 4-184
- [PUSHF \(Push Flags onto Stack\) instruction, 4-186](#page-225-0)

# **R**

[RCL \(Rotate through Carry Left\) instruction, 4-187](#page-226-0)

[RCR \(Rotate through Carry Right\) instruction, 4-189](#page-228-0)

[register and immediate operands, 1-7](#page-16-0)

[register set, 1-2](#page-11-0) [general registers, 1-1](#page-10-0) [segment registers, 1-1](#page-10-0) [status and control registers, 1-1](#page-10-0)

[REP \(Repeat\) instruction, 4-191](#page-230-0)

[REPE \(Repeat While Equal\) instruction, 4-193](#page-232-0)

[REPNE \(Repeat While Not Equal\) instruction, 4-197](#page-236-0)

[REPNZ \(Repeat While Not Zero\) instruction, 4-197](#page-236-0)

[REPZ \(Repeat While Zero\) instruction, 4-193](#page-232-0)[, 4-201](#page-240-0)

[RET \(Return from Procedure\) instruction, 4-202](#page-241-0)

[ROL \(Rotate Left\) instruction, 4-205](#page-244-0)

[ROR \(Rotate Right\) instruction, 4-207](#page-246-0)

# **S**

[SAHF \(Store AH in Flags\) instruction, 4-209](#page-248-0) [SAL \(Shift Arithmetic Left\) instruction, 4-211](#page-250-0) [SAR \(Shift Arithmetic Right\) instruction, 4-214](#page-253-0) [SBB \(Subtract Numbers with Borrow\) instruction, 4-216](#page-255-0) [SCAS \(Scan String for Component\) instruction, 4-219](#page-258-0) [SCASB \(Scan String for Byte\) instruction, 4-219](#page-258-0) [SCASW \(Scan String for Word\) instruction, 4-219](#page-258-0) [segment registers, 1-1](#page-10-0) segments [code segment \(CS\), 1-5](#page-14-0)

[data segment \(DS\), 1-5](#page-14-0)

[extra segment \(ES\), 1-5](#page-14-0) [segment register selection rules, 1-5](#page-14-0) [stack segment \(SS\), 1-5](#page-14-0)

[SHL \(Shift Left\) instruction, 4-211](#page-250-0)[, 4-224](#page-263-0)

[SHR \(Shift Right\) instruction, 4-225](#page-264-0)

[stack pointer register, 1-1](#page-10-0)

string instructions

[status and control registers, 1-1](#page-10-0)

[STC \(Set Carry Flag\) instruction, 4-228](#page-267-0)

[STD \(Set Direction Flag\) instruction, 4-231](#page-270-0)

[STI \(Set Interrupt-Enable Flag\) instruction, 4-235](#page-274-0)

[STOS \(Store String Component\) instruction, 4-237](#page-276-0)

[STOSB \(Store String Byte\) instruction, 4-237](#page-276-0)

[STOSW \(Store String Word\) instruction, 4-237](#page-276-0)

[CLD \(Clear Direction Flag\) instruction, 4-29](#page-68-0) [CMPS \(Compare String Components\) instruction,](#page-75-0)  4-36 [CMPSB \(Compare String Bytes\) instruction, 4-36](#page-75-0) [CMPSW \(Compare String Words\) instruction, 4-36](#page-75-0) [INS \(Input String Component from Port\) instruction,](#page-110-0)  4-71 [INSB \(Input String Byte from Port\) instruction, 4-71](#page-110-0) [INSW \(Input String Word from Port\) instruction, 4-71](#page-110-0) [list of, 3-9](#page-34-0) [LODS \(Load String Component\) instruction, 4-141](#page-180-0) [LODSB \(Load String Byte\) instruction, 4-141](#page-180-0) [LODSW \(Load String Word\) instruction, 4-141](#page-180-0) [MOVS \(Move String Component\) instruction, 4-156](#page-195-0) [MOVSB \(Move String Byte\) instruction, 4-156](#page-195-0) [MOVSW \(Move String Word\) instruction, 4-156](#page-195-0) [OUTS \(Output String Component to Port\) instruction,](#page-212-0)  4-173 [OUTSB \(Output String Byte to Port\) instruction, 4-173](#page-212-0) [OUTSW \(Output String Word to Port\) instruction,](#page-212-0)  4-173 [REP \(Repeat\) instruction, 4-191](#page-230-0) [REPE \(Repeat While Equal\) instruction, 4-193](#page-232-0) [REPNE \(Repeat While Not Equal\) instruction, 4-197](#page-236-0) [REPNZ \(Repeat While Not Zero\) instruction, 4-197](#page-236-0) [REPZ \(Repeat While Zero\) instruction, 4-193](#page-232-0)[, 4-201](#page-240-0) [SCAS \(Scan String for Component\) instruction, 4-219](#page-258-0) [SCASB \(Scan String for Byte\) instruction, 4-219](#page-258-0) [SCASW \(Scan String for Word\) instruction, 4-219](#page-258-0) [STD \(Set Direction Flag\) instruction, 4-231](#page-270-0) [STOS \(Store String Component\) instruction, 4-237](#page-276-0) [STOSB \(Store String Byte\) instruction, 4-237](#page-276-0) [STOSW \(Store String Word\) instruction, 4-237](#page-276-0)

[SUB \(Subtract Numbers\) instruction, 4-240](#page-279-0)

# AMDJ

summary tables

[abbreviations for partial opcode table, A-22](#page-313-0) [instruction set summary by mnemonic, A-3–](#page-294-0)[, A-9](#page-300-0) [instruction set summary by opcode, A-10–](#page-301-0)[, A-19](#page-310-0) [instruction set summary by partial opcode, A-20–](#page-311-0)[,](#page-312-0)  [A-21](#page-312-0) [variables used in instruction set, A-2](#page-293-0)

# **T**

[TEST \(Logical Compare\) instruction, 4-243](#page-282-0)

# **U**

```
using this manual, 2-4
  description, 2-6
  examples, 2-7
  flag settings after instruction, 2-7
  forms of the instruction, 2-4
  mnemonics, 2-4
        sample, 2-4
  names
        sample, 2-4
  operations, 2-7
  related instructions, 2-8
  syntax, 2-6
  tips, 2-8
```
# **V**

[variables used in instruction set summary tables, A-2](#page-293-0)

# **W**

[WAIT \(Wait for Coprocessor\) instruction, 4-245](#page-284-0)

# **X**

[XCHG \(Exchange Components\) instruction, 4-246](#page-285-0)

[XLAT \(Translate Table Index to Component\) instruction,](#page-287-0)  4-248

[XLATB \(Translate Table Index to Byte\) instruction, 4-248](#page-287-0)

[XOR \(Logical Exclusive OR\) instruction, 4-251](#page-290-0)